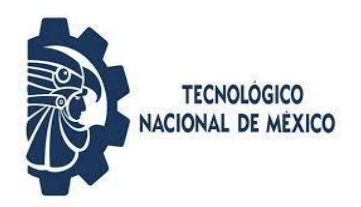

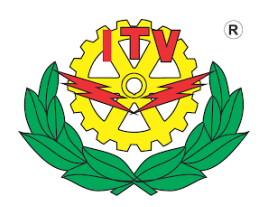

## **Secretaria de Educación Publica**

## **Tecnológico Nacional de México**

Instituto Tecnológico de Veracruz División de Estudios de Posgrado e Investigación

#### **ESTUDIO DEL FUNCIONAMIENTO DE MOTORES DE COMBUSTIÓN INTERNA USANDO MEZCLAS DE BIO-COMBUSTIBLES Y COMBUSTIBLES FÓSILES**

Tesis para obtener el grado de

#### MAESTRO EN EFICIECIA ENERGETICA Y ENERGIAS RENOVABLES

Presenta

Ing. Jorge Armando Larrea Ordoñez

Director: Dr. Mario Díaz González

Co-Director: Dr. Juan Carlos Prince Avelino

H. Veracruz, Ver. a 26 de noviembre de 2020

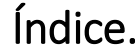

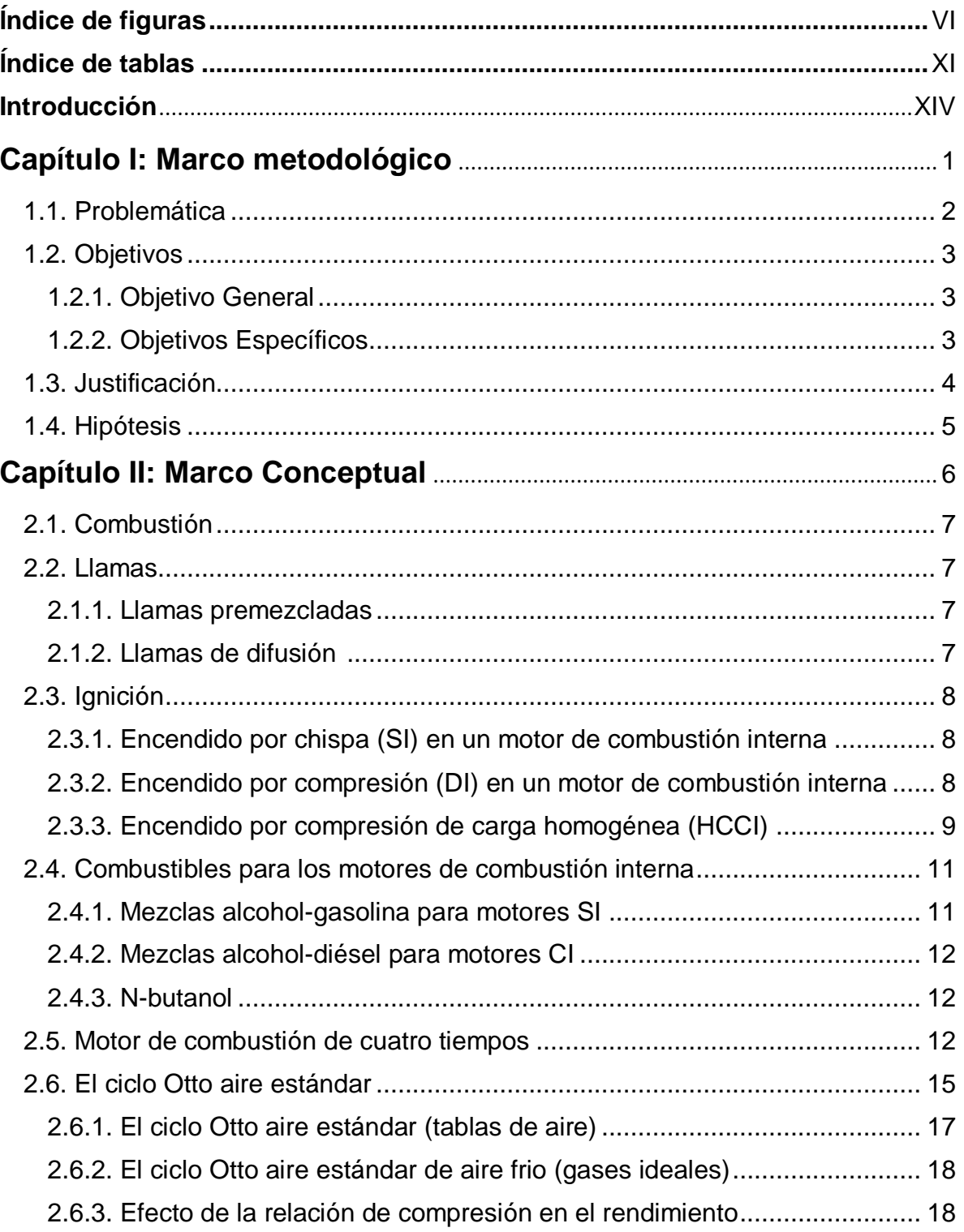

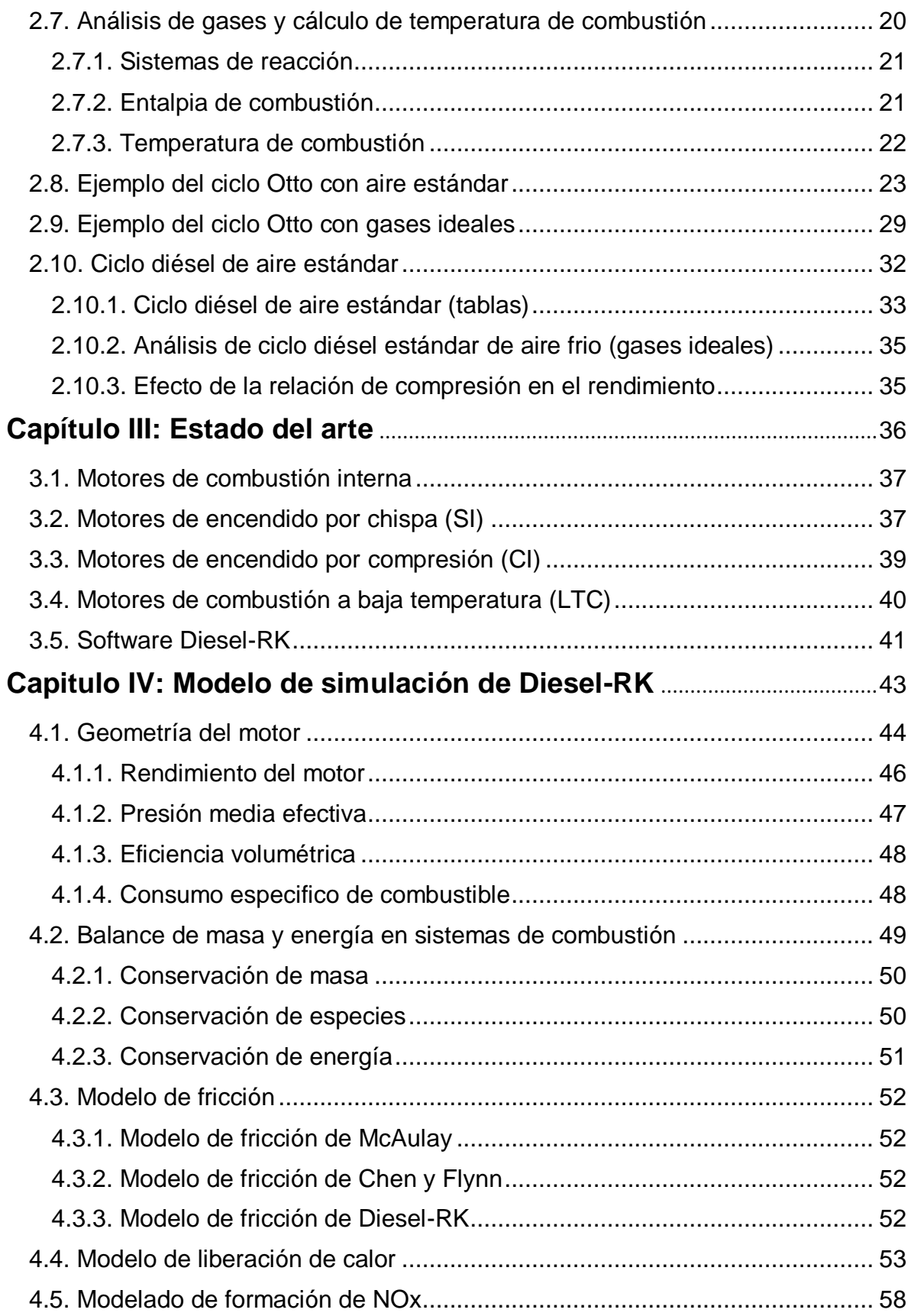

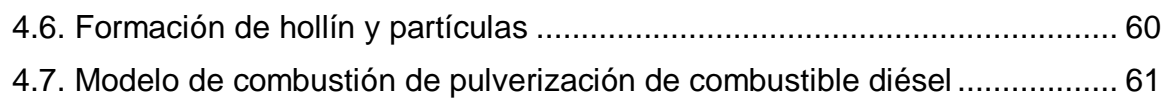

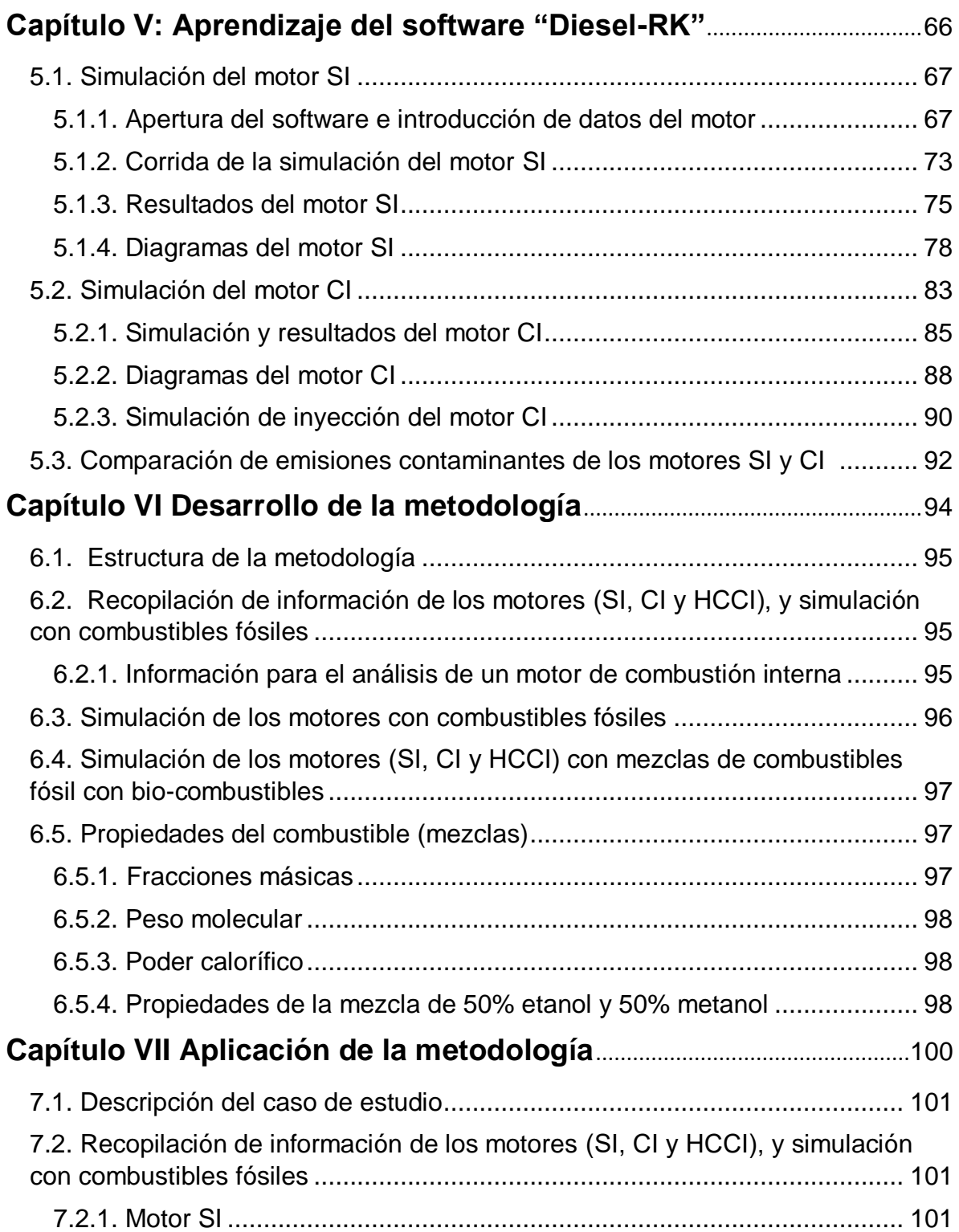

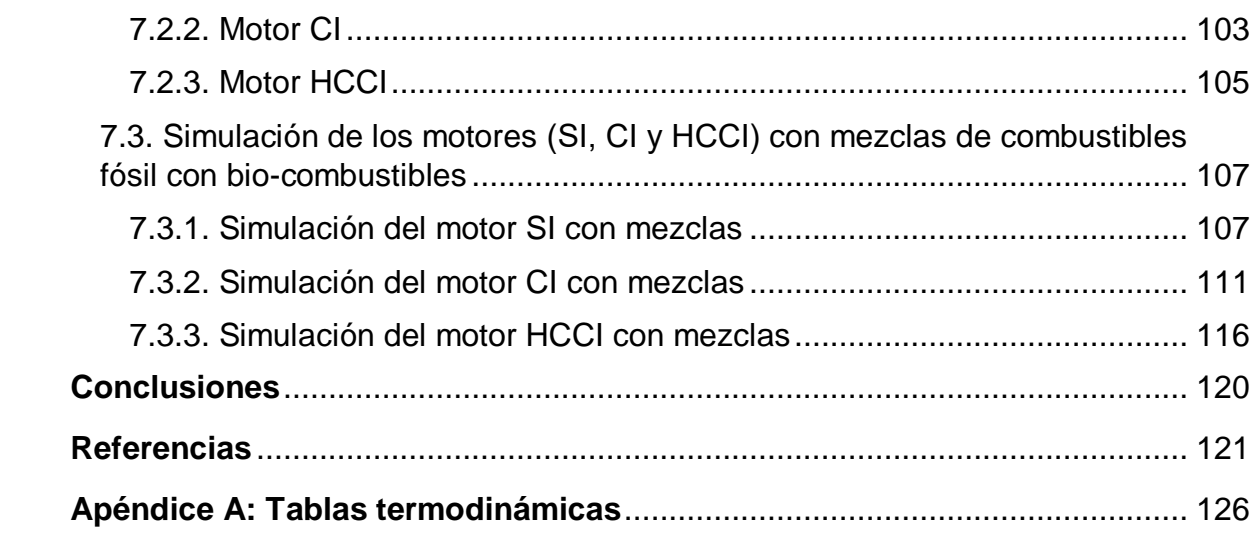

### **Índice de Figuras.**

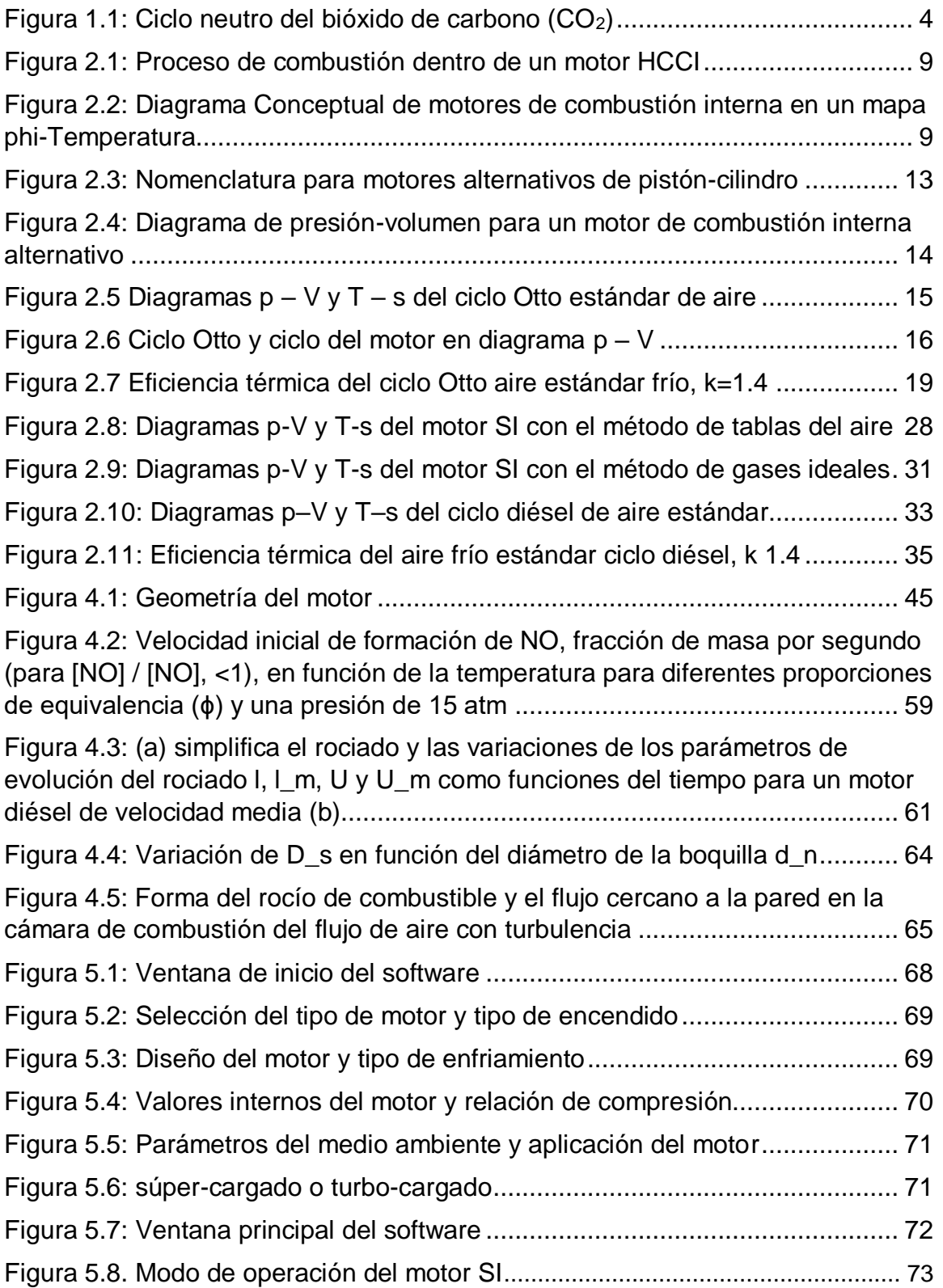

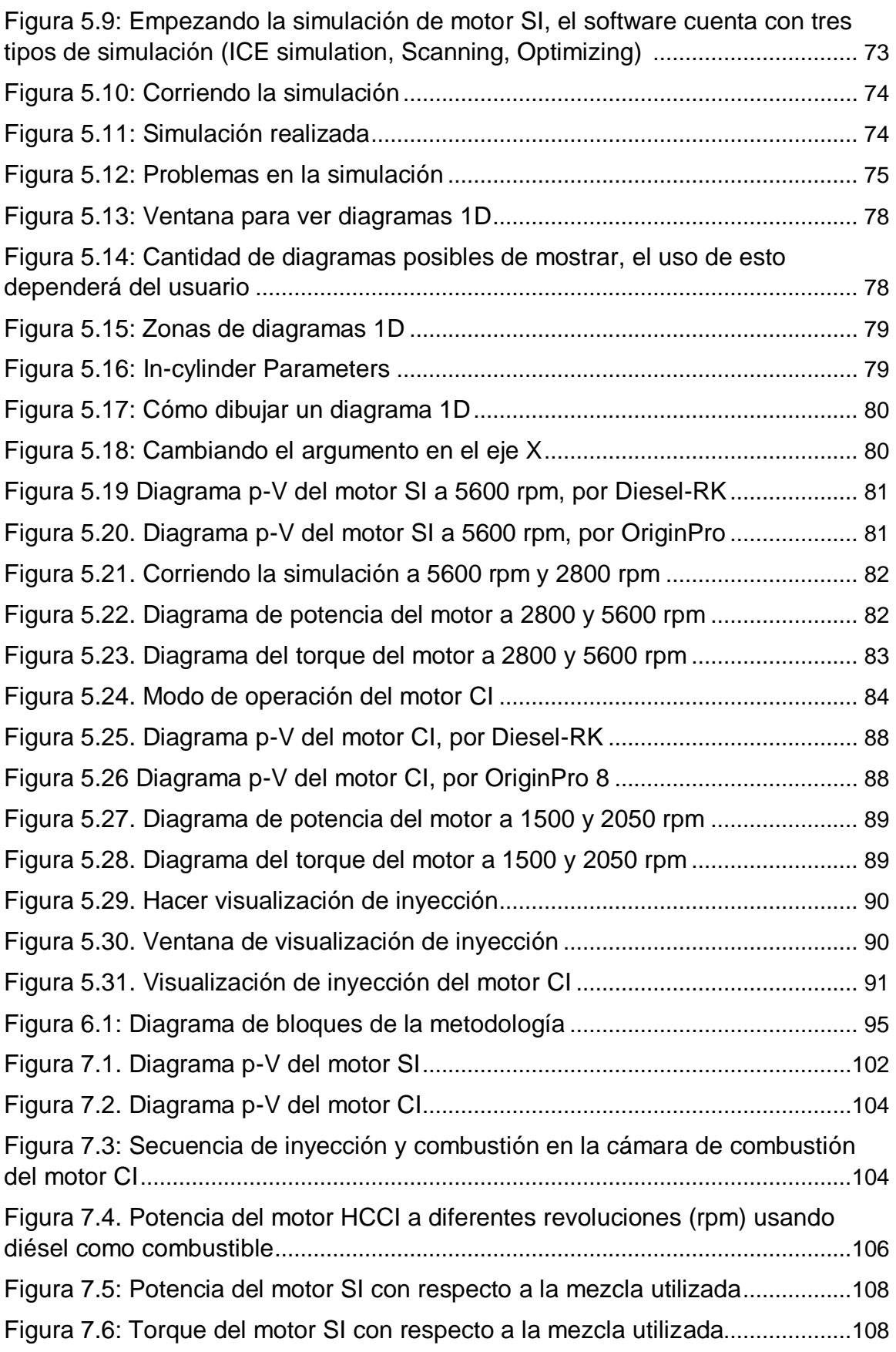

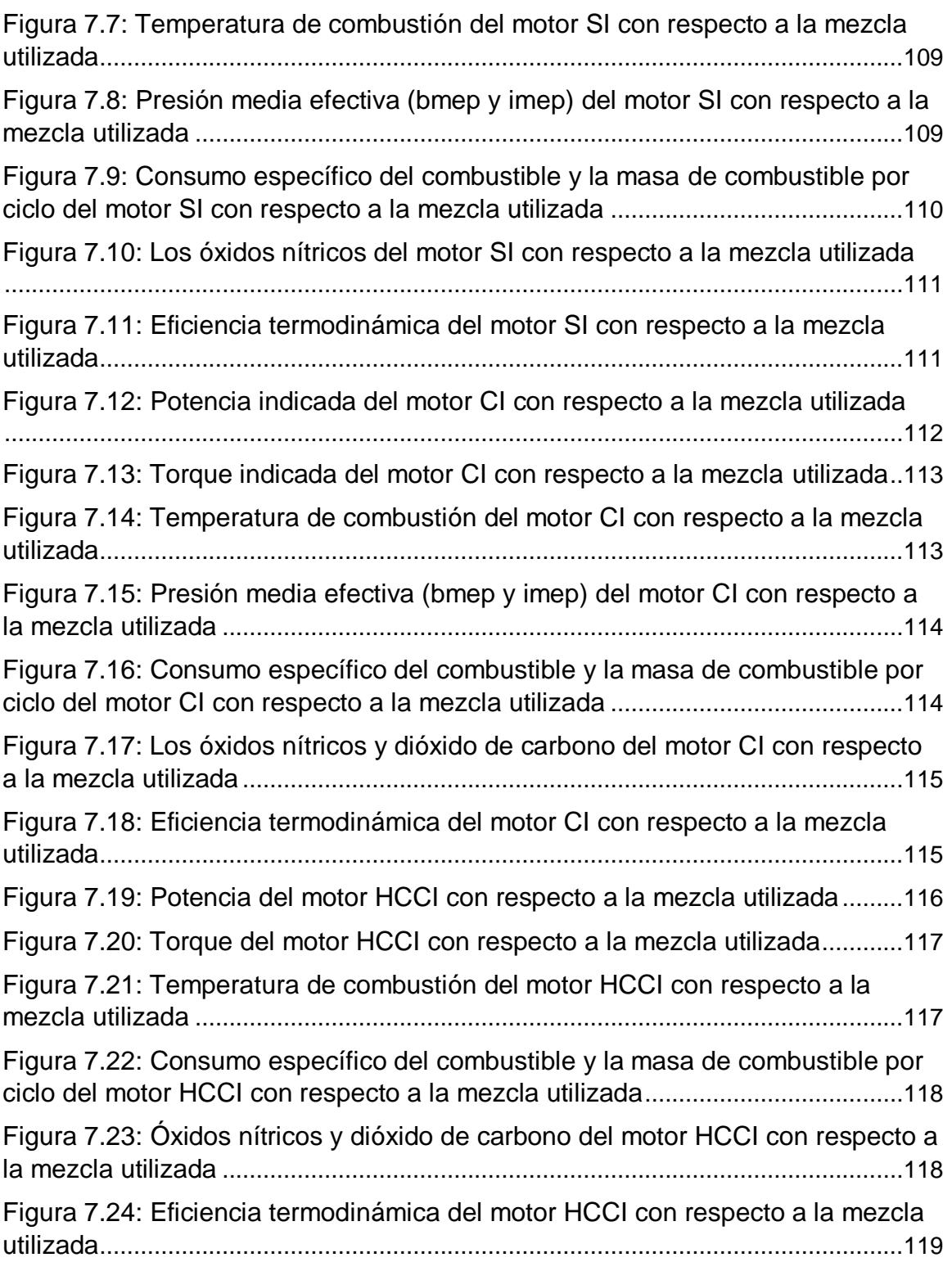

## **Índice de Tablas.**

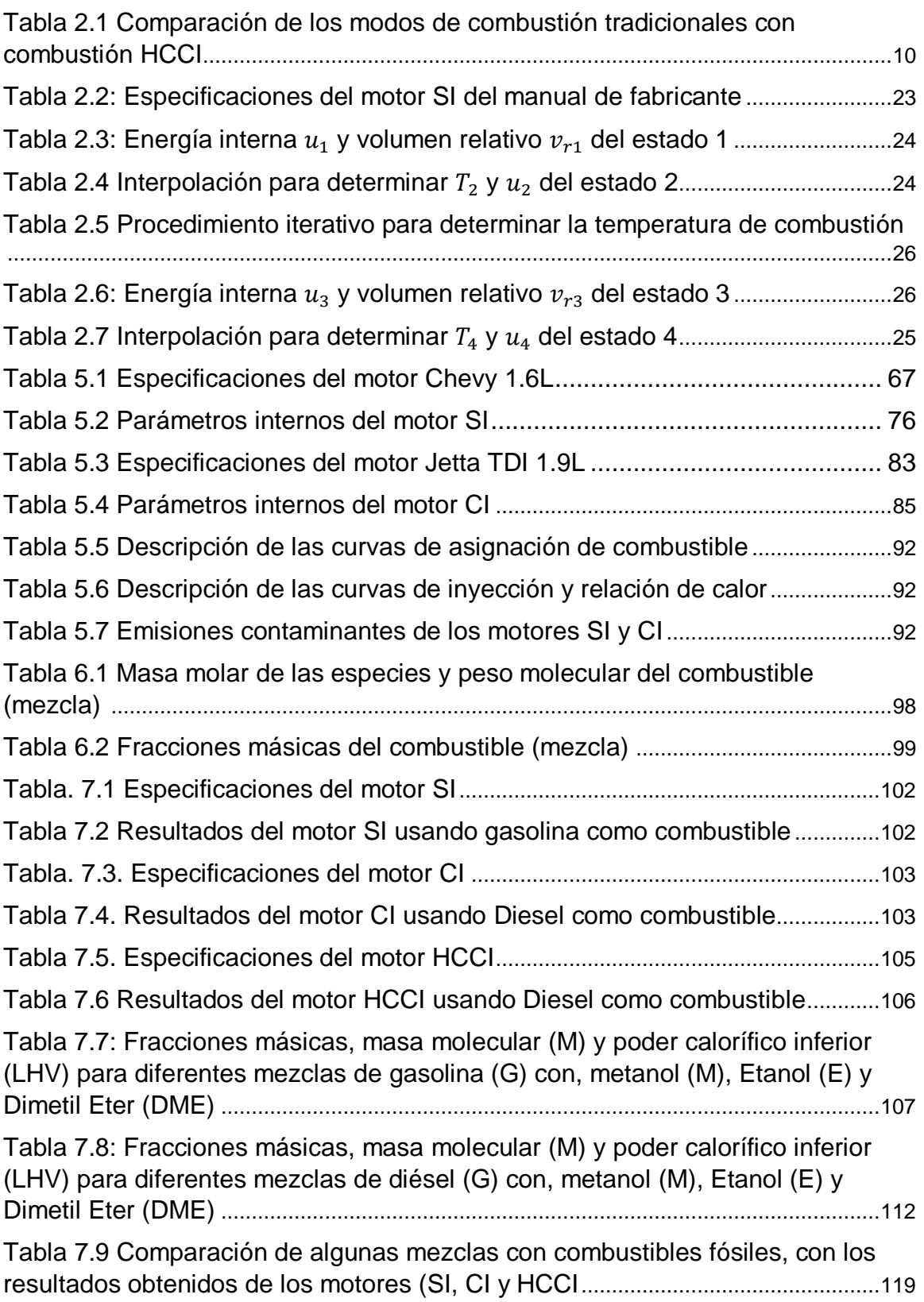

#### **Dedicatoria**

A mi pareja por motivarme para estudiar un posgrado, le agradezco por el apoyo para poder permitirme realizar esta investigación ya que ella contribuyo con información para el desarrollo del trabajo, de igual manera le agradezco por acompañarme en todas las noches que estuve trabajando en las simulaciones de los motores de combustión interna.

A mis padres por el apoyo que siempre me han brindado toda la vida, a mi padre por todo lo que me ha enseñado de motores de combustión interna, lo cual aplique para esta investigación, a mi madre por los consejos y por guiarme siempre por el camino correcto.

#### Agradecimientos

Al **Consejo Nacional de Ciencia y Tecnología (CONACYT)**, por el apoyo económico recibido durante mis estudios de Maestría, haciendo posible el desarrollo de este trabajo.

Al **Tecnológico Nacional de México campus Veracruz** por la excelente calidad educativa y los magníficos profesores con los que cuenta para su área de posgrados, gracias por permitirme el uso de las instalaciones para el desarrollo del proyecto.

Al **Dr. Mario Diaz González** por aceptar ser el director de mi proyecto, confiar en mí, paciencia y disposición, por ser un excelente profesor, y una magnifica persona.

Al **Dr. Guillermo Efrén Ovando Chacón y Dr. Abelardo Rodríguez León** por brindarme apoyo para el desarrollo del proyecto, por la disposición y por ser un ejemplo como personas y profesores.

Al **Dr. Juan Carlos Prince Avelino** por ser un gran apoyo en el desarrollo de la tesis de mi proyecto, por brindarme su conocimiento, por toda la disposición, paciencia, por ser un excelente profesor, mentor y una magnifica persona, por ser siempre un ejemplo a seguir y no desistir a pesar de los inconvenientes que se presentaran.

AL profesor **Andrey Kuleshov y a su grupo de apoyo**, por permitir utilizar su software Diesel-RK, el cual es una gran herramienta para el estudio de motores de combustión interna.

#### Resumen

En el presente estudio se simularon motores de combustión interna, con diferentes tipos de encendido, como el encendido por chispa (SI), encendido por compresión (CI) y encendido por combustión a baja temperatura (LTC), por ejemplo el encendido por compresión de carga homogénea (HCCI). Los motores SI y CI son motores reales en el mercado automotriz, mientras que el motor HCCI es un prototipo estudiado por diversos investigadores.

En el segundo capítulo de este trabajo de investigación se definirán conceptos básicos del funcionamiento de los motores de combustión interna, así como el cálculo de los ciclos termodinámicos simples (Ciclo Otto para el SI y ciclo Diesel para CI), ésto con la finalidad de comparar resultados con un software especializado en motores de combustión interna, conocido como Diesel-RK el cual se basa en la primera ley de la termodinámica, definido en el capítulo 4.

Los motores SI y CI se simularon con su combustible fósil correspondiente para el aprendizaje y explicación de Diesel-RK lo que se muestra en el capítulo 5; posteriormente los motores SI y CI fueron simulados utilizando mezclas de combustible fósil (gasolina o diésel) con bio-combustibles (Etanol, Metanol o Dimetil-Eter). La eficiencia energética, potencia, torque y emisiones contaminantes de cada mezcla son comparados con los resultados del combustible 100% fósil correspondiente. De igual manera el motor tipo HCCI se simuló en dos partes, primero usando combustibles fósiles puros (gasolina o diésel), para analizar su eficiencia energética, potencia, torque y sus emisiones contaminantes, finalizando con la simulación del motor tipo HCCI utilizando mezclas de combustibles fósiles con bio-combustibles (Etanol, Metanol y Dimetil-Eter), y así poder comparar resultados.

Los resultados de las simulaciones muestran que el uso de biocombustibles no afecta la eficiencia energética, potencia ni torque, sin embargo, reduce las emisiones contaminantes. El mezclar combustibles fósiles con biocombustibles en los motores SI, hace que la temperatura de combustión disminuya, esto beneficia en estos motores, ya que son conocidos por ser de alta temperatura y alto nivel de NOx, por lo que, al disminuir la temperatura de combustión, el NOx disminuyó hasta un 13.5% en el motor SI de este trabajo.

El consumo específico del combustible (SFC), tiende a incrementar conforme se sustituye el combustible fósil por un biocombustible, esto se debe a que el poder calorífico de los biocombustibles es inferior al de los combustibles fósiles; en este trabajo el SFC aumenta un 12.9, 5 y 2.5% en los tres tipos de encendido SI, CI y HCCI respectivamente.

#### Abstract

In the present study, internal combustion engines were simulated, with different types of ignition, such as spark ignition (SI), compression ignition (CI) and low temperature combustion ignition (LTC), for example homogeneous charge compression ignition (HCCI). The SI and CI engines are real engines in the automotive market, while the HCCI engine is a prototype studied by various researchers.

In the second chapter of this research work, basic concepts of the operation of internal combustion engines will be defined, as well as the calculation of simple thermodynamic cycles (Otto cycle for SI and Diesel cycle for CI), this in order to compare results with a specialized software for internal combustion engines, known as Diesel-RK which is based on the first law of thermodynamics, defined in chapter 4.

The SI and CI engines were simulated with their corresponding fossil fuel for the learning and explanation of Diesel-RK, which is shown in chapter 5; subsequently the SI and CI engines were simulated using mixtures of fossil fuel (gasoline or diesel) with biofuels (Ethanol, Methanol or Dimethyl-Ether). The energy efficiency, power, torque and polluting emissions of each mixture are compared with the results of the corresponding 100% fossil fuel. In the same way, the HCCI type engine was simulated in two parts, first using pure fossil fuels (gasoline or diesel), to analyze its energy efficiency, power, torque and its polluting emissions, ending with the simulation of the HCCI type engine using mixtures of fossil fuels with bio-fuels (Ethanol, Methanol and Dimethyl-Ether), and thus be able to compare results.

The results of the simulations show that the use of biofuels does not affect energy efficiency, power or torque, however, it reduces polluting emissions. Mixing fossil fuels with biofuels in SI engines causes the combustion temperature to decrease, this benefits these engines, since they are known to be of high temperature and high NOx level, therefore, by decreasing the combustion temperature, NOx decreased as much as 13.5% in the SI engine of this job.

Specific fuel consumption (SFC) tends to increase as the fossil fuel is replaced by a biofuel, this is because the heating value of biofuels is lower than that of fossil fuels; in this work, the SFC increases 12.9, 5 and 2.5% in the three types of ignition SI, CI and HCCI respectively.

#### Introducción

Los motores de combustión interna (internal combustion engine, por sus siglas en inglés, ICE) son las principales fuentes de energía en vehículos de transporte, barcos marinos, equipos de construcción y maquinarias agrícolas, entre otros (Reitz, 2013). Estos motores consumen grandes cantidades de combustibles fósiles para producir energía y emiten gases venenosos o dañinos, que incluyen monóxido de carbono (CO), hidrocarburos no quemados (HC), óxidos de nitrógeno (NOx), partículas de hollín (PM) y dióxido de carbono  $(CO<sub>2</sub>)$ .

En las últimas dos décadas, investigaciones a nivel mundial en las industrias del motor y del automóvil se han dedicado a encontrar una mayor eficiencia del combustible y menores emisiones, así como el desarrollo de combustibles alternativos renovables debido a la cantidad finita de combustibles fósiles (Prince, 2018-2).

Es por eso que la investigación de motores abarca tanto motores de encendido por chispa (SI), encendido por compresión (CI) y encendido por combustión a baja temperatura (LTC). Incluso, se han realizado mejoras en la eficiencia energética, que tienen un gran impacto positivo en la economía y la contaminación (Reitz, 2013). Por lo cual las industrias del motor y del automóvil se han dedicado a encontrar una mayor eficiencia de la combustión y menores emisiones, así como el desarrollo de combustibles alternativos renovables (bio-combustibles) (Bergthorson et al 2015).

Los combustibles fósiles son cuatro: petróleo, carbón, gas natural y gas licuado del petróleo. Se han formado a partir de la acumulación de grandes cantidades de restos orgánicos provenientes de plantas y de animales. Al no ser energía renovable, no se consideran como energía de la biomasa.

Los biocombustibles de primera generación se producen a partir de aceites o azúcares comestibles provenientes de plantas como maíz, caña de azúcar, girasol o soja. Los de segunda generación se obtienen con materias primas no aprovechables para alimentación humana, como residuos forestales y agrícolas, que tienen elevado contenido de celulosa y lignina, principales componentes de las paredes celulares de las plantas. Los de tercera generación provienen de organismos que pueden producir su propio alimento a partir de energía solar y  $CO<sub>2</sub>$ , entre ellos algas, que se pueden cultivar en reactores fotoquímicos o en piletones al aire libre (*Ramos,* 2016).

Los bio-combustibles de primera generación pueden generan un ciclo neutro del CO<sup>2</sup> a diferencia de los combustibles fósiles tradicionales (gasolina y diésel) que no generan un ciclo neutro del CO2. Estos bio-combustibles compiten con la producción de alimentos, lo que tiende a incrementar el precio de los mismos. Los biocombustibles de segunda y tercera generación también ofrecen un ciclo neutro de CO<sup>2</sup> sin el inconveniente de la primera generación, es por eso que en esta investigación se van a utilizar los biocombustibles de segunda y tercera generación (Prince, 2018-3).

Los motores combustión a baja temperatura (LTC) funcionan con poco combustible, lo que produce relaciones de calor específicas más altas y, por lo tanto, una mayor cantidad de trabajo (Reitz, 2013). Entre los motores LTC, se encuentra el motor de ignición por compresión de carga homogénea (HCCI, por sus siglas en inglés: Homogenoeus Charge Compression Ignition) (Bergthorson *2015).* El concepto inicial de la combustión HCCI se basa en una combinación de las ventajas de los motores de encendido por chispa (SI) y encendido por compresión (CI), evitando al mismo tiempo sus desventajas (Prince, 2018-2).

Se han realizado diversas investigaciones en motores de combustión interna anteriormente mencionados (SI, CI, HCCI) aplicando mezclas de biocombustibles con combustibles fósiles. El etanol se ha utilizado como un aditivo de la gasolina para mejorar el octanaje en los motores (SI). El etanol aumenta de forma sinérgica el octanaje de una mezcla con iso-octano, de modo que el índice de octano de una mezcla con 20%(etanol) a 80%(octano) puede exceder al del etanol puro (Foong, 2014). Se han utilizado mezclas de etanol y diésel, por lo general solo hasta un máximo del 15% debido a problemas de solubilidad a bajas temperaturas, y en general muestran reducciones en las emisiones de óxido de azufre y hollín, sin cambios en emisiones de NOx y CO, y aumentos en las emisiones de hidrocarburos no quemados (Hansen, 2005).

## **Capítulo I:** Marco metodológico.

#### 1.1.Problemática

En diversas partes del mundo se están realizando análisis en ICE, entre las más destacadas se encuentra el centro de investigación ERC (Engine Research Center, University of Wisconsin-Madison, USA), donde sus actividades de investigación incluyen diversas formas de combustión. Muchas investigaciones recientes en el ERC y en otros lugares se han centrado en mejorar la comprensión de la ignición. La compresión depende en gran medida de la composición química del combustible. Dicha mezcla elaborada correctamente mejora la eficiencia energética de la combustión en la ignición por chispa y en motores de encendido por compresión (Reitz, 2013).

Se desea analizar diversos modelos, para comprobar la eficiencia energética, potencia, torque y las emisiones producidas por los motores de combustión interna (IC) conocidos (gasolina y diésel), de igual manera con los motores de carga homogénea de encendido por compresión (HCCI). Para ello se realizarán simulaciones en el software Diesel-RK, el cual nos permitirá comparar la eficiencia energética, potencia, torque y emisiones contaminantes de los motores utilizando solo hidrocarburos (gasolina y diésel). De igual manera realizar las mismas simulaciones con mezclas de combustibles fósiles con bio-combustibles. Estas simulaciones se realizan para verificar si se logra obtener un beneficio al utilizar mezclas de bio-combustibles con combustibles fósiles en los motores de combustión interna. De igual manera el proceso paulatino de cambiar de combustibles fósil a bio-combustibles pasa por un proceso más suave en el cual se pueda ir aprovechando la infraestructura de motores que existen, y a su vez reduciendo el consumo de combustibles fósiles para aumentar el consumo de biocombustibles.

La versatilidad del simulador computacional para los motores combustión interna (como por ejemplo el denominado Diesel-RK) permite realizar una serie de simulaciones, donde se pueden modificar los parámetros del diseño del modelo, por ello la intensión de este estudio es analizar sistemas de combustión interna.

#### 1.2.Objetivos

#### 1.2.1. Objetivo general

Caracterizar mediante un simulador computacional la combustión de mezclas de combustibles fósiles con bio-combustibles (energías renovables), en diferentes sistemas de combustión interna, estudiando la eficiencia energética, potencia, torque y generación de contaminantes.

#### 1.2.2. Objetivos específicos

- 1. Modelar y simular en el software Diesel-RK, motores de encendido por chispa (SI) y encendido por compresión (CI), para el análisis de eficiencia energética, potencia, torque y generación de contaminantes usando combustibles fósiles (gasolina (SI) o diésel (CI)).
- 2. Modelar y simular en el software Diesel-RK, motores de encendido por chispa (SI) y encendido por compresión (CI), para el análisis de eficiencia energética, potencia, torque y generación de contaminantes usando mezclas de combustibles fósiles con bio-combustibles (Etanol, Metanol y Dimetil Eter).
- 3. Modelar y simular en el software Diesel-RK, motores tipo HCCI, para el análisis de eficiencia energética, potencia, torque y generación de contaminantes usando combustibles fósiles (gasolina o Diesel).
- 4. Modelar y simular en el software Diesel-RK, motores tipo HCCI, para el análisis de eficiencia energética, potencia, torque y generación de contaminantes usando mezclas de combustibles fósiles con bio-combustibles (Etanol, Metanol y Dimetil Eter).

#### 1.3. Justificación

La investigación de ICE es un tema de gran interés tecnológico. Por lo general existen dos vertientes principales al realizar investigaciones de motores, la eficiencia energética y las emisiones contaminantes. Estos dos temas son de suma importancia debido a las repercusiones energéticas y ambientales.

El estudio se realizará con el fin de comprobar el funcionamiento de diversos sistemas de combustión interna, así como las emisiones contaminantes. Este funcionamiento es importante debido al aumento en la demanda de petróleo, que aunado a la preocupación de disminuir los efectos de los niveles de dióxido de carbono atmosférico (CO<sub>2</sub>). Esto despierta un creciente interés en el uso de combustibles sustentables para reducir estas emisiones (Fargione, 2008). Específicamente estos bio-combustibles de segunda generación son producidos a partir de bio-masa (madera, residuos vegetales y plantas no comestibles), qué ofrecen un equilibrio de  $CO<sub>2</sub>$  aún más favorable, (Prince, 2018-1), ver figura 1.1.

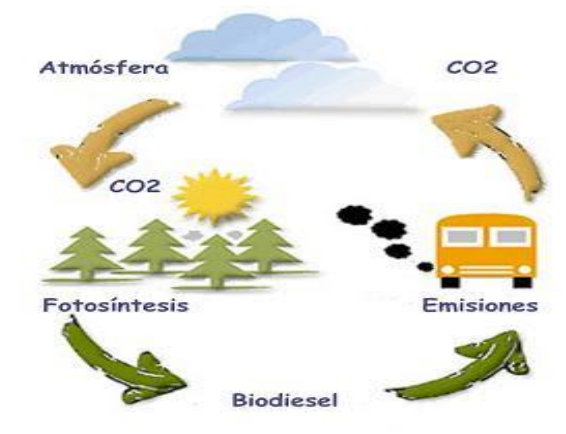

Figura 1.1 Ciclo neutro del bióxido de carbono (CO<sub>2</sub>): El CO<sub>2</sub>, producido durante la combustión de un bio-combustible, es absorbido en la fotosíntesis de la bio-masa que produce al bio-combustible (Prince, 2018-1).

En la actualidad existen nuevos conceptos enfocados en la combustión, tales como los motores de ignición por compresión de carga homogénea (HCCI), que se han propuesto para lograr una combustión limpia y de alta eficiencia, (Prince 2018-3) de igual manera utilizando bio-combustibles.

Entre los bio-combustibles de mayor interés, se encuentra el etanol y n-butanol, ambos pueden ser producidos a partir de bio-masa y recientemente han recibido interés como combustibles alternativos para uso en motores de automóviles (Treviño, 2018).

La utilización de mezclas de combustibles fósil con bio-combustibles ayudará a una transición más paulatina a motores libres de CO<sub>2</sub>.

#### 1.4. Hipótesis

Es posible encontrar una mezcla de bio-combustible con combustible fósil para utilizarla en un simulador computacional, simulando un motor de combustión interna, para obtener una eficiencia energética, potencia y torque igual o por encima de lo estándar a la de un motor con puro combustible fósil y principalmente reducir los gases contaminantes. Esto con la finalidad de demostrar la efectividad de usar bio-combustibles.

# Capítulo II: Marco conceptual.

En este apartado se dan a conocer conceptos, así como ejemplos de cálculos de combustión interna de manera manual que podrán ser corroborados con el software Diesel-RK, en el capítulo 5.

#### 2.1. Combustión

La combustión es un proceso de oxidación y generalmente es exotérmica (es decir, libera la energía química (o enlace) contenida en un combustible como energía térmica). Los procesos de combustión más comunes que se encuentran en la ingeniería son aquellos que convierten un combustible hidrocarburo (que puede variar desde hidrógeno puro hasta carbono casi puro, por ejemplo, carbón) en dióxido de carbono y agua (productos). La mayoría de los procesos de combustión requieren al menos dos componentes en los reactivos, generalmente un combustible y un oxidante (generalmente aire, aunque se pueden usar otros oxidantes en circunstancias especiales) (Glassman, 1986). Hay tres parámetros que tienen una fuerte influencia en la combustión: temperatura, turbulencia y tiempo. Al diseñar sistemas de combustión, se debe prestar atención a la optimización de estos parámetros para garantizar que se logren los resultados deseados. En los motores alternativos, el tiempo disponible para la combustión está limitado por el ciclo de funcionamiento del motor y a menudo, es necesario aumentar la turbulencia para contrarrestar este efecto (Glassman, 1986).

En una clasificación general de los fenómenos de combustión se tienen: llamas, ignición y explosiones.

#### 2.2. Llamas

Una llama es una propagación auto-sostenida en una combustión localizada en una zona de velocidad subsónica (Fargione et al. 2008). Es la región donde se produce la descomposición inicial de las moléculas de combustible. Hay dos tipos diferentes de llamas: llamas premezcladas y llamas de difusión (Glassman, 1986).

#### 2.2.1. Llamas premezcladas

Las llamas premezcladas se producen en cualquier mezcla homogénea donde el combustible y el oxidante se mezclan antes de la reacción. La reacción exotérmica es rápida, a presión constante (Glassman, 1986). Las llamas premezcladas laminares tienen una velocidad de combustión única para una mezcla aire combustible y pueden progresar como procesos de deflagración o detonación. (Turns, 2000). Este tipo de combustión se produce en motores a gasolina.

#### 2.2.2. Llamas de difusión

En estas llamas, el combustible y el oxidante se separan, la reacción es controlada por la velocidad a la que el combustible y el aire reaccionan mientras se mezclan. (Turns, 2000). Este tipo de combustión se produce en motores diésel, cuando el combustible inyectado tiene que mezclarse con el aire en la cámara antes de que se produzca la combustión (Glassman, 1986).

#### 2.3. Ignición

Reacción entre sustancias que permite que una mezcla empiece a arder al acercarse a una fuente de calor. La ignición ocurre cuando el calor que emite una reacción llega a ser suficiente como para sostener la reacción química. (Glassman, 1986).

El proceso de ignición (encendido) es extremadamente importante en el motor de encendido por chispa, ya que tiene que ser iniciado por una fuente externa de energía, generalmente una bujía. Se puede demostrar que la energía mínima para el encendido, se basa en el suministro de energía, en el volumen de la mezcla en la región de la brecha de la chispa. En otras palabras, se requiere mucha más energía cuando la velocidad de la llama laminar es baja. (Glassman, 1986).

#### 2.3.1. Encendido por chispa (SI) en un motor de combustión interna

En un motor de encendido por chispa con inyección de combustible, la gasolina se inyecta dentro del colector de admisión (puerto) para entrar por la válvula de admisión, de manera que el combustible se vaporice y se mezcle con el aire dentro del cilindro del motor (Zhao, 1999). Una chispa enciende la mezcla en el momento deseado dentro del ciclo de movimiento del pistón, y llama se convierte en una llama premezclada turbulenta a alta temperatura que se propaga a través de la carga del motor de aire-combustible bien mezclada.

#### 2.3.2. Encendido por compresión (CI) en un motor de combustión interna

En un motor de encendido por compresión, el diésel se inyecta después de que el aire se comprime a altas temperaturas y presiones, por lo que no existe riesgo de que el motor se golpee debido a la ignición automática. Esto permite que estos motores empleen relaciones de compresión más altas, que conducen a una mayor eficiencia que los motores de encendido por chispa (gasolina).

El combustible se rocía en el cilindro desde múltiples inyectores, el combustible debe vaporizarse y mezclarse eficazmente con el aire antes de quemarse para reducir las emisiones de hollín, pero también debe quemarse lo suficientemente rápido para evitar las emisiones de hidrocarburos sin quemar. Los motores CI normalmente producen altos niveles de emisiones de hollín (PM) debido a las zonas de combustión ricas en combustible que resultan de las llamas no premezcladas y parcialmente premezcladas que se producen en la combustión con rociado de diésel (Tree, 2007).

#### 2.3.2. Encendido por compresión de carga homogénea (HCCI)

Estos motores también conocidos como autoignición controlada (CAI, por sus siglas en inglés, controlled auto ignition), es un modo de combustión diferente del modo de encendido convencional. La combustión en motores HCCI se caracteriza por la combustión espontánea por autoignición de una mezcla diluida. Combina las características de la mezcla premezclada de motores SI convencionales y el encendido por compresión de los motores CI convencionales. (Prince, 2018-3). Además, los modos de combustión de baja temperatura se presentan como posibilidades para el uso en motores de encendido por compresión, ver Figura 2.1.

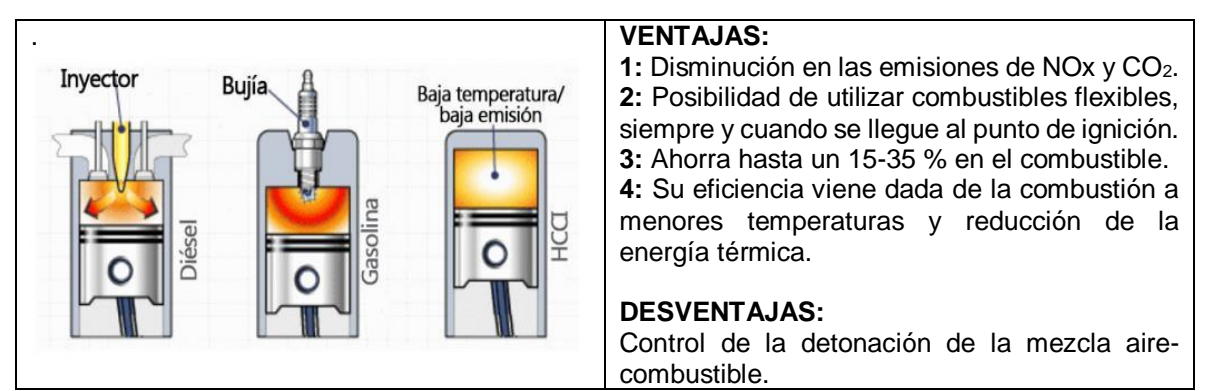

Figura 2.1 Proceso de combustión dentro de un motor HCCI (Prince, 2018-3).

Estos motores utilizan combustibles flexibles y pueden funcionar con bajo grado de combustible siempre y cuando se llegue al punto de ignición del combustible, lográndose temperaturas más bajas para disminuir la generación de contaminantes de óxidos de nitrógeno (NOx), ver Figura 2.2 (Bergthorson, 2015, Prince, 2018-3).

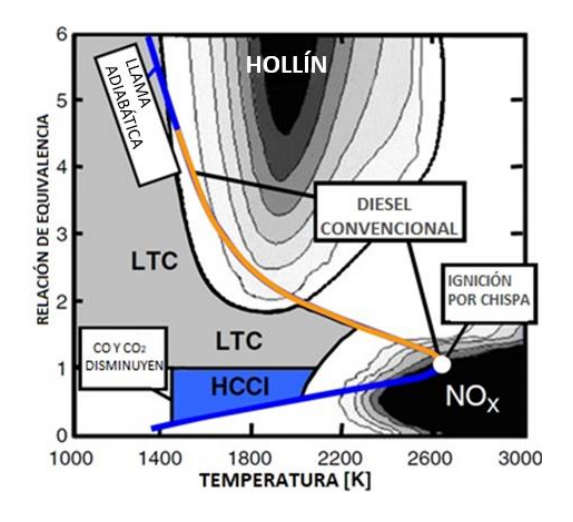

Figura 2.2 Diagrama Conceptual de motores de combustión interna en un mapa phi-Temperatura. La combustión a baja temperatura (LTC) es de gran interés para el diseño de motores de combustión más eficientes y limpios (Prince, 2018-3).

Como se muestra en la Fig. 2.2, la combustión por chispa se produce en una región de alta temperatura cercana a una relación de equivalencia de 1, donde se produce una alta formación de NOx. La combustión del diésel comienza en relaciones de equivalencia altas donde ocurre la formación de hollín y las transiciones hacia la combustión a alta temperatura donde ocurre la formación de NOx. La combustión de HCCI se produce en proporciones de equivalencia más pobres y cuando una dilución de carga suficiente permite temperaturas más bajas, el HCCI evita las regiones de alta formación de hollín y NOx (Prince, 2018-3).

El principal objetivo de la combustión HCCI es la combinación de las ventajas de los motores SI y CI, y la prevención de desventajas (Prince, 2018-3). Un motor convencional de SI emplea un combustible que se mezcla (aire/combustible) y luego se somete a compresión, la carga del motor se controla al ajustar la mezcla y se enciende por la chispa. Eso presenta emisiones extremadamente bajas de hollín. En contraste, un motor CI tradicional emplea una mezcla heterogénea (aire/combustible). Se inyecta combustible en la cámara de combustión cerca del punto muerto superior (PMS), que luego se enciende automáticamente después de un corto tiempo de atraso. Por lo tanto, la alta relación de compresión genera una mayor eficiencia energética; sin embargo, las desventajas de este método son los altos niveles de NOx y Hollín (Bergthorson, 2015, Prince, 2018-3).

La combustión HCCI da temperaturas de combustión más bajas, lo que reduce las pérdidas de calor en las paredes del cilindro del motor y, por lo tanto, mejora la eficiencia del motor y el kilometraje del vehículo (Prince, 2018-3). Una limitación al rendimiento del motor HCCI es el hecho de que la combustión se vuelve inestable bajo condiciones de alta carga, debido a la rápida subida de la presión, que resulta en ruido del motor, golpes y daños potenciales del mismo, además que la autoignición es difícil de controlar bajo condiciones de baja carga debido a bajas concentraciones de combustible.

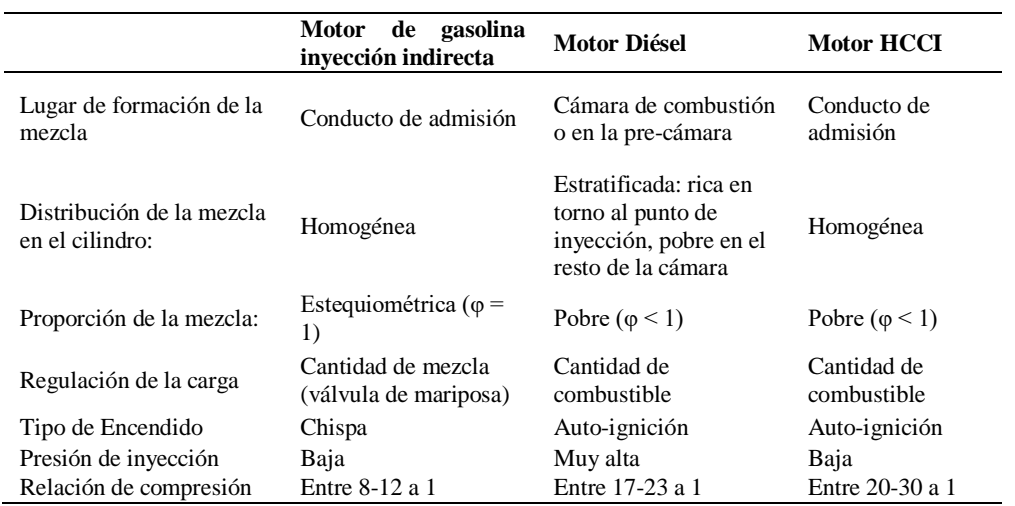

**Tabla 2.1** - Comparación de los modos de combustión tradicionales con combustión HCCI (Prince, 2018-3).

.

#### 2.4. Combustibles para los motores de combustión interna

Según lo indicado por MacLean y Lave (2003), el uso de gasolina o diésel en un motor de combustión interna probablemente seguirá siendo el sistema de propulsión de transporte terrestre más rentable para el futuro cercano. Los combustibles líquidos siguen siendo atractivos para el transporte debido a su alta densidad energética: una cucharadita de gasolina, diésel o combustible para aviones contiene energía química equivalente a la energía cinética de un vehículo de 1000 kg que se conduce a 100 km / h (Reitz, 2013).

Los primeros desarrollos en biocombustibles para aplicaciones de transporte se basaron en los procesos bien establecidos de conversión de azúcares de plantas en etanol a través de la fermentación, y la mejora de los aceites vegetales a través de la transesterificación. El etanol es un combustible de alto octanaje compatible con la mayoría de los motores de combustión interna de encendido por chispa, siempre y cuando se mezcle con gasolina a un nivel razonable (Bergthorson, 2015). El alto nivel de interés en el etanol como biocombustible fue motivado por la aparentemente fácil fusión con la infraestructura existente y el costo relativamente bajo de producir el combustible debido a una industria de producción de alcohol existente y probado.

De manera similar, el biodiesel ganó importancia para los motores CI, debido a su relativa facilidad de fabricación. El uso de aceites vegetales como combustible de transporte fue sugerido por el visionario Rudolf Diesel en los albores de nuestra actual sociedad impulsada por motores de combustión interna (Diesel, 1912).

Como ya se vio los bio-combustibles pueden ser utilizados para motores, sin embargo, hasta el momento las pruebas se han hecho con mezclas de estos con gasolina o diésel, y a continuación se ven algunos detalles de estos.

#### 2.4.1. Mezclas alcohol-gasolina para motores SI

El etanol se ha utilizado como un aditivo de la gasolina para mejorar el octanaje en los motores (SI). El etanol aumenta de forma sinérgica el octanaje de una mezcla con iso-octano, de modo que el índice de octano de una mezcla con 20%(etanol) a 80%(octano) puede exceder al del etanol puro, pero disminuye de manera opuesta el octanaje de una mezcla con tolueno, de manera que el efecto del etanol en un combustible de gasolina específico depende de la composición de los alcanos ramificados y los aromáticos en el combustible (Foong, 2014). Los biocombustibles oxigenados suelen ser solventes, por lo tanto, pueden ser corrosivos para el motor y los materiales de manejo de combustible, especialmente los tubos de plástico o de goma, las carcasas de la bomba y algunas piezas metálicas (Agarwal, 2007, Bergthorson, 2015). El principal problema con el uso del etanol como combustible de transporte proviene de su bajo poder calorífico; contiene solo alrededor de dos tercios de la energía de un volumen similar de gasolina u otro combustible de hidrocarburo. El mayor octanaje del etanol en comparación con la gasolina puede

permitir el uso de motores con mayor relación de compresión, lo que puede llevar a mayores eficiencias de combustible (Bergthorson, 2015).

#### 2.4.2. Mezclas alcohol-diésel para motores CI

Los combustibles oxigenados más pequeños, como los alcoholes (por ejemplo, etanol o butanol), no son aplicables como combustibles diésel alternativos en forma pura debido a su alto índice de octano, que corresponde a un bajo índice de cetano, por lo general menos de 10. Las pobres propiedades de ignición de estos combustibles retrasan la ignición y dan como resultado mayores emisiones de hidrocarburos sin quemar (Bergthorson, 2015). Se han utilizado mezclas de etanol y diésel, por lo general solo hasta un máximo del 15% debido a problemas de solubilidad a bajas temperaturas, y en general muestran reducciones en las emisiones de óxido de azufre y hollín, sin cambios en emisiones de NOx y CO, y aumentos en las emisiones de hidrocarburos no quemados (Hansen, 2005). Se observan niveles más altos de CO en las mezclas de etanol parcialmente premezcladas que en las de los hidrocarburos (Bergthorson, 2015).

#### 2.4.3. N-butanol

En comparación con la gasolina, el butanol podría ahorrar entre un 39 y 56% de energía fósil, reduciendo al mismo tiempo las emisiones de gases de efecto invernadero en un 48%. El butanol tiene una relación aire-combustible muy parecido a la gasolina, lo que permite el uso de un mayor porcentaje de butanol en su mezcla con la gasolina que el etanol sin afectar el almacenamiento de combustible y la economía de combustible de los automóviles (Prince, 2018-1).

Existen diversos estudios donde se ha demostrado que una proporción errónea en el mezclado de bio-combustibles con gasolina pueden generar mayor contaminación que la gasolina convencional. Por lo que es importante establecer el rango de proporción en estas mezclas para no perjudicar eficiencias energéticas de motores de combustión interna y/o producción de contaminantes. Recientemente, el butanol ha recibido gran interés como combustible alternativo para su uso en motores de combustión interna y como posible compuesto de mezcla con gasolinas o diésel (Prince, 2018-1).

#### 2.5. Motor de combustión de cuatro tiempos

El fluido de trabajo más disponible es el aire, este es un gas sobrecalentado en condiciones normales de funcionamiento. Esto da como resultado una serie de ciclos en los que la energía se recibe y se rechaza a temperatura variable. Estos ciclos se pueden usar para examinar el rendimiento de los motores de combustión interna (Winterbone, 2015). Existen dos tipos principales de motores, el motor de encendido por chispa (SI) y el encendido por compresión (CI). En un motor de encendido por chispa, una bujía enciende una mezcla de combustible y aire. En un motor de encendido por compresión, el aire se comprime a una presión y

temperatura lo suficientemente altas como para que la combustión ocurra espontáneamente cuando se inyecta combustible. Los motores SI tienen ventajas para aplicaciones que requieren una potencia de hasta 225 kW. Debido a que son relativamente livianos y de menor costo, los motores SI son particularmente adecuados para su uso en automóviles. Los motores CI se prefieren normalmente para aplicaciones cuando se requiere economía de combustible y cantidades relativamente grandes de potencia (camiones y autobuses pesados, locomotoras y barcos).

En la Fig. 2.3 se muestra el bosquejo de un motor de combustión interna, que consiste en un pistón que se mueve dentro de un cilindro equipado con dos válvulas (una válvula de admisión y una válvula de escape). El agujero del cilindro es su diámetro. La carrera es la distancia que el pistón se mueve en una dirección. Se dice que el pistón está en el punto muerto superior cuando se ha movido a una posición donde el volumen del cilindro es mínimo. Este volumen mínimo se conoce como el volumen libre.

Cuando el pistón se ha movido a la posición de volumen máximo del cilindro, el pistón está en el punto muerto inferior. El volumen barrido por el pistón a medida que se mueve desde el punto muerto superior a la posición del punto muerto inferior se denomina volumen de desplazamiento. La relación de compresión "r<sub>c</sub>" se define como el volumen en el punto muerto inferior dividido por el volumen en el punto muerto superior. El movimiento alternativo del pistón se convierte en movimiento giratorio mediante un mecanismo de manivela (Moran, 2006).

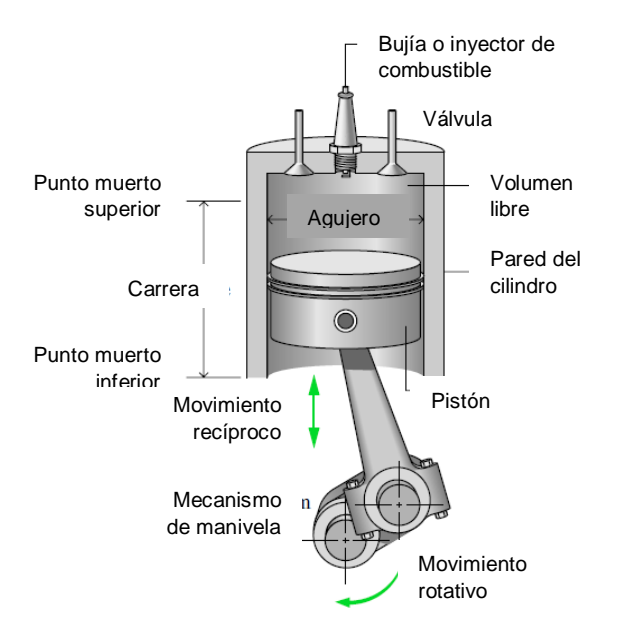

Figura 2.3 Nomenclatura para motores alternativos de pistón-cilindro (Moran, 2006).

En un motor de combustión interna de cuatro tiempos, el pistón ejecuta cuatro tiempos distintos dentro del cilindro por cada dos revoluciones del cigüeñal. La Fig. 2.4 muestra un diagrama de presión-volumen (p-V) tal como se podría mostrar electrónicamente.

- 1. Con la válvula de admisión abierta, el pistón realiza una carrera de admisión para extraer una carga nueva en el cilindro. Para motores SI, la carga es una mezcla de aire/combustible. El aire solo es la carga en los motores CI.
- 2. Con ambas válvulas cerradas, el pistón sufre una carrera de compresión, elevando la temperatura y la presión de la carga. Esto requiere una entrada de trabajo del pistón al contenido del cilindro. Luego se inicia un proceso de combustión, que da como resultado una mezcla de gases a alta presión y alta temperatura. La bujía induce la combustión cerca del final de la carrera de compresión en los motores SI. En los motores CI la combustión se inicia inyectando combustible en el aire comprimido caliente, comenzando cerca del final de la carrera de compresión y continuando a través de la primera parte de la expansión.
- 3. Una carrera de potencia sigue a la carrera de compresión, durante la cual la mezcla de gases se expande y se trabaja en el pistón cuando regresa al punto muerto inferior.
- 4. El pistón ejecuta una carrera de escape en la que los gases quemados se purgan del cilindro a través de la válvula de escape abierta (Moran, 2006).

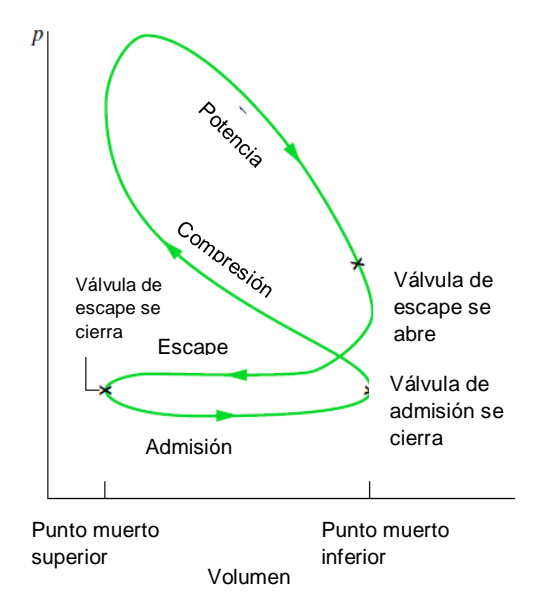

Figura 2.4 Diagrama de presión-volumen para un motor de combustión interna alternativo (Moran, 2006).

#### 2.6 Ciclo Otto de aire estándar

El ciclo Otto de aire estándar se aproxima a los procesos de motores a gasolina o diésel (Winterbone, 2015) también conocido como ciclo ideal, que supone que la adición de calor ocurre instantáneamente mientras el pistón está en el punto muerto superior (Moran, 2006).

El ciclo Otto se muestra en los diagramas presión vs volumen (p-V) y temperatura vs entropía (T-s) de la Fig. 2.5. El ciclo consta de cuatro procesos internamente reversibles en serie (Moran, 2006).

- **Proceso 1–2** es una compresión isentrópica del aire a medida que el pistón se mueve desde el punto muerto inferior al punto muerto superior.
- **Proceso 2–3** es una transferencia de calor de volumen constante al aire desde una fuente externa mientras el pistón está en el punto muerto superior. Este proceso está destinado a representar la ignición de la mezcla aire/combustible y la posterior combustión rápida.
- **Proceso 3–4** es una expansión isentrópica (golpe de poder).
- **Proceso 4–1** completa el ciclo mediante un proceso de volumen constante en el que el calor se rechaza del aire mientras el pistón está en el punto muerto inferior.

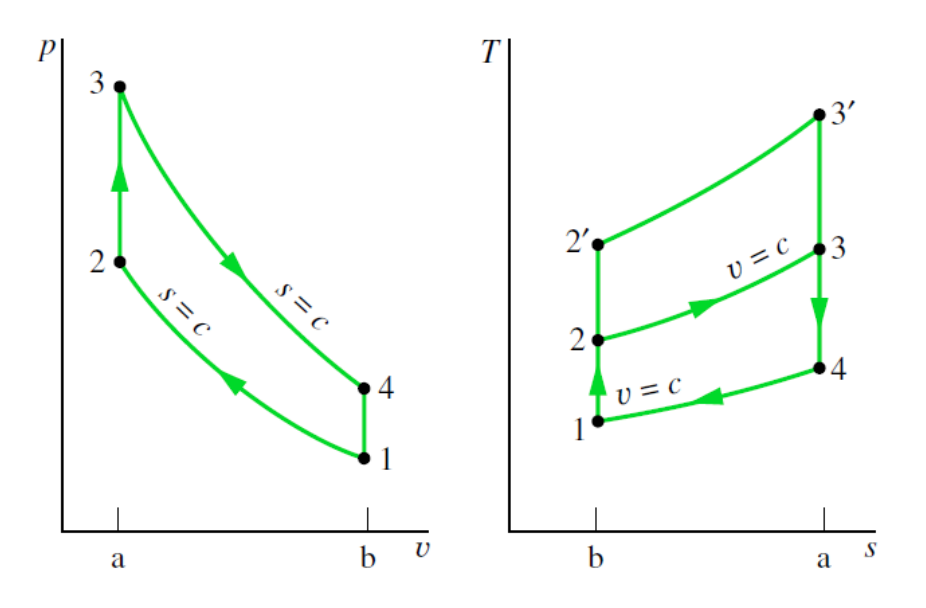

Figura 2.5 Diagramas p-V y T-s del ciclo Otto de aire estándar.

El diagrama p-V real para un motor tiene esquinas redondeadas debido a que los procesos de combustión tienen lugar a un ritmo finito. El ciclo de Otto tiene esquinas agudas porque la "combustión" se enciende y apaga instantáneamente. Se puede ver en la Fig. 2.6 que el área del ciclo de Otto es mayor que la del ciclo real, y esto debe tenerse en cuenta al analizar los ciclos del motor: el ciclo real siempre producirá menos salida de trabajo que el ciclo de Otto (Winterbone, 2015).

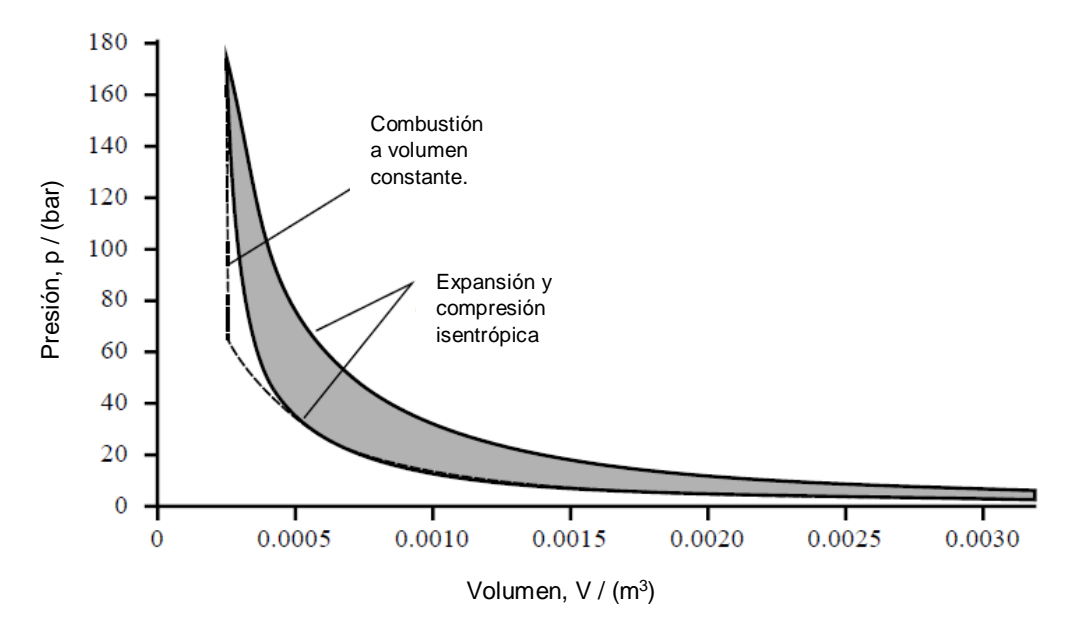

Figura 2.6 Ciclo Otto y ciclo del motor en diagrama p-V (Winterbone, 2015).

El ciclo Otto estándar se compone de procesos internamente reversibles, las áreas en los diagramas T–s y p–V de la Fig. 2.5 pueden interpretarse como calor y trabajo, respectivamente. En el diagrama T–s, el área 2–3–a–b–2 representa el calor agregado por unidad de masa y el área 1–4–a–b–1 el calor rechazado por unidad de masa. En el diagrama p–V, el área 1–2–a–b–1 representa la entrada de trabajo por unidad de masa durante el proceso de compresión y el área 3–4–b–a–3 es el trabajo realizado por unidad de masa, en el proceso de expansión el área cerrada de cada figura se puede interpretar como la producción neta de trabajo, de manera equivalente, el calor neto agregado (Moran, 2006).

Un parámetro utilizado para describir el rendimiento de los motores de pistón alternativos es la presión media efectiva  $(mep)$ . La presión media efectiva es la presión constante teórica, si actuara sobre el pistón durante la carrera de potencia, produciría el mismo trabajo neto que realmente se desarrolla en un ciclo. Para calcular la presión media efectiva se requiere el trabajo neto por ciclo y el volumen de desplazamiento como se muestra en la Ec. 2.1.

$$
mep = \frac{W_{ciclo}}{V_1 - V_2} = \frac{W_{ciclo}}{V_1(1 - \frac{V_2}{V_1})}
$$
(2.1)

Para dos motores de igual volumen de desplazamiento, el que tenga una presión media efectiva más alta produciría el mayor trabajo neto y, si los motores funcionan a la misma velocidad, mayor potencia.

#### 2.6.1. El ciclo Otto aire estándar (tablas de aire)

El ciclo Otto de aire estándar consta de dos procesos, en los que hay trabajo, pero no hay transferencia de calor (procesos 1–2 y 3–4), y dos procesos en los que hay transferencia de calor, pero no hay trabajo (procesos 2–3 y 4–1). Las expresiones para estas transferencias de energía se obtienen al reducir el balance de energía del sistema cerrado (solo energía interna  $u$ ), suponiendo que los cambios en la energía cinética y potencial puedan ser ignorados. Los resultados son:

$$
\frac{w_{12}}{m} = u_2 - u_1 \qquad \frac{w_{34}}{m} = u_3 - u_4
$$
\n
$$
\frac{Q_{23}}{m} = u_3 - u_2 \qquad \frac{Q_{41}}{m} = u_4 - u_1 \qquad (2.2)
$$

En las Ecs. 2.2, se ha alejado de la convención de signos habitual para el calor y el trabajo. Por lo tanto,  $w_{12}/m$ , es un número positivo que representa la entrada de trabajo durante la compresión y  $Q_{41}/m$  es un número positivo que representa el calor rechazado en el proceso 4–1.

El trabajo neto del ciclo de aire estándar, es el trabajo de salida menos el trabajo de entrada, y se expresa como:

$$
\frac{w_{ciclo}}{m} = \frac{W_{23}}{m} - \frac{w_{41}}{m} = (u_3 - u_2) - (u_4 - u_1)
$$
\n(2.3)

La eficiencia energética es la relación entre el trabajo neto del ciclo  $(W_{cycle})$ y el calor agregado (adición de calor).

$$
\eta = \frac{(u_3 - u_2) - (u_4 - u_1)}{u_3 - u_2} = 1 - \frac{u_4 - u_1}{u_3 - u_2} \tag{2.4}
$$

Cuando se requieren los datos de la tabla de aire, para realizar un análisis que involucra un ciclo Otto aire estándar, los valores de energía interna  $(u)$  específicos requeridos por las ecuaciones anteriores se puede obtener del apéndice: A Tablas termodinámicas, de la Tabla A-1 o A-2 según corresponda. Las siguientes relaciones están basadas en la función  $v_r$ , también conocida como volumen relativo, donde  $v_{r1} = v_r(T_1)$ ,  $v_{r2} = v_r(T_2)$ ,  $v_{r3} = v_r(T_3)$ ,  $v_{r4} = v_r(T_4)$ , esto se aplica para los procesos isentrópicos 1–2 y 3–4.

$$
v_{r2} = v_{r1} \left(\frac{V_2}{V_1}\right) = \frac{v_{r1}}{r}
$$
 (2.5)

$$
v_{r4} = v_{r3} \left(\frac{V_4}{V_3}\right) = r v_{r3} \tag{2.6}
$$

Donde  $r_c$  se denomina la relación de compresión, hay que tener en cuenta que  $V_3$  =  $V_2$  y  $V_4 = V_1$ ,  $r = \frac{V_1}{V_2}$  $\frac{V_1}{V_2} = \frac{V_4}{V_3}$  $\frac{V_4}{V_3}$ .

#### 2.6.2. Ciclo Otto estándar de aire frio (gases ideales).

Cuando el ciclo de Otto se analiza sobre una base estándar de aire frío o el uso de la ley de los gases ideales, las siguientes expresiones se basan en la ecuación  $T_2/T_1 = (v_1/v_2)^{k-1}$ , para los procesos isentrópicos en lugar de las Ecs. 2.5 y 2.6, respectivamente.

$$
\frac{T_2}{T_1} = \left(\frac{v_1}{v_2}\right)^{k-1} = r^{k-1} \tag{2.7}
$$

$$
\frac{T_4}{T_3} = \left(\frac{\nu_3}{\nu_4}\right)^{k-1} = \frac{1}{r^{k-1}}\tag{2.8}
$$

Donde k es la relación de calor específica,  $k = \frac{c_p}{c_p}$  $c_v$ 

Las Ecs. 2.7 y 2.8 se utilizan para encontrar las temperaturas  $T_2$  y  $T_4$ , ya que las temperaturas  $T_1 y T_3$ , corresponden a la temperatura del medio ambiente y a la temperatura combustión respectivamente. La Ec. 2.9 es conocida como le ecuación de los gases ideales, esta es la igualación de dos estados entre presión, temperatura y volumen como por ejemplo el estado 1 y 2.

$$
\frac{p_1 v_1}{T_1} = \frac{p_2 v_2}{T_2} \tag{2.9}
$$

El trabajo neto del ciclo de aire estándar de aire frio, es la salida de trabajo menos la entrada de trabajo, y se expresa como:

$$
w_{ciclo} = m(W_{23} - w_{41}) = m(c_v[(T_3 - T_4) - (T_2 - T_1)])
$$
\n(2.10)

#### 2.6.3. Efecto de la relación de compresión en el rendimiento.

Al referirnos al diagrama T–s de la Fig. 2.5, podemos concluir que la eficiencia energética del ciclo Otto aumenta a medida que aumenta la relación de compresión. Un aumento en la relación de compresión cambia el ciclo de 1–2–3–4–1 a 1–2´–3´– 4–1. Como la temperatura promedio de la adición de calor es mayor en el ciclo y ambos ciclos tienen el mismo proceso de rechazo de calor, el ciclo 1–2´–3´–4–1 tendría la mayor eficiencia energética. El aumento en la eficiencia energética con la relación de compresión, se ve reflejado simplemente por el siguiente desarrollo sobre una base estándar de aire frío. Para  $C_v$  constante, la Ec. 2.3 se convierte:

$$
\eta = 1 - \frac{c_{\nu(T_4 - T_1)}}{c_{\nu(T_3 - T_2)}}
$$

$$
\eta = 1 - \frac{T_1}{T_2} \left( \frac{\frac{T_4}{T_1} - 1}{\frac{T_3}{T_2} - 1} \right)
$$

de las Ecs. 2.7 y 2.8,  $\frac{T_4}{T_3} = \frac{T_3}{T_2}$  $\frac{13}{T_2}$ , entonces

$$
\eta=1-\frac{T_1}{T_2}
$$

finalmente, introduciendo la ecuación 2.7

$$
\eta = 1 - \frac{1}{r^{k-1}} \tag{2.11}
$$

La Ec 2.11 indica que la eficiencia energética del ciclo Otto de aire frio, está en función de la relación de compresión y  $k$ . Esta relación se muestra en la Fig. 2.7 para "k=1.4", que representa el aire ambiente.

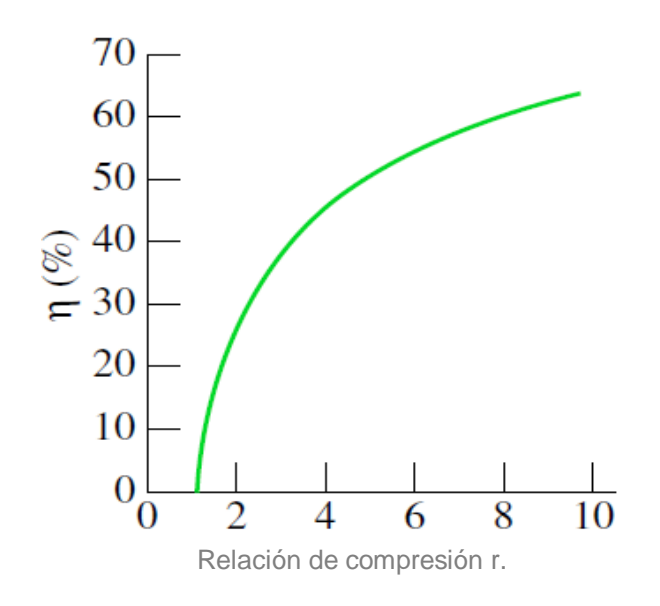

Figura 2.7 Eficiencia térmica del ciclo Otto aire estándar frío, k=1.4 (Moran, 2006).

#### 2.7. Análisis de gases y cálculo de temperatura de combustión.

Cuando ocurre una reacción química, los enlaces dentro de las moléculas de los reactivos se rompen, los átomos y los electrones se reorganizan para formar productos. En las reacciones de combustión, la oxidación rápida de los elementos combustibles del combustible produce la liberación de energía a medida que se forman los productos de combustión. Los tres elementos químicos principales en los combustibles más comunes son carbono, hidrógeno y azufre. El azufre suele ser un contribuyente relativamente poco importante para la energía liberada, pero puede ser una causa importante de problemas de contaminación y corrosión. La combustión se completa cuando todo el carbono presente en el combustible se quema en dióxido de carbono, todo el hidrógeno se quema en agua, todo el azufre se quema en dióxido de azufre y todos los demás elementos combustibles se oxidan por completo. Cuando estas condiciones no se cumplen, la combustión es incompleta (Moran, 2006).

Las reacciones químicas de combustión, suelen ser presentadas como:

**Reactivos <u>Allerical</u> Productos** 

#### **Combustible + Oxidante → Productos**

Cuando se trata de reacciones químicas, es necesario recordar que la masa se conserva, por lo que la masa de los productos es igual a la masa de los reactivos. La masa total de cada elemento químico debe ser la misma en ambos lados de la ecuación, aunque los elementos existan en diferentes compuestos químicos en los reactivos y productos como se indica en la Ec. 2.12. Sin embargo, el número de moles de productos puede diferir del número de moles de reactivos (Moran, 2006).

$$
C_a H_b + \left(a + \frac{b}{4}\right) \left(O_2 + 3.76 N_2\right) \to aCO_2 + \frac{b}{2} H_2 O + \left(a + \frac{b}{4}\right) 3.76 N_2 \tag{2.12}
$$

Con las idealizaciones anteriores, los balances de velocidad de masa y energía para el reactor de dos entradas y salida única, se pueden usar para obtener la siguiente ecuación por mol de combustible:

$$
\frac{\dot{Q}_{cv}}{\dot{n}_F} - \frac{\dot{Q}_{cv}}{\dot{n}_F} = \left[ a\bar{h}_{CO_2} + \frac{b}{2}\bar{h}_{H_2O} + \left(a + \frac{b}{4}\right) 3.76 \bar{h}_{N_2} \right] - \bar{h}_F
$$
\n
$$
- \left[ \left(a + \frac{b}{4}\right) \bar{h}_{O_2} + \left(a + \frac{b}{4}\right) 3.76 \bar{h}_{N_2} \right]
$$
\n(2.13a)

El primer término del lado derecho de la Ec. 2.13a, es la entalpía de los productos gaseosos de combustión existentes por mol de combustible. El tercer término del lado derecho de la Ec. 2.13a, es la entalpía del aire de combustión por mol de combustible. Estas entalpías de los productos de combustión y el aire se han evaluado agregando la contribución de cada componente presente en las

respectivas mezclas de gases ideales. El símbolo  $\bar{h}_F$  denota la entalpía molar del combustible. La Ec. 2.13a se puede expresar de manera más concisa como:

$$
\frac{\dot{Q}_{cv}}{\dot{n}_F} - \frac{\dot{Q}_{cv}}{\dot{n}_F} = \bar{h}_P - \bar{h}_R = \bar{h}_{RP}
$$
\n(2.13b)

#### 2.7.1. Sistemas de reacción

Se puede establecer un valor en la entalpía para el estudio de los sistemas de reacción, arbitrariamente se asigna cero a la entalpía de los elementos estables, en un estado llamado estado de referencia estándar, definido por una temperatura de referencia;  $T_{ref}$  = 298.15 K (25°C) y  $p_{ref}$  = 1 atm. Solo a los elementos estables se les asigna un valor de entalpía cero en el estado estándar. El término estable significa que el elemento en particular está en una forma químicamente estable. Por ejemplo, en el estado estándar, las formas estables de hidrógeno, oxígeno y nitrógeno son H2, O2 y N2 y no las monoatómicas H, O y N (Moran, 2006).

#### 2.7.2. Entalpia de combustión

La entalpía de combustión  $\bar{h}_{RP}$  se define como la diferencia entre la entalpía específica de los productos ( $\bar{h}_P$ ) y la entalpía específica de los reactivos ( $\bar{h}_R$ ) como se muestra en la Ec. 2.14, cuando se produce la combustión completa a una temperatura y presión determinadas.

$$
\bar{h}_{RP} = \sum_{P} n_e \bar{h}_e - \sum_{R} n_i \bar{h}_i = \sum_{P} n_e (\bar{h}_f + \Delta \bar{h})_e - \sum_{R} n_i (\bar{h}_f + \Delta \bar{h})_i
$$
(2.14)

Donde (i) denota las corrientes de combustible y aire entrantes (reactivos), y (e) los productos de combustión que salen (productos). Los coeficientes  $(n_i)$  y  $(n_e)$ corresponden a los coeficientes respectivos de la ecuación de reacción, estos coeficientes dan los moles de reactivos y productos por mol de combustible, respectivamente. La entalpia de productos y reactivos ( $\bar{h}_e$   $y \, \bar{h}_i$ ) se denota por la entalpia de formación  $(\bar{h}_f)$ , mas el cambio de entalpia entre el estado estándar (T $_{\sf ref}$ y p<sub>ref</sub>) y el estado de interés (diferente del estándar). Aunque la Ec. 2.14 se han desarrollado con referencia a la reacción de la Ec, 2.12, se obtendrían ecuaciones con las mismas formas generales para otras reacciones de combustión.

El valor de calentamiento de un combustible es un número positivo igual a la magnitud de la entalpía de combustión. Hay dos valores de calefacción: el poder calorífico superior (HHV, higher heating value, por sus siglas en inglés) y el poder calorífico inferior (LHV, lower heating value, por sus siglas en inglés). El mayor valor se obtiene cuando toda el agua formada por la combustión es un líquido; el valor de bajo se obtiene cuando toda el agua formada por la combustión es un vapor. El poder calorífico superior excede el poder calorífico inferior por la energía que se requeriría para vaporizar el líquido formado. Los valores para el HHV y el LHV
también dependen de si el combustible es líquido o gaseoso, los valores de HHV y LHV se pueden observar en el apéndice A, en la Tabla A-3 o A-4.

# 2.7.3. Temperatura de combustión

La energía liberada en la combustión se transfiere solo de dos maneras: mediante la energía que acompaña a los productos de combustión existentes y mediante la transferencia de calor al entorno. Cuanto menor es la transferencia de calor, mayor es la energía que se lleva a cabo con los productos de combustión y, por lo tanto, mayor es la temperatura de los productos. La temperatura que alcanzarían los productos, se denomina temperatura de llama adiabática o temperatura de combustión adiabática (Moran, 2006).

La temperatura de la llama adiabática se puede determinar mediante el uso de los principios de conservación de masa y energía. La llama adiabática se determina suponiendo que el aire de combustión y los productos de la combustión forman mezclas de gases ideales. Luego, el balance de la tasa de energía por mol de combustible de la Ec. 2.13b, se reduce a la forma,  $\overline{h}_P=\overline{h}_R$  es decir:

$$
\sum_{P} n_e \overline{h}_e = \sum_{R} n_i \overline{h}_i
$$
\n(2.15a)

Con esta expresión, la temperatura de la llama adiabática se puede determinar utilizando datos de la Tabla A-3. Cuando se usa la Ec. 2.14 con datos de la Tabla A-3 o A-4 para evaluar los términos de entalpía, la Ec. 2.15a toma la forma de:

$$
\sum_{P} n_e (\Delta \overline{h})_e = \sum_{R} n_i (\Delta \overline{h})_i + \sum_{R} n_i \overline{h}_{f_i} - \sum_{P} n_e \overline{h}_{f e}
$$
 (2.15b)

Los  $n^s$  se obtienen por mol de combustible a partir de la ecuación de reacción química equilibrada. Las entalpías de formación de los reactivos y productos se obtienen de la Tabla A-3 o A-4. La entalpía de los datos de combustión podría emplearse en situaciones en las que la entalpía de formación para el combustible no está disponible. Al conocer los estados de los reactivos a medida que ingresan para reaccionar, los términos  $\Delta \bar{h}$  para los reactivos se pueden evaluar entre el estado estándar (T<sub>ref</sub> y p<sub>ref</sub>) y el estado de interés (diferente del estándar) con la Tabla A-5 o A-6 del apéndice A. Por lo tanto, todos los términos en el lado derecho de la Ec. 2.15b pueden ser evaluados. Los términos  $(\Delta \bar{h})_e$  en el lado izquierdo explican los cambios en la entalpía de los productos de T<sub>ref</sub> a la temperatura de llama adiabática desconocida. Dado que la temperatura desconocida aparece en cada término de la suma en el lado izquierdo de la ecuación, la determinación de la temperatura de la llama adiabática requiere iteración: se asume una temperatura para los productos y se utiliza para evaluar el lado izquierdo de la Ec. 2.15b. El valor obtenido se compara con el valor determinado previamente para el lado derecho de la ecuación. El procedimiento continúa hasta que se alcanza un acuerdo satisfactorio.

# 2.8. Ejemplo del ciclo Otto con aire estándar

Como primer ejemplo para el ciclo Otto, se aplicará el método de aire estándar (tablas de aire) y después con gases ideales, esto se comparará con el software Diesel-RK para corroborar resultados (capitulo 5). El motor de combustión interna tipo SI, es de un vehículo Chevrolet (Chevy 2003) el cual cuenta con un motor tipo transversal de 1.6L (1600cc) de 4 cilindros en línea con 8 válvulas (2 por cilindro), con una relación de compresión de 9.4:1. El manual de fabricante dice que el motor entrega una potencia de 67.5 kW a 5600 rpm y un torque de 127 N-m a 2800 rpm (ver Tabla. 2.2).

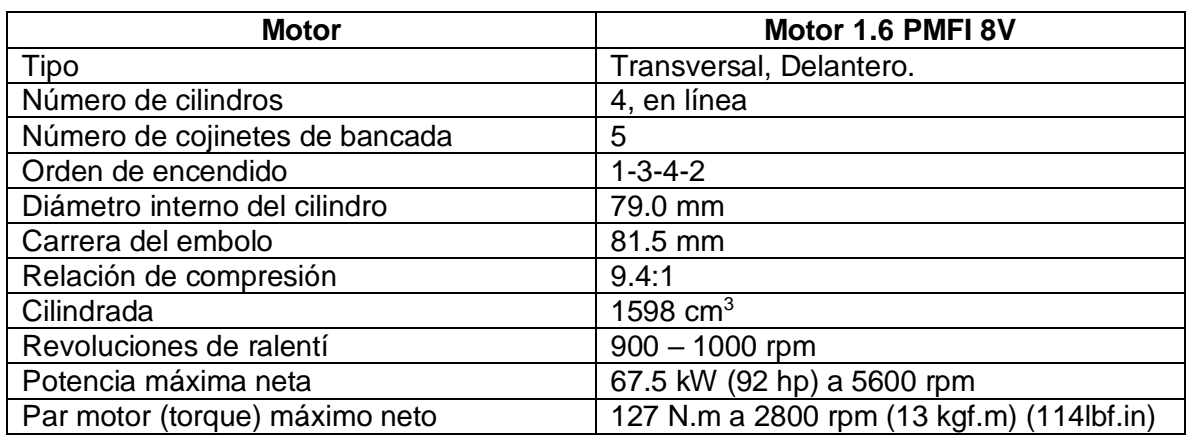

Tabla 2.2 Especificaciones del motor SI del manual de fabricante

Para el análisis del motor base al ciclo Otto, se requiere calcular los cuatro estados de los diagramas T-s y p-V.

Datos:

- Número de cilindros: 4
- Diámetro del cilindro: 79 mm
- Carrera: 81.5 mm
- Relación de compresión  $r_c = 9.4:1$
- Volumen de la cámara de combustión:  $\frac{\pi}{4}(D)^2(S) = \frac{\pi}{4}$  $\frac{\pi}{4}$ (7.9 cm)<sup>2</sup>(8.15 cm) = 400  $cm<sup>3</sup>$
- Temperatura del ambiente  $T_1$ : 300 K
- Presión Atmosférica:  $p_1 = 1$   $atm = 1$   $bar$
- Combustible: Octanaje (Petrol): Temperatura de combustión (Calcular)

El análisis se puede comenzar observando los diagramas T-s y p-V de la Fig. 2.5, estos sirven para comprender el análisis de cada uno de los estados.

# Estado 1:

Este es cuando la mezcla aire/gasolina entra a la cámara de combustión, normalmente a la temperatura ambiente  $T_1$  (27°C = 300 K) y la presión atmosférica de 1 bar, con estos valores se logra conseguir en la Tabla A-1, la energía interna  $u_1$ y el volumen relativo 1 ( $v_{r1}$ ) a la temperatura de 300 K como se muestra en la Tabla 2.3.

Tabla 2.3: Energía interna  $u_1$  y volumen relativo  $v_{r1}$  del estado 1.

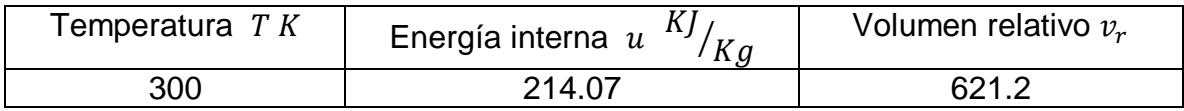

# Estado 2:

Con el volumen relativo del estado 1  $(v_{r1})$  se puede calcular el volumen relativo del estado 2  $(v_{r2})$  con la Ec. 2.5.

$$
v_{r2} = v_{r1} \left(\frac{V_2}{V_1}\right) = \frac{v_{r1}}{r}
$$

$$
v_{r2} = \frac{621.2}{9.4} = 66.08
$$

Una vez encontrado el volumen relativo del estado 2  $(v_{r2})$  se puede volver a la Tabla A-1 para interpolar y poder encontrar la temperatura de compresión  $(T_2)$  y la energia interna  $(u_2)$  como se muestra en la Tabla 2.4.

Tabla 2.4 Interpolación para determinar  $T_2$  y  $u_2$  en el estado 2.

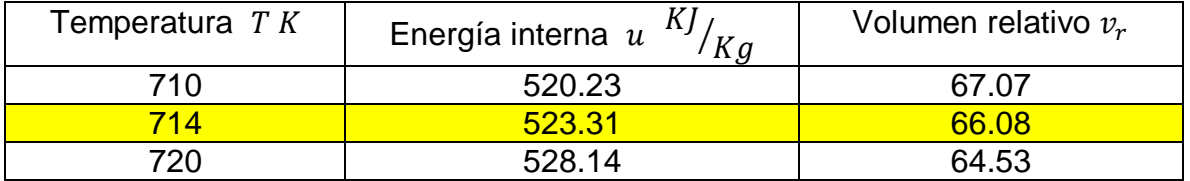

Para calcular la presión de compresión  $(p_2)$  se puede acudir a la ley de los gases ideales, ecuación 2.9.

Ecuación de los gases ideales:

$$
\frac{p_{1\,V_1}}{T_1} = \frac{p_{2\,V_2}}{T_2}
$$

Despejando  $p_{2}$ .;

$$
p_2 = (\frac{T_2}{T_1})(\frac{V_1}{V_2})(p_1)
$$

Recordando que  $\frac{V_1}{V_2} = r_c$ , entonces;

$$
p_2\,=\,(\frac{T_2}{T_1})(r_c)(p_1\,)
$$

Sustituyendo;

$$
p_2 = \left(\frac{714K}{300K}\right)(9.4)(1 bar) = 22.5 bar
$$

Estado 3:

De este se calcula la temperatura adiabática de combustión del combustible (octanaje) descrito en toda la sección 2.7. Para la combustión de octano líquido (C8H18) con la cantidad de aire correcto (balance estequiométrico) es la siguiente:

$$
C_8H_{18}(l) + 12.5O_2 + 47N_2 \rightarrow 8CO_2 + 9H_2O(g) + 47N_2
$$

Cuando los reactivos entran a 25°C, los términos  $((\Delta \bar{h})_i)$  en el lado derecho desaparecen, y la ecuación 2.15b queda de la siguiente manera:

$$
\sum_{P} n_e (\Delta \bar{h})_e = \sum_{R} n_i \bar{h}_{fi} - \sum_{P} n_e \bar{h}_{fe}
$$

Introduciendo los coeficientes en la ecuación

$$
8(\Delta \bar{h})_{CO_2} + 9(\Delta \bar{h})_{H_2O(g)} + 47(\Delta \bar{h})_{N_2}
$$
  
= 
$$
\left[ (\bar{h}_f)_{C_8H_{18}(l)} + 12.5(\bar{b}_f)_{O_2} + 47(\bar{b}_f)_{N_2} \right]
$$

$$
- \left[ 8(\bar{h}_f)_{CO_2} + 9(\bar{h}_f)_{H_2O(g)} + 47(\bar{b}_f)_{N_2} \right]
$$

El lado derecho de la ecuación anterior se puede evaluar con la entalpía de formación de la Tabla A-3.

Sustituyendo

$$
8(\Delta \bar{h})_{CO_2} + 9(\Delta \bar{h})_{H_2O(g)} + 47(\Delta \bar{h})_{N_2}
$$
  
= [-249910] - [8(-393520) + 9(-241820]  $\left(\frac{KJ}{Kmol}\right)$   
= 5074630  $\frac{KJ}{Kmol}$  combustible

Cada término  $(\Delta \bar{h})$  en el lado izquierdo de esta ecuación depende de la temperatura de los productos, (temperatura propuesta  $T<sub>p</sub>$ ). Esta temperatura puede determinarse mediante un procedimiento iterativo, este se realiza con la Tabla A-5.

$$
8(\Delta \bar{h})_{CO_2} + 9(\Delta \bar{h})_{H_2O(g)} + 47(\Delta \bar{h})_{N_2} = 5,074,630 \frac{KJ}{Kmol} \text{ combustible}
$$

La Tabla 2.5 ofrece un resumen del procedimiento iterativo para dos valores de prueba de  $T_p$ . Dado que la suma de las entalpías de los productos es igual a 5,074,630 kJ / kmol, el valor real de  $T_p$  está en el intervalo de 2350 a 2400 K. La interpolación entre estas temperaturas da  $T_p$  2395 K.

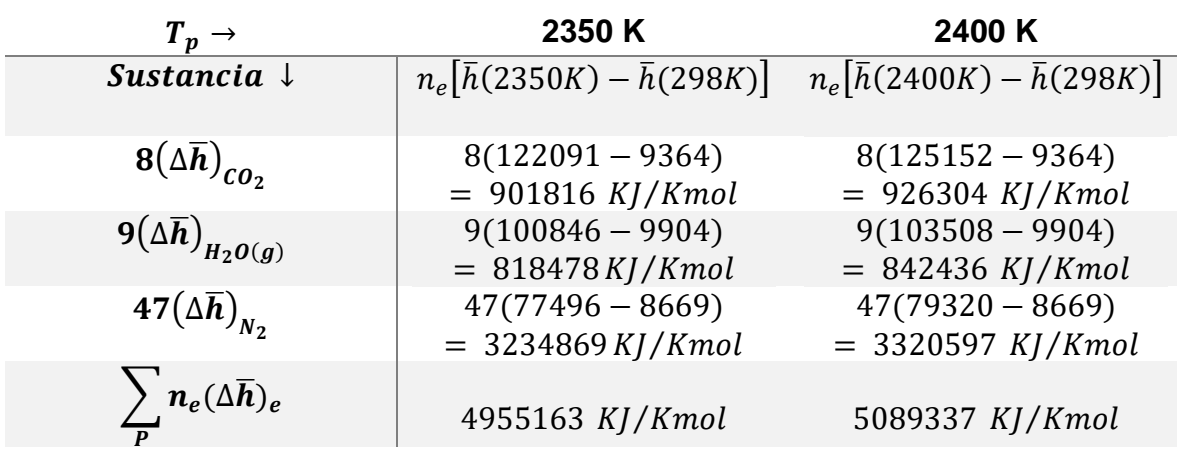

Tabla 2.5 Procedimiento iterativo para determinar la temperatura de combustión.

La interpolación entre estas temperaturas da  $T_p = 2395 K \approx 2400 K$ .

∴ La temperatura para el estado 3 es de  $T_3 = 2400 K$ .

Retomando el análisis del ciclo Otto, se acude a la Tabla A-1 para determinar la energía interna  $u_3$  y el volumen relativo 3 ( $v_{r3}$ ) a la temperatura de 2400 K, como se muestra en la Tabla 2.6.

Tabla 2.6: Energía interna  $u_3$  y volumen relativo  $v_{r3}$  del estado 3.

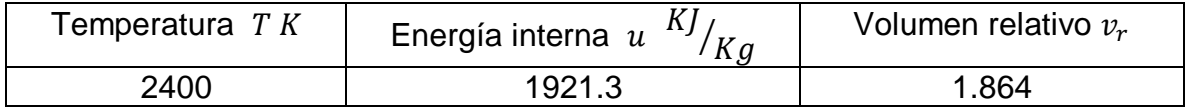

Para determinar la presión de combustión  $(p_3)$  de igual manera se utiliza la ley de los gases ideales, pero como es a volumen constante la Ec. 2.9 queda de la siguiente manera:

$$
p_3 = \left(\frac{T_3}{T_2}\right)(p_2)
$$

Sustituyendo:

$$
p_3 = \left(\frac{2400K}{715K}\right)(22.5 \text{ bar}) = 75.5 \text{ bar}
$$

26

Estado 4:

Con el volumen relativo 3 ( $v_{r3}$ ) se puede calcular el volumen relativo 4 ( $v_{r4}$ ) con la Ec. 2.4.

$$
v_{r4} = v_{r3} \left(\frac{V_4}{V_3}\right) = r v_{r3}
$$

$$
v_{r4} = 9.4(1.864) = 17.52
$$

Una vez encontrado el volumen relativo 4 ( $v_{r4}$ ) se puede volver a la Tabla A-1 para interpolar y poder encontrar la temperatura de escape  $(T_4)$  y la energia interna  $(u_4)$ de la misma, como se muestra en la Tabla 2.7.

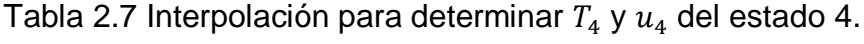

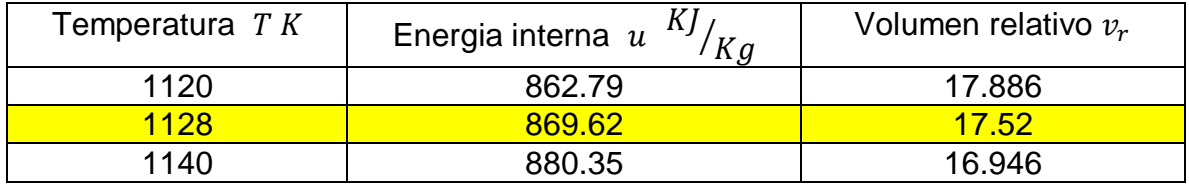

Presión de escape  $(p_4)$  y como  $V_4 = V_1$ , entonces;

$$
p_4 = \left(\frac{T_4}{T_1}\right)(p_1)
$$

$$
p_4 = \left(\frac{1128K}{300K}\right)(1 bar) = 3.76 bar
$$

Una vez que se encuentran los 4 puntos se puede interpretar los diagramas T-s y p-V de acuerdo al motor que se está analizando, como se muestra en la Fig. 2.8.

Para evaluar la presión media efectiva se requiere el trabajo neto por ciclo  $(W_{cycle})$  utilizando la Ec. 2.3.

$$
W_{ciclo} = m[(u_3 - u_4) - (u_2 - u_1)]
$$

donde  $m$  es la masa del aire, evaluada a partir de la ecuación de estado de gas ideal de la siguiente manera:

$$
m = \frac{p_1 V_1}{R T_1}
$$

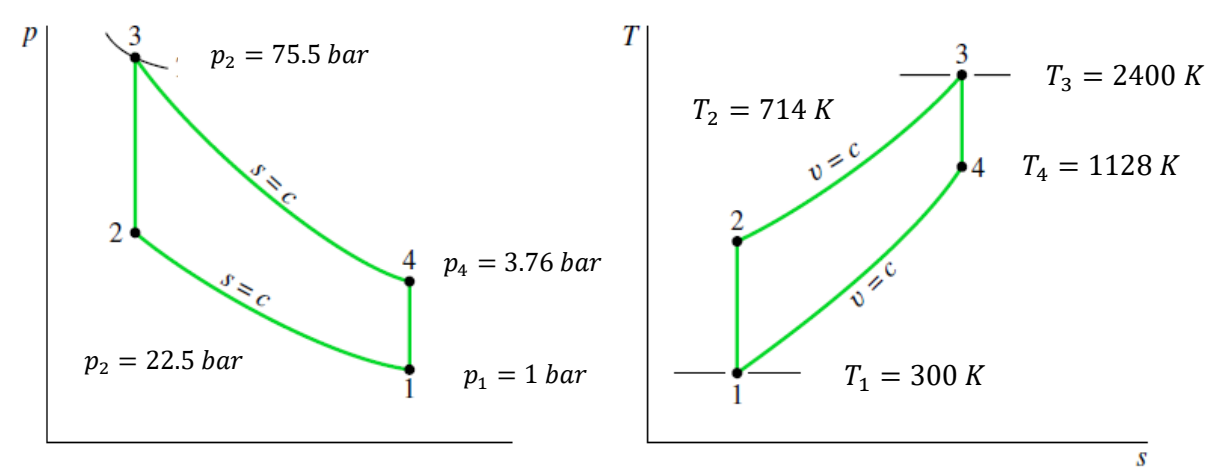

Figura 2.8: Diagramas p-V y T-s del motor SI con el método de tablas del aire

Sustituyendo y aplicando factores de conversión

$$
m = \frac{(1 bar)(4x10^{-4}m^3)}{\left(0.287 \frac{KJ}{Kg-K}\right)(300 K)} \left[\frac{10^5 \frac{N}{m^2}}{1 bar}\right] \left[\frac{1 KJ}{10^3 N.m}\right] = 4.645x10^{-4} Kg
$$

Trabajo neto del ciclo:

$$
W_{ciclo} = 4.645x10^{-4}Kg[(1921.3 - 869.62) - (523.31 - 214.07)] = 0.3448 \frac{KJ}{ciclo}
$$
  
= 344.86  $\frac{J}{ciclo}$ 

Presión media efectiva, aplicando la ecuación 2.1.

$$
mep = \frac{0.3448 \frac{KJ}{ciclo}}{(400 \text{ cm}^3) \left(1 - \frac{1}{9.4}\right)} \left(\frac{10^6 \text{ cm}^3}{1 \text{ m}^3}\right) \left(\frac{10^3 N \cdot m}{1 KJ}\right) \left(\frac{1 \text{ bar}}{10^5 \frac{N}{m^2}}\right) = 9.64 \text{ bars}
$$

Potencia:

$$
\dot{W} = (W_{ciclo})(\#cilindros)(ci clos/_{segundo})
$$

Como en el manual de propietario del vehículo dice que la máxima potencia es a 5600 rpm, pero este valor es respectivo al giro del cigüeñal (crank angle) que equivale a dos giros del mismo por cada ciclo de Otto, entonces las revoluciones correspondientes son de 2800 rpm, el valor que se sustituye en ciclos por segundo es de 46.67 $\frac{cicos}{seg}$ .

Sustituyendo:

...

$$
\dot{W} = \left(0.3448 \frac{KJ}{ciclo}\right) \left(4 \frac{cilindros}{46.67} \frac{ci clos}{seg}\right) = 64.37 \, Kw
$$

La eficiencia energética aplicando la ecuación 2.4:

$$
\eta = \frac{(u_3 - u_2) - (u_4 - u_1)}{u_3 - u_2}
$$

Sustituyendo

$$
\eta = \frac{(1921.3 - 869.62) - (523.31 - 214.07)}{1921.3 - 523.31} = 0.5310 = 53.1\%
$$

# 2.9. Ejemplo del ciclo Otto con gases ideales

En esta sección se analizará el mismo motor SI, solo se utilizara el método aire estándar de aire frio (gases ideales). Para el análisis del motor, se requiere calcular los cuatro estados de los diagramas T-s y p-V, pero en esta ocasión no se van a utilizar las tablas.

Datos:

- Número de cilindros: 4
- Diámetro del cilindro: 79 mm
- Carrera: 81.5 mm
- Relación de compresión  $r_c = 9.4:1$
- Volumen de la cámara de combustión:  $\frac{\pi}{4}(D)^2(S) = \frac{\pi}{4}$  $\frac{\pi}{4}$ (7.9 cm)<sup>2</sup>(8.15 cm) = 400  $cm<sup>3</sup>$
- Temperatura del ambiente  $T_1$ : 300 K
- Presión Atmosférica:  $p_1 = 1$   $atm = 1$   $bar$
- Combustible: Octanaje (Petrol): Temperatura de combustión ( $T_3$  =2400 K)

El análisis se puede comenzar observando los diagramas T-s y p-V de la Fig. 2.5, estos sirven para comprender el análisis de cada uno de los estados.

### Estado 1:

Este es cuando la mezcla aire/gasolina entra a la cámara de combustión, normalmente a la temperatura ambiente  $T_1$  (27°C = 300 K) y la presión atmosférica de 1 bar.

# Estado 2:

Aplicando la Ec. 2.7 para encontrar la temperatura de compresión  $T_2$ .

$$
\frac{T_2}{T_1} = \left(\frac{v_1}{v_2}\right)^{k-1} = r^{k-1}
$$

Despejando  $T_2$  y sustituyendo.

$$
T_2 = r^{k-1}(T_1) = 9.4^{1.4-1}(300) = 735 K
$$

Aplicando la ecuación de los gases ideales de la Ec. 2.9 encontramos la presión de compresión  $p<sub>2</sub>$ 

$$
\frac{p_{1\,V_1}}{T_1} = \frac{p_{2V_2}}{T_2}
$$

Despejando  $p_{2}$ .;

$$
p_2 = \left(\frac{T_2}{T_1}\right)\left(\frac{V_1}{V_2}\right)(p_1)
$$

Recordando que  $\frac{V_1}{V_2} = r$ , entonces;

$$
p_2 = \left(\frac{T_2}{T_1}\right)(r)(p_1)
$$

Sustituyendo;

$$
p_2 = \left(\frac{735K}{300K}\right)(9.4)(1 bar) = 23 bar
$$

Estado 3:

La temperatura adiabática de combustión  $(T_3)$  se calcula en base a lo descrito en la sección 2.7, y en el ejemplo anterior se determinó que la temperatura de combustión es de 2400 k.

Para determinar la presión de combustión  $(p_3)$  de igual manera se utiliza la ley de los gases ideales, pero como es a volumen constante la Ec. 2.9 queda de la siguiente manera:

$$
p_3 = \left(\frac{T_3}{T_2}\right)(p_2)
$$

Sustituyendo:

$$
p_3 = \left(\frac{2400K}{735K}\right)(23 bar) = 75.1 bar
$$

### Estado 4:

Aplicando la Ec. 2.8 para encontrar la temperatura de escape  $T_4$ .

$$
\frac{T_4}{T_3} = \left(\frac{v_3}{v_4}\right)^{k-1} = \frac{1}{r^{k-1}}
$$

Despejando  $T_4$  y sustituyendo.

$$
T_4 = \frac{1}{r^{k-1}} (T_3) = \frac{2400}{9.4^{1.4-1}} = 979.5 K
$$

Presión de escape  $(p_4)$  y como  $V_4 = V_1$ , entonces;

$$
p_4 = \left(\frac{T_4}{T_1}\right)(p_1)
$$

$$
p_4 = \left(\frac{980 \text{ K}}{300 \text{ K}}\right)(1 \text{ bar}) = 3.26 \text{ bar}
$$

Una vez que se encuentran los 4 estados se puede interpretar los diagramas T-s y p-V de acuerdo al motor que se está analizando, como se muestra en la Fig. 2.9.

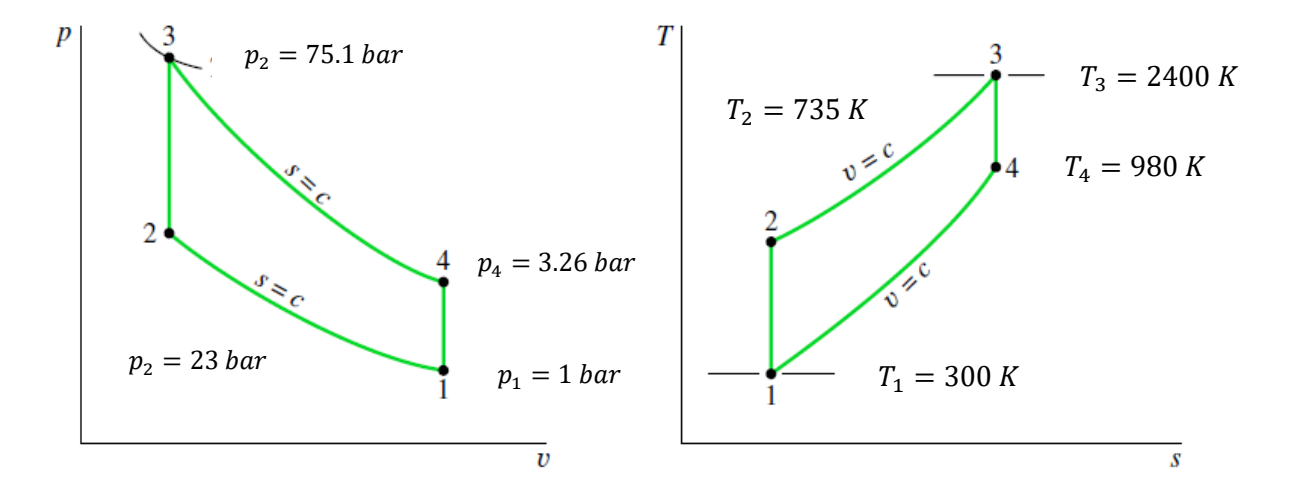

Figura 2.9 Diagramas p-V y T-s del motor SI con el método de gases ideales

Para evaluar la presión media efectiva se requiere el trabajo neto por ciclo  $(W_{cycle})$  utilizando la Ec. 2.10.

$$
w_{ciclo} = m(W_{23} - w_{41}) = m(c_v[(T_3 - T_4) - (T_2 - T_1)])
$$

Donde  $m$  es la masa del aire, evaluada a partir de la ecuación de estado de gas ideal de la siguiente manera:

$$
m = \frac{p_1 V_1}{R T_1}
$$

Sustituyendo y aplicando factores de conversión

$$
m = \frac{(1 bar)(4x10^{-4}m^3)}{\left(0.287 \frac{KJ}{Kg - K}\right)(300 K)} \left[\frac{10^5 \frac{N}{m^2}}{1 bar}\right] \left[\frac{1 KJ}{10^3 N.m}\right] = 4.645x10^{-4} Kg
$$

Trabajo neto del ciclo, sustituyendo la masa, las temperaturas de los estados y utilizando un volumen constante ( $c_v$ =0.718  $\frac{KJ}{Kg}\cdot K$ ) a la temperatura de 300 K:

$$
w_{ciclo} = 4.645x10^{-4}Kg\left(0.718\,\frac{KJ}{Kg}\cdot K[(2400-980)-(735-300)]\right) = 0.3285\,\frac{KJ}{ciclo}
$$

Presión media efectiva, aplicando la ecuación 2.1.

$$
mep = \frac{0.3285 \frac{KJ}{ciclo}}{(400 \text{ cm}^3) \left(1 - \frac{1}{9.4}\right)} \left(\frac{10^6 \text{ cm}^3}{1 \text{ m}^3}\right) \left(\frac{10^3 N \cdot m}{1 KJ}\right) \left(\frac{1 \text{ bar}}{10^5 \frac{N}{m^2}}\right) = 9.19 \text{ bars}
$$

Potencia:

$$
\dot{W} = (W_{ciclo})(\#cilindros)(ci clos/_{segundo})
$$

Como en el manual de propietario del vehículo dice que la máxima potencia es a 5600 rpm, pero este valor es respectivo al giro del cigüeñal (crank angle) que equivale a dos giros del mismo por cada ciclo de Otto, entonces las revoluciones correspondientes son de 2800 rpm, el valor que se sustituye en ciclos por segundo es de 46.67 $\frac{cicos}{seq}$ 

Sustituyendo:

$$
\dot{W} = \left(0.3285 \frac{KL}{ciclo}\right) \left(4 \frac{cilindros}{46.67} \frac{ci \cos\left(\frac{2}{3}g\right)}{seg}\right) = 61.32 \, Kw
$$

Eficiencia energética aplicando la ecuación 2.11:

$$
\eta = 1 - \frac{1}{r^{k-1}} = 1 - \frac{1}{9 \cdot 4^{1 \cdot 4 - 1}} = 0.5919 = 59.19\%
$$

La eficiencia energética es mayor con el método de los gases ideales, en comparación con la de aire estándar (tablas), esto se debe a que el método de aire estándar es más preciso, ya que se utiliza la energía interna para cada etapa del ciclo Otto, sin embargo, ambos métodos no se acercan al real.

#### 2.10. Ciclo Diésel de aire estándar

El ciclo Diésel de aire estándar es un ciclo ideal que supone que la adición de calor ocurre durante un proceso a presión constante que comienza con el pistón en el punto muerto superior. El ciclo Diésel se muestra en los diagramas p–v y T–s en la Fig. 2.10. El ciclo consta de cuatro procesos internamente reversibles en serie. El primer proceso (1-2) es el mismo que en el ciclo Otto: una compresión isentrópica. Sin embargo, el calor no se transfiere al fluido de trabajo a un volumen constante como en el ciclo de Otto. En el ciclo Diésel, el calor se transfiere al fluido de trabajo a presión constante. El proceso 2–3 también constituye la primera parte del golpe de poder. La expansión isentrópica (3-4) es el resto del golpe de poder. Al igual que en el ciclo de Otto, el ciclo se completa con el proceso de volumen constante 4–1 en el que el calor se rechaza del aire mientras el pistón está en el punto muerto inferior. Este proceso reemplaza los procesos de escape y admisión del motor real (Moran, 2006).

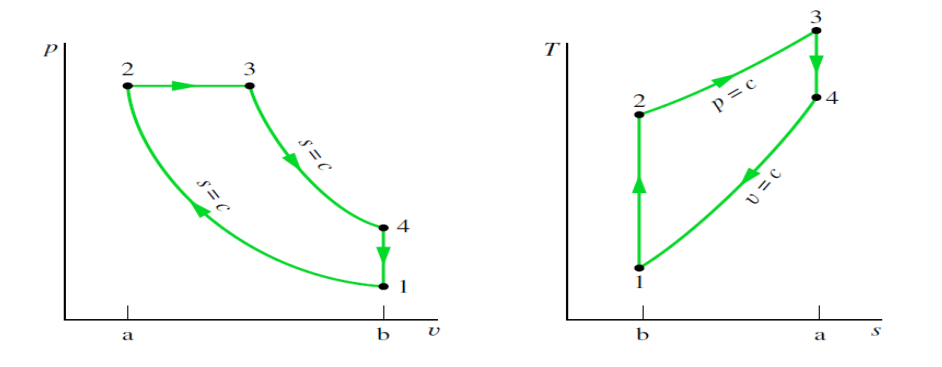

Figura 2.10 Diagramas p–V y T–s del ciclo diésel de aire estándar (Moran, 2006).

Dado que el ciclo diésel estándar de aire se compone de procesos internamente reversibles, las áreas de los diagramas T–s y p–V de la Fig. 2.10 se pueden interpretar como calor y trabajo, respectivamente. En el diagrama T–s, el área 2–3– a–b–2 representa el calor agregado por unidad de masa y el área 1–4–a–b–1 es el calor rechazado por unidad de masa. En el diagrama p–V, el área 1–2–a–b–1 es la entrada de trabajo por unidad de masa durante el proceso de compresión. El área 2–3–4–b–a–2 es el trabajo realizado por unidad de masa a medida que el pistón se mueve desde el punto muerto superior al punto muerto inferior. El área cerrada de cada figura es la producción neta de trabajo, que es igual al calor neto agregado (Moran, 2006).

### 2.10.1 Análisis de ciclo Diesel de aire estándar (tablas).

En el ciclo Diesel, la adición de calor tiene lugar a presión constante. En consecuencia, el proceso 2–3 involucra tanto trabajo como calor. El trabajo está dado por la Ec. 2.16.

$$
\frac{W_{23}}{m} = \int_{2}^{3} p \, dv = p_2(v_3 - v_2) \tag{2.16}
$$

El calor agregado en el proceso 2–3 se puede encontrar aplicando el balance de energía del sistema cerrado

$$
m(u_3 - u_2) = Q_{23} - W_{23}
$$

Introduciendo la Ec. 2.16 y resolviendo para la transferencia de calor, donde se introduce la entalpía específica para simplificar la expresión.

$$
\frac{Q_{23}}{m} = (u_3 - u_2) + p(v_3 - v_2) = (u_3 + pv_3) - (u_2 + pv_2) = h_3 - h_2
$$
\n(2.17)

En el ciclo de Diesel, el calor rechazado es en el proceso 4–1 como en el ciclo Otto y viene dado por:

$$
\frac{Q_{41}}{m}=u_4-u_1
$$

La eficiencia energética es la relación entre el trabajo neto del ciclo y el calor agregado.

$$
\eta = \frac{W_{ciclo}/m}{Q_{23}/m} = 1 - \frac{Q_{41}/m}{Q_{23}/m} = 1 - \frac{u_4 - u_1}{h_3 - h_2}
$$
\n(2.18)

La eficiencia energética de la Ec. 2.18 requiere el uso de las Tablas A-1 y A-2 a sus temperaturas correspondientes en los estados del ciclo. Para evaluar las temperaturas del ciclo se requiere la temperatura inicial  $T_1$  y la relación de compresión  $r_c$ , la temperatura en el estado 2 se puede encontrar utilizando la siguiente relación isoentrópica y los datos de volumen relativo

$$
v_{r2} = \frac{V_2}{V_2} v_{r1} = \frac{1}{r} v_{r1}
$$

Para encontrar  $T_3$  hay que tener en cuenta la ecuación de estado de gas ideal a presión constante ( $p_3 = p_2$ ) entonces la ecuación de estado es la siguiente

$$
T_3 = \frac{V_3}{V_2} T_2 = r_c T_2 \tag{2.19}
$$

donde  $r_c = \frac{V_3}{V_2}$  $\frac{v_3}{v_2}$ , llamado **cutoff ratio** (relación de corte). La relación de volumen para el proceso isentrópico 3-4 puede ser expresado de la siguiente manera

$$
\frac{V_4}{V_3} = \frac{V_4}{V_2} \frac{V_2}{V_3} = \frac{V_1}{V_2} \frac{V_2}{V_3} = \frac{r_c}{r_{cutoff}}
$$
(2.20)

Donde la relación de compresión  $r_c$  y la relación cutoff han sido introducidas por concisión.

Usando la Ec. 2.20 junto con el volumen relativo  $v_{r3}$  en  $T_3$ , la temperatura  $T_4$  puede determinarse por una interpolación, una vez que se encuentra el volumen relativo  $v_{r4}$  de la relación isoentrópica.

$$
v_{r4} = \frac{V_4}{V_3} v_{r3} = \frac{r}{r_c} v_{r3}
$$

### 2.10.2 Análisis de ciclo Diesel estándar de aire frio (gases ideales).

En un análisis estándar de aire frio, la expresión apropiada para evaluar  $T_2$  proviene de igual manera que la del ciclo Otto estándar de aire frio, de la Ec. 2.7

$$
\frac{T_2}{T_1} = (\frac{\nu_1}{\nu_2})^{k-1} = r^{k-1}
$$

La temperatura  $T_4$  se encuentra por la Ec. 4.21, esta es muy similar a la Ec.2.8.

$$
\frac{T_4}{T_3} = \left(\frac{v_3}{v_4}\right)^{k-1} = \left(\frac{r_c}{r}\right)^{k-1} \tag{2.21}
$$

2.10.3 Efecto de la relación de compresión en el rendimiento.

La eficiencia energética del ciclo Diesel mejora al aumentar la relación de compresión. Esto se puede determinar usando un análisis estándar de aire frío, la eficiencia energética del ciclo Diesel se puede expresar como se muestra en la Ec. 2.18

$$
\eta = 1 - \frac{1}{r^{k-1}} \left[ \frac{r_c^k - 1}{k(r_c - 1)} \right]
$$
\n(2.22)

Esta relación se muestra en la Fig. 2.11, para k=1.4. La Ec 2.22 para el ciclo Diesel difiere de la Ec. 2.11 para el ciclo de Otto solo por el término entre paréntesis, que para  $r_c > 1$  es mayor que la unidad. Por lo tanto, cuando la relación de compresión es la misma, la eficiencia energética del ciclo Diesel estándar de aire frío sería menor que la del ciclo Otto estándar de aire frío (Moran, 2006).

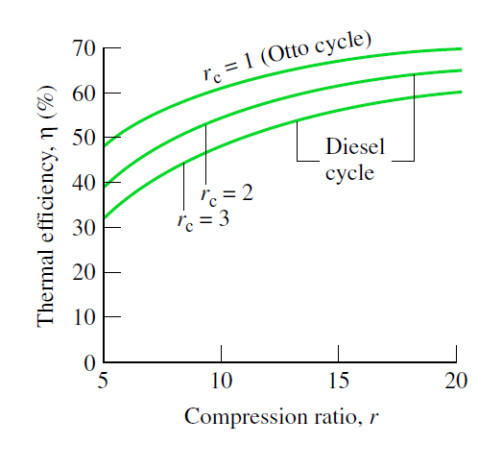

Figura 2.11: Eficiencia térmica del aire frío estándar ciclo diésel, k 1.4 (Moran, 2006).

De igual manera que el ciclo Otto, el ciclo Diesel puede aplicado para el análisis de un ICE tipo CI, pero por cuestión de espacio, no se observara en ese estudio.

# Capítulo III: Estado del arte.

# 3.1 Motores de combustión interna.

El motor SI es el menos eficiente en combustible, debido a sus altas temperaturas de llamas que conducen considerables pérdidas de transferencia de calor en la pared, de igual manera debido a esas temperaturas también generan altas emisiones de NOx, pero las emisiones del tubo de escape son bajas, gracias al catalizador de 3 vías. El tipo de ignición por chispa aprovecha aproximadamente el 18% de un tanque de combustible. Se producen más pérdidas en la línea de transmisión, de modo que solo alrededor del 12% de la energía del tanque de combustible llega a las ruedas (Reitz, 2013). El motor CI tiene un 20–40% más de eficiencia de combustible que el motor SI. El proceso de combustión también es menos complejo, ya que no depende de la propagación de llamas. En cambio, se forma una llama de difusión y los límites de inflamabilidad determinan el grosor de la llama. La combustión se controla mediante la mezcla de combustible y aire, a menos que se usen altos niveles de EGR (Exhaust Gas Recirculation, por sus siglas en ingles), ya que, si esta presenta altas temperaturas, lo que conduce a un alto nivel de NOx. Además, debido a que la carga está estratificada, las regiones ricas en combustible pueden generar alta emisión de hollín (Reitz, 2013).

Los combustibles deben evolucionar para facilitar el encendido avanzado de nuevos motores (diésel y gasolina), así como las tecnologías emergentes de motores de combustión a baja temperatura (LTC) (Dryer, 2015). Los biocombustibles avanzados (segunda y tercera generación) derivados de fuentes de biomasa no comestibles, pueden reducir significativamente las emisiones de gases de efecto invernadero, y disminuir la dependencia energética de los combustibles fósiles para el trasporte. Los biocombustibles funcionan bien en los motores de combustión existentes, ya sea como aditivos combinados con combustibles de petróleo o como reemplazos puros "directos" (Bergthorson, 2015).

# 3.2 Motores de encendido por chispa (SI).

Se han realizado diversos estudios con motores SI, estos estudios fueron realizados con gasolina mezclada con biocombustibles. La finalidad de cada estudio fue de analizar la eficiencia energética, potencia, torque, y gases contaminantes. Los resultados fueron comparados con gasolina como combustible puro, pero diferente motor en cada uno de los estudios.

En un motor tipo SI, Uslu (2019) utiliza el 1-butanol para hacer una mezcla con gasolina, se utilizó en un motor con una alta relación de compresión  $(r_c)$  para mejorar el rendimiento y las emisiones. En este caso en particular, se realizaron análisis experimentales, los experimentos se realizaron con diferentes  $r_c$  (8.0: 1, 8.5: 1 y 9.0: 1) y diferentes velocidades (2600, 2800, 3000 y 3200 rpm) utilizando diferentes mezclas de combustibles A0 (100% gasolina), A10 (10% 1-butanol - 90% gasolina), A20 (20% 1-butanol – 80% gasolina) y A30 (30% 1-butanol – 70% gasolina). La mezcla A20 aumento aproximadamente un 2,67% la eficiencia energética, 2.03% el

torque y 2.51% la potencia. Con el uso de A30, las emisiones de monóxido de carbono (CO), óxidos de nitrógeno (NOx) e hidrocarburos (HC) disminuyeron en aproximadamente 12.2%, 35.6% y 6.45%, respectivamente en comparación con la gasolina.

En un estudio experimental (Elfasakhany, 2014*)* se utilizó como combustible nbutanol, el motor de prueba era de un solo cilindro alimentado con mezclas de combustibles: A0 (100% gasolina), A3 (3% n-butanol – 97% gasolina), A7 (7% nbutanol – 93% gasolina) y A10 (10% n-butanol – 90% gasolina). La mezcla A10 es inferior al de la gasolina (100%) en aproximadamente un 3,5% la eficiencia energética, 2,5% el torque y 6,6% la potencia. En este caso las emisiones contaminantes están significativamente influenciadas por las velocidades del motor. A baja velocidad, las emisiones de gasolina (100%) son mayores que las mezclas en aproximadamente 43%, 32% y 26% para dióxido de carbono  $(CO<sub>2</sub>)$ , monóxido de carbono (CO) e hidrocarburos no quemados (UHC), respectivamente; sin embargo, a velocidad moderada, las emisiones de gasolina son más altas en aproximadamente 40%, 6% y 11%, respectivamente; a alta velocidad, el  $CO<sub>2</sub>$  de la gasolina pura es más alto que las mezclas en aproximadamente un 27%, mientras que el CO y el UHC se vuelven del mismo orden de magnitud para la gasolina con los combustibles mezclados.

Observando los resultandos obtenidos de potencia, eficiencia energética y torque, podemos considerar que el uso de combustibles mezclados con n-butanol-gasolina disminuye ligeramente cada uno de estos, mientras que con 1-butanol aumento ligeramente cada uno. Viéndolo por el lado de las emisiones contaminantes, ambos estudios fueron favorecidos, ya que disminuyeron las emisiones.

Un modelo unidimensional (Lliev, 2015) de un motor SIse realizó en AVL Boost, este se usó como herramienta de simulación, para analizar la potencia y las emisiones contaminantes, realizando diferentes mezclas de etanol, metanol y gasolina (E5, M5, E10, M10, E30, M30, E50 y M50), con la finalidad de comparar los resultados obtenidos de las simulaciones con solo gasolina como combustible. De igual manera para verificar que el etanol y metanol han sido buenos candidatos como combustibles alternativos para los vehículos, porque son líquidos y tienen varias propiedades físicas y de combustión similares a la gasolina. Cuando se aumentó el contenido de etanol en el combustible mezclado (E5-E50), la potencia del motor disminuyó para todas las velocidades del motor comparando con gasolina (100%). Cuando se aumentó el contenido de metanol en el combustible mezclado (M5 y M10), la potencia del motor aumentó ligeramente y cuando se incrementó el contenido de metanol en el combustible mezclado (M30 y M50), la potencia del motor disminuyó para todas las velocidades del motor. Cuando aumenta el porcentaje de etanol y metanol, disminuye la concentración de monóxido de carbono (CO) y partículas de hollín (HC). Las emisiones más bajas de CO y HC se obtienen con combustible mezclado que contiene metanol (M50).

Galloni (2016) realizo mezclas de gasolina con biobutanol, B20 (20% butanol – 80% gasolina) y B40 (40% butanol – 60% gasolina). Con la finalidad de evaluar para las diferentes mezclas la eficiencia energética, torque y emisiones contaminantes. Los resultados obtenidos muestran que tanto el torque del motor como la eficiencia energética disminuyen ligeramente (aproximadamente un 4%) cuando aumenta el contenido de butanol de la mezcla. Sin embargo, el butanol aumenta la velocidad de combustión de las mezclas magras (pobres) y un resultado interesante es que el avance de la chispa no requiere ajustes al alimentar los cambios de gasolina pura a mezclas de biobutanol/gasolina. Con respecto a las emisiones de contaminantes, cuando el combustible pasa de la gasolina pura a la mezcla B40, las concentraciones de HC y NOx disminuyen ligeramente, mientras que la concentración de CO no cambia. En conclusión, dado que todas las emisiones gaseosas no empeoran y el rendimiento del motor no cambia visiblemente, el biobutanol (producido por biomasas) puede considerarse una alternativa eficiente a los combustibles de transporte de origen fósil.

### 3.3 Motores de encendido por compresión (CI).

Para los siguientes análisis, se tienen diversos estudios con motores de encendido por compresión (CI), estos estudios fueron realizados con diésel mezclado con biocombustibles. La finalidad de cada estudio fue de analizar la eficiencia energética, potencia, torque, y gases contaminantes. Los resultados fueron comparados con el diésel como combustible puro, pero diferente motor en cada uno de los estudios.

Gumus (2010) uso la semilla de albaricoque (Prunus armeniaca) la transesterificó con metanol usando hidróxido de potasio como catalizador para obtener el éster metílico del aceite de semilla de albaricoque (ASKOME). Este se utilizó con diversas mezclas con combustible diésel: B5 (5% ASKOME – 95%Diesel), B20 (20% ASKOME – 80%Diesel) y B50 (50% ASKOME – 50%Diesel) y B100 (100% ASKOME). Las mezclas se probaron en un motor CI para evaluar la eficiencia energética y las emisiones. El porcentaje más bajo de mezclas (B5, B20) proporciona una buena mejora en la potencia del motor, así como también un menor consumo de energía específica (BSEC). Además, se descubrió que mejoraban las emisiones de escape. Un porcentaje más alto de mezcla ASKOME (B50) y ASKOME puro (100%) redujo la emisión de CO, HC y la densidad de humo en el escape de manera efectiva. Pero aumentaron ligeramente las emisiones de NOx y ofrecen características de rendimiento más bajas que el combustible diésel. Por lo tanto, un porcentaje menor de ASKOME puede usarse como aditivo, lo que mejora el rendimiento y las emisiones de escape en el combustible diésel. En consecuencia, ASKOME se puede utilizar efectivamente en motores diésel sin ninguna modificación.

En una investigación experimental (Rakopoulos, 2010) para evaluar los efectos del uso de mezclas de n-butanol diésel: A8 (8% n-butanol – 92% diésel), A16 (16% nbutanol – 84% diésel) y A24 (24% n-butanol – 76% diésel), con la finalidad de analizar la eficiencia energética y las emisiones contaminantes de un Motor diésel, de cuatro tiempos, de alta velocidad, con inyección directa (DI). La serie de pruebas se realizó con cada una de las mezclas de combustible anteriores, con el motor funcionando a una velocidad de 2000 rpm y con tres cargas (baja, media y alta). Con respecto a la eficiencia energética, se observó un consumo de combustible específico un poco más alto con un ligero aumento correspondiente de la misma. Mientras que, en emisiones, la densidad del humo se redujo significativamente, las emisiones de NOx y CO se redujeron, por el contrario, las emisiones de hidrocarburos no quemados (HC) aumentaron, siendo mayores conforme incrementa el porcentaje de butanol en la mezcla, todo fue con respecto a las del combustible diésel puro. Una conclusión práctica general es que este combustible (n-butanol), puede usarse de manera segura y ventajosa hasta altas relaciones de mezcla con el combustible diésel en el motor diésel, tanto desde el punto de vista de la eficiencia energética como de las emisiones.

# 3.4 Motores de encendido por combustión a baja temperatura (LTC).

Los motores de encendido por combustión a baja temperatura (LTC), funcionan con poco combustible, lo que produce relaciones de calor específicas más altas y, por lo tanto, mayor trabajo. Los motores LTC incluyen la ignición por compresión de carga homogénea (HCCI) y el encendido por compresión controlada por reactividad (RCCI). Estos motores son una estrategia de combustión de alta eficiencia y bajas emisiones, debido a las bajas temperaturas que dan como resultado una reducción de NOx. (Bergthorson y Thomson, 2015). El concepto inicial de la combustión HCCI se basa en una combinación de las ventajas de los motores de encendido por chispa (SI) y encendido por compresión (CI), evitando al mismo tiempo sus desventajas (Taylor, 2008). El concepto de combustión RCCI ha sido propuesto para utilizar la concentración y la estratificación de reactividad para optimizar el proceso de combustión. Se premezcla un combustible de baja reactividad (es decir, gasolina) a través de la inyección del puerto y se inyectó directamente un combustible de alta reactividad (es decir, diésel) en la cámara de combustión para que sirviera como fuente de ignición (Wang, 2015).

Wang (2015) llevo a cabo investigaciones numéricas para simular la combustión de RCCI y HCCI lograda con varios combustibles incluidos gasolina/diésel, isobutanol/diésel e isobutanol/isobutanol + peróxido de di-terc-butilo (DTBP) cetano mejorador. Se formuló un mecanismo reducido de combustible y se combinó con el código de dinámica de fluidos computacional (CFD) KIVA para predecir la combustión y las emisiones de estos combustibles en diferentes condiciones de funcionamiento en un motor diésel de servicio pesado. Los resultados muestran que la combustión de RCCI se puede lograr aplicando un solo combustible de baja reactividad combinado con una pequeña cantidad de cetano (DTBP) en condiciones de funcionamiento amplias, y que el rendimiento del combustible iso-butanol/DTBP

es comparable al de la gasolina/diésel e iso-butanol/diésel. Sin embargo, debido a la baja reactividad del isobutanol, se necesita una cantidad relativamente alta de DTBP para mejorar la reactividad de la mezcla DI isobutanol+DTBP. Además de las simulaciones de combustión de RCCI, la combustión de HCCI también fue modelada bajo diferentes condiciones de operación con varios combustibles, y se hicieron comparaciones entre HCCI y RCCI. Las comparaciones entre estos muestran que, aunque se puede obtener un rendimiento comparable con HCCI en condiciones de carga baja y media, RCCI puede extender el rango de funcionamiento estable a condiciones de carga mucho más altas, al tiempo que mantiene un rendimiento y emisiones razonables.

Prince (2018-2) describe la importancia del motor de combustión interna de carga homogénea encendida por compresión (HCCI), así como su eficiencia energética asociada a una menor generación de contaminantes. El análisis permitió realizar una buena aproximación al estudio del desempeño de un motor HCCI operado con mezclas de aire con n-propanol y n-butanol. El modelado se llevó acabo con el programa COMSOL Multiphysics, se considera la cinemática del pistón dentro de la cámara de combustión y el mecanismo de reacciones químicas de los biocombustibles mencionados. Se logró determinar que para las especificaciones del motor HCCI analizado, la temperatura óptima de entrada de la mezcla aire/npropanol (reactantes) al cilindro de 482 K, ocurriendo la autoignición exactamente en el punto muerto superior (PMS). La temperatura óptima de entrada de la mezcla de aire/n-butanol (reactantes) al cilindro de 418 K, ocurriendo la autoignición exactamente en el PMS. Los resultados de la simulación muestran que la autoignición de la mezcla depende de su temperatura de entrada a la cámara de combustión.

### 3.5 Software Diesel-RK.

Se realizó Investigación numérica (Datta, 2016-1) de la eficiencia energética y los parámetros de emisión de un motor diésel, para evaluar el efecto de la adición de metanol a la mezcla de diésel y biodiesel de cadena de palma. En este estudio se simulo un motor diésel de cuatro tiempos. Los resultados indican que, aumenta un 9,14% el consumo de combustible en comparación con el diésel. Por otro lado, aumento en la eficiencia energética en un 2.47% con la mezcla de diésel y biodiesel mezclado con metanol. Desde el punto de vista ambiental, las emisiones se reducen considerablemente. Se observa que los combustibles mezclados reducen significativamente las emisiones nocivas de  $CO<sub>2</sub>$ , NOx, PM y humo en una cantidad de 2.12%, 16.92%, 56.49% y 48.98% respectivamente.

Se llevó a cabo una adición de alcohol al diésel en un motor CI (Datta, 2016-2), utilizando mezclas de diésel/etanol y diésel/metanol como combustibles. El motor considerado para la simulación es un motor diésel de cuatro tiempos de aspiración natural, enfriado por agua e inyección directa a 1500 rpm. Los resultados indican que el combustible mezclado con etanol al 15% reduce las emisiones nocivas de NOx, PM y humo en un 39.08%, 32.63% y 27.29% respectivamente. También se observa una reducción marginal en el  $CO<sub>2</sub>$  con etanol. Pero en el caso de la mezcla de metanol (15%), las emisiones de NOx y CO<sub>2</sub> se reducen en un 15.96% y 3.39% respectivamente.

[Hamdan](https://scholar.google.com/citations?user=Qc49_78AAAAJ&hl=es&oi=sra) (2010) describe una investigación teórica sobre el funcionamiento de un motor de encendido por compresión de cuatro tiempos, que funciona con combustibles alternativos en forma de mezclas de diésel-etanol y diésel-éter. La cantidad de cada alcohol añadida fue del 5, 10 y 15% en volumen. La velocidad del motor estuvo dentro del rango de 1000 a 4000 rpm. Se calcularon varios parámetros a saber; torque, presión media efectiva al freno, potencia al freno, consumo específico de combustible y eficiencia energética, esto se llevó a cabo mediante el software Diesel-RK. Los resultados se compararon con diésel puro, el motor tiene la mayor eficiencia energética cuando es impulsado por una mezcla de etanol-diésel al 15%, con respecto al consumo específico de combustible, esté aumenta con cualquier porcentaje de etanol o éter, sin embargo, se encontró que la potencia disminuye con la cantidad de etanol o éter.

Se ha simulado (Nasim, 2010) el rendimiento de un motor de encendido por compresión de inyección directa de cuatro tiempos, refrigerado por aire, impulsado por aceite puro de jatropha. El precalentamiento del aceite puro de jatropha se realiza entre 30°C y 100°C. Los parámetros considerados para comparar el rendimiento del aceite de jatropha puro con el del funcionamiento con combustible diésel fueron; el consumo de combustible específico al freno (BSFC), la eficiencia energética, la potencia al freno y las emisiones de NOx del motor, en un rango de velocidad entre 1500 y 4000 rpm. Los resultados indican que el combustible calentado (100°C) mostró una disminución marginal en la eficiencia energética en comparación con el funcionamiento con combustible diésel, la potencia al freno y las emisiones de NOx aumentan con el aumento de la temperatura de entrada de combustible y BSFC es mayor que el funcionamiento con combustible diésel a todas las temperaturas de entrada de combustible, sin embargo, no hay una diferencia significativa en BSFC cuando el motor funciona con combustibles de aceite vegetal precalentados y sin calentar. En otras palabras, el BSFC no se ve afectado debido a la temperatura del combustible en las condiciones de entrada.

# Capitulo IV. Modelo de simulación de Diesel-RK

Los modelos teóricos utilizados para los motores de combustión interna se clasifican en dos grupos, modelos termodinámicos y modelos de mecánica de fluidos. Los modelos termodinámicos se basan principalmente en la primera ley de la termodinámica y se utilizan para analizar las características de rendimiento de los motores. La presión, la temperatura y otras propiedades se evalúan con respecto al ángulo del cigüeñal, en otras palabras, con respecto al tiempo. La fricción del motor y la transferencia de calor se tienen en cuenta mediante ecuaciones empíricas obtenidas de experimentos. Estos modelos se clasifican en dos grupos, modelos 0 dimensionales y matizona. Por otro lado, los modelos multizona también se denominan modelos de dinámica de fluidos computacionales. Estos también se aplican para la simulación del proceso de combustión en los motores de combustión interna. Se basan en el cálculo numérico de ecuaciones de conservación de masa, momento, energía y especies en una, dos o tres dimensiones para seguir la propagación de la llama o el frente de combustión dentro de la cámara de combustión del motor.

El software Diesel-RK utiliza el modelo termodinámico basado en primera ley de la termodinámica y varios sub-modelos de mecánica de fluidos para el proceso inyección del combustible, pulverización y evaporación del mismo, fricción y liberación de calor del motor, formación de NOx, hollín y materia particulada, período de retraso de auto-encendido para combustión de alta y baja temperatura, descrito por el profesor Kuleshov (2005,2006,2007,2008,2009).

# 4.1 Geometría del motor

Para cualquier cilindro, cigüeñal, biela, pistón y conjunto de la cabeza (culata) se pueden representar mediante el mecanismo que se muestra en la Figura 4.1. De particular interés son los siguientes parámetros geométricos: diámetro interior, $B$ ; longitud de la biela,  $r$ ; radio de manivela (la mitad de la carrera), a; carrera,  $s$ ; ángulo de manivela,  $\theta$ ; la distancia entre el eje del cigüeñal y el eje del pasador del pistón,  $X$ ; y las válvulas de admisión y de escape (IV, EV por sus siglas en inglés inlet valve y exhaust valve, respectivamente). El punto muerto superior (TDC, top dead center) de un motor se refiere al cigüeñal en una posición tal que  $\theta = 0^{\circ}$ . El volumen del cilindro en esta posición es mínimo y también se denomina volumen libre,  $V_c$ . El punto muerto inferior (BDC, bottom dead center) se refiere a que el cigüeñal está en  $\theta = 180^\circ$ . El volumen máximo del cilindro es en BDC (V<sub>d</sub>).

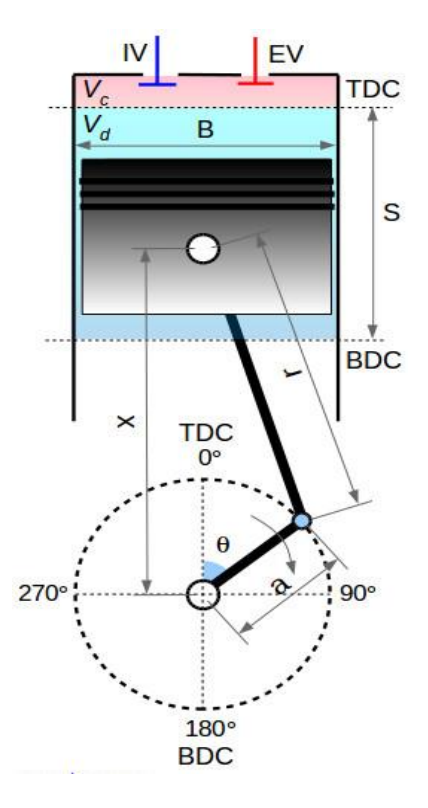

Figura 4.1. Geometría del motor

La relación de compresión,  $r_c$ , se define como la relación del volumen máximo y el mínimo.

$$
r_c = \frac{V_{BDC}}{V_{TDC}} = \frac{V_b}{V_c} \tag{4.1}
$$

El volumen de desplazamiento,  $V<sub>d</sub>$ , es la diferencia entre el volumen máximo y mínimo; para un solo cilindro, y para varios cilindros (volumen de desplazamiento total) es el producto del número de cilindros  $n_c$ .

$$
V_d = V_{BDC} = \frac{\pi}{4} B^2 s \times n_c \tag{4.2}
$$

La velocidad media del pistón  $\bar{U}_p$  es un parámetro importante en el diseño del motor, ya que las tensiones y otros factores aumentan con la velocidad del pistón en lugar de con la velocidad del motor. Dado que el pistón recorre una distancia del doble de la carrera por revolución, debe quedar claro que

$$
\overline{U}_p = 2 N s \tag{4.3}
$$

La velocidad del motor,  $N$ , se refiere a la velocidad de rotación del cigüeñal y se expresa en revoluciones por minuto (rpm). La frecuencia del motor,  $\omega$ , también se refiere a la velocidad de rotación del cigüeñal (manivela) pero en unidades de radianes por segundo (rad/s).

### 4.1.1 Rendimiento del motor

Los parámetros para encontrar el rendimiento del motor, por el software Diesel-RK: potencia al freno, presión media efectiva al freno, torque (par), eficiencia volumétrica y el consumo específico de combustible. Estos parámetros se calculan para cada relación de mezcla y a diferentes velocidades del motor. La relación de equivalencia de la mezcla aire/combustible,  $\lambda$ , se define como la relación entre la relación aire/combustible real y la relación aire/combustible estequiométrica y se escribe como:

$$
\lambda = \frac{(A/F)}{(A/F)_s} = \frac{\left(\dot{m}_a / \dot{m}_f\right)}{\left(\dot{m}_a / \dot{m}_f\right)_s}
$$
(4.4)

La mezcla estequiométrica de aire/combustible contiene la cantidad de aire necesaria para quemar completamente el combustible. La potencia al freno ( $\dot{W_b}$ ) viene dada del torque motor ( $\tau$ ) y la velocidad angular del motor ( $\omega$ , rad/s).

La potencia al freno, es la velocidad a la que se realiza el trabajo; y el torque del motor,  $\tau$ , es una medida del trabajo realizado por unidad de rotación (radianes) de la manivela. La potencia al freno es la potencia de salida del motor. La potencia al freno es menor que la tasa límite del trabajo realizado por el gas, conocido como potencia indicada, la potencia al freno y el par están relacionados por

$$
\dot{W}_b = 2\pi \tau N \tag{4.5}
$$

El trabajo indicado  $W_i$  es el trabajo neto transferido del gas al pistón durante un ciclo, que es la integral de la presión sobre el volumen del cilindro:

$$
W_i = \int P dV \tag{4.6}
$$

y la potencia indicada  $\dot{W_i}$ , para un motor con cilindros  $n_\mathrm{c}$ :

$$
\dot{W}_i = n_c W_i N / 2 \text{ (Motor de cuatro tiempos)}
$$
 (4.7)

$$
\dot{W}_i = n_c W_i N \text{ (Motor de dos tiempos)} \tag{4.8}
$$

esto es porque el motor de cuatro tiempos tiene dos revoluciones por carrera de potencia y el motor de dos tiempos tiene una revolución por carrera de potencia.

La potencia al freno es menor que la potencia indicada debido a la fricción mecánica del motor, las pérdidas de bombeo en la admisión como en el escape, y las necesidades de potencia de los accesorios, se agrupan como una pérdida de potencia de fricción,  $\dot{W}_{f}$ 

$$
\dot{W}_f = \dot{W}_i - \dot{W}_b \tag{4.9}
$$

La relación entre la potencia al freno y la potencia indicada es la eficiencia mecánica,  $\eta_{\text{m}}$ :

$$
\eta_m = \dot{W}_b / \dot{W}_i = 1 - \dot{W}_f / \dot{W}_i \tag{4.10}
$$

### 4.1.2 Presión media efectiva

La presión media efectiva ( $mep$ ) es el trabajo realizado por unidad de volumen de desplazamiento, y tiene unidades de fuerza/área. Es la presión promedio que resulta en la misma cantidad de trabajo realmente producida por el motor. La presión media efectiva es un parámetro muy útil, ya que aumenta el efecto del tamaño del motor, lo que permite comparar el rendimiento de motores de diferente desplazamiento. Hay tres parámetros útiles de presión media efectiva:  $\text{imep}, \text{bmep}$  y  $\text{free}$ .

La presión media efectiva indicada ( $\text{ime}p$ ) es el trabajo neto por unidad de volumen de desplazamiento realizado por el gas durante la compresión y la expansión. La presión en el cilindro inicialmente aumenta durante la carrera de expansión debido a la adición de calor del combustible, y luego disminuye debido al aumento en el volumen del cilindro.

La presión media efectiva al freno  $(bmep)$  es el trabajo externo del eje por unidad de volumen realizado por el motor. Los valores típicos de bmep medido para motores de automóvil con aspiración natural dependen de la carga, con valores máximos de aproximadamente 10 bar y valores mayores de aproximadamente 20 bar para motores turbo o sobrealimentados. Según el par, el bmep es

$$
bmep = \frac{4\pi\tau}{V_d}
$$
 (Motor de cuatro tiempos) \t(4.11)

$$
= \frac{2\pi\tau}{v_d}
$$
 (Motor de dos tiempos) \t(4.12)

y en términos de potencia, el bmep es

$$
bmep = \frac{\dot{w}_b}{v_dN/2}
$$
 (Motor de cuatro tiempos) \t(4.13)

$$
= \frac{\dot{W}_b}{V_d N}
$$
 (Motor de dos tiempos) \t(4.14)

El bmep también se puede expresar en términos de área del pistón  $(A_p)$ , velocidad media del pistón  $\bar{U}_p$ , y número de cilindros  $n_c^{\phantom{\dag}}$ :

$$
bmep = \frac{4\dot{W}_b}{n_c A_p \bar{U}_p}
$$
 (Motor de cuatro tiempos) \t\t(4.15)

$$
= \frac{4W_b}{n_c A_p \bar{U}_p}
$$
 (Motor de dos tiempos) \t(4.16)

La presión media efectiva de fricción ( $f$ mep) incluye la fricción mecánica del motor, las pérdidas de bombeo durante las carreras de admisión como de escape, y el trabajo para hacer funcionar componentes auxiliares como las bombas de aceite y agua. En consecuencia, la presión media efectiva de fricción ( $fmep$ ) es la diferencia entre el *imep* y el *bmep*.

$$
fmep = imep - bmep \tag{4.17}
$$

### 4.1.3 Eficiencia volumétrica

La eficiencia volumétrica,  $e_v$ , se define como la masa de aire y combustible inducida en el cilindro dividido por la masa que ocuparía el volumen desplazado a la densidad  $(\rho_i)$  en el colector de admisión. Las restricciones de flujo en el sistema de admisión, incluido el acelerador, el puerto de admisión y la válvula, crean una caída de presión en el flujo de entrada, lo que reduce la densidad y, por lo tanto, la masa del gas en el cilindro. La eficiencia volumétrica es una relación de masa y no una relación de volumen. La eficiencia volumétrica para un motor que funciona a una velocidad N es, por lo tanto

$$
e_v = \frac{\dot{m}_{in}}{\rho_i V_d N/2} \tag{4.18}
$$

donde  $\dot{m}_{in}$ , es la masa de aire  $(\dot{m}_{\rm a})$ más el caudal del combustible  $(\dot{m}_{f})$ 

$$
\dot{m}_{in} = \dot{m}_a + \dot{m}_f \tag{4.19}
$$

En la Ec. 4.19,  $\dot{m}_f$  es el caudal del combustible inducido en el colector de admisión. Para un motor de inyección directa,  $\dot{m}_f$  = 0. El factor 2 de la Ec. 4.18 explica las dos revoluciones por ciclo en un motor de cuatro tiempos. La densidad del múltiple de admisión se utiliza como condición de referencia en lugar de la atmosférica, de modo que el rendimiento del supercargador no se incluye en la definición de eficiencia volumétrica. Para los ciclos de dos tiempos, un parámetro relacionado con la eficiencia volumétrica llamado relación de suministro se define solo en términos del flujo de aire y la densidad del aire del ambiente en lugar de la densidad del múltiple de admisión.

### 4.1.4 Consumo específico de combustible

El consumo específico de combustible es una medida comparativa para la eficiencia de convertir la energía química del combustible en el trabajo producido por el motor. Al igual que con la presión media efectiva, hay dos parámetros específicos de consumo de combustible, al freno y el indicado. El consumo de combustible específico al freno ( $bsfc$ ) es el caudal de combustible  $m_f$ , dividido por la potencia al freno  $\dot{W}_b$ . Tiene tres términos que son medidas de forma estándar en una prueba de motor: el caudal de combustible, el torque y la velocidad del motor:

$$
bsfc = \frac{\dot{m}_f}{\dot{W}_b} = \frac{\dot{m}_f}{2\pi \tau N}
$$
\n(4.20)

El consumo de combustible específico indicado ( $isfc$ ) es la relación entre la masa de combustible inyectada durante un ciclo y el trabajo del cilindro indicado, y se utiliza para comparar el rendimiento del motor en simulaciones computacionales que no incluyen la fricción del motor.

$$
isfc = \frac{\dot{m}_f}{W_i} \tag{4.21}
$$

Los valores típicos de bsfc para motores de automóvil con aspiración natural dependen de la carga del motor, con valores que varían de aproximadamente 200 a 400 g/kWh.

El consumo específico de combustible y la eficiencia del motor están inversamente relacionados, de modo que cuanto menor sea el consumo específico de combustible, mayor será la eficiencia del motor. Los ingenieros usan  $bsfc$  en lugar de eficiencia térmica principalmente porque no existe una definición universal aceptada de eficiencia térmica. Solo que hay un problema al asignar un valor al contenido de energía del combustible conocido como energía de calor de la combustión  $(q_c)$ ; la eficiencia térmica al freno  $(\eta)$  es entonces

$$
\eta = \frac{\dot{W}_b}{\dot{m}_f q_c} = \frac{1}{bsfc \, q_c} \tag{4.22}
$$

En la Ec. 4.22 muestra que  $bsfc$  es una medida válida de eficiencia siempre que  $q_c$ se mantenga constante. Por lo tanto, se pueden comparar dos motores diferentes en función de  $bsfc$  siempre que funcionen con el mismo combustible.

### 4.2 Balance de masa y energía en sistemas de combustión

El proceso de combustión dentro del motor se simula utilizando el modelo multizona. El modelo tiene en cuenta ecuaciones de conservación, las cuales utiliza el software Diesel-RK que implícitamente lleva la parte termodinámica.

La combustión es un proceso de conversión de masa y energía durante el cual la energía de enlace químico se transforma en energía térmica. El combustible reacciona con el oxígeno del aire para formar productos como el dióxido de carbono  $(CO<sub>2</sub>)$  y el agua  $(H<sub>2</sub>O)$  que tienen una energía de enlace químico más baja que los reactivos.

Cuando las especies químicas reaccionan entre sí para formar otras especies, sus componentes básicos, los elementos químicos se conservan. El átomo particular que define el elemento, un átomo de C dentro de una molécula de CH4, por ejemplo, se encontrará dentro de la molécula de  $CO<sub>2</sub>$  después de que se complete la combustión.

### 4.2.1 Conservación de masa

Consideramos un sistema de múltiples componentes con  $n$  diferentes especies químicas que contiene una gran cantidad de moléculas. Luego 6.0236x10<sup>23</sup> moléculas se definen como un mol. El número de moles de especies i que denoté con  $n_i$  y su suma es el número total de moles  $n_s$ 

$$
n_s = \sum_{i=1}^{n} n_i \tag{4.23}
$$

La fracción molar de las especies  $i$  ahora está definida

$$
X_i = \frac{n_i}{n_s}, \qquad i = 1, 2, ..., n. \tag{4.24}
$$

### 4.2.2 Conservación de especies

La masa  $m_i$  de todas las moléculas de las especies  $i$  está relacionada con su número de moles por

$$
m_i = M_i n_i \tag{4.25}
$$

donde  $M_i$  es el peso molecular de las especies i. La masa total de todas las moléculas en la mezcla es

$$
m = \sum_{i=1}^{n} m_i \tag{4.26}
$$

La fracción másica de las especies  $i$  ahora se define

$$
Y_i = \frac{m_i}{m}, \qquad i = 1, 2, ..., n. \tag{4.27}
$$

donde  $m_i$  es la masa de la especie  $i \, y \, m$  es la masa total dentro del cilindro de control. Las ecuaciones de especies se deducen de sus contrapartes multidimensionales descuidando los términos de difusión de especies, de acuerdo con el supuesto de dimensión cero y se escriben como:

$$
\frac{d(mY_i)}{dt} = \sum_j \dot{m}_j Y_i^j + \dot{S}_{gen}
$$
\n(4.28)

donde  $Y_i^j$  son los coeficientes estequiométricos en el lado del producto y  $\dot{S}_{gen}$  es la tasa de generación neta de la especie i y está dada por

$$
\dot{S}_{gen} = \Omega_i M_i \tag{4.29}
$$

donde  $Ω<sub>i</sub>$  es la tasa de producción molar.

Combinando la Ec. (28), Ec. (29) y la ecuación de continuidad, la ecuación de conservación de especies finalmente puede reescribirse como:

$$
Y_i = \sum_j \left(\frac{\dot{m}_j}{m}\right) \left(Y_i^j - Y_i^{cyl}\right) + \frac{\Omega_i M_i}{\rho} \tag{4.30}
$$

donde  $\dot{m}_j$  es el flujo másico de la especie  $j,$   $Y^{cyl}_i$  son los coeficientes estequiométricos en el lado de los reactivos y  $\rho$  es la densidad

Definiendo el peso molecular  $M$  por

$$
m = Mn_s \tag{4.31}
$$

se obtiene la relación entre fracciones molares y fracciones másicas

$$
Y_i = \frac{M_i}{M} X_i \tag{4.32}
$$

el peso molecular puede calcularse si se conocen las fracciones molares o las fracciones másicas

$$
M = \sum_{i=1}^{n} M_i X_i = \left[ \sum_{i=1}^{n} \frac{Y_i}{M_i} \right]^{-1}
$$
 (4.33)

### 4.2.3 Conservación de energía

La primera ley de la termodinámica describe el equilibrio entre las diferentes formas de energía y, por lo tanto, define la energía interna.

$$
\frac{d(mu)}{dt} = -p\frac{dv}{dt} + \frac{dQ_{ht}}{dt} + \sum_{j} \dot{m}_{j}h_{j}
$$
\n(4.34)

Aquí  $dQ_{ht}/dt$  es la transferencia de calor del sistema,  $d(mu)/dt$  es el cambio de energía interna y *-p dv/dt* es el trabajo debido a los cambios volumétricos. La entalpía específica  $h$  está relacionada con la energía interna específica  $u$  por

$$
h = u + pv = u + \frac{RT}{M}
$$
\n(4.35)

donde  $v = 1/\rho$  es el volumen especifico, R, es la constante universal de los gases.

En un sistema multizona, la energía interna específica y la entalpía específica son las sumas en masa de las cantidades específicas de todas las especies.

$$
u = \sum_{i=1}^{n} Y_i u_{i}, \qquad h = \sum_{i=1}^{n} Y_i h_{i}
$$
\n(4.36)

# 4.3 Modelo de fricción

El modelado de la presión media efectiva de fricción ( $fmep$ ) de un motor y la determinación de las pérdidas asociadas son necesarias para evaluar la presión media efectiva al freno y la potencia al freno.

# 4.3.1 Modelo de fricción de McAulay

McAulay et al. [1966] propuso que la pérdida total en el motor de encendido por compresión de un solo cilindro variaba linealmente con la presión máxima dentro del cilindro y también con la velocidad del pistón. McAulay utilizo varias definiciones y relaciones para el modelo de fricción, como

$$
fmep = rmep + amep + pmep = gimep - bmep \qquad (4.37)
$$

donde *rmep* es la fricción por roce entre piezas mecánicas, amep es la fricción debido a accesorios, en este caso las bombas, agua y aceite,  $pmep$  es el trabajo neto durante la admisión y el escape,  $\emph{aimer}$  es el trabajo neto durante la carrera de compresión y expansión (McAulay et al, 1966).

# 4.3.2 Modelo de fricción de Chen y Flynn

Chen y Flynn (1965) también propusieron una correlación similar a la de McAulay, para el modelado de la fricción del motor. El modelo de Chen y Flynn proporciona una ecuación (Datta, 2016-2) simplificada que considera la mayoría de las pérdidas en términos de fmep.

$$
fmep = a + BP_{max} + S\overline{U}_p
$$
\n(4.38)

donde  $a$ ,  $B \, y \, S$  son constantes, que dependen de la geometría del motor,  $Pmax$  es la presión máxima del cilindro en bar y  $\overline{U}_n$  es la velocidad media del pistón en m/s. La correlación de Chen y Flynn puede ser utilizada en el software Diesel-RK, solo tiene que ser cargada en el mismo por el usuario.

# 4.3.2 Modelo de fricción de Diesel-RK

Para la fmep el software Diesel-RK tiene predeterminada la Ec. 4.39 para el modelo de fricción, la ecuación se encuentra descrita en el mismo software en la zona de parámetros generales (fricción) (Diesel-RK).

$$
fmep = A_f \overline{U}_p + B_f \cdot p_m \tag{4.39}
$$

donde  $A_f$ ,  $B_f$  son coeficientes empíricos,  $\overline{U}_p$  es la velocidad media del pistón en m/s y  $p_m$  es la presión media o motorizada (etapa de compresión) del cilindro (bar).

Los valores de los coeficientes empíricos  $(A_f y B_f)$  logran que la presión de fricción se calcule correctamente en diferentes modos. Para motores de cuatro tiempos:  $A_f = 0.06...0.12$ ;  $B_f = 0.06...0.11$ ; y para motores de dos tiempos:  $A_f =$ 

 $0.03...0.06; B<sub>f</sub> = 0.03...0.06$ . Estos valores se logran ver en una de las ventanas del software Diesel-RK.

# 4.4 Modelo de liberación de calor

El software Diesel-RK utiliza un modelo de combustión multizona (Kuleshov 2007) donde el proceso de liberación de calor se describe en cuatro fases principales (Kuleshov 2005). Sus características físicas y químicas son diferentes, pero cada una tiene efecto sobre la velocidad de liberación de calor (Datta, 2016-2).

Al modelar el motor con inyección múltiple, la combustión de cada porción inyectada se simula por separado teniendo en cuenta los valores de la masa de combustible inyectado y la relación aire-combustible para cada porción (Kuleshov 2005, 2006, 2007).

Kuleshov dice que el período de retraso de autoignición debe predecirse para cada porción de combustible durante la inyección múltiple. El combustible de las porciones segunda, tercera y posterior se puede inyectar después de TDC con gran retraso y en un entorno con una gran fracción de gas quemado. Estas condiciones específicas hacen que el uso de fórmulas clásicas para el cálculo del período de retraso de autoignición sea incorrecto (Kuleshov 2005, 2006, 2007). La ecuación que proporciona un buen acuerdo entre los resultados de la simulación y las mediciones para varios tipos de motores se derivó por Kuleshov (2006) sobre la base del procesamiento experimental de datos. El período de retraso de autoignición para cada porción j se determina a partir de la expresión:

$$
\tau_{ij} = C_t C_c \tau_{ih} \tag{4.40}
$$

donde Kuleshov (2006, 2007) determina,  $C_t$ , como el factor de corrección que representa la tasa de crecimiento de la temperatura durante el período de retraso de autoignición para la porción  $j$ ;  $\mathcal{C}_c$ , es el factor de corrección que representa la concentración de productos de combustión en el momento del encendido de la porción;  $\tau_{ih}$ , es el período de retraso de autoignición obtenido para la porción *j* por integración (Heywood, 1988, Kannan et al, 2012) de las relaciones:

$$
\int_{0}^{\tau_{ih}} \frac{dt}{\tau_i} = 1
$$
\n(4.41)

Heywood (1988) dice que el tiempo de inyección en condiciones normales del motor (velocidad baja a media, motor completamente calentado), el retraso mínimo ocurre con el inicio de la inyección a aproximadamente 10 ° a 15 ° BDC. El aumento en el retraso con el tiempo de inyección anterior o posterior ocurre porque la temperatura y la presión del aire cambian significativamente cerca de TDC. Si la inyección comienza antes, la temperatura y la presión iniciales del aire son más bajas, por lo que el retraso aumentará. Si la inyección comienza más tarde (más cerca de TDC),

la temperatura y la presión son inicialmente ligeramente más altas, pero luego disminuyen a medida que avanza el retraso. Las condiciones más favorables para el encendido se encuentran en el medio (Heywood, 1988, Kannan et al, 2012).

Heywood muestra una fórmula empírica, desarrollada por Hardenberg y Hase (1979). para predecir la duración del período de retardo de autoignición en motores DI. Esta fórmula proporciona el retraso de autoignición (en grados de ángulo del cigüeñal) en términos de temperatura de carga  $T_m$  (Kelvin) y presión  $p_m$  (bar) durante el retraso (tomado como condiciones TDC) como

$$
\tau_i(CA \circ \theta) = (0.36 + 0.22 \overline{U}_p) exp\left[E_a \left(\frac{1}{RT_m} - \frac{1}{17190}\right) (p_m)^{0.63}\right]
$$
(42)

Diesel-RK predice la duración del período de retardo de autoignición ( $\tau_i$ , seg.) utilizando la ecuación de Tolstov, modificada por Kuleshov (2005, 2006, 2007)

$$
\tau_i = 3.8 \times 10^{-6} (1 - 1.6 \times 10^{-4} \cdot N) \sqrt{\frac{T_m}{p_m}} \exp\left(\frac{E_a}{8.312 T_m} \cdot \frac{70}{CN + 25}\right)
$$
(43)

donde Kuleshov (2005, 2006, 2007, 2009) determina como  $E_a = 23000$  ... 28000 kJ/kmole, es la energía de activación para el proceso de autoignición, CN es el número de cetano del combustible,  $T_m$  y  $p_m$  son la temperatura (K) y presión(Mpa) media (motorizada) del cilindro en la liberación de calor,  $R$  es la constate universal de los gases.

Durante la combustión premezclada (la segunda fase) (Datta, 2016-2) la tasa de liberación de calor viene dada por

$$
\frac{dx}{dt} = \phi_0 \times \left( A_0 \left( \frac{m_f}{V_i} \right) \times \left( \sigma_{ud} - x \right) \times \left( 0.1 \times \sigma_{ud} + x_0 \right) \right) + \phi_1 \times \left( d\sigma_u/dt \right) \tag{4.44}
$$

donde Kuleshov (2008) determina como  $x$ , la fracción del calor liberado o la fracción del combustible quemado;  $x_0$  es la fracción del vapor de combustible formado durante el período de retraso del encendido y quemado en el instante t,  $\sigma_{ud}$  es la fracción del vapor formado durante el período de retraso del encendido y  $V_i$  es el volumen del cilindro al comienzo de la temperatura de combustión (HTC, High Temperature Combustion) de la porción de combustible actual en  $m<sup>3</sup>$ .

La tasa de liberación de calor durante la tercera fase (llamada fase de combustión controlada por mezcla) (Datta, 2016-2) se calcula utilizando la siguiente ecuación:

$$
\frac{dx}{dt} = \phi_1 \times (d\sigma_u/dt) + \phi_2 \times (A_2(m_f/V_c)(\sigma_u - x)(\lambda - x) \tag{4.45}
$$

donde Kuleshov (2005, 2006, 2007, 2009) determina como  $V_c$ , es el volumen del cilindro en TDC, m<sup>3</sup>,  $\sigma_u$ es la fracción de combustible evaporado hasta el momento actual y  $\lambda$  es la relación de equivalencia A/F.

Después de la inyección de combustible, en la fase de combustión tardía (Datta, 2016-2), que es la última etapa, la tasa de liberación de calor viene dada por:

$$
\frac{dx}{dt} = \phi_3 A_3 K_T (1 - x)(\xi_b \lambda - x) \tag{4.46}
$$

donde Kuleshov (2005, 2006, 2007, 2009) determina como  $\xi_b$ , es la eficiencia del aire,  $K_T$  tiene en cuenta la destrucción de los flujos cercanos a la pared en la corona del pistón debido a la aceleración del pistón y está relacionado por un espacio estrecho entre el pistón y la culata:

$$
K_{T} = \begin{cases} 1, & \text{if } Z < Z_{n} \\ 1 + 3000_{crown}(Z^{2} - Z_{n}^{2}), & \text{if } Z \ge Z_{n} \end{cases}
$$
(4.47)  

$$
Z = (dV/d\theta)/V
$$

donde Kuleshov (2005, 2006, 2007, 2009) determina como  $V$ , es el volumen actual del cilindro, en el instante  $\theta$ ,  $Z_n$  es  $Z$  a 15° después del TDC. El modelo de combustión presentado, permite predecir la liberación de calor en el cilindro sin recalibración para cada modo de operación.

En las Eqs (4. 44), (4.45) y (4.46) se supone que  $\phi_0 \approx \phi_1 \approx \phi_2 \approx \phi_3 =$  $\phi$  (Kuleshov 2008), representan funciones que describen la finalización de la combustión del combustible en forma de vapor, la cual viene dada por (Kuleshov 2005,2006,2007,2009)

$$
\phi = 1 - \frac{A_1}{\xi_b \lambda - x} \left\{ r_v + \sum_{i=1}^{m_w} \left[ 300 r_{wi} exp \left( \frac{-16000}{2500 + T_{wi}} \right) \right] \right\} \frac{dx}{dt}
$$
(4.48)

donde Kuleshov (2005, 2006, 2007, 2009) determina como  $A_0, A_1, A_2, y, A_3$ , son factores empíricos que dependen de la velocidad del motor y la intensidad de turbulencia de inyección de carga fresca,  $m_w$  es el número actual de zonas formadas por el flujo cercano a la pared,  $T_{wi}$  es la temperatura de la pared de una zona correspondiente,  $r_v$  es la tasa de evaporación relativa en las zonas de unión con el exterior y el frente,  $r_{wi}$  es la tasa de evaporación relativa en diferentes zonas de flujo cerca de la pared (Kuleshov 2005, 2006, 2007, 2009)

$$
r_v = \frac{d \sigma_{u \text{ env}}/dt + d \sigma_{u \text{ front}}/dt}{d \sigma_u/dt},
$$
  

$$
r_{wi} = \frac{d \sigma_{u \text{ wi}}/dt}{d \sigma_u/dt}
$$
 (4.50)

La eficiencia del aire  $(\xi_b)$  se describe por la relación de la equivalencia actual de la relación A/F en zonas de combustión con la relación general A/F en el cilindro definido como  $\lambda$ . Sobre la base de las pruebas de análisis de gas para diferentes

 $(A \cap A)$ 

motores diesel, Razleytsev (1980) obtuvo la expresión  $\xi_b$  y presentada por Kuleshov (2005, 2006, 2007, 2009) en la forma:

$$
\xi_b = 1 - 1.46(1 - \xi_{b0}) \frac{\bar{\varphi}_z}{\bar{\varphi}_{z0}} \frac{2}{\pi} exp\left[-\frac{1}{2} \left(\frac{\bar{\varphi}_z}{\bar{\varphi}_{z0}}\right)^2\right]
$$
(4.51)

donde Kuleshov (2005, 2006, 2007) determina como  $\bar{\varphi}_{z0}$  = 0.25 ... 0.35 es una constante,  $\bar{\varphi}_z = \varphi / \varphi_z$  es ángulo del cigüeñal ( $\theta$ ) actual desde el inicio de la combustión ( $\varphi$ ) relacionada con la duración de la combustión convencional  $\varphi_z,\, \xi_{b0}$ = 0.45 ... 0.55 para motores diesel con tazón de pistón compacto, y  $\xi_{b0} = 0.40$  ... 0,45 para motores diesel de velocidad media y alta con cámara de combustión abierta (Hesselman). La duración de la combustión convencional  $(\varphi_{\mathrm{z}})$  está determinada por el período de evaporación de las gotas grandes inyectadas al final de la inyección (Kuleshov 2005, 2006, 2007, 2009).

$$
\varphi_z = (\tau_{inj} - \tau_i + \tau_{l \; burn}) 6N; \n\tau_{l \; burn} = d_l^2 / K_u [1 + 2.5 \cdot 10^6 K_o / (\lambda - 1)]; K_u = YK_0
$$
\n(4.52)

donde Kuleshov (2005, 2006, 2007, 2009) determina como  $d_l$ , el diámetro de la gota más grande,  $\tau_{ini}$  es la duración de inyección (seg.),  $\tau_{l \, burn}$  es el tiempo de evaporación y combustión de grandes gotas de combustible (seg.) y  $\tau_i$  es el período de retardo de ignición (seg.) definido por la Ec. 4.43.

La experiencia de la calibración del modelo RK propuesto por Kuleshov (2005, 2006, 2007, 2009) para diferentes motores permite recomendar lo siguiente para los factores empíricos  $(A_0, A_1, A_2)$  de las Eqs. (4.44, 4.45 y 4.48).

$$
A_0 = a_0 (R_s N)^{0.5}; A_1 = 0.04 / (R_s N)^{0.5}; A_2 = 9 (R_s N)^{0.5}
$$
\n(53)

donde  $R_s = \omega_s/\omega$  es la relación de turbulencia (swirl ratio), donde  $\omega_s$ , es la velocidad angular de turbulencia de inyección de la carga fresca (rad/s) (Kuleshov 2005, 2006, 2007, 2009).

Las ecuaciones anteriores se utilizan para el cálculo del proceso de trabajo de motores diésel de dos y cuatro tiempos. El método descrito anteriormente constituye el núcleo de esa parte del software Diesel-RK, que se ocupa de los cálculos de los motores de encendido por compresión. Durante el proceso de simulación, se tiene en cuenta la transferencia de calor en el cilindro y los coeficientes de transferencia de calor para sus diferentes zonas se calculan utilizando la ecuación de Woschni (1967).

La correlación de Woschni (1967) se desarrolló utilizando un análisis de balance de calor para cada carrera de un motor diésel de inyección directa, el cual utiliza una velocidad de gas característica variable para tener en cuenta el aumento de la velocidad del gas inducida por la combustión.

La correlación de Woschni es

$$
Nu = 0.035 \, Re^{0.8} \tag{4.54}
$$

Donde Nu es el número de Nusselt y Re es el número de Reynolds.

La velocidad característica del gas en la correlación de Woschni (1967) es proporcional a la velocidad media del pistón durante la admisión, la compresión y el escape. Durante la combustión y la expansión, con las válvulas cerradas, se supone que las velocidades del gas aumentan por el proceso de combustión, por lo que la velocidad del gas  $(U_g)$  tiene términos tanto de velocidad del pistón como de aumento de la presión de combustión (Woschni, 1967).

$$
U_g = 2.28\overline{U}_p + 0.00324T_r \frac{V_d}{V_r} \frac{P_{inc} - P_m}{P_r}
$$
\n(4.55)

donde:

 $\overline{U}_p$  velocidad media del pistón (m/s)

 $P_{inc}$  = es el aumento de presión debido a la combustión en el cilindro

 $T<sub>r</sub>$  = temperatura al cerrar la válvula de admisión (K)

 $V_r$  = volumen del cilindro al cerrar la válvula de admisión (m<sup>3</sup>)

 $P_r$  = presión al cerrar la válvula de admisión (kPa)

 $V_d$  = volumen de desplazamiento (m<sup>3</sup>)

 $P_m$  = presión motorizada (kPa)

La presión motorizada es el cilindro de presión en ausencia de combustión. Para obtenerlo, debe detener la inyección y registrar la presión del cilindro. Esta presión es un dato experimental.

La Ec. 4.55 para la velocidad del gas es aplicable cuando las válvulas de admisión y escape están cerradas y se produce la combustión. Cuando las válvulas están abiertas, los gases del cilindro tienen una velocidad característica diferente que resulta del flujo dentro o fuera del cilindro. En este caso, la correlación de Woschni (1967) utiliza

$$
U_g = 6.18\overline{U}_p \tag{4.56}
$$

Las constantes en la correlación de Woschni (1967) se determinaron haciendo coincidir los resultados experimentales de un motor dado. Cuando se aplica a cualquier otro motor, las constantes para el coeficiente de transferencia de calor y
la velocidad característica son, en el mejor de los casos, estimaciones, sin embargo, se pueden ajustar para que coincidan con el motor que se esté analizando.

## 4.5 Modelado de formación de NOx

De todos los óxidos de nitrógeno, el NO (óxido nítrico) es predominante en las emisiones de motores diésel. La principal fuente de NO es la oxidación del nitrógeno atmosférico (molecular). Sin embargo, si el combustible contiene nitrógeno significativo, la oxidación de los compuestos que contienen nitrógeno del combustible es una fuente adicional de NO (Heywood, 1988). Por lo tanto, se considera la formación de NO después del mecanismo de Zeldovich. Kuleshov (2006) describió el procedimiento. Consiste en el cálculo paso a paso de la composición de equilibrio de los productos de combustión para dieciocho especies en la zona de gas quemado. El  $NO$  térmico se calcula utilizando el mecanismo de Zeldovich en cadena y las reacciones básicas para la formación de  $NO$  son las siguientes (Datta, 2016-2):

$$
02 \leftrightarrow 20
$$
  

$$
N2 + 0 \leftrightarrow NO + N
$$
  

$$
N + O2 \leftrightarrow NO + O
$$
 (4.57)

Donde  $0_2$  es el oxígeno,  $N_2$  es el nitrógeno.

Ferguson (2015) dice que la segunda reacción Ec. (4.57), es una reacción de disociación de nitrógeno desencadenada por un átomo de oxígeno. Esta reacción es lenta y, por lo tanto, limita la velocidad, ya que es endotérmica con una energía de activación de 75.0 kcal. La tercera reacción, la Ec. (4.57), es muy rápida, ya que un átomo de nitrógeno reacciona exotérmicamente (+31.8 kcal) con una molécula de oxígeno para formar óxido nítrico y un átomo de oxígeno (Ferguson, 2015).

Heywood [1988] dice que  $NO$  se forma tanto en el frente de la llama como en los gases posteriores a la llama. Sin embargo, en los motores, la combustión se produce a alta presión, por lo que la zona de reacción de la llama es extremadamente delgada (~ 0.1 mm) y el tiempo de residencia dentro de esta zona es corto. Además, la presión del cilindro aumenta durante la mayor parte del proceso de combustión, por lo que los gases quemados producidos temprano en el proceso de combustión se comprimen a una temperatura más alta que la que alcanzaron inmediatamente después de la combustión. Por lo tanto, la formación de  $NO$  en los gases posteriores a la llama casi siempre domina cualquier  $NO$  producido por el frente de llama. Por lo tanto, es apropiado suponer que los procesos de combustión y formación de  $NO$  están desacoplados y aproximar las concentraciones de  $0, 02, 0H, H, \gamma$  N, por sus valores de equilibrio a la presión local y la temperatura de equilibrio (Heywood 1988).

Las reacciones de la Ec. 4.57 dependen de la concentración de oxígeno atómico. La concentración en volumen de NO formado en los productos de combustión se obtiene de la siguiente ecuación (Datta, 2016-2).

$$
\frac{d[NO]}{d\theta} = \frac{p_{max} \times 2.333 \times 10^{7} \cdot e^{-\frac{38020}{T_z}} [N_2]_e \cdot [O]_e \cdot \{1 - ([NO]/[NO]_e)^2\}}{R \cdot T_z \cdot \left(1 + \frac{2365}{T_z} \cdot e^{\frac{3365}{T_z}} \cdot \frac{[NO]}{[O_2]_e}\right)} \cdot \frac{1}{\omega} \tag{4.58}
$$

donde Datta (2016-2) determina como,  $]_{e,[} [0]_{e},[NO]_{e},[0_{2}$ son las concentraciones de equilibrio; molecular del nitrógeno, atómico de oxígeno, de un óxido de nitrógeno y de oxígeno, respectivamente y  $T_z$  es la temperatura del gas quemado en una zona.

Las altas temperaturas y las altas concentraciones de oxígeno dan como resultado altas tasas de formación de NO. La Figura 4.2 muestra la tasa de formación de  $NO$ en función de la temperatura del gas y la relación de equivalencia combustible/aire  $(\phi)$  en gases post-llama. También se muestra la temperatura de llama adiabática alcanzada por una mezcla de combustible y aire inicialmente a 700 K a una presión constante de 15 atm. Para la combustión adiabática a presión constante (un modelo apropiado para cada elemento de combustible que se quema en un motor), esta tasa inicial de formación de NO alcanza su punto máximo en la composición estequiométrica y disminuye rápidamente a medida que se vuelve más pobre o más rica (Heywood 1988).

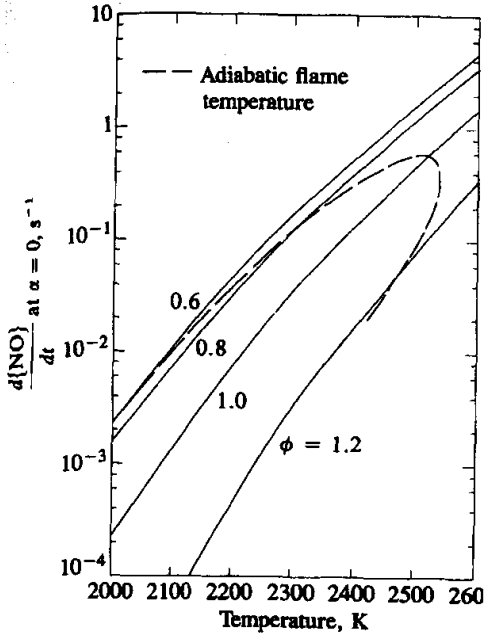

Figura 4.2. Velocidad inicial de formación de  $NO$ , fracción de masa por segundo (para [NO] / [NO],  $\le$ 1), en función de la temperatura para diferentes proporciones de equivalencia ( $\phi$ ) y una presión de 15 atm (Heywood, 1988).

Kuleshov (2006) realizo las concentraciones de equilibrio de dieciocho especies se calculan en cada paso de tiempo. El sistema general de ecuaciones incluye catorce ecuaciones de equilibrio, tres ecuaciones de equilibrio de materiales y la ecuación de Dalton de presión parcial.

La concentración de NO en un cilindro viene dada por  $r_{NOC} = r_{NO} r_{bc}$ , siendo  $r_{bc}$  la fracción de gas quemado (Datta, 2016-2).

La concentración de  $NQ$  del gas quemado "seco" dentro del cilindro se obtiene como  $r_{NO<sub>sec0</sub>} = r_{NO}/(1 - r_{H_2O})$ 

donde  $r_{H_2O}$  es una fracción en volumen de vapor de agua en la cámara de combustión (Datta, 2016-2).

La emisión específica de  $NO$  en g/kWh se define como (Datta, 2016-2).

$$
e_{NO} = \frac{30r_{NO}m_{bg}}{L_c\eta_m} \tag{4.59}
$$

donde Datta (2016-2) determina como  $m_{ba}$ , la masa del gas quemado dentro del cilindro al final de la combustión en kmol,  $L_c$  es el trabajo del ciclo en kJ y  $\eta_m$  es la eficiencia mecánica del motor.

#### 4.6 Formación de hollín y partículas.

La formación de hollín es un problema importante en los motores diésel y se forma debido a la combustión incompleta de combustibles de hidrocarburos. El hollín puede describirse como una dispersión fina de partículas de carbono negro en un vehículo de vapor. El hollín se forma principalmente debido a la transformación destructiva en cadena de las moléculas de combustible que se difunden desde la superficie de las gotas hacia el frente de una llama y la polimerización térmica a alta temperatura y la deshidrogenación de un núcleo vapor-líquido de gotas que se evaporan. Simultáneamente, el proceso de combustión u oxidación de partículas de hollín reduce su concentración volumétrica. La tasa de formación de hollín en la zona de combustión se calcula utilizando la siguiente ecuación mencionada por Alkidas (1984):

$$
\left(\frac{d[C]}{dt}\right)_k = 0.004 \frac{q_c}{V_d} \frac{dx}{dt}
$$
\n(4.60)

donde  $C$  es la concentración de carbono o de masa de hollín (conocido como "humo").

El nivel de formación de hollín se puede expresar como el nivel de humo de Hartridge o el número de humo de Bosch, los cuales son medidores de humo comerciales (Alkidas, 1984). El nivel de humo en Diesel-RK se calcula usando **Hartridge** 

$$
Hartridge = 100{1 - 0.9545exp(-2.4226[C])}
$$
 (4.61)

Alkidas (1984) también presentó una correlación para Diesel-RK para la emisión de partículas en función del número de humo de Bosch y está dada por

$$
[PM] = 565 \left( \ln \frac{10}{10 - \text{Boost}} \right)^{1.206} \tag{4.62}
$$

donde PM es la concentración de masa en partículas, que incluye tanto carbono como material volátil, numero de Bosch es la concentración de carbono de los gases de escape sin diluir (Alkidas, 1984).

## 4.7 Modelo de combustión de pulverización de combustible diésel

Kuleshov (2008) dice que la base teórica del modelo se basa en el método por McAulay et al. (1966) en el que el combustible inyectado en la cámara de combustión del motor se divide en una serie de zonas específicas. De acuerdo con la referencia (McAulay et al, 1966) la posición actual y la velocidad de una porción de control del combustible (CPF, control portion of fuel) están relacionadas como

$$
\left(\frac{U}{U_o}\right)^{3/2} = 1 - \frac{l}{l_m} \tag{4.63}
$$

En la Fig. 4.3 se presenta la variación de los parámetros de evolución del rociado  $l$ ,  $l_m$ , U y  $U_m$  como funciones del tiempo para un motor diesel de velocidad media.

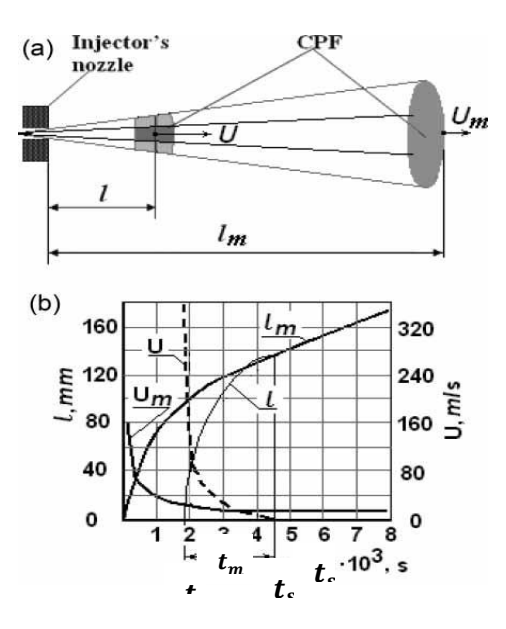

Figura 4.3 (a) simplifica el rociado y las variaciones de los parámetros de evolución del rociado  $l$ ,  $l_m$ ,  $U$  y  $U_m$ , así como funciones del tiempo para un motor diésel de velocidad media en (b) (Kuleshov, 2008).

Donde Kuleshov (2008)  $U_m$ , la velocidad del frente de pulverización (m/s);  $U_0$ , es la velocidad inicial de la pulverización en la boquilla (m/s);  $U$ , es la velocidad de la porción de control de combustible (m/s);  $l$  es la longitud de la pulverización (m);  $l_m$ , es la distancia de penetración de la porción de control de combustible  $(m)$ ;  $t$ , es el instante de tiempo cuando se inyecta el aerosol (seg);  $t_{\scriptscriptstyle S}$ , el tiempo absoluto desde el inicio de la inyección de combustible (seg);  $t_m$ , el tiempo de viaje para que la porción de control de combustible alcance el frente de pulverización antes de detenerse.

La solución de la ecuación (4.63) encontrada por kuleshov (2008)

$$
3l_m \left[ 1 - \left( 1 - \frac{l}{l_m} \right)^{0.333} \right] - U_0 t_k = 0 \tag{4.64}
$$

Donde Kuleshov determina como  $t_k$ , tiempo de viaje para que la porción de control de combustible alcance la distancia *l* desde la boquilla del inyector.

Para  $l = lm$ 

$$
t_k = t_m \qquad \text{y} \qquad l_m = U_0 \frac{t_m}{3} \tag{4.65}
$$

De las ecuaciones (4.63) a (4.65)

$$
U = U_0 \left( 1 - \frac{t_k}{\tau_m} \right)^2 \tag{4.66}
$$

$$
l = l_m \left[ 1 - \left( 1 - \frac{t_k}{t_m} \right)^3 \right]
$$
 (4.67)

Kuleshov (2008) introduce varios parámetros adimensionales para calcular la geometría de la pulverización, que explica los parámetros de diseño del inyector y las propiedades físicas del combustible, a saber

$$
W_e = U_{0m}^2 d_n \frac{\rho_f}{\sigma_f} \tag{4.68}
$$

$$
Oh = \frac{\mu_f^2}{(\rho_f d_n \sigma_f)}
$$
\n(4.69)

$$
\Phi = \frac{t_s^2 \sigma_f}{\left(\rho_f d_n^3\right)}\tag{4.70}
$$

$$
\rho^{'} = \frac{\rho_{aire}}{\rho_f} \tag{4.71}
$$

donde Kuleshov [2008] determina como  $W_e$ ,  $Oh$ ,  $Φ$  y  $ρ$  son parámetros adimensionales, conocidos como numero Weber, numero de Ohnesorge, criterio adimensional y densidad adimensional, respectivamente,  $U_{0m}$ , es la velocidad

media de la pulverización en la boquilla;  $d_n$ , el diámetro de las boquillas (mm);  $\rho_f$ densidad del combustible;  $\rho_{aire}$ , densidad del aire,  $\sigma_f$ , coeficiente de tensión superficial del combustible;  $\mu_f$ , viscosidad dinámica del combustible. Al modelar el comportamiento del rociado de combustible, Kuleshov (2008) supone que su evolución se produce en dos fases, a saber, inicial (a) y principal (b). El límite entre estas dos fases se denota por distancia desde la boquilla hasta el límite entre dos fases de la evolución del rociado  $(l_q, m)$ , y el período de tiempo de viaje para que la porción de control de combustible alcance el límite entre dos fases de la evolución del rociado  $(t_q, \text{seg})$ .

$$
l_g = C_s d_n W e^{0.25} O h^{0.4} (\rho')^{-0.6}
$$
\n(4.72)

$$
t_g = \frac{l_g^2}{B_s} \tag{4.73}
$$

donde

$$
B_s = d_n U_{0m} \, W e^{0.21} \frac{O h^{0.16}}{(D_s \sqrt{2} \rho^{'})}
$$
\n(4.74)

En las Ecs. (4.68) a (4.70) los valores de  $C_s$  y  $D_s$  para los cálculos del motor diesel varían de 8.25 a 8.85 y de 4.5 a 5, respectivamente.

La longitud de la pulverización y su ángulo de cono durante las fases inicial  $(l_a y \gamma_a)$ y principal  $(l_b, y, \gamma_b)$  se calculan como (Kuleshov 2008)

donde,  $l_a, l_b$ , son la longitud del rociado durante las fases inicial y principal de su evolución, respectivamente (m);  $\gamma_a$ ,  $\gamma_b$ , son el ángulo del cono del aerosol durante las fases inicial y principal de su evolución, respectivamente ( $\theta$ ) y  $A_{s}$ ,  $B_{s}$ ,  $C_{s}$ ,  $D_{s}$ ,  $E_{s}$ ,  $F_{s}$ son coeficientes (Kuleshov 2008)

 $l_b$ 

$$
l_a = A_s \Phi^{0.35} exp\left[-0.2 \left(\frac{t_s}{t_g}\right)\right]
$$
\n(4.75)

$$
\gamma_a = 2 \times \arctg\left(E_s W e^{0.35} O h^{-0.07} \Phi^{-0.12} \rho^{0.5} e^{0.07 t_s / t_g}\right)
$$

$$
=B_{S}^{0.5}t_{S}^{0.5}
$$
 (4.77)

$$
\gamma_b = 2 \times \arctg(F_s W e^{0.32} O h^{-0.07} \Phi^{-0.12} \rho^{0.5})
$$
\n(4.78)

donde

$$
A_s = 1.22 l_g \Phi_g^{-0.35}
$$
 (4.79)

$$
E_s = 0.932 F_s W e^{-0.03} \Phi_g^{0.12}
$$
\n(4.80)

y el parámetro  $\Phi_g$  se determina usando la ec. (4.70) en que  $t_s = t_g$  y  $F_s = 0.0075 - 1$ 0.009 (Kuleshov, 2008)

Las ecuaciones (4.72) a (4.78) se usan generalmente para motores diésel con diámetros de boquilla de inyector mayores a 0.3 mm. Estas ecuaciones no producen resultados precisos cuando se aplican para la determinación de la distancia de penetración de pulverización en motores diésel de alta velocidad en los que el diámetro de la boquilla es inferior a 0,3 mm. Para eliminar esta deficiencia, se propone introducir en los cálculos la siguiente ecuación (Kuleshov, 2008).

$$
D_s = \frac{14.21}{D_f} \tag{4.81}
$$

donde

$$
D_f = \begin{cases} 2.9, & if d_d \ge 0.3\\ 2.9(9.749 \cdot d_n^2 + 7.45 \cdot d_n^2) - 7.21 \cdot d_n + 2.224 & if d_d < 0.3 \end{cases}
$$
(4.82)

En la ecuación (4.82)  $d_n$  es el diámetro de la boquilla medido en milímetros. Las ecuaciones (4.81) y (4.82) se han obtenido como resultado del análisis de datos experimentales sobre la dependencia de una distancia de penetración de rociado de combustible del valor del diámetro de la boquilla y la presión de inyección publicada en las referencias (Arrègle et al, 1999, Pastor et al, 2000, Larmi et al, 2002 (Nakagawa et al, 1990). En estas investigaciones, el diámetro de la boquilla y las presiones de inyección variaron de 0.11 a 0. 45 mm y de 300 a 1200 bar, respectivamente. Los resultados de este análisis demuestran que la presión de la inyección de combustible no afecta significativamente el valor de  $D_s$ . La variación de  $D_s$  en función de  $d_n$  se muestra en la Fig. 4.4.

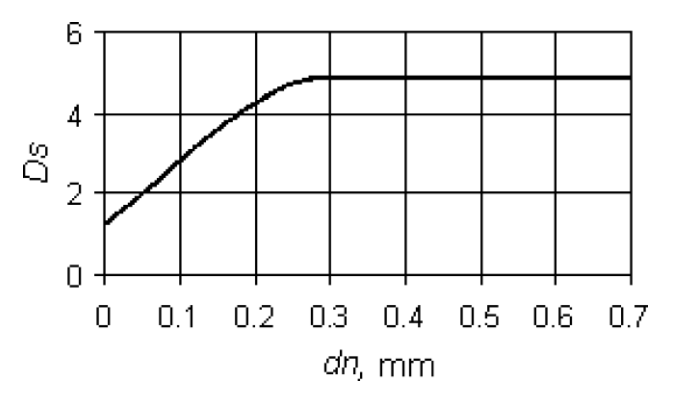

Figura 4.4: Variación de  $D_s$  en función del diámetro de la boquilla  $d_n$  (Kuleshov, 2008).

Kuleshov (2008) dice que si existe una turbulencia de inyección de la carga fresca con velocidad angular  $\omega_s$  en la cámara de combustión, entonces la pulverización se deforma y desvía una cierta distancia y en la dirección tangencial dentro de la cámara, como se muestra en la Fig. 4.5. La deformación de la forma cónica inicial de la pulverización se caracteriza por los parámetros  $y$ ,  $y$ 3,  $y$ 4  $y$   $r_f$ . El cálculo de la distancia de desviación y la deformación en términos de  $y$ ,  $y$ 3,  $y$ 4  $y$   $r_f$  se puede realizar de acuerdo con el método descrito en las referencias (Kuleshov,

2007,2006). Cuando el rocío llega a las paredes de la cámara de combustión, se forma un flujo denso cerca de la pared (NWF), que consiste en gotas de combustible y aire, y se propaga en todas las direcciones en la superficie de la cámara de combustión (Kuleshov, 2008).

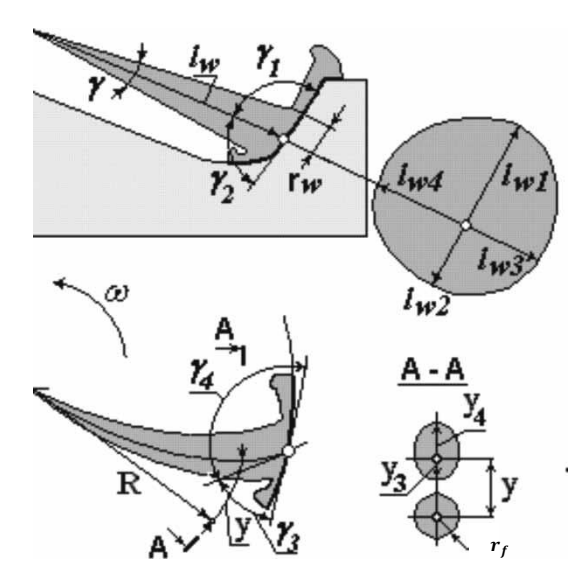

Figura 4.5: Forma del rocío de combustible y el flujo cercano a la pared en la cámara de combustión del flujo de aire con turbulencia (Kuleshov, 2008).

La forma del área de flujo de la pared cercana que se puede definir utilizando los parámetros  $l_{w1} - l_{w4}$  depende de los ángulos de impacto  $\gamma_1 - \gamma_4$  (Fig. 4). Estos ángulos se pueden determinar teniendo en cuenta los efectos combinados del flujo de aire con turbulencia, el desplazamiento del pistón y la forma local del tazón del pistón. Los parámetros  $l_{w1} - l_{w4}$  se calculan como funciones de  $\gamma_1 - \gamma_4$  utilizando las ecuaciones propuestas en la referencia (Gavrilov, 2004).

donde Kuleshov (2008) define  $l_w$ ,  $l_{w1}$ ,  $l_{w2}$ ,  $l_{w3}$ ,  $l_{w4}$ ,  $r_f$ ,  $y$ ,  $y_3$ ,  $y_4$  como dimensiones para definir una forma geométrica del rocío del combustible y el flujo cercano a la pared (m) y  $\gamma_1$ ,  $\gamma_2$ ,  $\gamma_3$ ,  $\gamma_4$  ángulos para definir una forma geométrica del rocío del combustible y el flujo cercano a la pared  $(rad/s)$ .

Diesel-RK ha sido una gran herramienta para el estudio y desarrollo de motores de combustión interna, principalmente para investigadores y desarrolladores a nivel mundial. De igual forma puede ser utilizado por estudiantes de manera gratuita a través de internet para realizar sus trabajos de investigación. Para el desarrollo del software los autores se centraron en la optimización de motores, esto es fundamental, ya que los motores tienen que ser optimizados de manera constante, tanto para el rendimiento energético o la reducción de emisiones contaminantes.

# Capítulo V. Aprendizaje del software Diesel-RK

En este capítulo se explicará paso a paso el uso del software Diesel-RK, se podrá apreciar la versatilidad del mismo, así como también la facilidad de poder realizar cambios o modificar parámetros del motor que se esté analizando. Para el aprendizaje del software, se simulará el mismo motor (SI) del ejemplo de la sección 2.8, esto con la finalidad de comparar resultados, así como también se simulara un motor de encendido por compresión (CI), ambos motores son reales y cada uno pertenece a un vehículo automotor.

Para poder realizar una simulación se requiere información básica del motor, como diseño del motor (de 2 o 4 tiempos) tipo de motor (en línea o en V), valores generales como el diámetro del cilindro, carrera del cilindro, relación de compresión (rc), revoluciones máximas permitidas por el motor, así como otros valores que se explicaran en los ejemplos.

5.1. Simulación del motor SI.

El motor es de un vehículo Chevrolet (Chevy 2003) el cual cuenta con un motor tipo transversal de 1.6L (1600cc) de 4 cilindros en línea con 8 válvulas (2 por cilindro), con una relación de compresión de 9.4:1. El manual de fabricante dice que el motor entrega una potencia de 67.5 kW a 5600 rpm y un torque de 127 N-m a 2800 rpm (ver Fig. 2.8), y los valores necesarios para Diesel-RK se muestran en la Tabla 5.1.

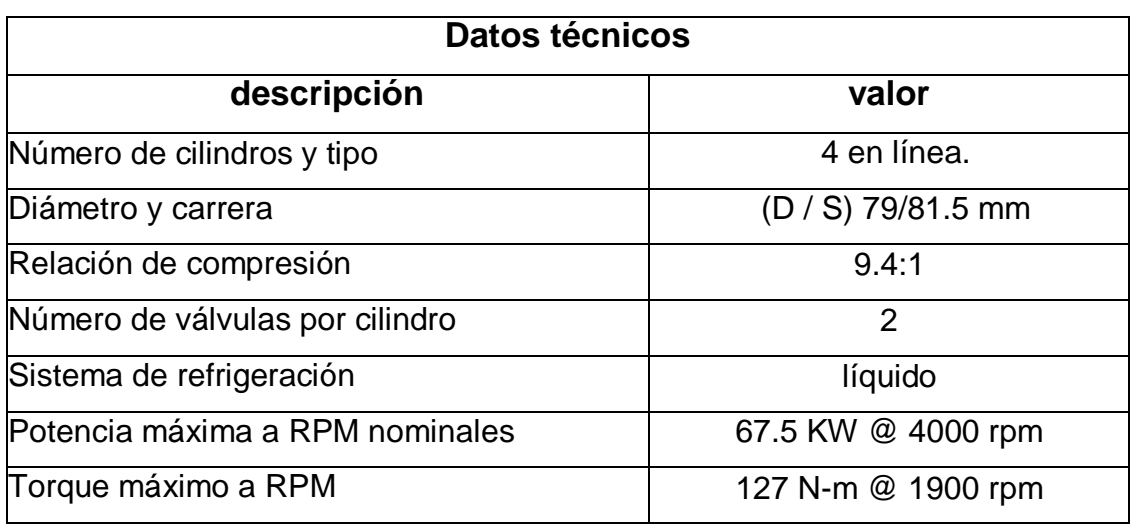

Tabla 5.1 Especificaciones del motor Chevy 1.6L.

5.1.1. Apertura del software e introducción de datos del motor.

En el momento de la apertura del software, emergerá una ventana **(Wizard of New Project Creation)** como se muestra en la Fig. 5.1, en la cual se le tiene que dar clic en next (siguiente).

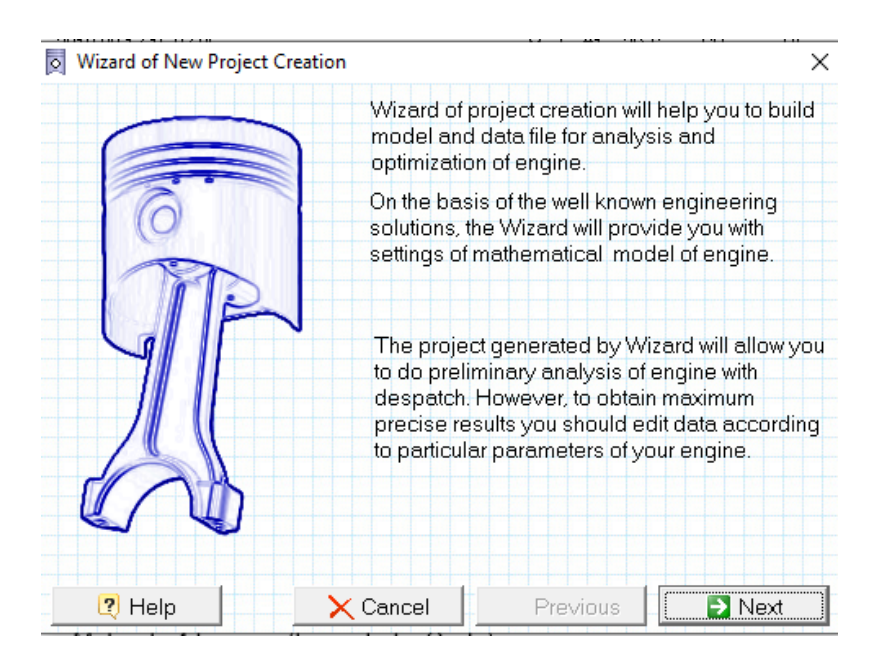

Figura 5.1 Ventana de inicio del software.

Posteriormente emergerá otra ventana en la cual se tiene que especificar las características del motor como se muestra en la Fig. 5.2, en la parte superior se tiene que seleccionar el ciclo de trabajo (Working Cycle) y el combustible junto con el tipo de encendido (Fuel and Method of ignition):

## **(Working Cycle)**

- Motor de 4 tiempos (Four-stroke Cycle).
- Motor de 2 tiempos (Two-stroke Cycle).

#### **(Fuel and Method of ignition)**

- Diésel con inyección directa (DI Diesel).
- Gasolina, encendido por chispa en un motor carburado. (Petrol, SI, Carburation).
- Gasolina, encendido por chispa, con Inyección en el puerto de la válvula de admisión (Petrol, SI, Injection into Port Valve port).
- Gas encendido por chispa (Gas, Spark Ignition).
- Gas encendido por chispa con precamara (Gas, SI with Prechamber).

En este analisis se seleccionará: Motor de 4 tiempos y Gasolina encendido por chispa, con Inyección en el puerto de la válvula de admisión.

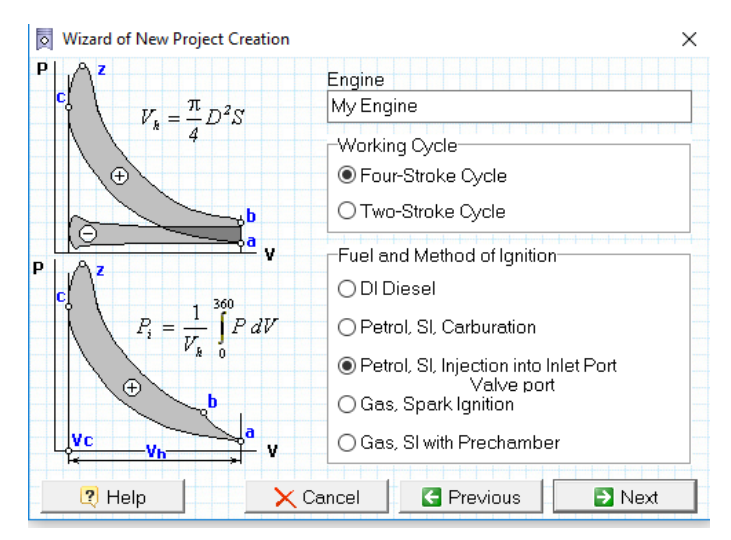

Figura 5.2 Selección del tipo de motor y tipo de encendido.

En la tercera ventana se tiene que especificar el diseño básico del motor (Basic Engine Design), el número de cilindros (Number of Cylinders) y el sistema de enfriamiento del mismo (Cooling System) como se muestra en la Fig. 5.3:

## **(Basic Engine Design)**

- Motor en línea (In-Line)
- Motor en V (V-Engine)
- Motor opuesto tipo bóxer (Opposed Engine "Bóxer")
- Motor radial (Radial)

## **(Number of Cylinders)**

Numero de cilindros (1-100)

# **(Cooling System)**

 Enfriado por liquido (Liquid Cooling)

• Enfriado por aire (Air Cooling) En este análisis se selecciona: motor en línea de 4 cilindros enfriado por líquido.

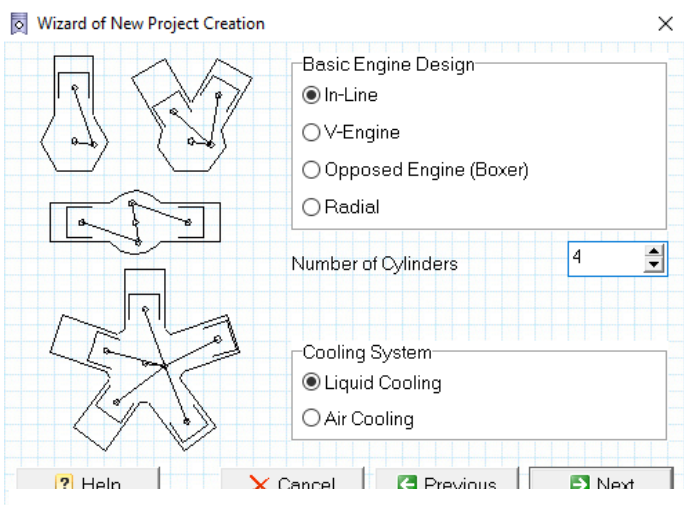

Figura 5.3 Diseño del motor y tipo de enfriamiento.

En la cuarta ventana como se muestra en la Fig. 5.4, se tienen que especificar valores internos del motor junto con la relación de compresión:

- El diámetro interior del cilindro (Cylinder Bore, D,[mm])
- La carrera del embolo (Piston Stroke, S,[mm])
- Velocidad nominal del motor (Nominal Engine Speed, [rpm])
- Relación de compresión (Compression Ratio)

En este análisis los valores serán:

- Diámetro interior del cilindro: 79 mm
- Carrera del embolo 81.5
- Velocidad nominal del motor 5,600 rpm
- Relación de compresión 9.4

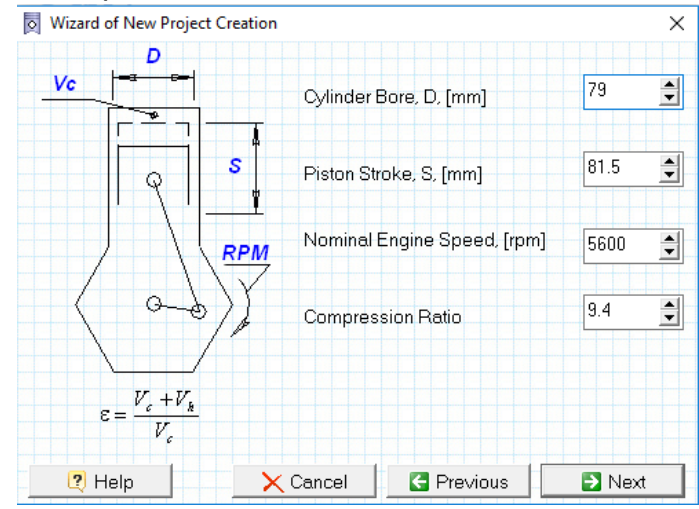

Figura 5.4: Valores internos del motor y relación de compresión.

En la quinta ventana se tiene que especificar los parámetros del medio ambiente (Ambient Parameters on a Sea level) así como a qué se va aplicar el motor (Application) como se muestra en la Fig. 5.5.

#### **(Ambient Parameters on a Sea level)**

- Presión del ambiente (Pressure, Po [bar])
- Temperatura del ambiente (Temperature, To [K])

#### **(Application)**

- Sobre tierra a nivel del mar (Overland and on the sea)
- Aviación (Aviation)
- Submarino (Submarine)

En el análisis será una presión atmosférica de 1 bar, con una temperatura del medio ambiente de 288 K, y como es un vehículo se selecciona sobre tierra a nivel del mar.

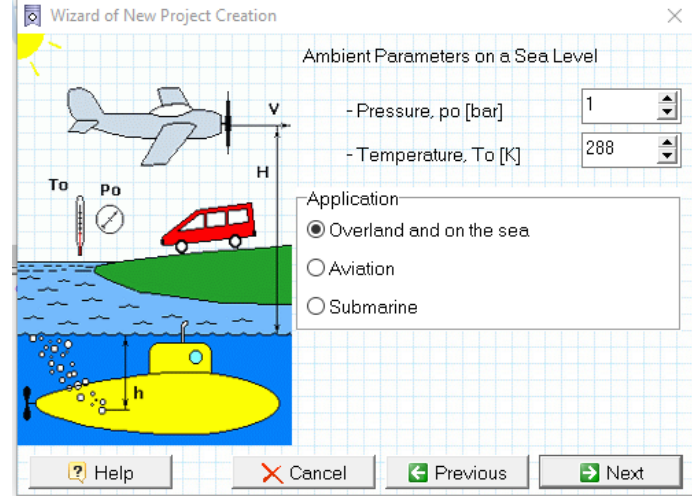

Figura 5.5 Parámetros del medio ambiente y aplicación del motor.

En la sexta ventana se tiene que especificar si el motor es super-cargado o turbocargado (Super-or Turbocharged engine) especificando la relación de presión del mismo como se muestra en la Fig. 5.6, así como también si el vehículo cuenta con interculer (intercooling). Así como también el diseño de la culata (Cylinder Head Desing)

# **(Cylinder Head Desing)**

- 2 válvulas por cilindro (Two Valves)
- 4 válvulas por cilindro (Four Valves)

El motor que se analiza no cuenta con super o turbo cargado, por lo que se tiene que desactivar lo mencionado, de igual manera el interculer y se selecciona 2 válvulas por pistón.

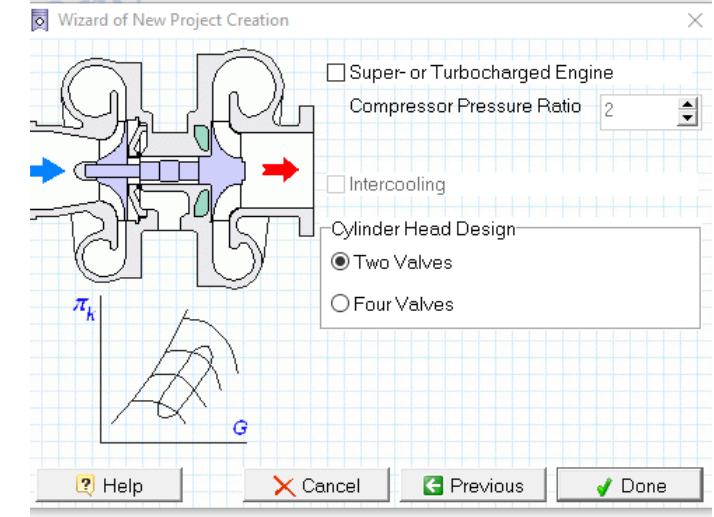

Figura 5.6 súper-cargado o turbo-cargado.

Una vez que ya se especificó las características del motor nos emergerá la ventana principal del software como se muestra en la Fig. 5.7, en la barra superior de componentes se puede modificar lo anteriormente realizado, así como otros valores, que más adelante se mencionaran.

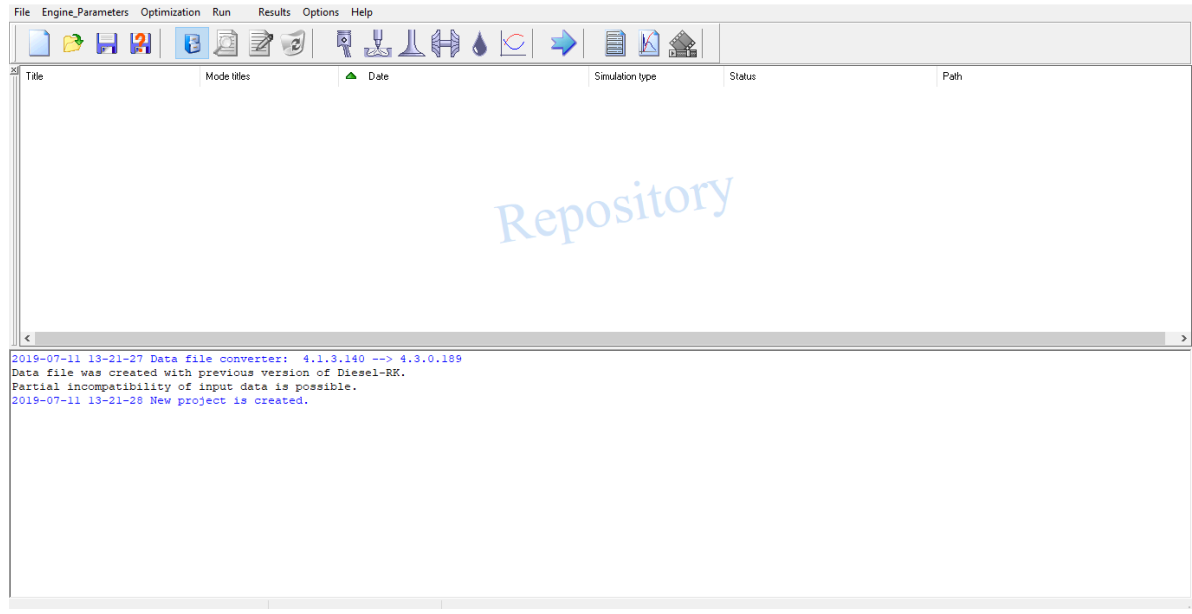

Figura 5.7 Ventana principal del software.

Antes de empezar la simulación se tiene que modificar las rpm de cada análisis,

para eso presione en **Opereting Mode** [*Queenda como se*], nos emergerá una ventana como se muestra en la Fig. 5.8, en esta se podrá modificar los modos de funcionamiento del motor de acuerdo con las características de rendimiento del motor. En la parte superior de la ventana hay cuatro características que especificar (modo de simulación del proceso dentro del cilindro, parámetros del medio ambiente perdidas de presión antes del compresor, perdidas de presión después de la turbina). En la parte central de la ventana se muestran 10 espacios, en el espacio #1 y #4 se tiene que colocar "Análisis con la potencia máxima" y "Análisis con torque máximo" respectivamente, de igual manera en la parte inferior de la ventana tiene que especificar la velocidad del motor (Engine Speed) en la zona que corresponde para el #1 y #4 debe colocar 5600 y 2800 rpm respectivamente, las cuales pertenecen a la máxima potencia y máximo torque, en el resto de los espacios se puede ir reduciendo gradualmente las rpm, en la parte inferior hay una variedad de parámetros los cuales poder ser modificados si se conocen, de lo contrario se pueden colocar como se muestra en la Fig. 5.8.

| ত<br><b>Operating Mode</b>                                                                                           |                                                                                                    |           |           |              |           |           |           |           |           |            |
|----------------------------------------------------------------------------------------------------|----------------------------------------------------------------------------------------------------|-----------|-----------|--------------|-----------|-----------|-----------|-----------|-----------|------------|
| Way of In-Cylinder Process Simulation<br>◯ Specify Cycle Fuel Mass, [q]<br>Specify A/F equivalence Ratio in Cylinder | Environment parameters<br>Set explicitly<br>O Calculate using vehicle velocity and altitude above sea level            |           |           |              |           |           |           |           |           |            |
| Losses of pressure before compressor<br>Set explicitly<br>O Calculate on pressure ratio in inlet device              | Losses of pressure after turbine<br>Set explicitly<br>O Calculate on pressure ratio in exhaust device (silencer, etc.) |           |           |              |           |           |           |           |           |            |
| Análisis con la potencia máximal<br>#1<br>#2<br>4500 rpm<br>#3<br>3500 rpm                                           | 1500 rpm<br>#6<br>#7<br>850 rpm<br>#8                                                                                  |           |           |              |           |           |           |           |           |            |
| #4<br>Análisis con torque máximo<br>#5<br>2000 rpm                                                                   |                                                                                                    | #9<br>#10 |           |              |           |           |           |           |           |            |
| Mode of Performance (#1 = Full Load)<br>$\boxdot$ #1                                                                 |                                                                                                    | $\Box$ #2 | $\Box$ #3 | $\boxdot$ #4 | $\Box$ #5 | $\Box$ #6 | $\neg$ #7 | $\Box$ #8 | $\Box$ #9 | $\Box$ #10 |
| Engine Speed, [rpm]                                                                                                  |                                                                                                    | 4500      | 3500      | 2800         | 2000      | 1500      | 850       | 5600      | 5600      | 5600       |
| Air Fuel Equivalence Ratio in the Cylinder                                                                           |                                                                                                    |           | 1         | 1            | 1         | 1         | 1         | 1         | 1         | 1          |
| Injection / Ignition Timing, [deg B.TDC]                                                                             |                                                                                                    | 25        | 25        | 13           | 25        | 25        | 25        | 25        | 25        | 25         |
| Ambient Pressure, [bar]                                                                                              |                                                                                                    |           | 1         | 1            | 1.        | 1         | 1         | 1         | 1         | H.         |
| Ambient Temperature, [K]                                                                                             |                                                                                                    | 288       | 288       | 288          | 288       | 288       | 288       | 288       | 288       | 288        |
| Inlet Pressure Losses (before compressor), [bar]                                                                     |                                                                                                    | 0.02      | 0.02      | 0.001        | 0.02      | 0.02      | 0.02      | 0.02      | 0.02      | 0.02       |
| Differential Pressure in exhaust (tail) system, [bar]<br>0.04                                                        |                                                                                                    | 0.04      | 0.04      | 0.04         | 0.04      | 0.04      | 0.04      | 0.04      | 0.04      | 0.04       |
| Fuel Supply Timing, [deg B.TDC]                                                                                      | 340                                                                                                    | 340       | 340       | 340          | 340       | 340       | 340       | 340       | 340       | 340        |
| Fuel Supply Duration, [deg B.TDC]                                                                                    | 120                                                                                                    | 120       | 120       | 120          | 120       | 120       | 120       | 120       | 120       | 120        |

Figura 5.8 Modo de operación del motor SI.

Antes de comenzar la simulación, se tiene que guardar el archivo, de lo contrario al momento de empezar a correr nos emergerá la opción de guardar el archivo, solo hasta que este guardado nos dejara realizar la simulación.

#### 5.1.2. Corrida de la simulación del motor SI

Para comenzar, presione en Run | | | | | emergerá una ventana en la cual nos mostrara los modos de operación especificados anteriormente, en la parte inferior podremos observar tres opciones para realizar el análisis como se observa en la Fig. 5.9, y así el software realice los cálculos en base a lo seleccionado.

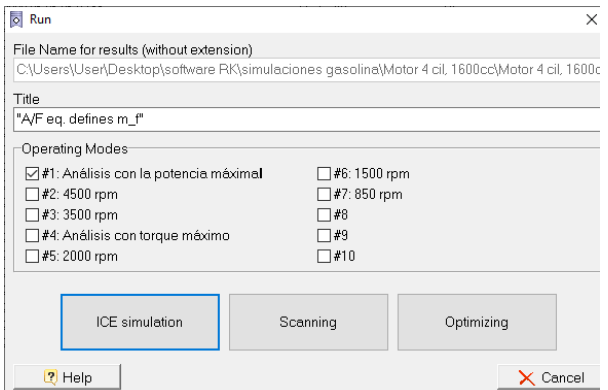

Figura 5.9 Empezando la simulación del motor SI, el software cuenta con tres tipos de simulación (ICE simulation, Scanning, Optimizing).

Dependiendo el tipo de simulación vamos a obtener diferentes resultados (tablas, graficas etc.) por el momento solo se van a explicar (ICE simulation y Scanning).

El primer análisis se realizará con la potencia máxima (5600 rpm) como se muestra en la Fig. 5.9, por lo que para empezar con la simulación se selecciona el punto #1 (análisis con la potencia máxima), y se da clic en **ICE simulation.**

Una vez que se empiece la simulación nos aparecerá una ventana como se muestra en la Fig. 5.10.

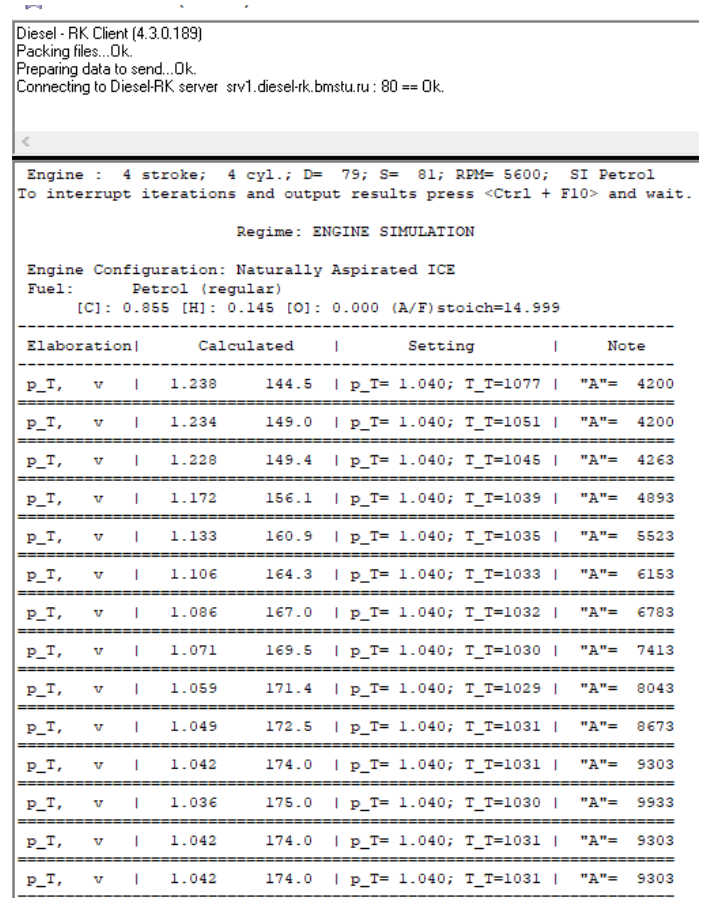

Figura 5.10: Corriendo la simulación.

Si la simulación es correcta, emergerá una ventana cono se muestra en la Fig. 5.11.

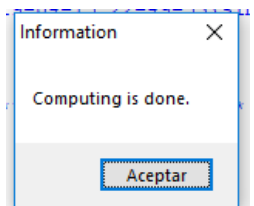

Figura 5.11: Simulación realizada.

En caso de que no corra la simulación como se debe, nos podría emerger una de las siguientes ventanas como se muestra en la Fig. 5.12.

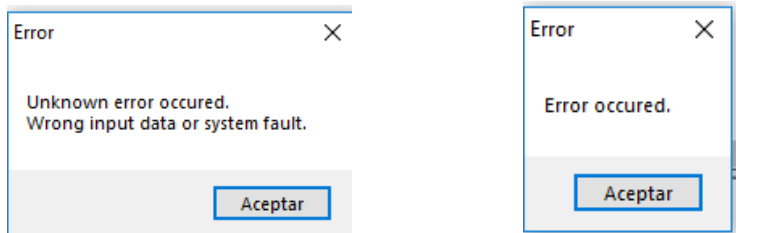

Figura 5.12: Problemas en la simulación.

Una vez que la simulación sea realizada de manera correcta, se puede empezar a simular el segundo análisis, el cual es para el máximo torque (2800 rpm), y así sucesivamente los análisis que se deseen realizar a las revoluciones deseadas.

## 5.1.3. Resultados del motor SI

Una vez que finalizo las simulaciones se puede acceder a los resultados:

Para ver los parámetros internos del motor.

Para ver los resultados en formato 1D.

Los resultados de los parámetros internos se muestra en la Tabla 5.2, Diesel-RK muestra una gran diversidad de datos, sin embargo, se sombrearon los que se consideran de mayor importancia, o los que son más similares al ciclo Otto; con amarillo se muestra la potencia (kW), en gris se muestra el torque (N m), en aguamarina la eficiencia energética, purpura los cuatro estados que se describen en los diagramas p-V y T-s, de los cuales se requiere su temperatura y presión, como los que se muestra en la Figs. 2.9 y 2.10 y en color verde las emisiones contaminantes como el NOx y el NO.

Dichos parámetros serán comparados entre las dos revoluciones anteriormente mencionadas.

- 1.- Revoluciones para obtener la máxima potencia (5600 rpm)
- 2.- Revoluciones para obtener el máximo torque (2800 rpm)

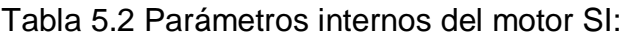

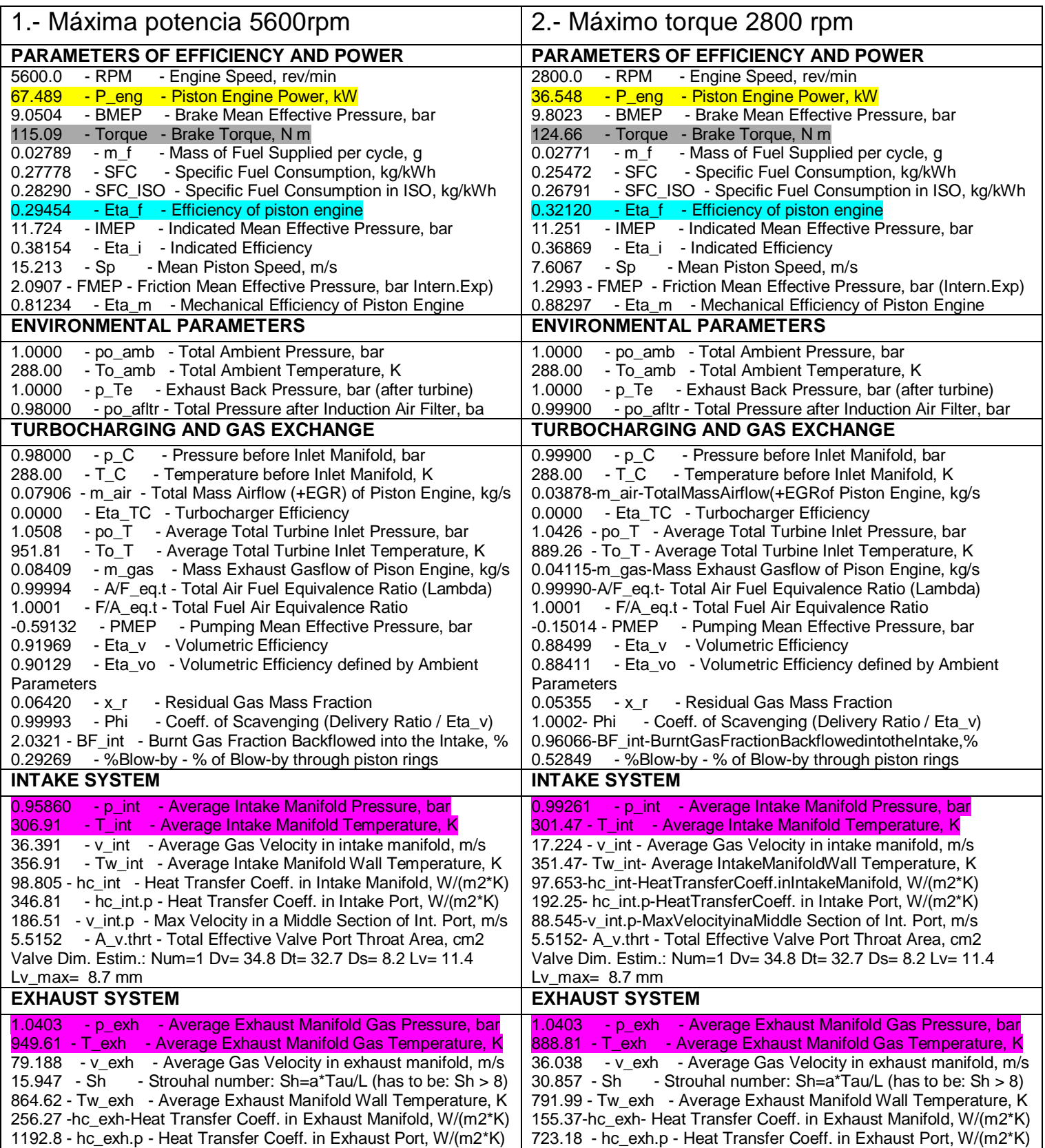

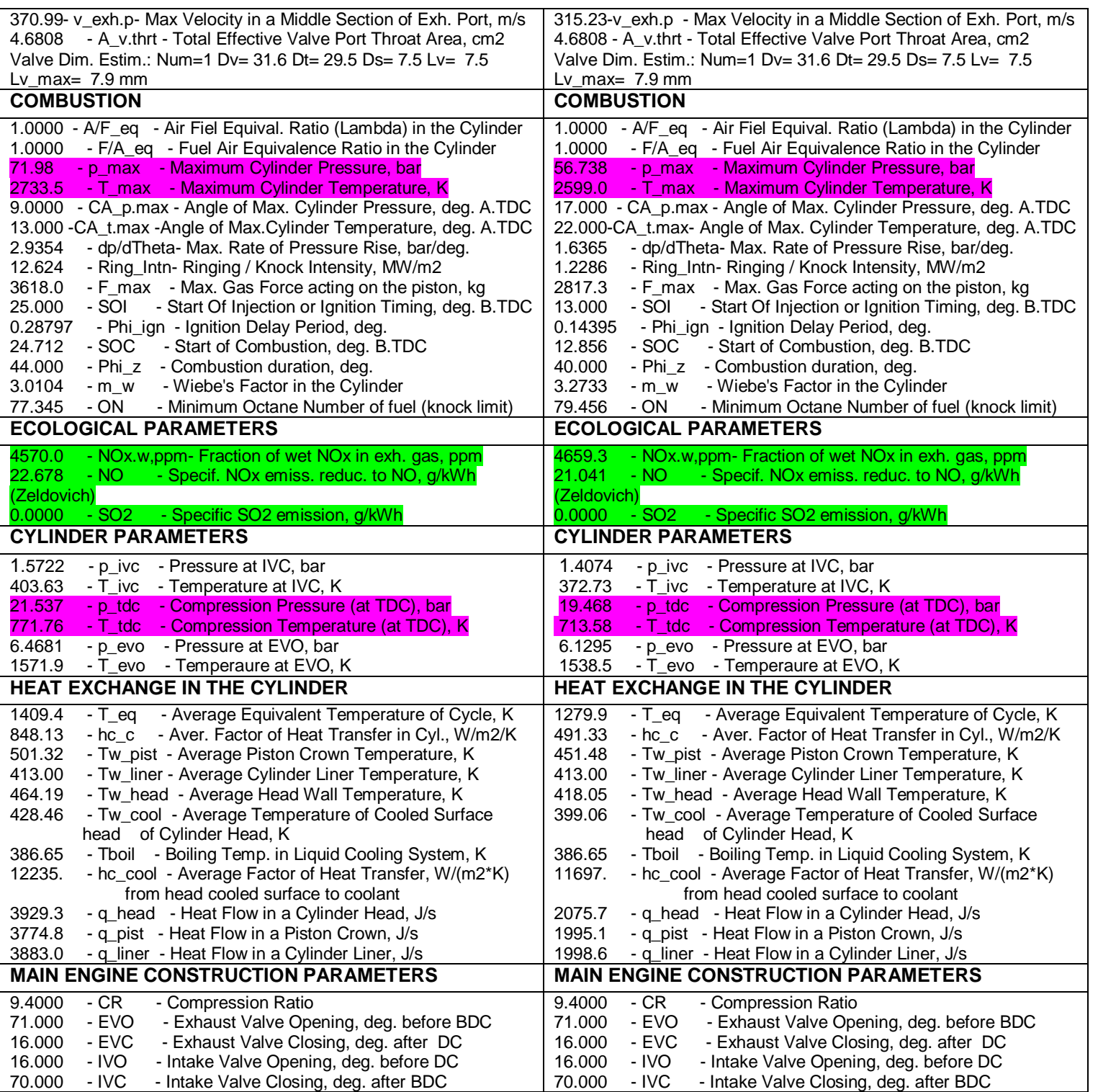

# 5.1.4. Diagramas del motor SI

Para ver los resultados en formato 1D le damos clic en **tempera**, nos emergerá una ventana nueva como se muestra en la Fig. 5.13.

| O Diagrams                                          |                                                 |                                                                                               | σ<br>×         |
|-----------------------------------------------------|-------------------------------------------------|-----------------------------------------------------------------------------------------------|----------------|
| Gas Exchange<br>$\sqrt{2}$                          | ≫                                               |                                                                                               | $\circledcirc$ |
| Ode: #4 :: "Analisis<br>CA<br>$p_c$<br>T c<br>C cyl | $\sim$<br>2<br>Crank<br>Cylin<br>Cylin<br>Avera | Drag functions from the treeview and drop here.<br>No results found if the treeview is empty. |                |
| p_exh<br>T exh<br>$v$ exh<br>m exh.p<br>A exh       | Exhau<br>Exhau<br>Gas V<br>Exhau<br>Exhau       | 0.8                                                                                           |                |
| v exh.p<br>C exh.p<br>Lv_exh<br>$p\_int$<br>T int   | Gas V<br>Gas C<br>Lift<br>Intak<br>Intak        | 0.4                                                                                           |                |
| m int.p<br>A int<br>v int.p<br>C int.p              | Intak<br>Intak<br>Y Axis<br>Gas V<br>Gas C      |                                                                                               |                |
| Lv int<br>v C.int<br>P pist<br>Mode: 1:: "An6lisis" | Lift<br>Air F<br>Pisto                          |                                                                                               |                |
| CA<br>$P_C$<br>T c<br>C cyl<br>p exh                | Crank<br>Cylin<br>Cylin<br>Avera<br>Exhau       | $-01$                                                                                         |                |
| T exh<br>v exh<br>m exh.p<br>A exh                  | Exhau<br>Gas V<br>Exhau<br>Exhau                | $-0.8$                                                                                        |                |
| v exh.p<br>C exh.p<br>Lv exh                        | Gas V<br>Gas C<br>Lift<br>$\checkmark$          | $-0.8$<br>0.4<br>0.8<br>$-0.4$<br>$\bf{0}$                                                    |                |

Figura 5.13 Ventana para ver diagramas 1D.

La zona de diagramas se puede mostrar desde 1 solo diagrama hasta 4 diagramas como se muestra en la Fig. 5.14, esto se podrá ajustar dando clic en  $\Box$   $\Box$   $\Box$  que se encuentra en la parte superior.

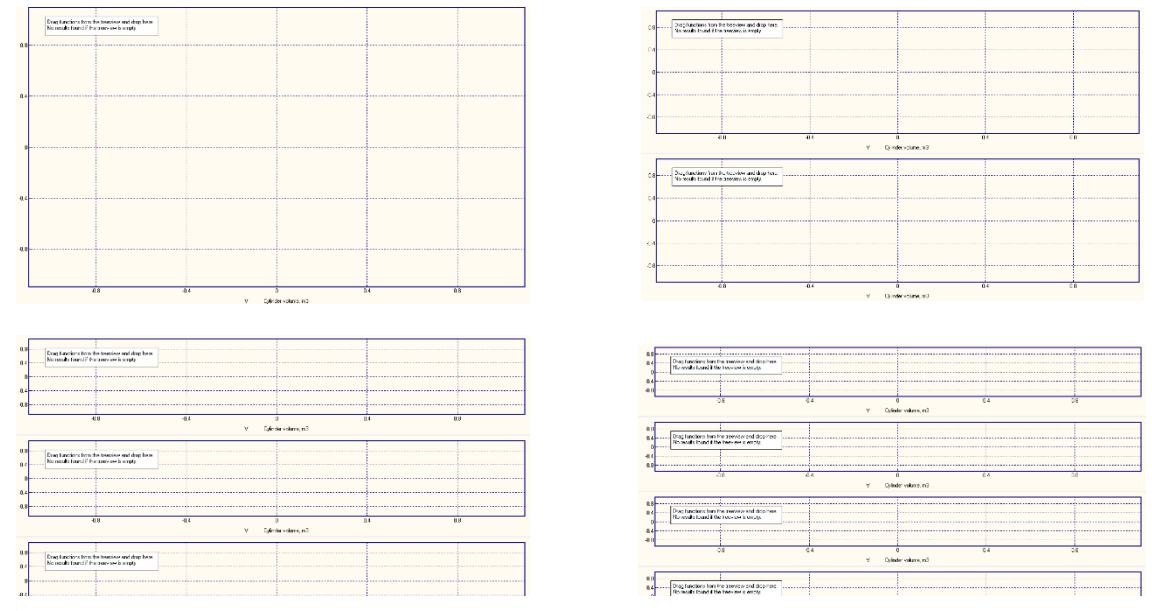

Figura 5.14 Cantidad de diagramas posibles de mostrar, el uso de esto dependerá del usuario.

El software tiene 5 zonas de muestra de resultados de diagramas 1D (Gas Exchange, fuel Injection and Heat Release, In-cylinder Parameters, Engine Performance & 1D Scanning Results) como se muestra en la Fig. 5.15, cada zona se obtiene diferentes diagramas y para seleccionarlo le damos clic en uno de ellos.

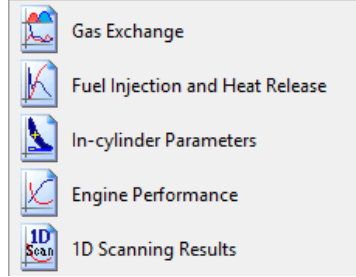

Figura 5.15 Zonas de diagramas 1D.

En este análisis se comenzará con los resultados de parámetros dentro del cilindro (In-cylinder Parameters) como se muestra en la Fig. 5.16.

| Diagrams                                                                                                    |                       |                                                                                               | ο<br>$\times$<br>$\overline{\phantom{m}}$ |
|----------------------------------------------------------------------------------------------------|-----------------------|-----------------------------------------------------------------------------------------------|-------------------------------------------|
| ۰N<br>In-cylinder Parameters                                                                                                    | P                     |                                                                                               | 0X                                        |
| Ode: #4 :: "Analisis com<br>CA<br>Crank A<br>Cylinde<br>$p_c$<br>Cylinde<br>T c<br>T air<br>Tempera<br>T_burn<br>Tempera                         | $\overline{2}$<br>0.8 | Drag functions from the treeview and drop here.<br>No results found if the treeview is empty. |                                           |
| $\mathbf{v}$<br>Cylinde<br>Heat Tr<br>hc c<br>Pressur<br>p lring<br>$m$ bb<br>Mass ga<br>P_pist<br>Piston                                        |                       |                                                                                               |                                           |
| x <sub>b</sub><br>Heat Re<br>Mode: #1 :: "An6lisis com<br>CA<br>Crank A<br>Cylinde<br>$p_c$<br>T c<br>Cylinde<br>T air<br>Tempera                | 0.4<br>Y Axis         |                                                                                               |                                           |
| Tempera<br>T burn<br>v<br>Cylinde<br>Heat Tr<br>hc c<br>Pressur<br>p lring<br>$m$ bb<br>Mass ga<br>P_pist<br>Piston<br>$\mathbf{x}$ b<br>Heat Re | $-0.4$                |                                                                                               |                                           |
|                                                                                                    | $-0.8$                |                                                                                               |                                           |
|                                                                                                    |                       | $-0.4$<br>$-0.8$<br>0.4<br>0.8<br>$\theta$                                                    |                                           |
|                                                                                                    |                       | Cylinder volume, m3<br>V.                                                                     |                                           |

Figura 5.16 In-cylinder Parameters.

Para poder realizar el diagrama, solo tenemos que seleccionar el argumento que se desea graficar, arrastrándolo desde la columna de la izquierda hacia la zona del diagrama a dibujar como se muestra en la Fig. 5.17.

| o Diagrams                                                                                                | $\Box$                                                                                        | $\times$       |
|----------------------------------------------------------------------------------------------------|-----------------------------------------------------------------------------------------------|----------------|
| In-cylinder Parameters                                                                                    | 3                                                                                             | $\circledcirc$ |
| Mode: #4 :: "Analisis co<br>CA<br>Crank R<br>Cylinde<br>$p_c$<br>Cylinde<br>T c                           | Drag functions from the treeview and drop here.<br>No results found if the treeview is empty. |                |
| T air<br>Tempera<br>T burn<br>Tempera<br>$\mathbf{v}$<br>Cylinde<br>Heat Tr<br>hc c<br>p lring<br>Pressur | 0.8                                                                                           |                |
| $m$ bb<br>Mass ga<br>P pist<br>Piston<br>x <sub>b</sub><br>Heat Re<br>Mode: #1 :: "An6lisis com           | 0.4                                                                                           |                |
| CA<br>Crank A<br>Cylinde<br>p c<br>Cylinde<br>T c<br>T air<br>Tempera                                     |                                                                                               |                |
| Tempera<br>T burn<br>v<br>Cylinde<br>Heat Tr<br>hc c<br>Pressur<br>p lring<br>$m$ bb<br>Mass ga           |                                                                                               |                |
| P pist<br>Piston<br>x <sub>b</sub><br>Heat Re                                                             | $-0.4$                                                                                        |                |
|                                                                                                    | $-0.8$                                                                                        |                |
|                                                                                                    |                                                                                               |                |
| $\epsilon$                                                                                                | $-0.8$<br>$-0.4$<br>0.8<br>0.4<br>$\Omega$<br>Cylinder volume, m3<br>V                        |                |

Figura 5.17 Cómo hacer un diagrama 1D.

Como primer diagrama 1D, se mostrara el diagrama presión vs volumen (p-v) este diagrama es muy común en un análisis termodinámico simple de un motor a gasolina (ciclo OTTO), pero antes de hacer el diagrama tenemos que cerciorarnos que el eje X se encuentre en volumen del cilindro (Cylinder volume, m<sup>3</sup>) de no ser así se puede cambiar solo se tiene que dar clic en la zona del diagrama con el botón secundario y nos emergerá una ventana, para darle clic en seleccionar argumento (Select argument) como se muestra en la Fig. 5.18, finalizando con la selección del argumento deseado.

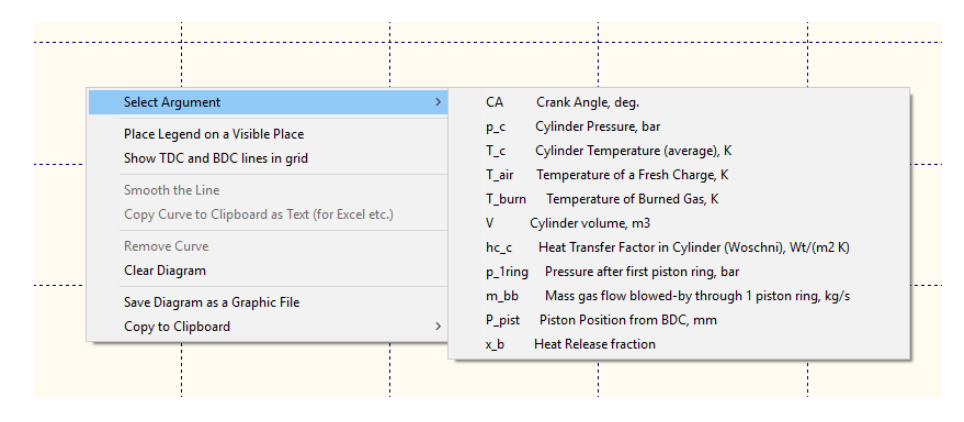

Figura 5.18 Cambiando el argumento en el eje X.

Una vez que ya este el eje x como se desee, se arrastra el argumento (Cylinder Pressure, bar) que se quiere dibujar a la zona del diagrama, como se muestra en la Fig. 5.19.

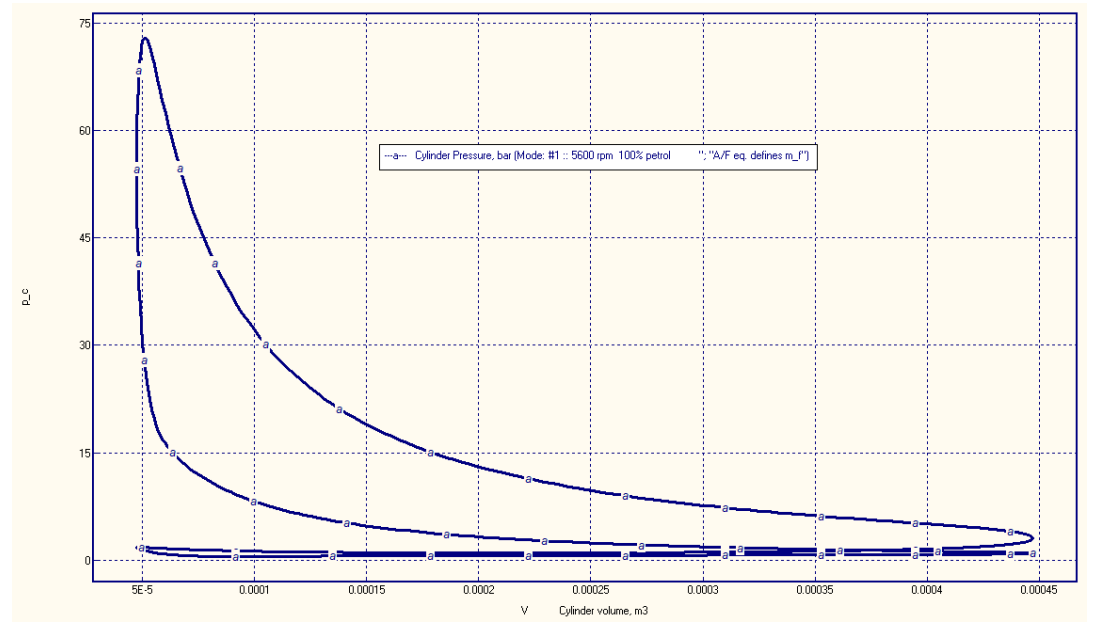

Figura 5.19 Diagrama p-V del motor SI a 5600 rpm, por Diesel-RK.

Sin embargo, por cuestión de calidad de la Fig. 5.19, Diesel-RK tiene una herramienta de extracción de datos, estos fueron exportados OriginPro 8 y así lograr la Fig. 2.20.

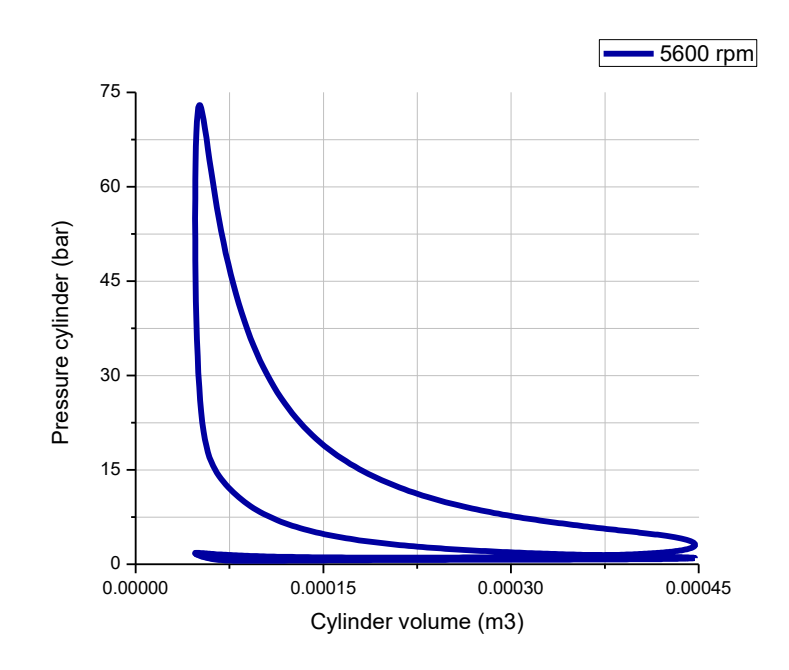

Figura 5.20 Diagrama p-V del motor SI a 5600 rpm, por OriginPro 8.

Para realizar los diagramas de rendimiento del motor (Engine Performance) se tiene que simular más de 2 simulaciones juntas como se muestra en la Fig. 5.21.

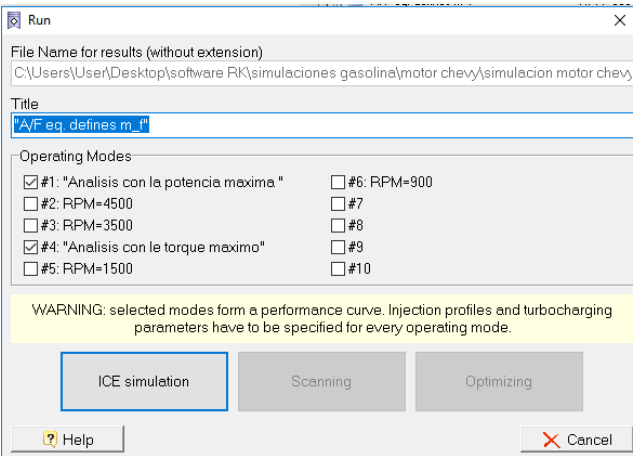

Figura 5.21 Corriendo la simulación a 5600 rpm y 2800 rpm, este tipo de simulaciones no se puede realizar escaneados ni optimizaciones

Para ver los diagramas de rendimiento del motor (Engine Performance) se le da clic

en , nos emergerá de nuevo la ventana de la Fig. 5.14. Seleccionamos la opción de "Engine performance" y nos emergerá todas las opciones a graficar para este modo como se muestra en la Fig. 5.22 y 5.23. De igual manera se selecciona el parámetro a dibujar y se arrastra a la zona del diagrama.

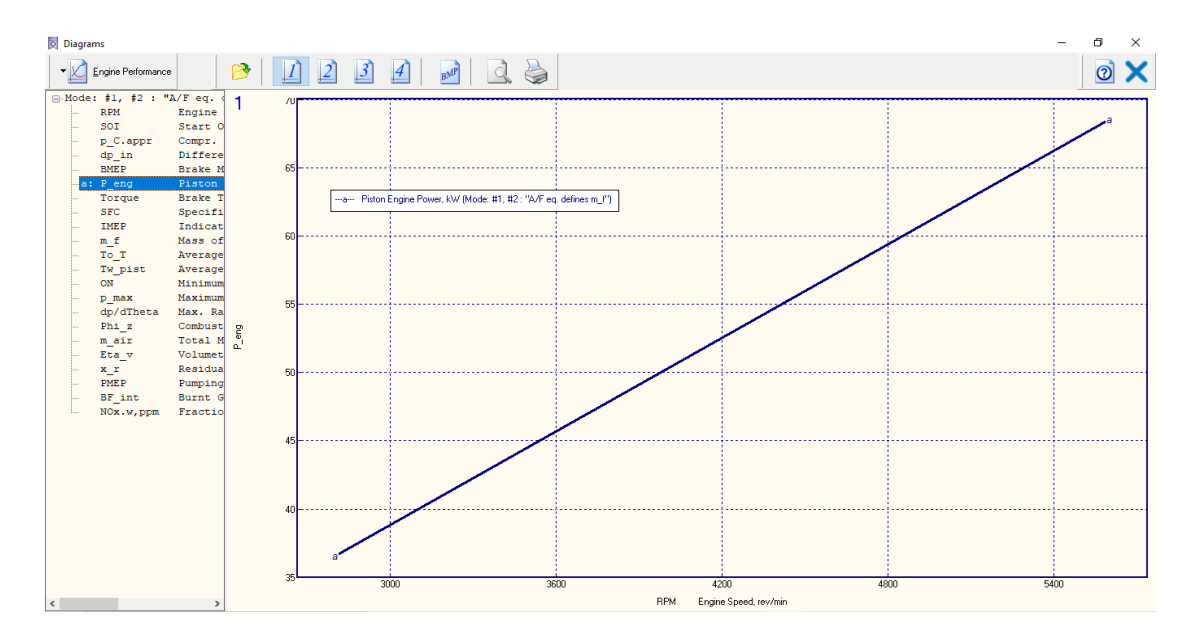

Figura 5.22 Diagrama de potencia del motor a 2800 y 5600 rpm, en la figura se puede observar como se muestra el incremento de potencia, cabe recordar que en la Tabla 3.2 a 5600 rpm se tiene una potencia de 67.45 KW y a 2800 rpm 36.6 KW.

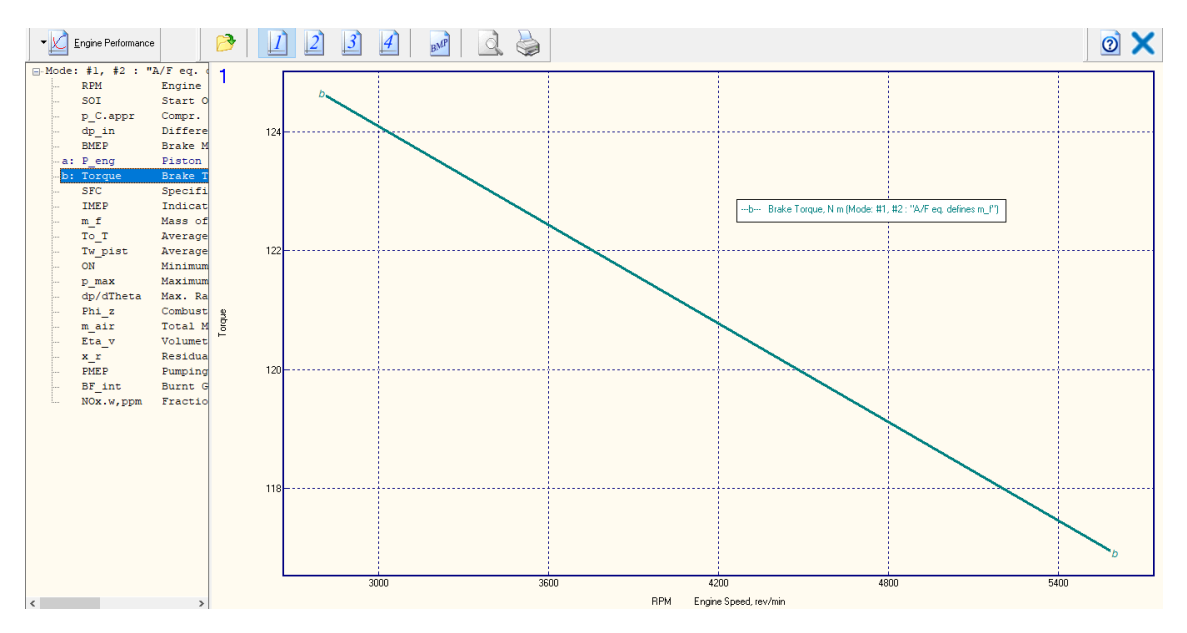

Figura 5.23 Diagrama del torque del motor a 2800 y 5600 rpm, en la figura se puede observar como se muestra el incremento del torque, cabe recordar que en la Tabla 3.2 a 5600 rpm se tiene un torque de 115 N.m y a 2800 rpm 124.6 N.m.

# 5.2 Simulación del motor CI

En el análisis de un motor diésel es completamente diferente a un análisis de un motor a gasolina, ya que el tipo de encendido es diferente y utiliza otro combustible, el resto de los parámetros suelen cambiar un poco, pero para la introducción de los mismos al software es semejante.

El motor CI es de un vehículo Volkswagen Jetta con turbo de inyección directa (TDI por sus siglas en inglés, Turbo Direct Injection). El cual cuanta con un motor tipo transversal de 1.9 Lts. (1900cc), 4 cilindros en línea 8 válvulas (2 por cilindro), con una relación de compresión de 19:1. El manual de fabricante dice que el motor entrega una potencia de 77 kW a 4000 rpm y un torque de 250 N-m a 1900 rpm, y los valores necesarios para Diesel-RK se muestran en la Tabla 5.3.

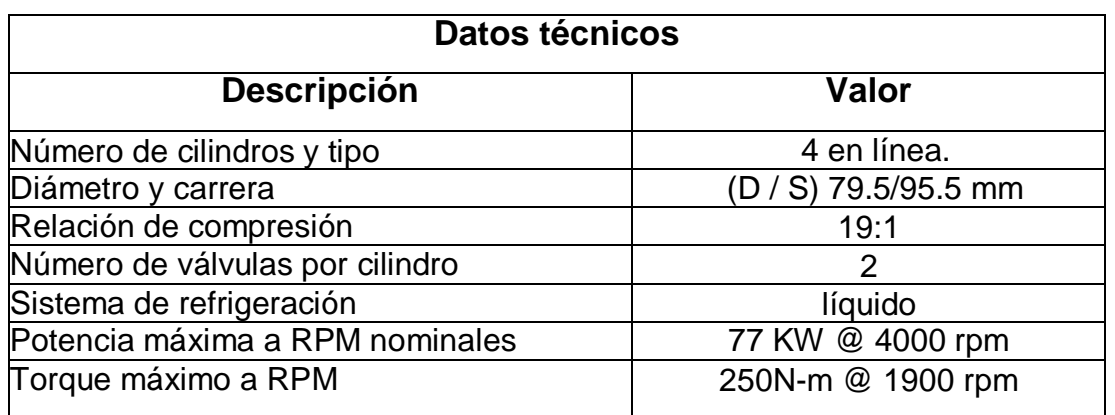

Tabla 5.3 Especificaciones del motor Jetta TDI 1.9L.

Para introducir los valores al software es muy semejante al ejemplo anterior, para comenzar se abre un nuevo proyecto, solo que en la ventana de la Fig. 5.2, se tiene que seleccionar otro combustible junto con método de ignición; el cual es "Diésel con inyección directa (DI Diesel)". Posteriormente nos emergerán el resto de las ventanas que se mostraron en motor SI, dichas ventanas tienen que ser editadas de acuerdo con la Tabla 5.3, una vez que se realice esto nos emergerá la ventaba principal de la Fig. 5.7.

Antes de empezar la simulación se tiene que modificar parámetros en la ventana de

**Opereting Mode** <u>[20]</u>, nos emergerá una ventana como se muestra en la Fig. 5.24, en esta se puede modificar los modos de funcionamiento del motor de acuerdo con las características de rendimiento del motor. En la parte superior de la ventana hay cuatro características que especificar (modo de simulación del proceso dentro del cilindro, parámetros del medio ambiente perdidas de presión antes del compresor, perdidas de presión después de la turbina). En la parte central de la ventana se muestran 10 espacios, en el espacio #1, y #2 se puede colocar "Análisis con la potencia Max" y "Análisis con torque Max" respectivamente, de igual manera en la parte inferior de la ventana tiene que especificar la velocidad del motor (Engine Speed) en la zona que corresponde para el #1, #2 debe colocar 4000 y 1900 respectivamente, las cuales pertenecen a la máxima potencia y máximo torque, en el resto de los espacios puede reducir gradualmente los valores de las rpm. Las otras características se pueden colocar si son conocidos, de lo contrario se pueden colocar como se muestra en la Fig. 5.24.

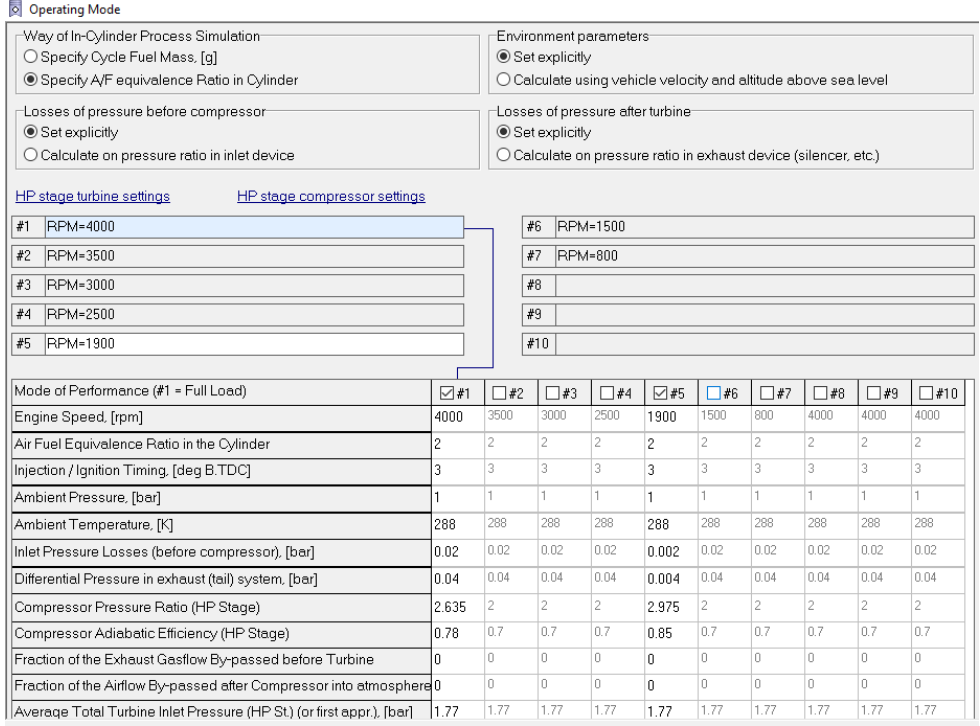

Figura 5.24. Modo de operación del motor del motor CI.

# 5.2.1 Simulación y resultados del motor CI

El primer análisis se realizará con la potencia máxima como se muestra en la Fig. 5.24, por lo que para empezar con la simulación se selecciona el punto #1 (análisis con la potencia máxima) y se da clic en **ICE simulation.**

Los resultados de los parámetros internos del motor CI se muestra en la Tabla 5.4, así como en el motor SI se sombrearon los valores que se consideran de mayor importancia, o los que son más similares al ciclo Diesel; con amarillo se muestra la potencia (kW), en gris se muestra el torque (N m), en aguamarina la eficiencia energética, purpura los cuatro estados que se describen en los diagramas p-V y Ts, de los cuales se requiere su temperatura y presión, como los que se muestra en la Fig. 2.11 y en color verde las emisiones contaminantes como el  $CO<sub>2</sub>$ , NOx, NO, entre otros.

Dichos parámetros serán comparados entre las dos revoluciones anteriormente mencionadas en la Tabla 5.3.

- 1.- Revoluciones para obtener la máxima potencia (4000 rpm)
- 2.- Revoluciones para obtener el máximo torque (1900 rpm)

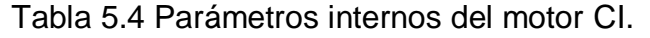

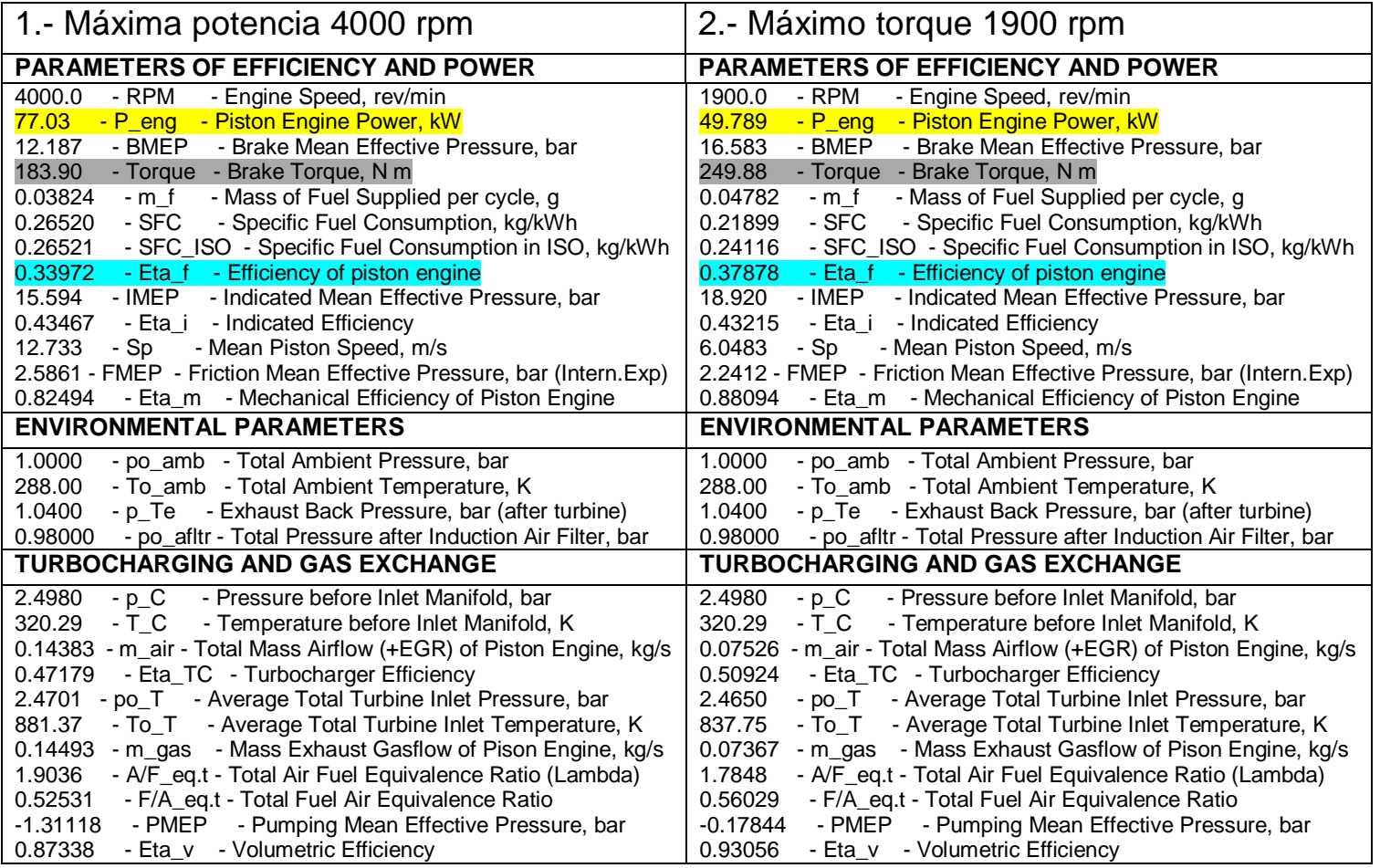

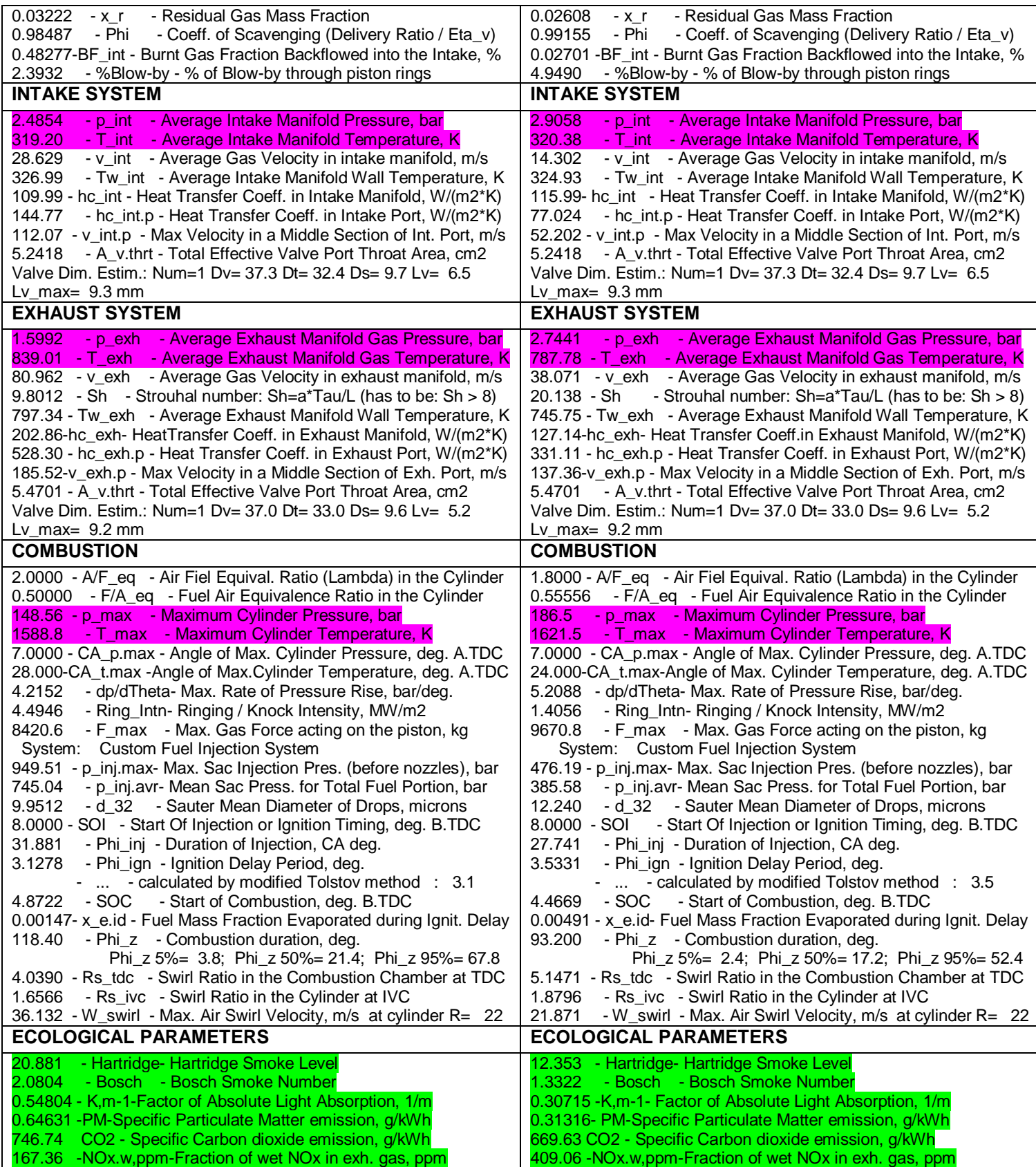

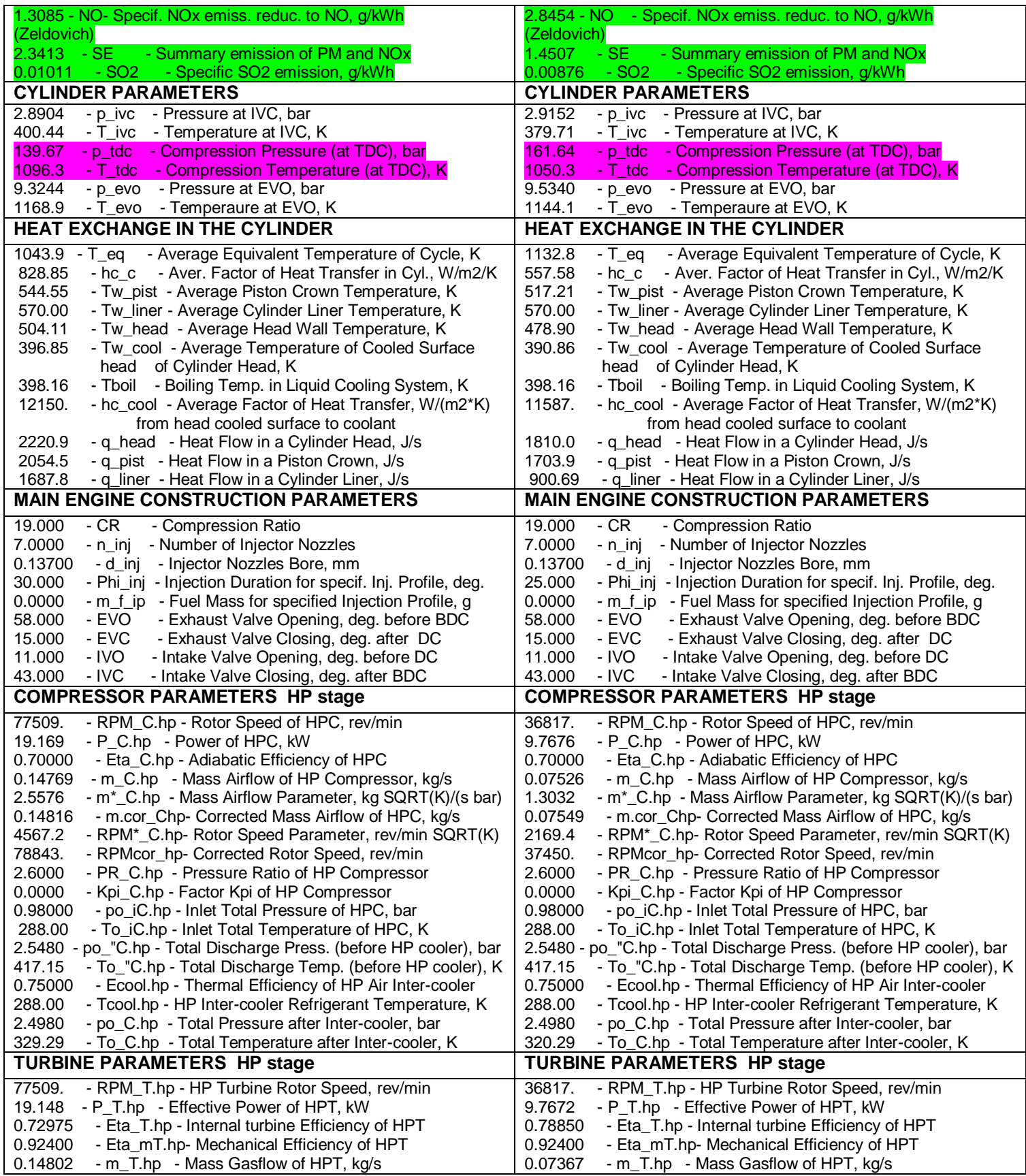

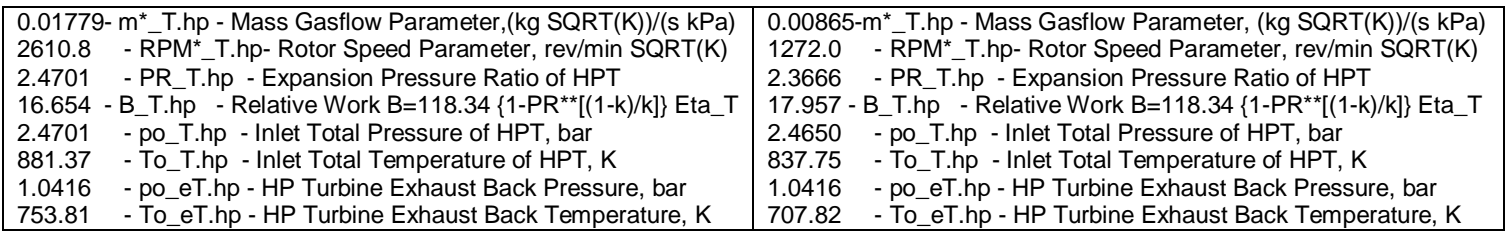

## 5.2.2. Diagramas del motor CI

Como primer diagrama 1D, se mostrará el diagrama presión vs volumen (p-V) este diagrama es muy común en un análisis termodinámico simple de un motor diésel (ciclo Diesel), este diagrama se hace de igual manera como el del motor SI. En La Figs. 5.25 y 5.26 se muestra el diagrama p-V del motor CI.

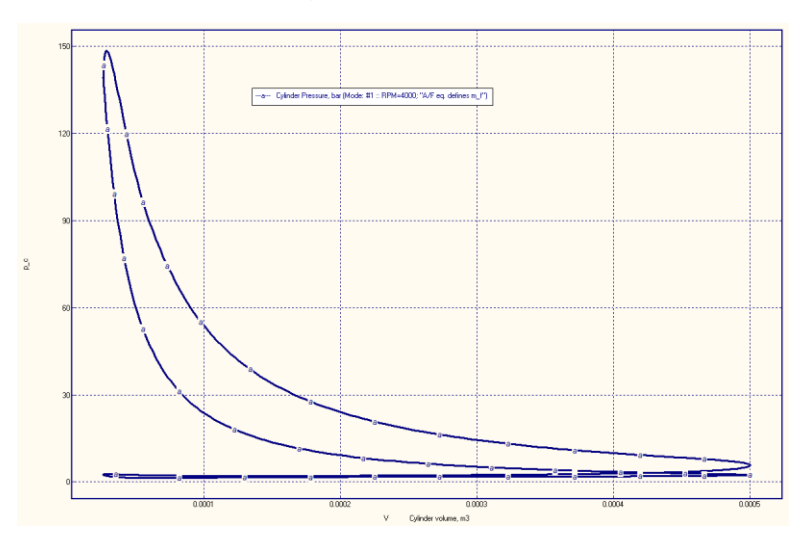

Figura 5.25. Diagrama p-V del motor CI, por Diesel-RK.

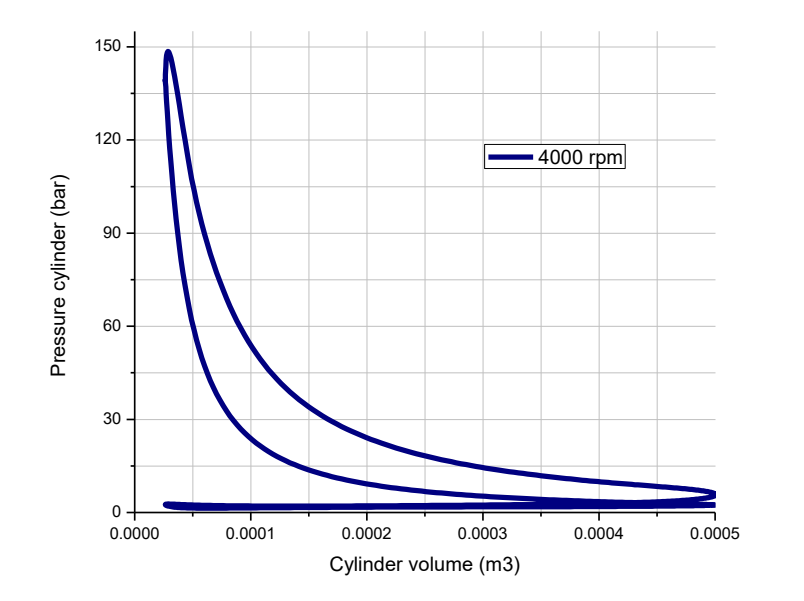

Figura 5.26 Diagrama p-V del motor CI, por OriginPro 8.

Para ver los diagramas de rendimiento del motor (Engine Performance) en este ejemplo de igual manera se realizarán los diagramas de potencia y torque respectivamente como se muestra en la Fig. 5.27 y 5.28.

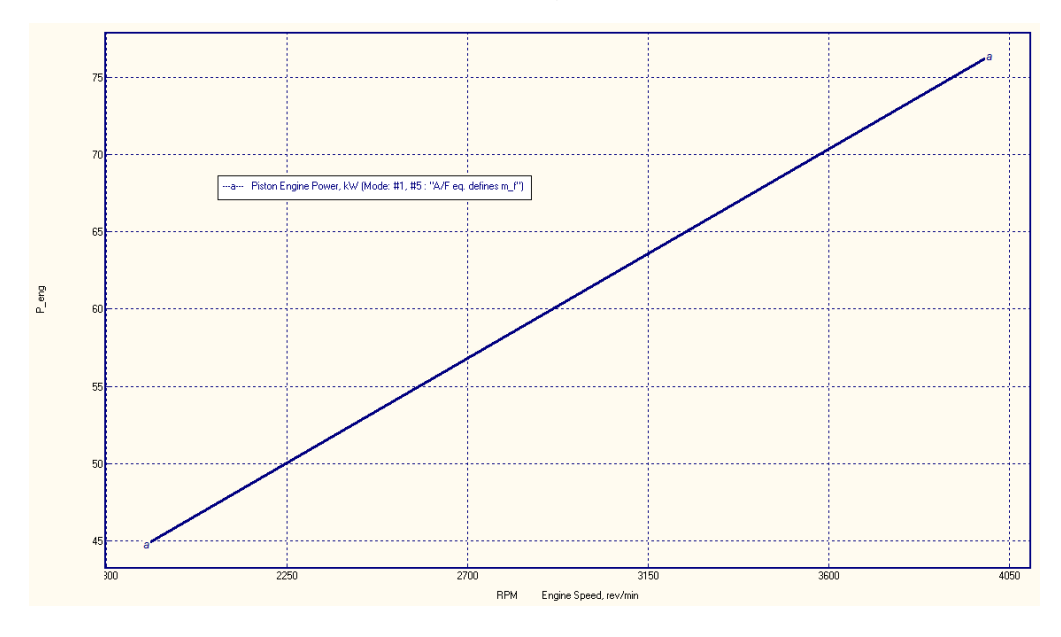

Figura 5.27. Diagrama de potencia del motor a 1900 y 4000 rpm, en la figura se puede observar como se muestra el incremento de potencia, cabe recordar que en la Tabla 3.6 a 4000 rpm se tiene una potencia de 77.028 KW y a 1900 rpm 49.79 KW.

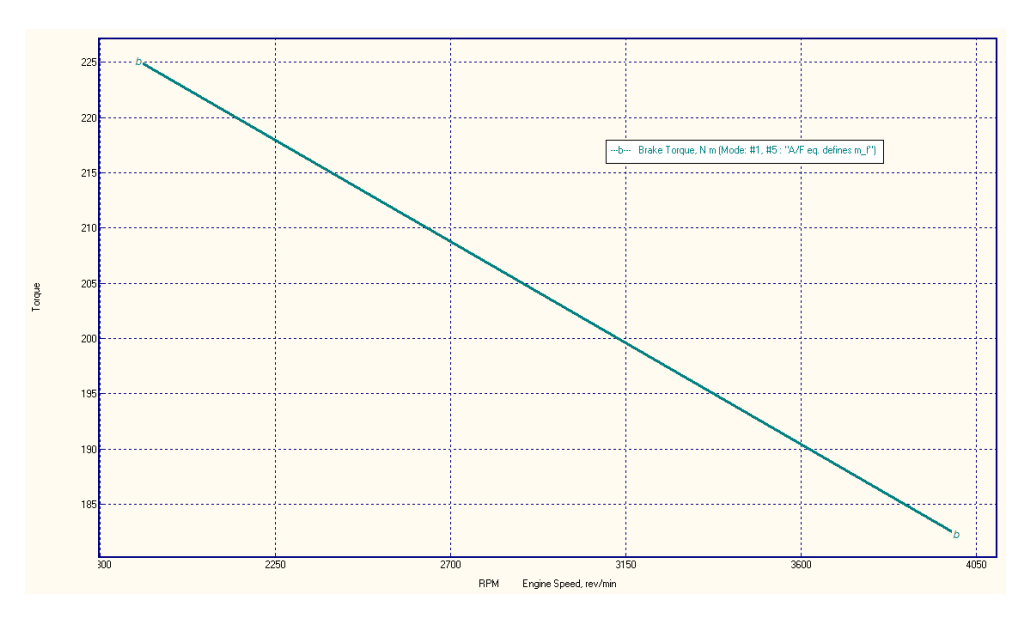

Figura 5.28. Diagrama del torque del motor a 1900 y 4000 rpm, en la figura se puede observar como se muestra el incremento del torque, cabe recordar que en la Tabla 3.6 a 4000 rpm se tiene un torque de 183.71 N.m y a 1900 rpm 250 N.m.

## 5.2.3 Simulación de inyección del motor CI

A diferencia del motor SI, en el cual se simulo un motor a gasolina, comparando con en el motor CI que es un motor diésel, esta simulación cuenta con una extensión de visualización cuando se inyecta el diésel a la cámara de combustión. Para poder observar esta simulación solo se requiere correr el software de manera normal (ICE Simulation), con un solo modo de operación. Cuando la simulación está terminada

se da clic en visualización de aerosoles de combustible, el cual se encuentra en la barra superior. Nos emergerá una venta como se muestra en la Fig. 5.29.

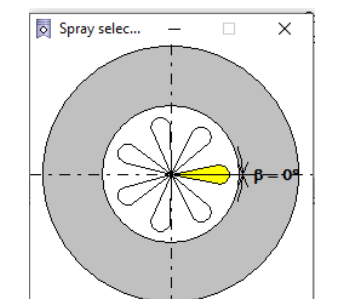

Figura 5.29. Hacer visualización de inyección.

Cuando emerge la ventana que se muestra en la Fig. 5.29, se debe dar clic en "make Visualization", esto hará que nos emerja otra ventana, la cual muestra una sección de la cámara de combustión y la inyección del combustible (ver Fig. 5.30). La vista lateral del pistón (sección superior izquierda) muestra la inyección que atraviesa el núcleo de pulverización hasta que impacta con la pared y mas allá del radio del cilindro, la vista superior del pistón (sección inferior izquierda) muestra la evolución de todos los aerosoles simultáneamente.

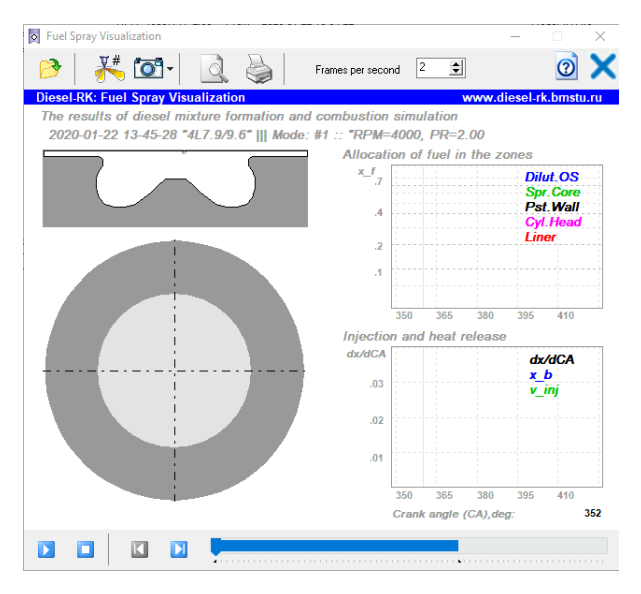

Figura 5.30. Ventana de visualización de inyección.

En la Figura 5.31 se muestra una serie de imágenes (9 imágenes) de la simulación de inyección y comportamiento dentro del cilindro, así como dos diagramas; asignación de combustible (derecho superior) e inyección y relación de calor (derecho inferior), cabe mencionar que en el software es una película de la inyección del combustible. El color del núcleo axial denso de la pulverización libre y el núcleo denso del flujo cerca de la pared son oscuros, la parte exterior de la pulverización libre y los alrededores externos de su flujo cerca de la pared son de color gris claro.

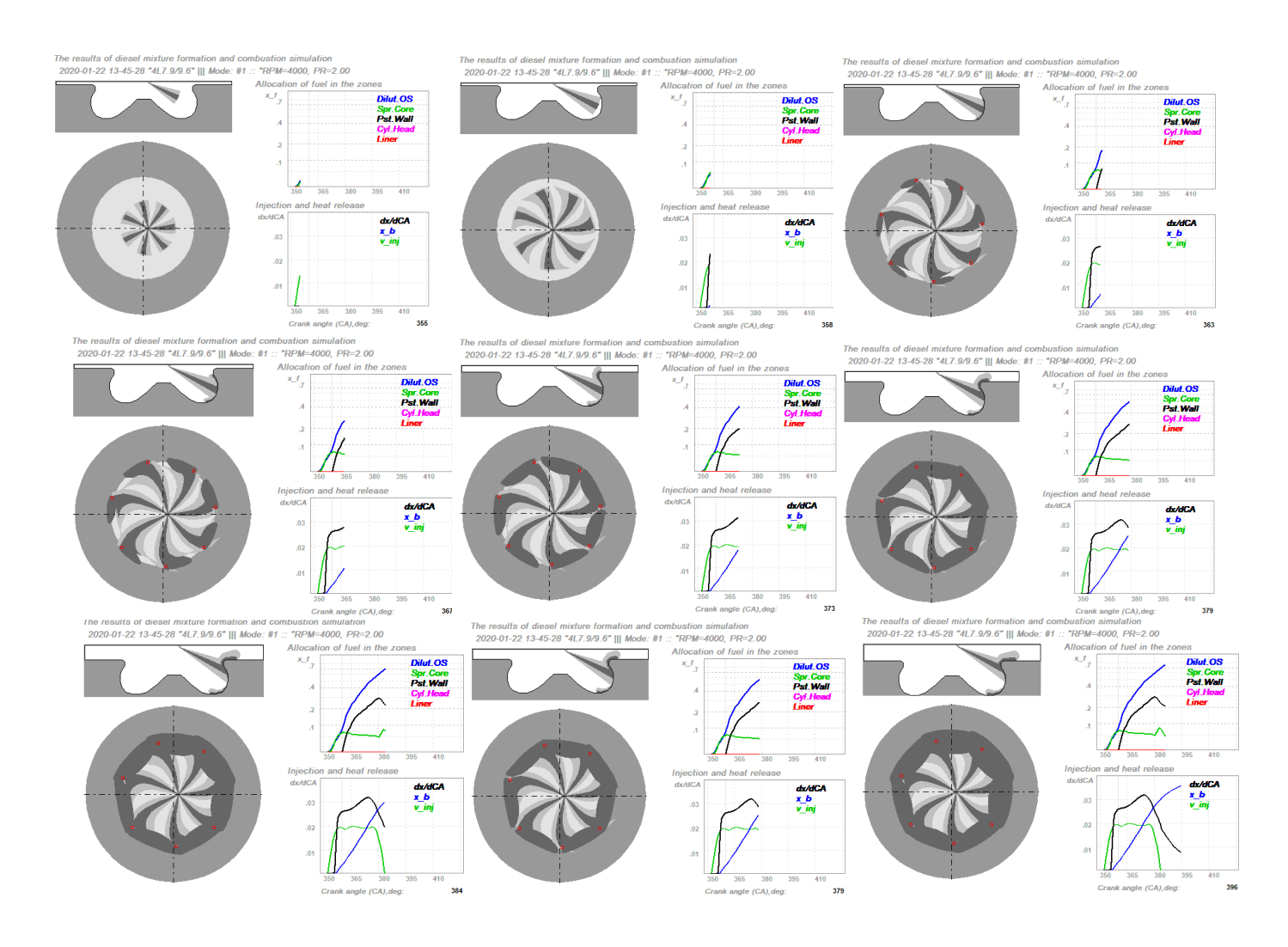

Figura 5.31 Visualización de inyección del motor CI.

En las Tablas 5.5 y 5.6 se muestra la descripción de las curvas de los diagramas anteriormente mencionados.

Tabla 5.5 Descripción de las curvas de asignación de combustible.

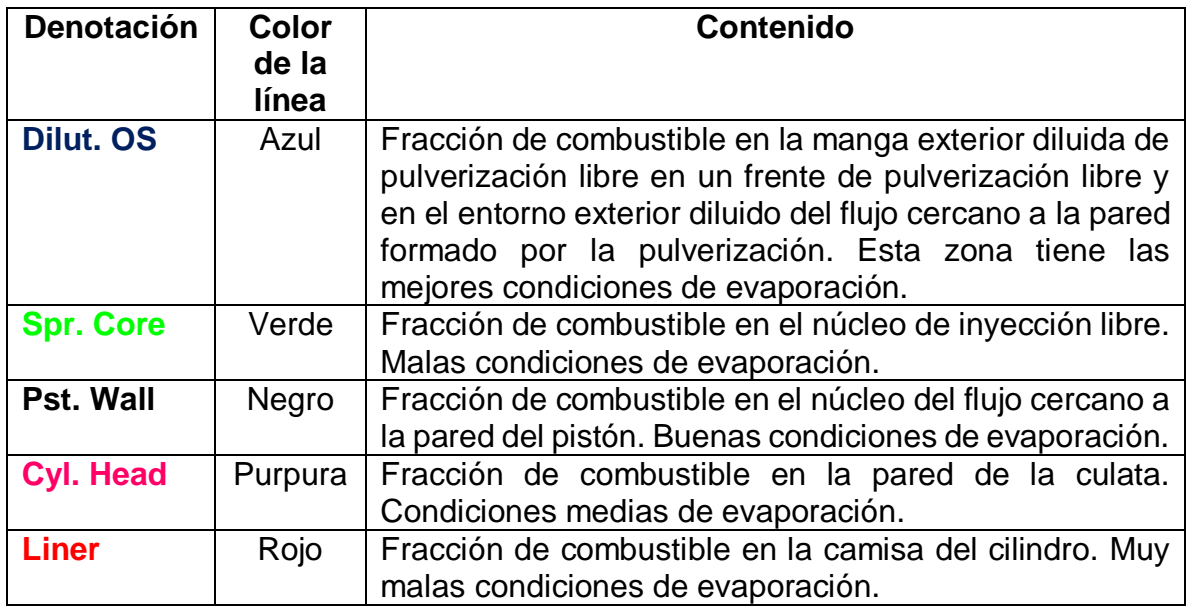

Tabla 5.6 Descripción de las curvas de inyección y relación de calor.

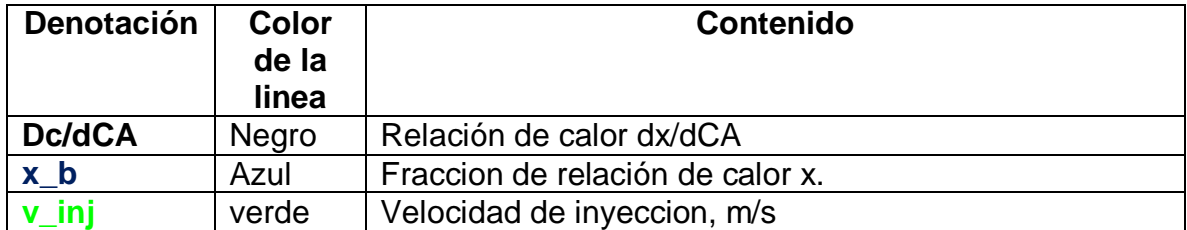

5. 3 Comparación de emisiones contaminantes de los motores SI y CI

En la Tabla 5.7 se muestra una comparación de los parámetros ecológicos de ambos motores (motor a gasolina y diésel), esta comparación se realizó a sus máximas revoluciones correspondientes de cada motor.

Tabla 5.7 Emisiones contaminantes de los motores SI y CI

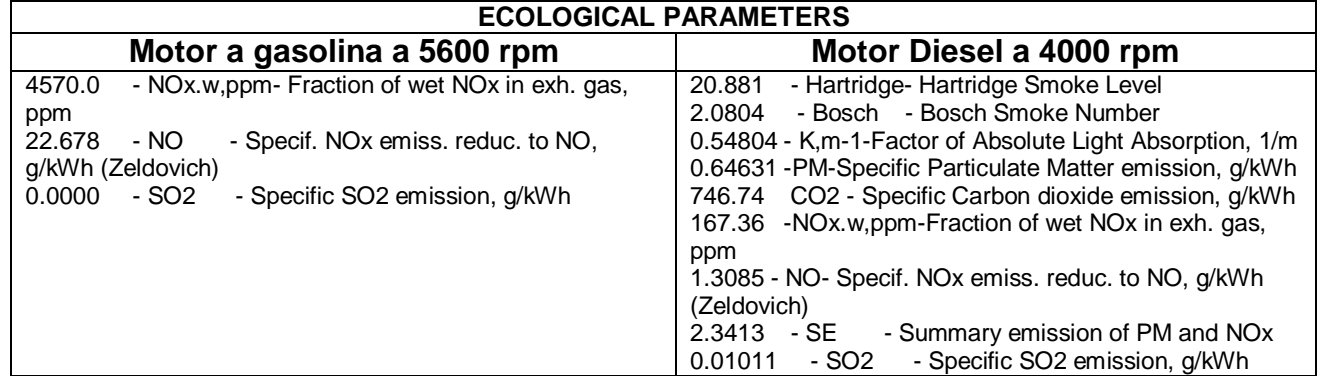

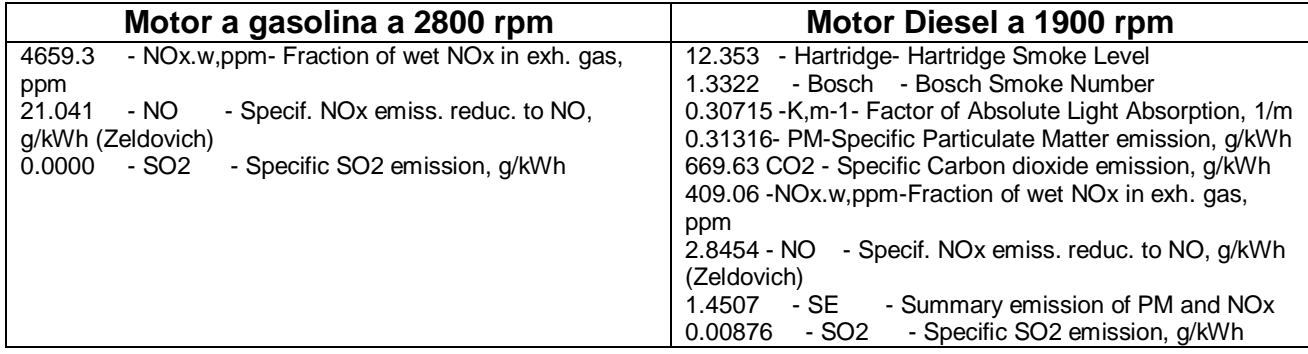

En base a este capítulo se puede analizar motores de combustión interna reales, de igual manera se requieren los manuales que se encuentran publicados en la página web de Diesel-RK (**Tutorial 1, Tutorial 2**) las cuales son de gran importancia para el aprendizaje del software. El conocimiento obtenido al utilizar el software es fundamental para este estudio, ya que los objetivos establecidos en el capítulo 1 serían muy difíciles de alcanzar sin la ayuda de Diesel-RK.
## Capítulo VI. Desarrollo de la metodología

#### 6.1. Estructura de la metodología

Para la consecución de los objetivos establecidos en el primer capítulo, la metodología propuesta para el desarrollo de la presente tesis se presenta esquemáticamente en la Fig. 6.1.

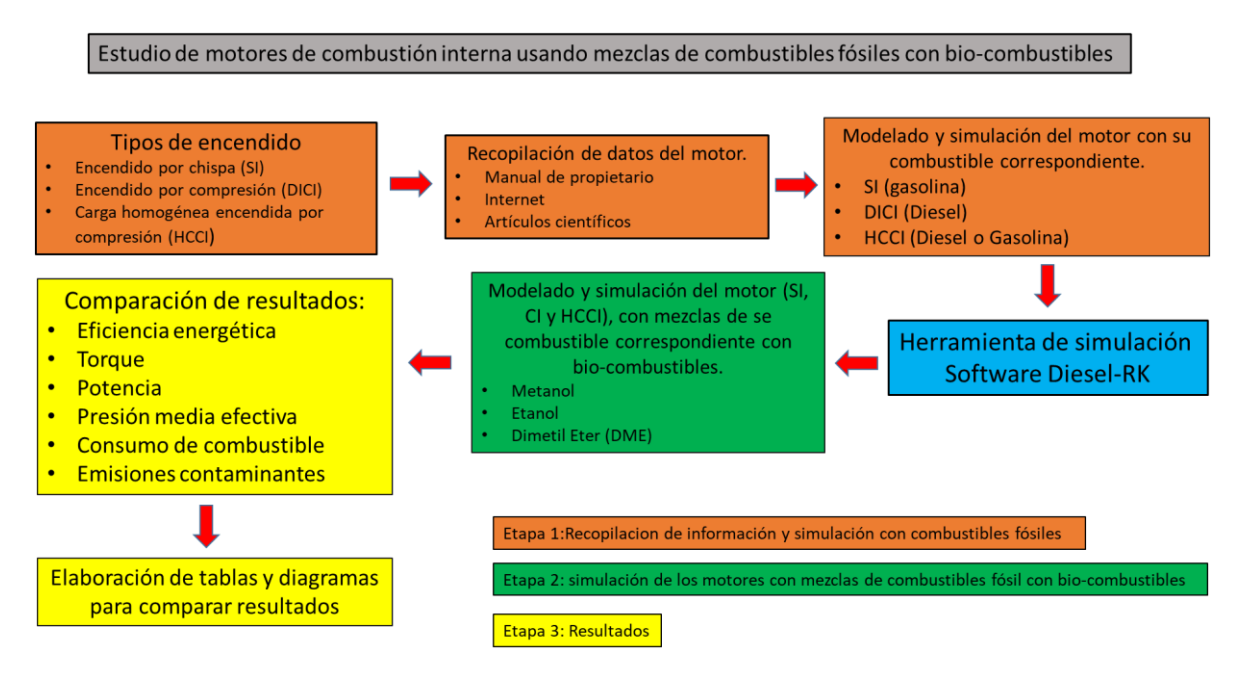

Figura 6.1: Diagrama de bloques de la metodología.

6.2 Recopilación de información de los motores (SI, CI y HCCI), y simulación con combustibles fósiles.

La información de los motores se puede conseguir del tres maneras, la primera es el manual de propietario, este manual lo contiene todos los vehículos en existencia, donde se especifica diferentes características del motor, la segunda es de internet, aquí se requiere tener conocimiento de la marca y modelo del motor o del vehículo para realizar la búsqueda, el tercero es en artículos científicos, como por ejemplo en el caso del motor HCCI, el cual fue obtenido del artículo científico realizado por Kuleshov (2015).

#### 6.2.1 Información para el análisis de un motor de combustión interna

**Ciclo de trabajo:** En este existen dos tipos, el primero es el ciclo de cuatro tiempos, normalmente para los vehículos y camiones, el segundo es el ciclo de dos tiempos, este lo tienen las motocicletas.

**Tipo de encendido y combustible:** algunos de los tipos de encendido se mencionan en la Fig. 6.1 (SI, CI y HCCI), así como los combustibles fósil correspondientes a cada encendido.

**Diseño básico del motor**: existen cuatro tipos de diseño de un motor; en línea, esté es muy común en los motores 4 cilindros, también existe en los motores 6 y 8 cilindros, el motor en forma de V se utiliza en motores de 6 a 12 cilindros y suelen ser chicos en comparación a los de en línea (comparando misma cantidad de cilindros), el motor opuesto tipo bóxer es un poco raro, este motor se utiliza en la marca Porche, Subaru y en Volkswagen (bocho), el motor radial normalmente lo tienen las avionetas, también existen los motores doble V, conocidos como motores W, este motor lo maneja la marca Bugatti.

**Numero de cilindros:** es la cantidad de cilindros en el motor.

**Tipo de enfriamiento:** existen dos tipos de enfriamiento por aire (bocho) o por agua.

**Diámetro del pistón:** Es la medida del pistón del motor analizado, y sus unidades normalmente se dan en mm.

**Carrera del pistón:** Es el recorrido que hace el pistón en la cámara de combustión en mm.

**Velocidad máxima del motor:** es la velocidad máxima del motor, en revoluciones por minuto (rpm)

**Relación de compresión:** es la relación del volumen cuando el pistón se encuentra en el punto muerto inferior y en el punto muerto superior dentro de la cámara de combustión.

**Numero de válvulas.** Es la cantidad de válvulas dentro del cilindro, normalmente es de 2 a 4.

**Parámetros del medio ambiente:** se requiere la temperatura y la presión atmosfera a la que se está analizando el motor.

6.3 Simulación de los motores con combustibles fósiles

En los capítulos 2 y 5 se realizó él estudió de los motores SI y CI con su correspondiente combustible fósil (gasolina para el SI y diésel para el CI), donde se determina la potencia, eficiencia energética, temperatura de combustión. En el capítulo 2 se analizó el motor con diversas ecuaciones, se aplicó la teoría del ciclo Otto y el ciclo Diesel. En el capítulo 5 habla del aprendizaje del software Diesel-RK, donde se simularon los mismos motores de combustión interna del capítulo 2, donde se analizó la eficiencia energética, potencia, torque y las emisiones contaminantes. Con respecto al encendido HCCI, se pretende realizar simulaciones con especificaciones de un motor analizado por Kuleshov (2015). Kuleshov estudio este motor a 1500 rpm, en este estudio se analizara el mismo motor pero para determinar la potencia máxima, a su vez se va a analizar la eficiencia energética, potencia, torque y las emisiones contaminantes.

6.4 Simulación de los motores (SI, CI y HCCI) con mezclas de combustibles fósil con bio-combustibles

Esta etapa se enfoca en la realización de diversas mezclas, estás son entre un combustible fósil (correspondiente al tipo de encendido) y un bio-combustible, este no precisamente tiene que ser uno, se pretende utilizar varios bio-combustibles. Los bio-combustibles utilizados son el Etanol, Metanol y Dimetil-Eter (DME). Diesel-RK tiene una sección donde se introducen propiedades de las mezclas que se van a utilizar, las propiedades fueron calculadas aplicando las ecuaciones que se muestran en a la siguiente sección. Una vez que se establezcan las mezclas en el Diesel-RK, esté realizara las simulaciones necesaria para la realización de diagramas y tablas.

Los resultados se pretenden dividir en grupos, éstos pertenecerán al tipo de encendido y a su vez al tipo de mezcla. Con respecto a las mezclas de un solo tipo de encendido se pretende realizar la comparación entre ellas y así dar a conocer cuál de ellas es la más óptima.

Se pretende comparar la potencia, el torque, la eficiencia energética, temperatura de combustión, presión media efectiva e indicada (bmep e imep) consumo específico de combustible (SFC), combustible por ciclo (m\_f), óxidos nítricos (NOx) y dióxido de carbono (CO<sub>2</sub>).

#### 6.5 Propiedades del combustible (mezclas)

En la sección de combustible de Diesel-RK se puede modificar las propiedades del combustible, esto quiere decir que se pude realizar mezclas, para esto se requiere conocer algunas de las características del combustible tales como; fracciones másicas, peso molecular (M) y poder calorífico (LHV o HHV).

#### 6.5.1 Fracciones másicas

Los combustibles fósiles normalmente se componen de dos especies; carbono (C) e hidrogeno (H), como por ejemplo el octano  $(C_8H_{18})$ , sin embargo, los biocombustibles tiene una tercera, que es el oxígeno (O), como por ejemplo el etanol  $(C_2H_5OH)$  y metanol  $(CH_3OH)$ .

La fracción másica ( $Y_i$ ) de una mezcla se determina con la ecuación 4.27

$$
Y_i = \frac{m_i}{m}, \quad i = 1, 2, \dots, n.
$$

donde  $m_i$  es la masa de una especie (C, H ó O) y  $m$  es la masa total de todas las especies.

#### 6.5.2 Peso molecular

El peso molecular se obtiene si se conocen las fracciones molares o las másicas (ver Ec 4.33),

$$
M = \sum_{i=1}^{n} M_i X_i = \left[ \sum_{i=1}^{n} \frac{Y_i}{M_i} \right]^{-1}
$$

para la mezcla del combustible, es la suma de la masa molar de las especies.

#### 6.5.3 Poder calorífico

Para determinar el poder calorífico se requiere hacer el balance estequiométrico de la mezcla a utilizar, este balance se puede hacer en base a la sección 2.7, con la Ec. 2.12.

$$
C_aH_b + \left(a + \frac{b}{4}\right)(O_2 + 3.76N_2) \rightarrow aCO_2 + \frac{b}{2}H_2O + \left(a + \frac{b}{4}\right)3.76N_2
$$

Sucesivamente se requiere calcular la entalpia de combustión  $(\bar{h}_{RP})$  de la subsección 2.7.2, con la Ec. 2.14,

$$
\bar{h}_{RP} = \sum_{P} n_e \bar{h}_e - \sum_{R} n_i \bar{h}_i = \sum_{P} n_e (\bar{h}_f + \Delta \bar{h})_e - \sum_{R} n_i (\bar{h}_f + \Delta \bar{h})_i
$$

está entalpia es dividida entre el peso molecular (M) de la sustancia.

$$
LHV\; o\; HHV=\frac{\overline{h}_{RP}}{M}
$$

#### 6.5.4 Propiedades de la mezcla de 50% etanol y 50% metanol

#### **Fracciones másicas y peso molecular**

Sustancia:  $0.5 \text{ C}_2H_5OH + 0.5 \text{ CH}_3OH$  (la suma de las sustancias es = 1 o 100%)

En la tabla 6.1 determina el peso molecular de la sustancia aplicando la Ec. 4.27, y con la Tabla termodinámica A-3 o A-4 donde se obtiene la masa molar de la especie,

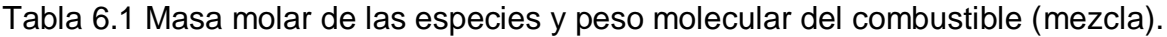

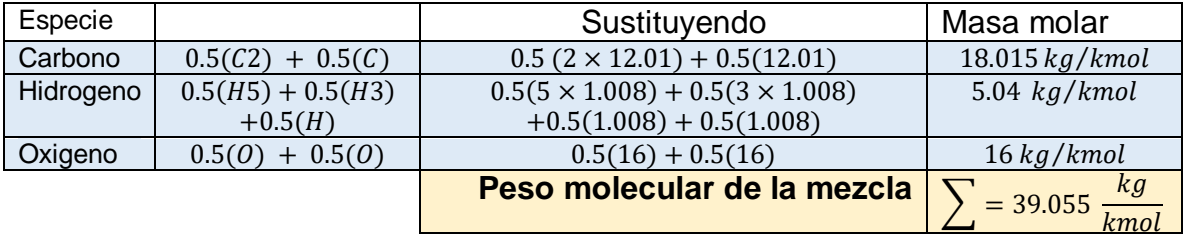

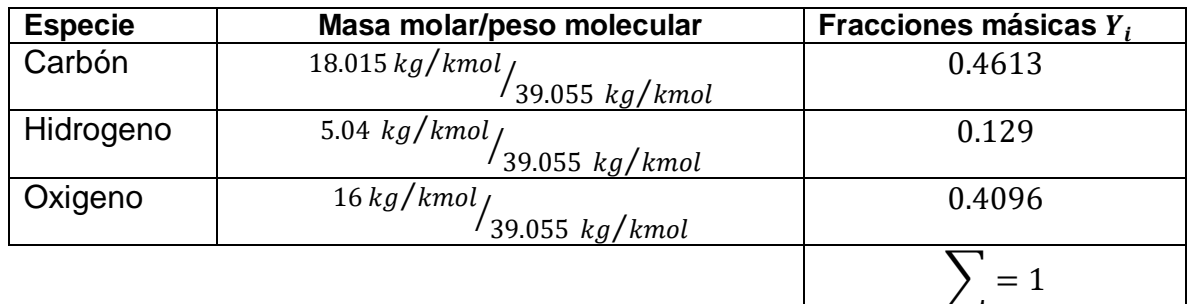

Tabla 6.2 Fracciones másicas del combustible (mezcla).

#### **Poder calorífico inferior**

#### **Balance estequiométrico**

 $0.5 C_2 H_5 O H + 0.5 CH_3 O H + 2.75 O_2 + 10.34 N_2$  1.5CO<sub>2</sub> + 2.5H<sub>2</sub>O + 10.34N<sub>2</sub>

**Entalpia de formación (Ec. 2.14)**

$$
\bar{h}_{RP} = \sum_{P} n_e \bar{h}_e - \sum_{R} n_i \bar{h}_i = \sum_{P} n_e (\bar{h}_f + \Delta \bar{h}) \Big|_e - \sum_{R} n_i (\bar{h}_f + \Delta \bar{h}) \Big|_i
$$

El análisis se está realizando a la temperatura de referencia, por lo tanto el diferencial de entalpia de los productos y reactantes se eliminan.

para encontrar la entalpia de combustión se requiere para cada sustancia la entalpia de formación, esta puede ser encontrada en la Tabla A-3 o A-4.

$$
\bar{h}_{RP} = 1.5 \bar{h}_f C O_2 + 2.5 \bar{h}_f H_2 O + 10.34 \bar{h}_f N_2 - 0.5 \bar{h}_f C_2 H_5 O H - 0.5 \bar{h}_f C H_3 O H - 2.75 \bar{h}_f O_2 - 10.34 \bar{h}_f N_2
$$

La entalpia de formación de  $N_2$  y  $O_2$  es cero entonces la ecuación queda:

$$
\bar{h}_{RP} = 1.5\bar{h}_f C O_2 + 2.5\bar{h}_f H_2 O - 0.5\bar{h}_f C_2 H_5 O H - 0.5\bar{h}_f CH_3 O H
$$

Sustituyendo

$$
\bar{h}_{RP} = 1.5(-393520) + 2.5(-241820) - 0.5(.277690) - 0.5(-238400)
$$

$$
\bar{h}_{RP} = -936785 \, \frac{kJ}{kmol} \, (fuel)
$$

$$
LHV = \frac{\bar{h}_{RP}}{M} = \frac{-936785 \frac{kJ}{kmol (fuel)}}{39.055 \frac{kg}{kmol}} = -23986.3 \frac{kJ}{kg} = -23.86 \frac{MJ}{kg}
$$

Este procedimiento tiene que ser realizado para cualquier mezcla, esto fue posible con la ayuda de un Excel, y los resultados se verán en el capítulo 7.

# Capítulo VII: Aplicación de la metodología.

.

#### 7.1. Descripción del caso de estudio

En este caso de estudio se simularon motores de combustión interna (SI, CI y HCCI), Los motores SI y CI son motores reales en existencia, mientras que el motor HCCI es un prototipo estudiado por diversos investigadores, el más reconocido es por Kuleshov (2015).

Los motores SI y CI fueron previamente simulados en el software Diesel-RK (capitulo 5), donde se simularon con su combustible fósil correspondiente y a su vez se explica el uso del software, estas simulaciones cumplen con el primer objetivo específico de este trabajo. Los motores SI y CI fueron simulados utilizando mezclas de su combustible fósil correspondiente (gasolina o diésel) con bio-combustibles (Etanol, Metanol y Dimetil-Eter). La eficiencia energética, potencia, torque y emisiones contaminantes de cada mezcla serán comparadas con los resultados del 100% de su combustible fósil correspondiente, y así cumplir con el segundo objetivo específico de este trabajo.

Con respecto al tercer objetivo, se pretende simular el motor tipo HCCI usando puros combustibles fósiles (gasolina o diésel), para analizar su eficiencia energética, potencia, torque y sus emisiones contaminantes. Por último, se realizó la simulación del motor HCCI utilizando mezclas de combustibles fósiles con bio-combustibles (Etanol, Metanol y Dimetil-Eter), y de igual manera comparar resultados, para cumplir con el cuarto objetivo específico.

7.2 Recopilación de información de los motores (SI, CI y HCCI), y simulación con combustibles fósiles

Los información de los motores de combustión interna SI y CI se consiguieron del manual de propietario y de una página web (motor.bolsamania), respectivamente, mientras que la información del motor HCCI se consiguió de un artículo científico (Kuleshov, 2015), el motor HCCI es un prototipo en investigación, por lo que no existe en el mercado automotriz.

#### 7.2.1 Motor SI

El motor SI corresponde a un vehículo Chevrolet (Chevy) el cual cuenta con un motor tipo transversal de 1.6 L MPFI 8V (1600cc), de 4 cilindros en línea con una relación de compresión de 9.4:1, el cual entrega una potencia de 67.5 kW a 5.600 rpm y un torque de 127 N-m a 2800 rpm. El manual otorga los valores de potencia y torque como se muestra en la Tabla. 7.1, sin embargo se corroboraron con el software Diesel-RK (capitulo 5). Los resultados del motor SI se muestran el Tabla 7.2.

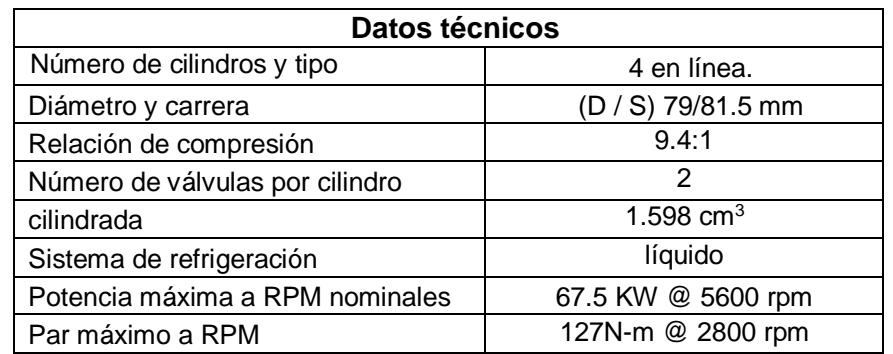

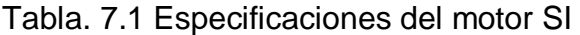

Tabla 7.2 Resultados del motor SI usando gasolina como combustible.

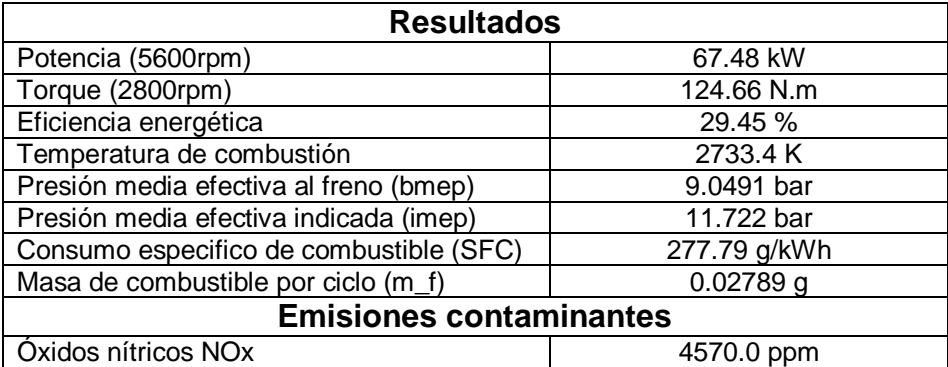

Cuando se hace un análisis energético de un motor a gasolina (Ciclo Otto), existe un diagrama muy importante. El diagrama p-V logra apreciar las cuatro etapas del ciclo Otto (compresión, explosión, expansión y escape). El software Diesel-RK tiene la capacidad de elaborar el diagrama p-V (capitulo 5), el cual se logra apreciar en la Fig. 7.1.

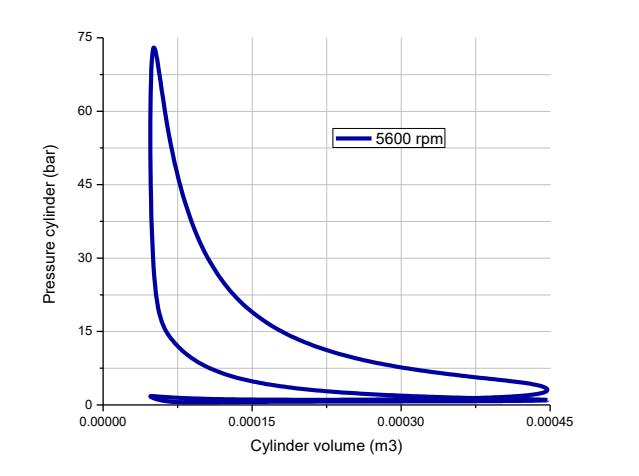

Figura 7.1. Diagrama p-V del motor SI

#### 7.2.2 Motor CI

El motor CI corresponde a un vehículo Volkswagen (Jetta) con turbo de inyección directa (TDI por sus siglas en inglés, Turbo Direct Injection. El cual cuenta con un motor tipo transversal de 1.9 Lts. (1900cc), 4 cilindros en línea, con una relación de compresión de 19:1, que entrega una potencia de 77 kW a 4000 rpm y un torque de 250 N-m a 1900 rpm. La página Web (motor.bolsamania) otorga los valores de potencia y torque como se muestra en la Tabla 7.3, sin embargo se corroboraron con el software Diesel-RK (capitulo 5). Los resultados del motor CI se muestran el Tabla 7.4.

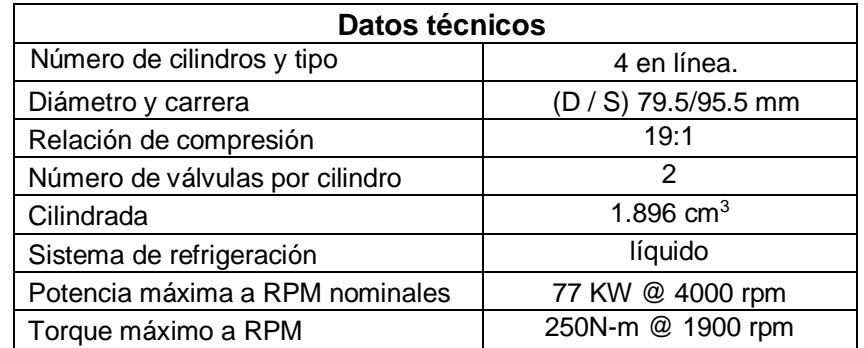

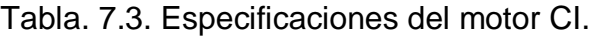

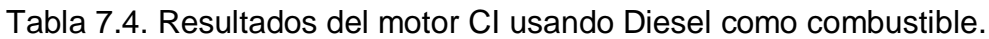

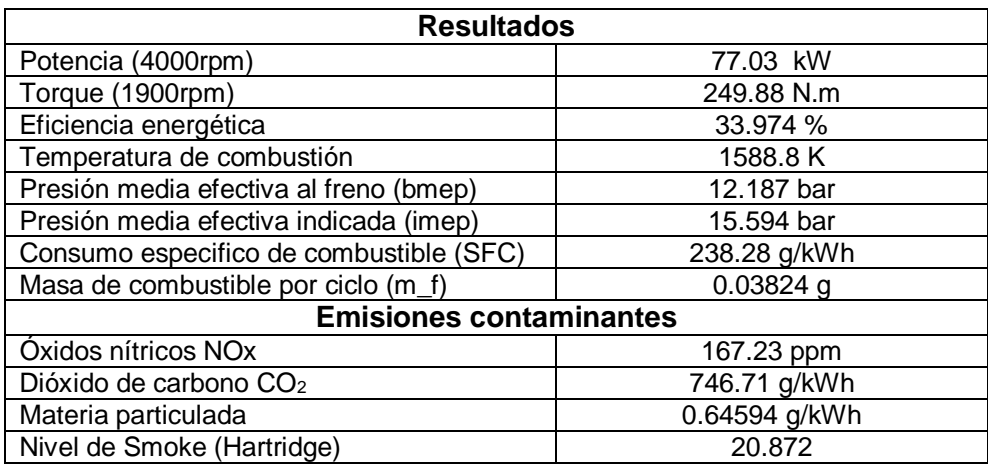

De igual manera cuando se hace un análisis energético de un motor diésel (Ciclo Diesel), existe un diagrama muy importante. El diagrama p-V logra apreciar las cuatro etapas del ciclo Diesel (compresión, explosión, expansión y escape). El software Diesel-RK tiene la capacidad de elaborar el diagrama p-V (capitulo 5), el cual se logra apreciar en la Fig. 7.2. Diesel RK tiene la capacidad de mostrar una secuencia de inyección del motor CI, la cual se muestra en la Fig. 7.3, ésta cuenta con una parte superior e inferior (dividida por una línea roja). La secuencia comienza de la parte superior izquierda, cuando apenas se está inyectando el combustible, en

la sección superior derecha se muestra cuando empieza la combustión, esta continúa en la parte inferior izquierda y para terminar en la parte inferior derecha. Esta secuencia de imágenes fue posible por el software diésel-RK, cabe mencionar que en esté se muestra en forma de video.

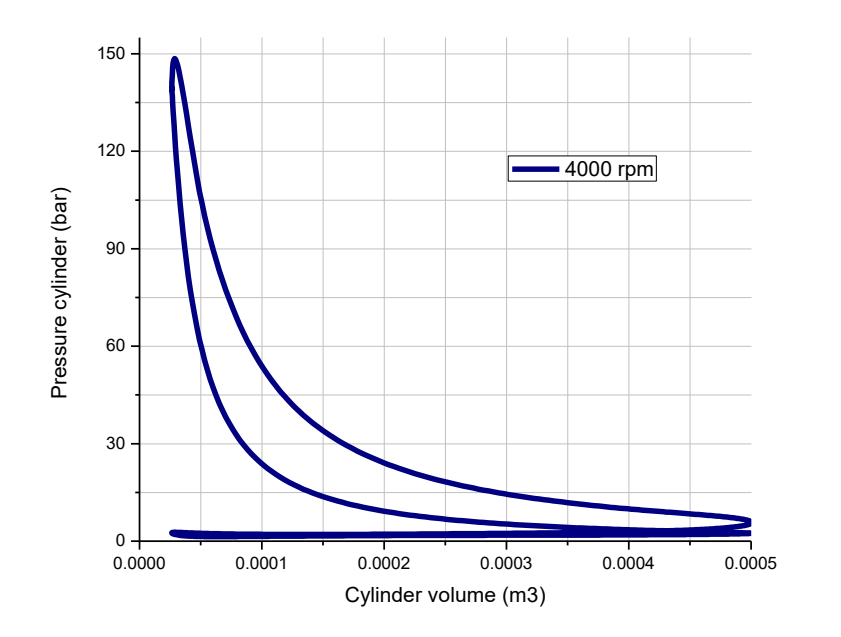

Figura 7.2. Diagrama p-V del motor CI.

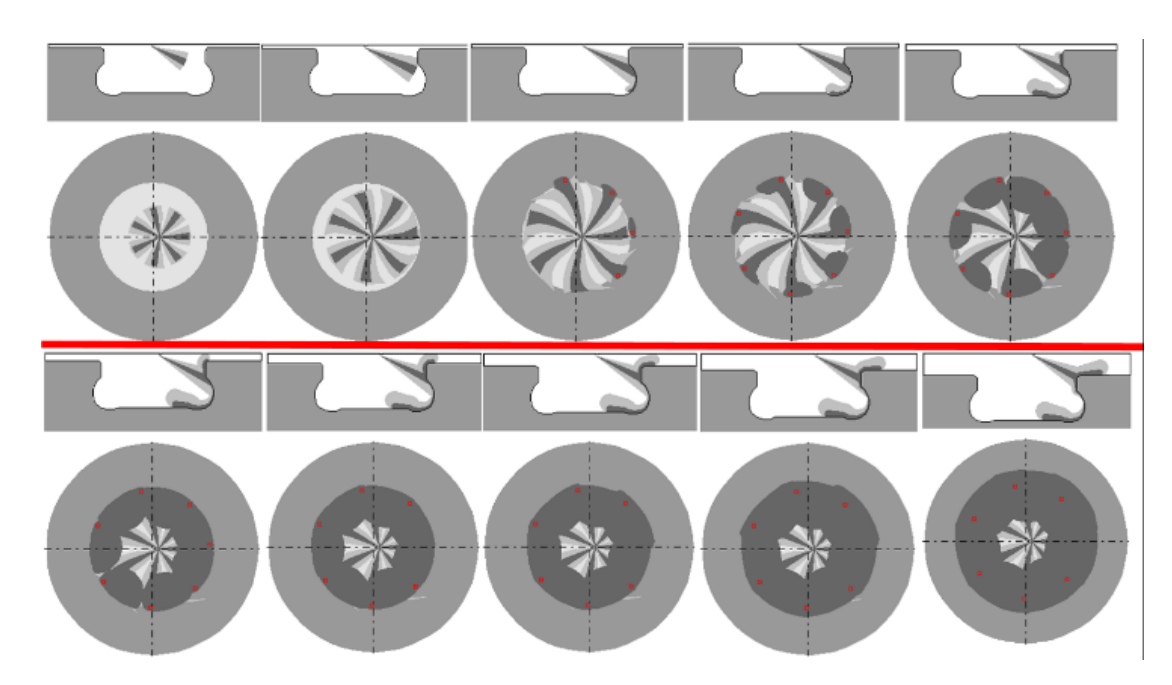

Figura 7.3: Secuencia de inyección y combustión en la cámara de combustión del motor CI.

#### 7.2.3 Motor HCCI

El motor HCCI es un motor diésel de dos tiempos, el cual se basa en el encendido de un motor diésel, pero este motor tiene una relación aire combustible muy baja (más aire que combustible) con respecto a los motores diésel convencionales. El tener relación (aire/combustible) muy pobre ocasiona una temperatura de combustión baja y por lo tanto una generación de óxidos nítricos bajas. La primera etapa de la compresión de aire fresco tiene lugar en un turbocompresor, la segunda parte de la compresión tiene lugar en el compresor de pistón de accionamiento mecánico (Kuleshov, 2015).

Este motor fue previamente simulado en base al estudio de Kuleshov (2015), esta simulación se realizó a 1500 rpm para obtener el torque máximo, con las especificaciones de la Tabla 7.5. Los resultados obtenidos fueron comparados con los resultados publicados por el profesor Kuleshov, sin embargo para este estudio se analizó el mismo motor, pero a diferentes revoluciones, con la finalidad de encontrar la potencia máxima del motor.

| Datos técnicos                                  |                |  |  |  |  |  |  |
|-------------------------------------------------|----------------|--|--|--|--|--|--|
| Numero de cilindros                             | 2              |  |  |  |  |  |  |
| Diámetro del pistón                             | 72mm           |  |  |  |  |  |  |
| Carrera                                         | 70mm           |  |  |  |  |  |  |
| <b>Biela</b>                                    | 115mm          |  |  |  |  |  |  |
| Numero de cilindros                             | 2,en línea     |  |  |  |  |  |  |
| Numero de válvulas por<br>cilindro              | 4              |  |  |  |  |  |  |
| Relación aire combustible                       | 2.5            |  |  |  |  |  |  |
| Diámetro de la válvula de<br>escape y elevación | 26mm y 6mm     |  |  |  |  |  |  |
| Válvula de escape abierta                       | 68°BBDC        |  |  |  |  |  |  |
| Válvula de escape cerrada                       | 68°BTDC        |  |  |  |  |  |  |
| Válvula de entrada abierta                      | 68°BTDC        |  |  |  |  |  |  |
| Válvula de entrada cerrada                      | 46°BTDC        |  |  |  |  |  |  |
| Diámetro de válvula de<br>entrada y elevación   | 26mm y 5.7mm   |  |  |  |  |  |  |
| Relación de compresión                          | 15.5:1         |  |  |  |  |  |  |
| Turbocompresor PR @                             | 4.5-5.5 @ 0.74 |  |  |  |  |  |  |
| Eficiencia                                      |                |  |  |  |  |  |  |
| Supercargador PR<br>$^{\textregistered}$        | 4.25 @ 0.85    |  |  |  |  |  |  |
| Eficiencia                                      |                |  |  |  |  |  |  |

Tabla 7.5. Especificaciones del motor HCCI.

Para la determinación de la potencia máxima del motor HCCI se realizó una serie de simulaciones a diferentes revoluciones, las cuales oscilan en un rango de 3200 a 4000 rpm. Para fines de comparación escogí a 3600 rpm, aunque estas revoluciones no entregan la potencia máxima, sin embargo hay que tener en cuenta otro factor muy importante, el cual es tomar en cuenta las condiciones de fabricación del motor, ya que existe la posibilidad de los componentes del motor tengan que ser muy sofisticados y compliquen la construcción del motor. Los resultados del motor HCCI se muestran en la Tabla 7.6.

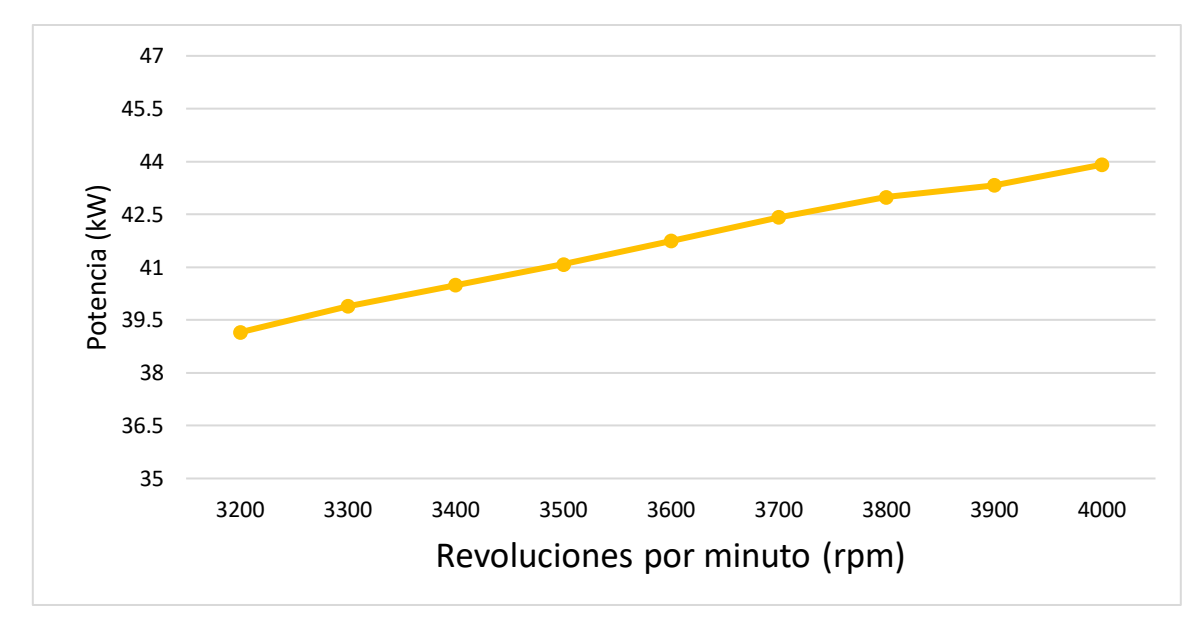

Figura 7.4. Potencia del motor HCCI a diferentes revoluciones (rpm) usando diésel como combustible.

| <b>Resultados</b>                       |              |  |  |  |  |  |  |
|-----------------------------------------|--------------|--|--|--|--|--|--|
| Potencia (3600rpm)                      | 42.706 kW    |  |  |  |  |  |  |
| Torque (1500rpm)                        | 124.08 N.m   |  |  |  |  |  |  |
| Eficiencia energética                   | 42.8%        |  |  |  |  |  |  |
| Temperatura de combustión               | 1989.2K      |  |  |  |  |  |  |
| Presión media efectiva al freno (bmep)  | 12.3 bar     |  |  |  |  |  |  |
| Presión media efectiva indicada (imep)  | 13.36 bar    |  |  |  |  |  |  |
| Consumo especifico de combustible (SFC) | 226.85 g/kWh |  |  |  |  |  |  |
| Masa de combustible por ciclo (m_f)     | $0.01946$ g  |  |  |  |  |  |  |
| <b>Emisiones contaminantes</b>          |              |  |  |  |  |  |  |
| Óxidos nítricos NOx                     | 4.155 ppm    |  |  |  |  |  |  |
| Dióxido de carbono CO <sub>2</sub>      | 1002.4 g/kWh |  |  |  |  |  |  |
| Materia particulada                     | 0.2633 g/kWh |  |  |  |  |  |  |
| Nivel de Smoke (Hartridge)              | 4.6188       |  |  |  |  |  |  |

Tabla 7.6 Resultados del motor HCCI usando Diesel como combustible.

7.3 Simulación de los motores (SI, CI y HCCI) con mezclas de combustibles fósil con bio-combustibles

Para la simplificación de las mezclas se realizó una simbología, como por ejemplo E10; donde la letra inicial indica el biocombustible, el numero especifica la cantidad de biocombustible en la mezcla, en este caso el número 10 es el 10% de la mezcla de Etanol, por lo que el otro 90% es de gasolina (90%G-10%E). La suma de las mezclas tiene que dar el 100%.

#### 7.3.1 Simulación del motor SI con mezclas

Las mezclas utilizadas son las siguientes: (M10, M20, M50, E10, E20, E50, DME10, DME20 y DME50). Para la realización de mezclas se tiene introducir una serie de datos al software Diesel-RK, estos datos pertenecen a las propiedades de la mezcla utilizada para la simulación y se muestran en la Tabla 7.7.

Tabla 7.7: Fracciones másicas, masa molecular (M) y poder calorífico inferior (LHV) para diferentes mezclas de gasolina (G) con, metanol (M), Etanol (E) y Dimetil-Eter (DME).

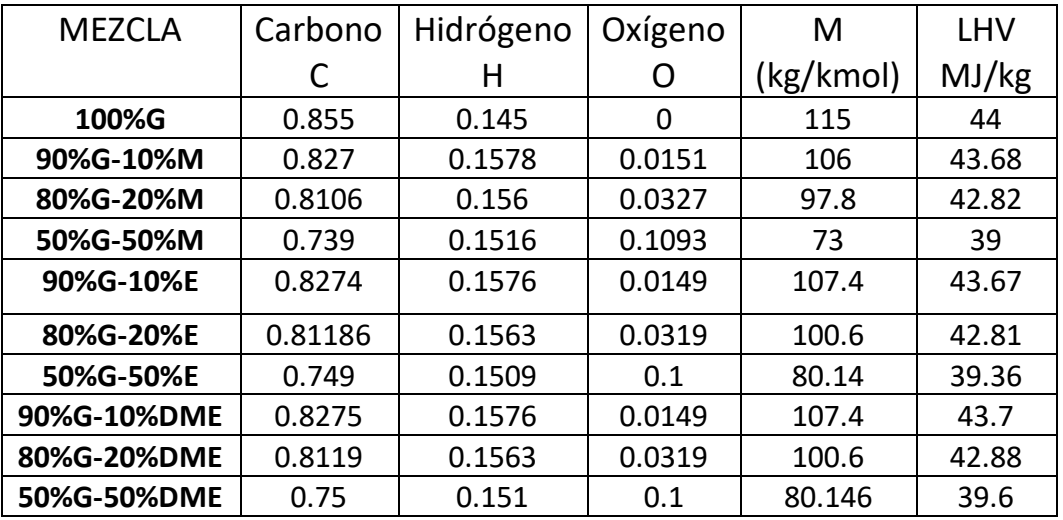

Cuando se analiza un motor en el software Diesel-RK, este muestra una diversidad de diagramas como el que se muestra en las Fig. 7.1 y 7.2, así como también una serie de resultados en una tabla, cabe recordar que cada mezcla se simulo de manera individual (5600 rpm), por lo que hubo la necesidad de hacer una recaudación de datos para este estudio. En la Fig. 7.5 se muestra la potencia (kW) de cada una de las mezclas anteriormente mencionadas. La potencia disminuye 1.2% en comparación con el 100% de gasolina aproximadamente, sin embargo es un valor insignificante en comparación con la reducción de emisiones contaminantes que se muestra más adelante en este capítulo.

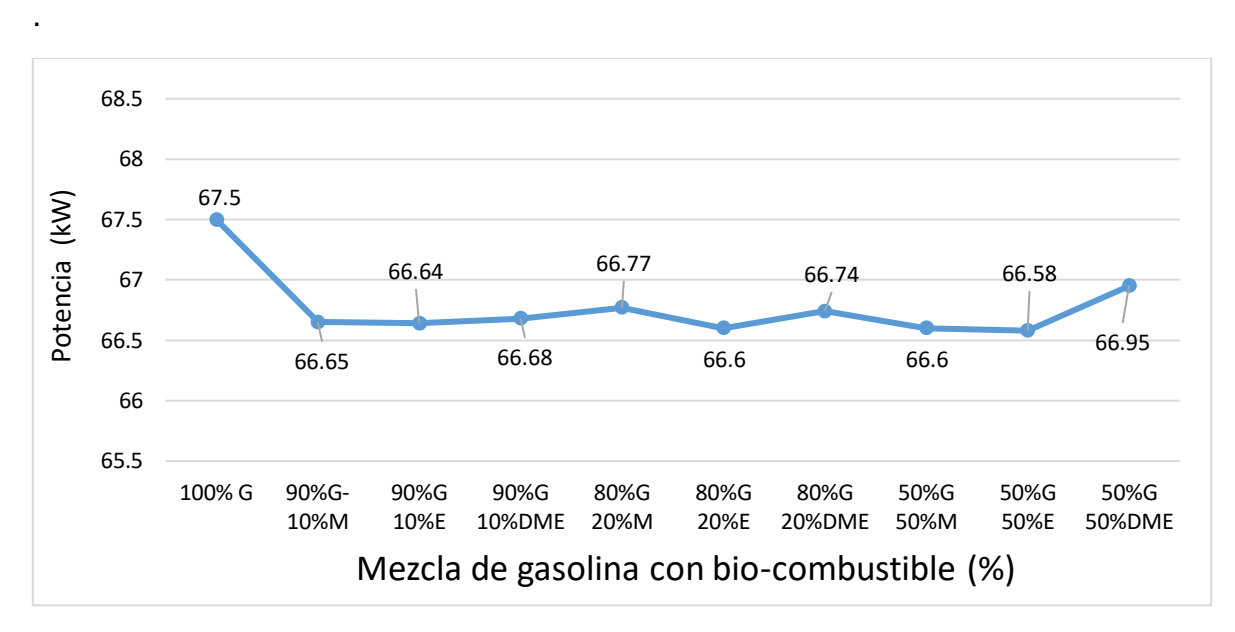

Figura 7.5: Potencia del motor SI con respecto a la mezcla utilizada.

El torque máximo del motor SI se realizó a 2800 rpm, ya que a estas revoluciones el motor entrega el máximo torque (ver Tabla 7.2), este resultado es el único analizado a estas revoluciones. En la Fig. 7.6 se muestra el torque de cada una de las mezclas realizadas, el torque disminuye de igual manera que la potencia.

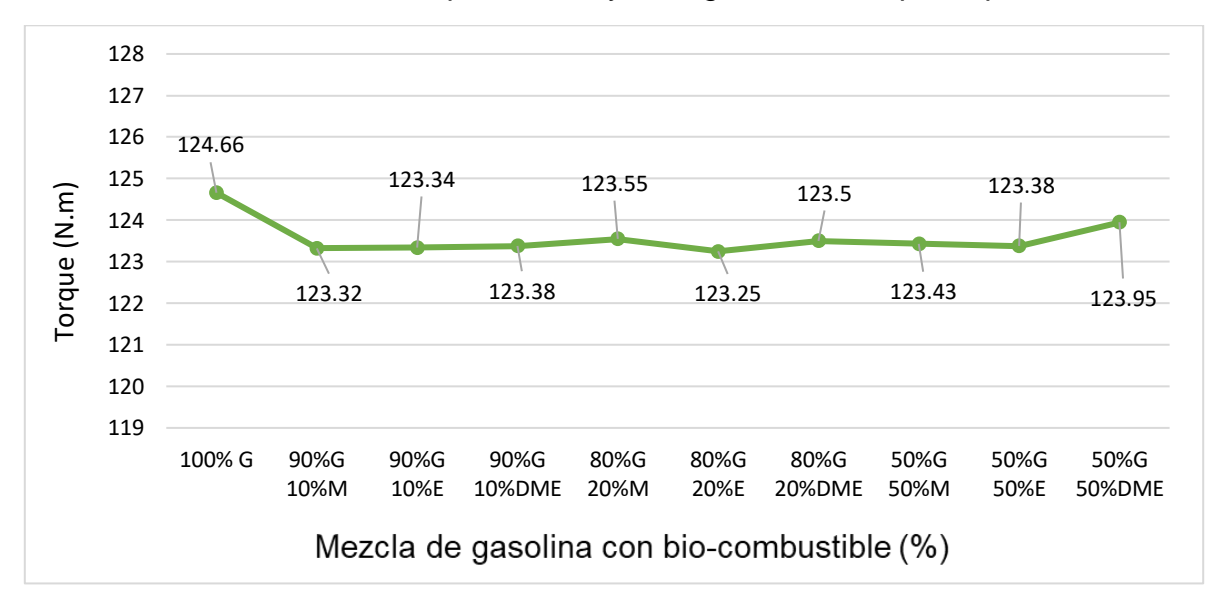

Figura 7.6: Torque del motor SI con respecto a la mezcla utilizada.

La Fig. 7.7 muestra el comportamiento de la temperatura de combustión, esta es la temperatura máxima. El uso de biocombustibles en la mezcla hace que la temperatura de combustión disminuya, esto beneficia en los motores SI, ya que estos son conocidos por ser de alta temperatura y alto nivel de NOx, por lo que al disminuir la temperatura de combustión, disminuye el NOx.

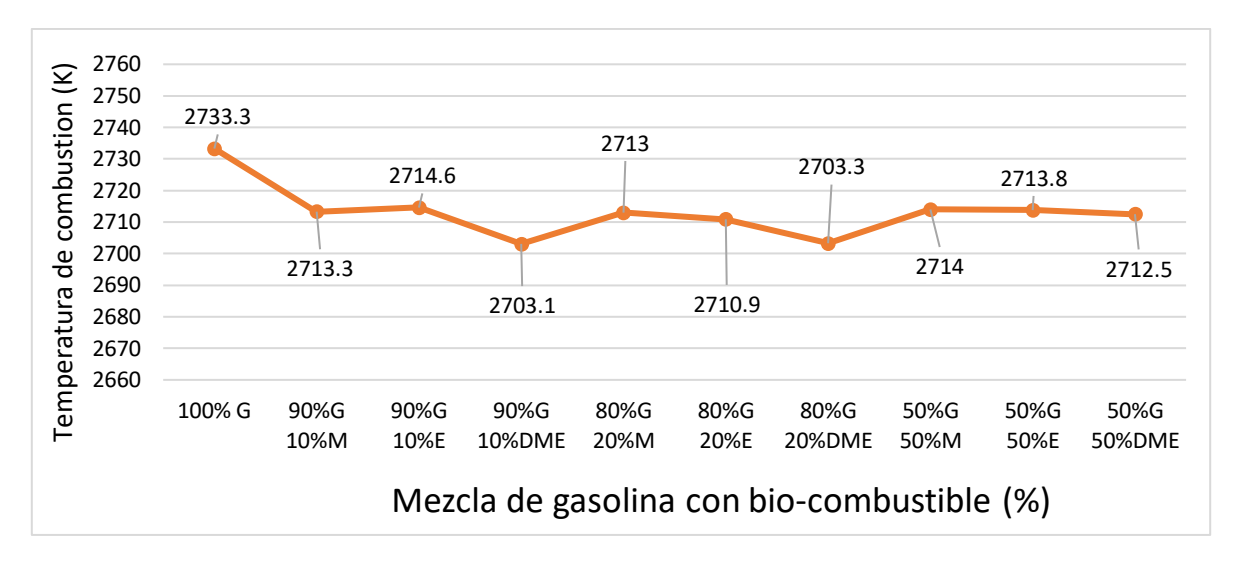

Figura 7.7: Temperatura de combustión del motor SI con respecto a la mezcla utilizada.

Cuando se estudia un motor de combustión interna, existe un factor muy importante, la presión media efectiva, está se clasifica en dos tipos; la presión media efectiva al freno (bmep) y la presión media efectiva indicada (imep). La bmep es la presión teórica constante que se ejerce durante cada carrera de potencia del motor, para producir una potencia igual a la del freno, por ejemplo si dos motores de igual volumen de desplazamiento (mismo tamaño del motor), el que tenga una presión media efectiva más alta produciría el mayor trabajo neto, y si los motores funcionan a la misma velocidad, mayor potencia. La imep es la presión teórica constante que supuestamente ejerce durante cada carrera de potencia del motor (después del encendido de la mezcla del combustible), para producir una potencia igual a la indicada. La Fig. 7.8 muestra la bmep e imep del motor SI, estas presiones disminuyen un poco cuando se mezcla la gasolina con un bio-combustible, esto se debe a que la presión media efectiva tiene una relación con la potencia (ver fig. 7.5).

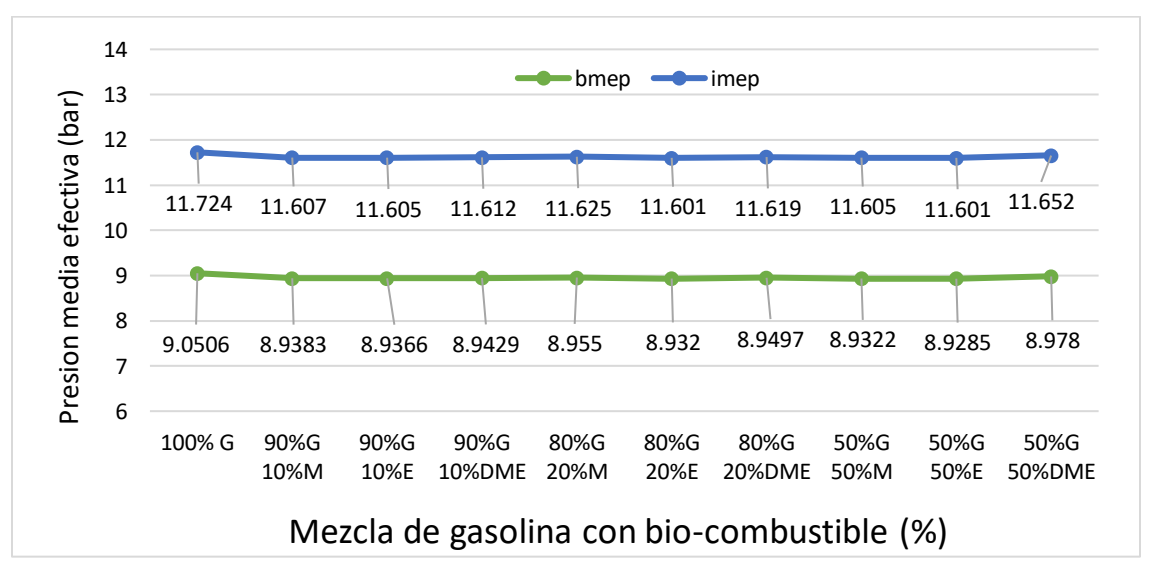

Figura 7.8: Presión media efectiva (bmep y imep) del motor SI con respecto a la mezcla utilizada.

La Fig. 7.9 muestra el consumo específico del combustible (SFC) y la masa de combustible por ciclo (m\_f). El SFC es un parámetro comparativo que muestra con cuanta eficiencia convierte un motor el combustible en trabajo, y el m\_f es la cantidad de combustible inyectado por cada ciclo del motor. El SFC (línea azul) corresponde al eje de la ordenada del lado izquierdo y el m\_f (línea naranja) corresponde al eje de la ordenada del lado derecho, ambas líneas se mueven de forma ascendente conforme se añade más biocombustible a la mezcla, esto indica que se consume una mayor cantidad de combustible, esto se debe a que el poder calorífico de las mezclas con bio-combustibles es in inferior al poder calorífico cuando solo se ocupa gasolina (ver Tabla 7.6).

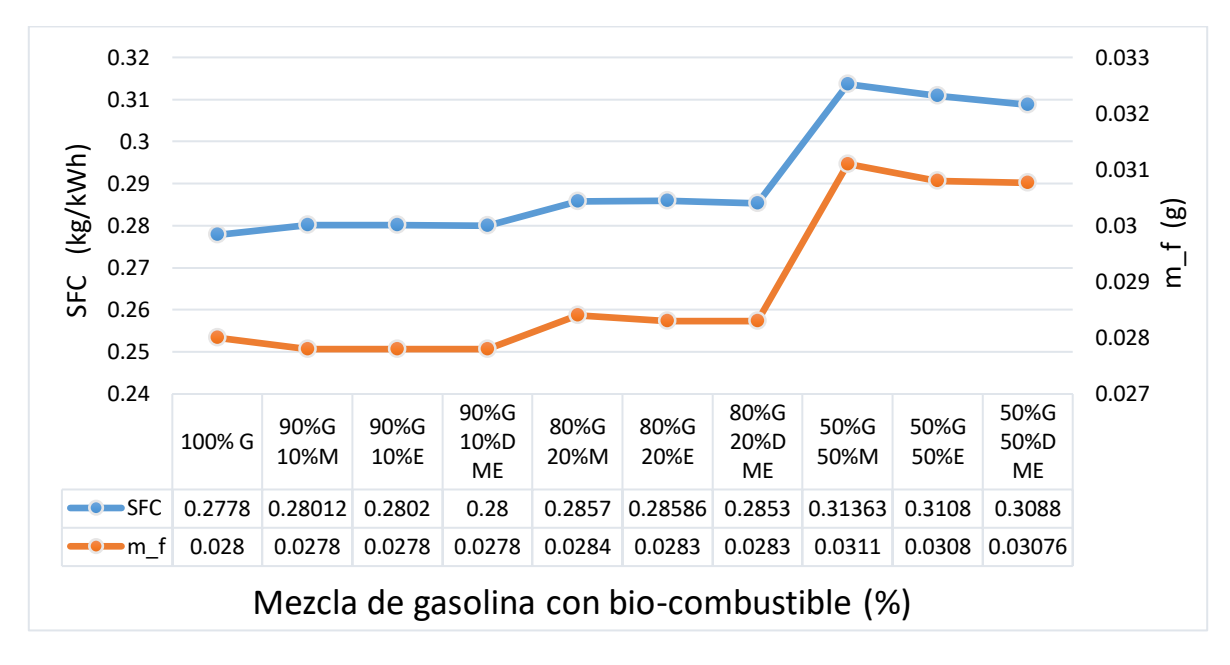

Figura 7.9: Consumo específico del combustible y la masa de combustible por ciclo del motor SI con respecto a la mezcla utilizada.

En la Fig. 7.10 se muestra los óxidos nítricos (NOx) correspondientes a los gases de escape de las mezclas analizadas. Los NOx se producen al existir una alta temperatura durante la combustión en el motor, esto es común en los motores de gasolina, como anteriormente se dijo, estos motores (SI) son de alta temperatura, y alto nivel de NOx, pero esté tiende a disminuir hasta un 11% o más, mientras más se sustituya la gasolina por bio-combustible. La reducción de emisiones contaminantes es uno de los puntos más importantes cuando se estudia un motor de combustión interna, ya que al hacer esto posible se está ayudando al medio ambiente, otro factor muy importante es que el uso de biocombustibles no afecta el rendimiento termodinámico, principalmente en la potencia indicada (ver Fig. 7.5), por lo que esto nos permite seguir disfrutando el uso de los vehículos y principalmente los vehículos de carreras.

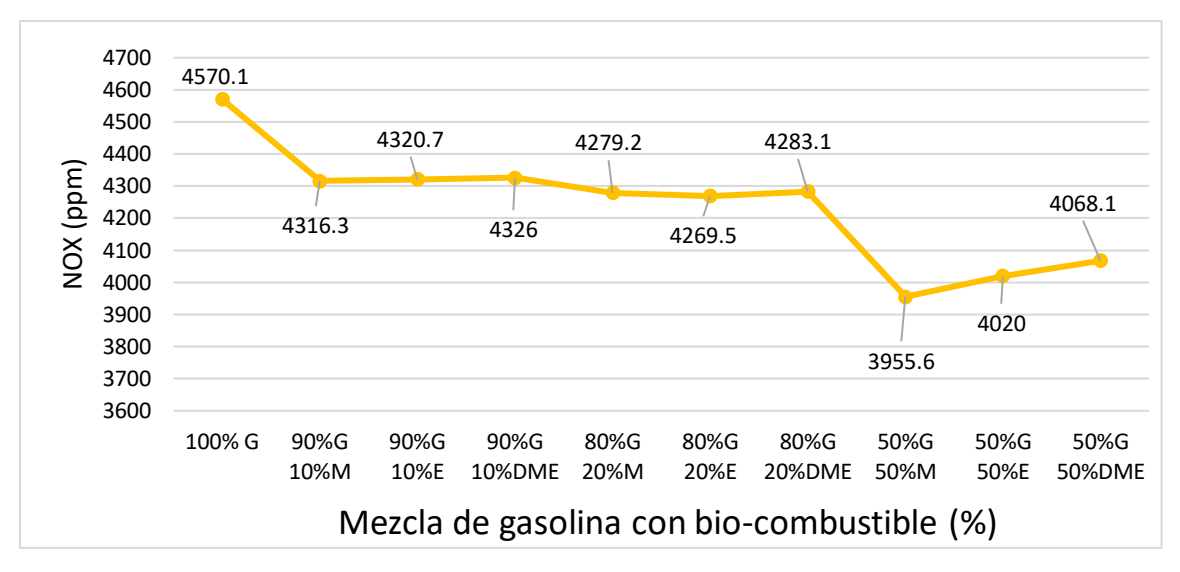

Figura 7.10: Los óxidos nítricos del motor SI con respecto a la mezcla utilizada.

En la Fig. 7.11 se muestra la eficiencia termodinámica del motor SI, está es baja en comparación con las de los motores CI, sin embargo, es la variación es insignificante cuando se mezcla la gasolina con un bio-combustible.

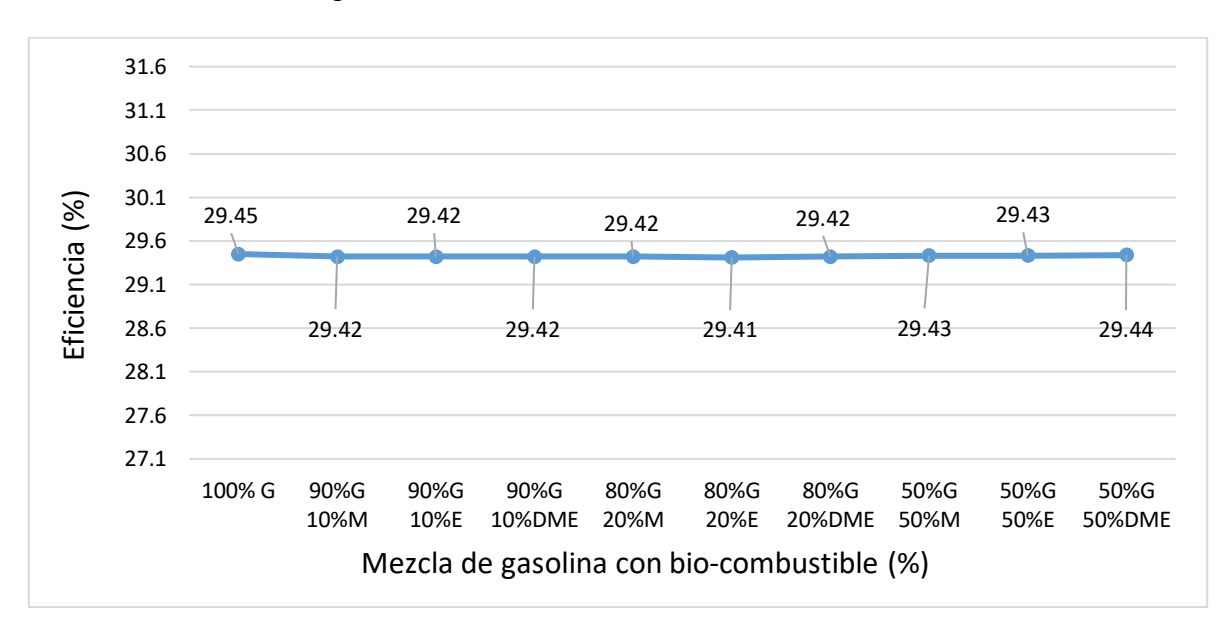

Figura 7.11: Eficiencia del motor SI con respecto a la mezcla utilizada.

#### 7.3.2 Simulación del motor CI con mezclas.

El estudio de este motor se llevó acabo a una velocidad de 4000 rpm, pero esta vez utilizando como combustible el diésel mezclado con un bio-combustible. Así como en el modelado SI, los bio-combustibles candidatos para este motor (CI) son: etanol, metanol y dimetil-éter (DME). Las mezclas utilizadas son las siguientes: (E5, E10,

E20, M5, M10, M20, DME5 DME10 y DME20), debido a problemas de solubilidad con el diésel, no se le puede agregar más bio-combustible a la mezcla. Así como con el motor SI se tiene introducir una serie de datos al software Diesel-RK, estos datos pertenecen a las propiedades de la mezcla utilizada para la simulación y se muestran en la Tabla 7.8.

Tabla 7.8: Fracciones másicas, masa molecular (M) y poder calorífico inferior (LHV) para diferentes mezclas de diésel (G) con, metanol (M), Etanol (E) y Dimetil-Eter (DME).

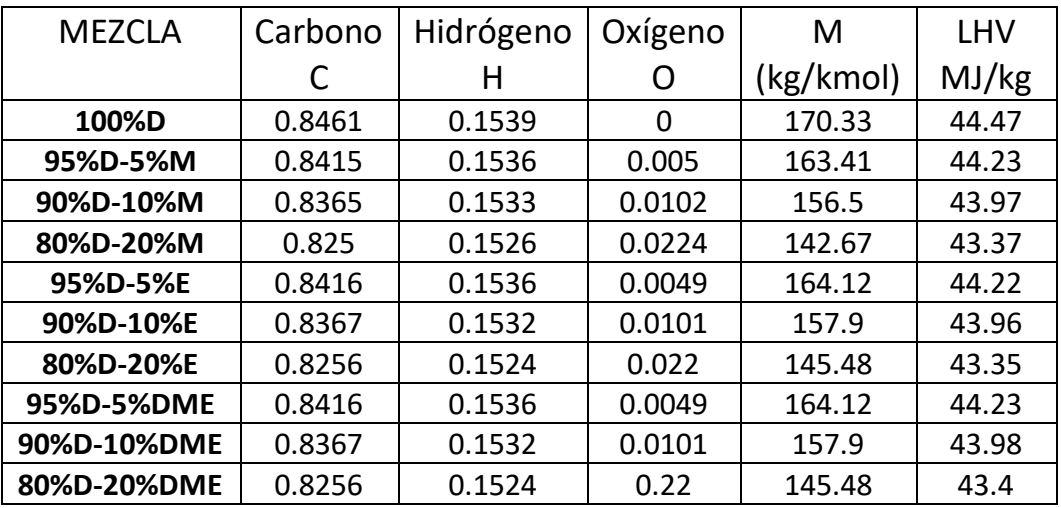

La Fig. 7.12 se muestra la potencia de cada una de las mezclas anteriormente mencionadas. La potencia disminuye 0.4% aproximadamente cuando se le sustituye un 5-10% de la mezcla con algún bio-combustible, sin embargo, la potencia disminuye 2.2% cuando se agrega un 20% del mismo.

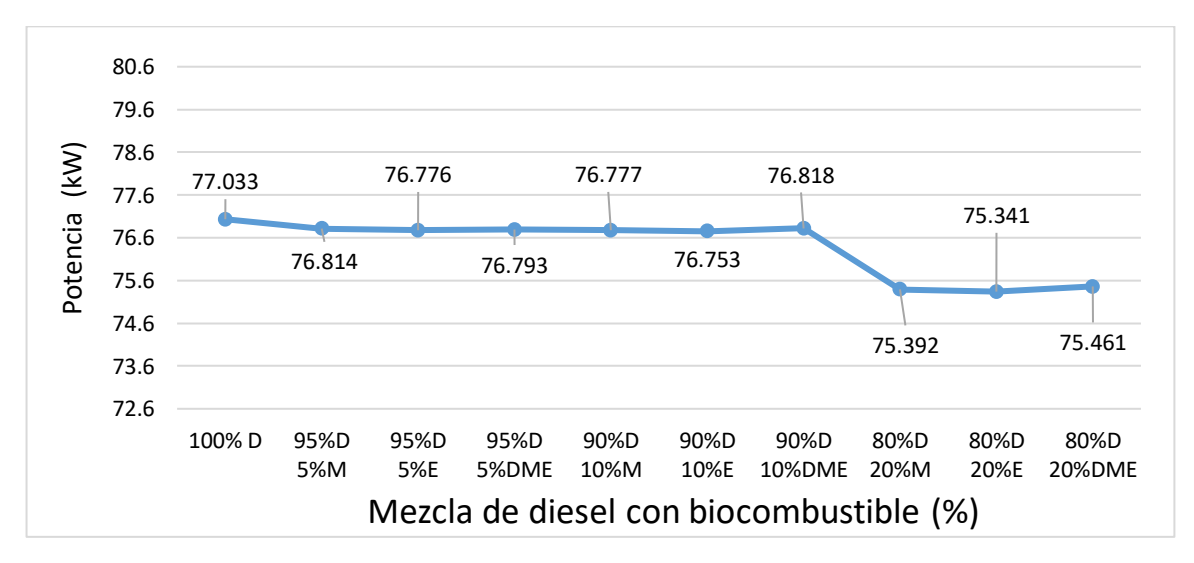

Figura 7.12: Potencia del motor CI con respecto a la mezcla utilizada.

El torque máximo del motor se realizó a 1900 rpm, ya que a estas revoluciones el motor entrega el máximo torque (ver Tabla 7.4), este resultado es el único analizado a estas revoluciones. En la Fig. 7.13 se muestra el torque de cada una de las mezclas realizadas, el torque aumenta un poco cuando se mezcla diésel con un biocombustible.

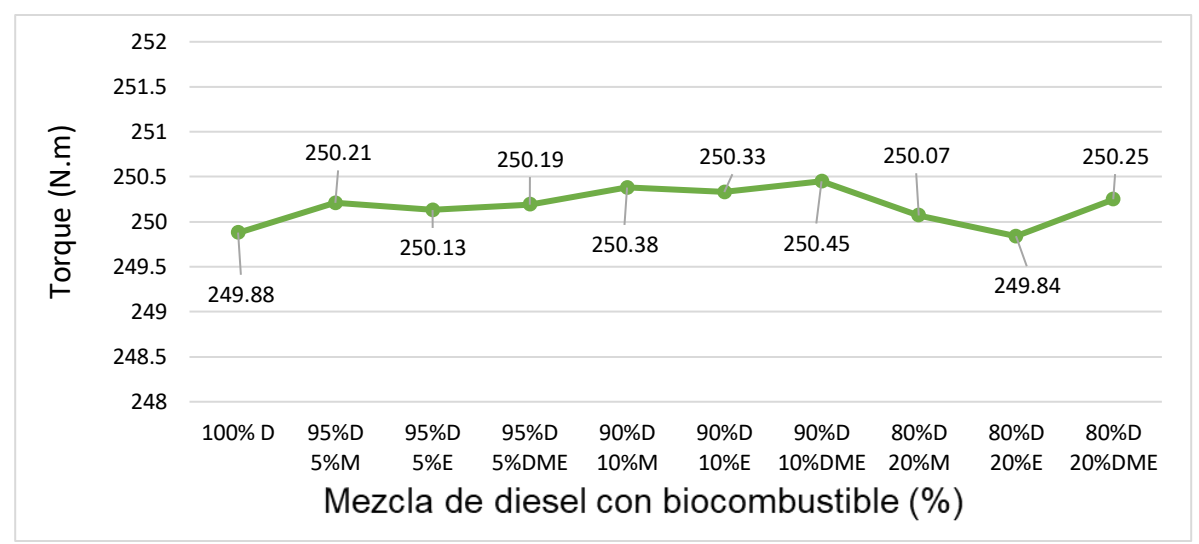

Figura 7.13: Torque del motor CI con respecto a la mezcla utilizada.

Los motores CI no son conocidos por ser motores de combustión de alta temperatura como los motores SI que sí lo son, es por eso que los motores CI no producen muchos NOx en comparación del motor SI como anteriormente se mostró en este capítulo. En la Fig. 7.14 muestra que el mezclar el diésel con algún biocombustible hace que la temperatura de combustión disminuya, cuando se agrega de un 5-10% la temperatura de combustión disminuye un poco, pero cuando se agrega un 20% la temperatura de combustión disminuye 20 K aproximadamente.

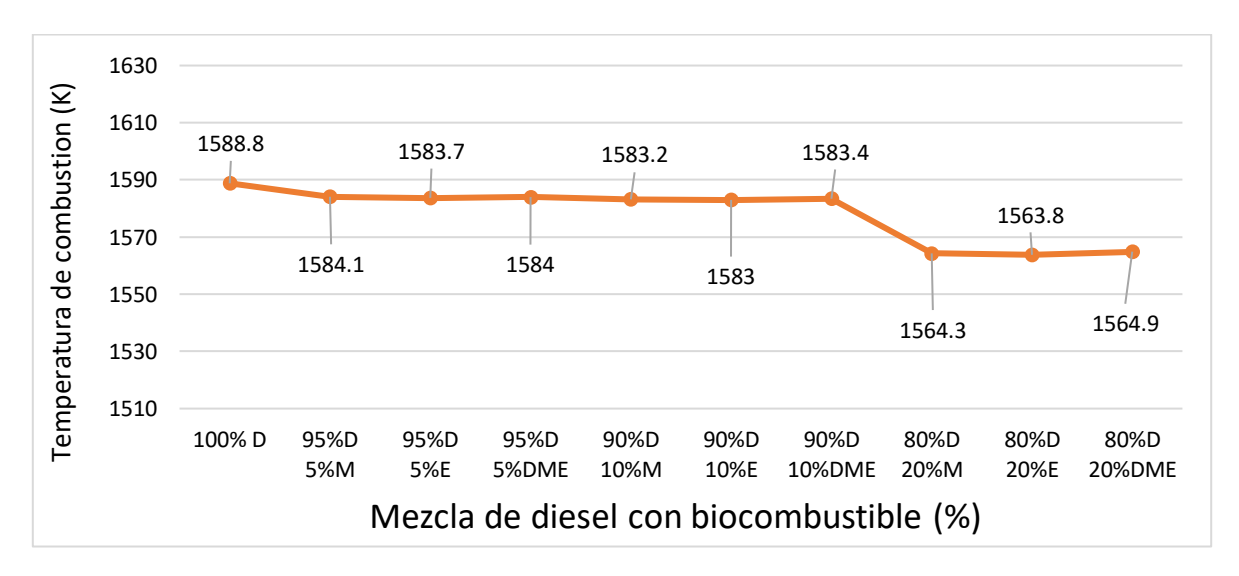

Figura 7.14: Temperatura de combustión del motor CI con respecto a la mezcla utilizada.

La Fig. 7.15 muestra la bmep e imep del motor CI, estas presiones disminuyen un poco cuando se mezcla el diésel con un bio-combustible, esto se debe a lo anteriormente mencionado que la presión media efectiva tiene una relación con la potencia.

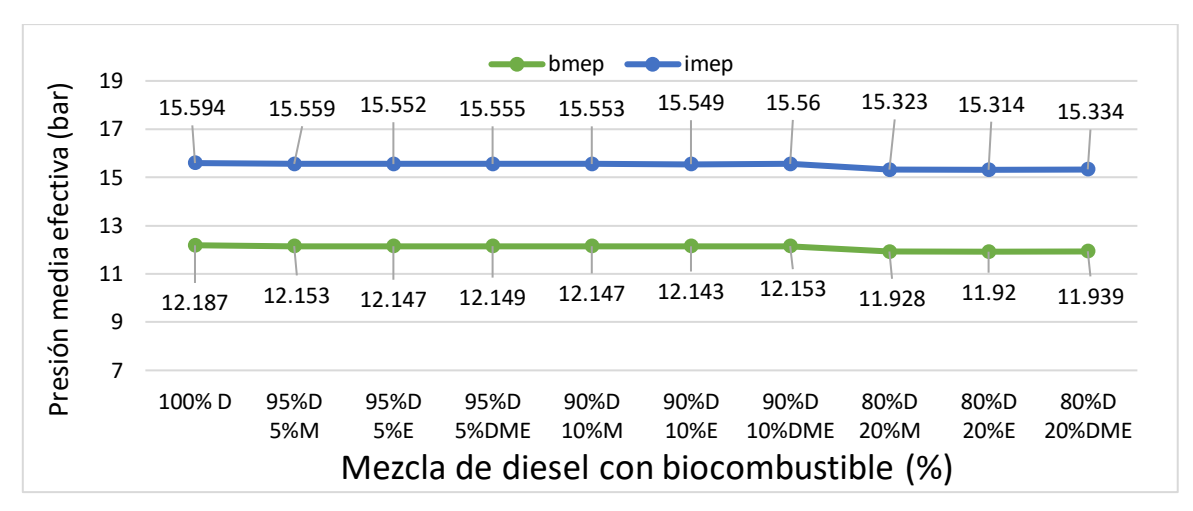

Figura 7.15: Presión media efectiva (bmep y imep) del motor CI con respecto a la mezcla utilizada.

La Fig. 7.16 muestra el consumo específico del combustible (SFC) y la masa de combustible por ciclo (m\_f) del motor CI. El SFC (línea azul) corresponde al eje de la ordenada del lado izquierdo y el m\_f (línea naranja) corresponde al eje de la ordenada del lado derecho. El SFC y el m\_f aumentan de manera ascendente conforme más se sustituye el combustible (diésel) por algún bio-combustible, esto quiere decir que se requiere mayor cantidad de combustible para abastecer el motor, esto es debido a que es más bajo el poder calorífico de las mezclas, que el del 100 % diésel (ver Tabla. 7.6) Si esto fuese real en un vehículo, el tanque de combustible duraría menos tiempo.

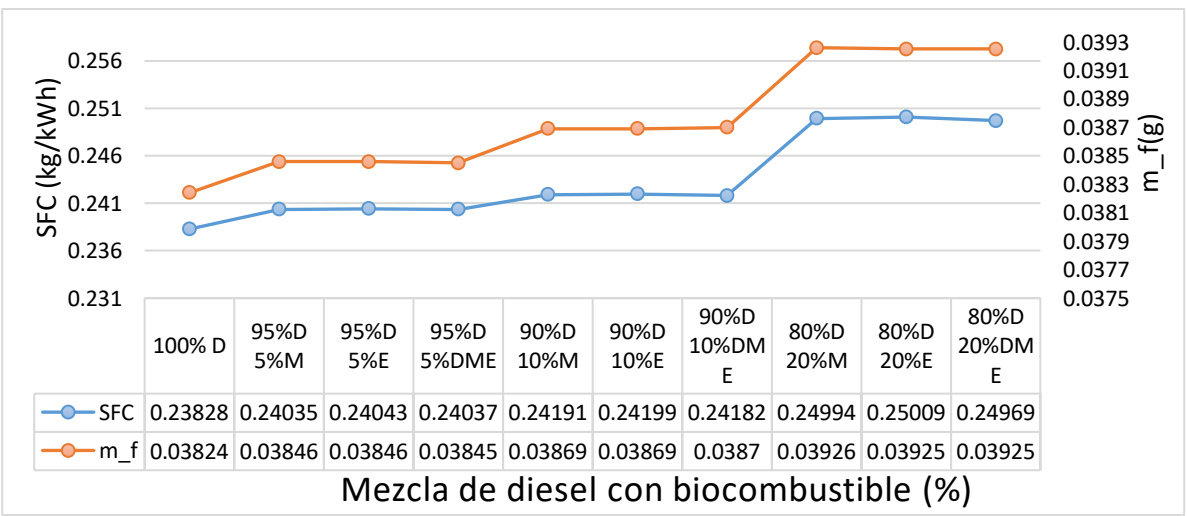

Figura 7.16: Consumo específico del combustible y la masa de combustible por ciclo del motor CI con respecto a la mezcla utilizada.

Como anteriormente se mencionó el motor CI produce un bajo nivel de NOx en comparación con los motores SI, en los motores SI ronda los 4570 ppm y en los CI ronda los 167 ppm. En la Fig. 7.7 muestra los óxidos nítricos (NOx) y el dióxido de carbono (CO2) del motor CI. El NOx (línea naranja) corresponde a la ordenada del lado izquierdo y el CO2 (línea amarilla) corresponde a la ordenada del lado derecho. El NOx incrementa en todas las mezclas realizadas, a excepción de la mezcla 95%D-5%M, en esta disminuye un poco. El  $CO<sub>2</sub>$  se mantiene estable cuando se le sustituye el diésel por un bio-combustible entre el 5-10%, sin embargo, aumenta cuando se sustituye por un 20%.

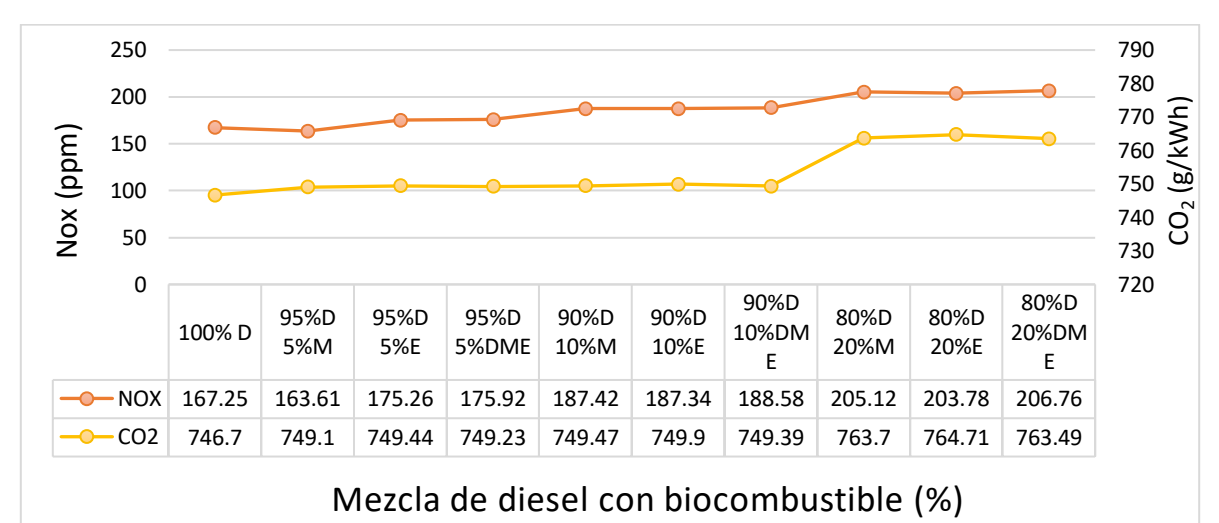

Figura 7.17: Los óxidos nítricos y dióxido de carbono del motor CI con respecto a la mezcla utilizada.

En la Fig. 7.18 se muestra la eficiencia energética del motor CI, está es más alta en comparación con la del motor SI. La eficiencia del motor CI disminuye más cuando se sustituye el diésel por un bio-combustible.

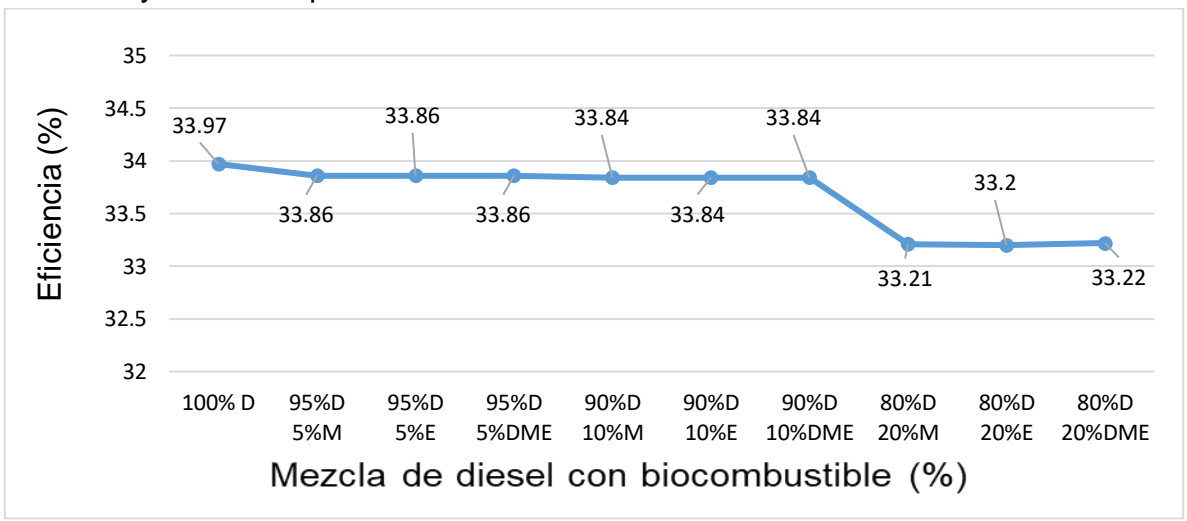

Figura 7.18 Eficiencia energética del motor CI con respecto a la mezcla utilizada.

#### 7.3.3 Simulación del motor HCCI con mezclas.

El estudio de este motor se llevó acabo a una velocidad de 3600 rpm, pero esta vez utilizando como combustible el diésel mezclado con un bio-combustible. Los biocombustibles candidatos para este motor son los mismos de los motores SI y CI. Como anteriormente se mencionó, el motor HCCI funciona con diésel o gasolina, en esta sección se utilizará diésel y se las mezclas utilizadas son las siguientes: (E5, E10, E20, M5, M10, M20, DME5 DME10 y DME20), no se le puede agregar más por problemas de solubilidad, y las propiedades de la mezcla utilizadas para la simulación son las mismas del motor CI. En la Fig. 7.19 se muestra la potencia indicada del motor (HCCI). En este motor hay un ligero incremento de potencia, en comparación con el motor DICI que hay una disminución de la misma, sin embargo es insignificante lo que aumenta o disminuye.

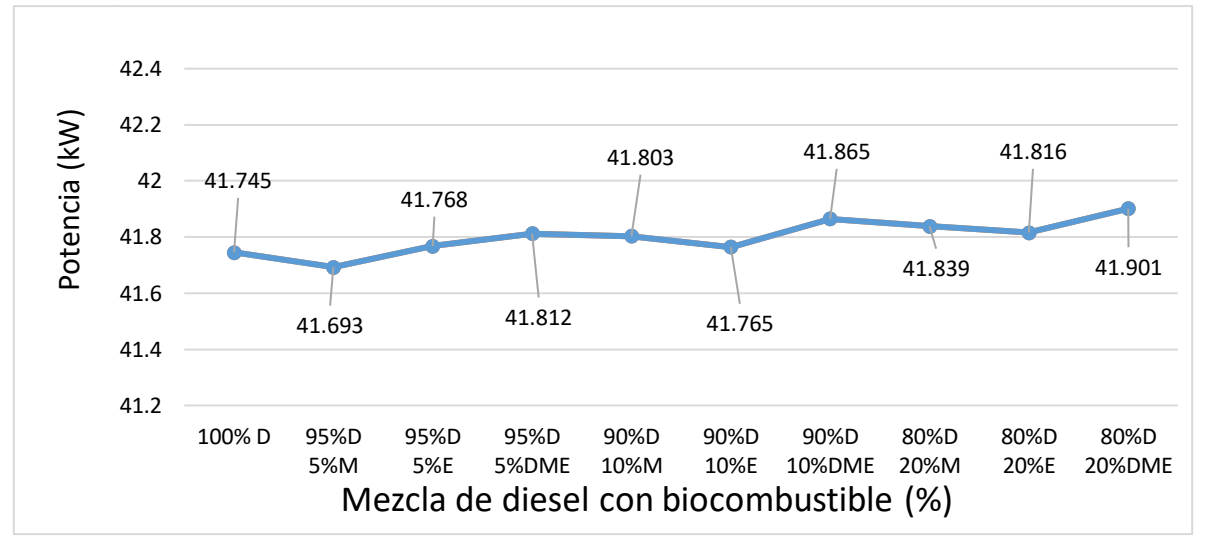

Figura 7.19: Potencia del motor HCCI con respecto a la mezcla utilizada.

El torque máximo del motor HCCI se realizó a 1500 rpm, ya que a estas revoluciones el motor entrega el máximo torque (ver Tabla 7.6), este resultado es el único analizado a estas revoluciones. En la Fig. 7.20 se muestra el torque de cada una de las mezclas realizadas, el torque aumenta un poco cuando se mezcla diésel con un bio-combustible.

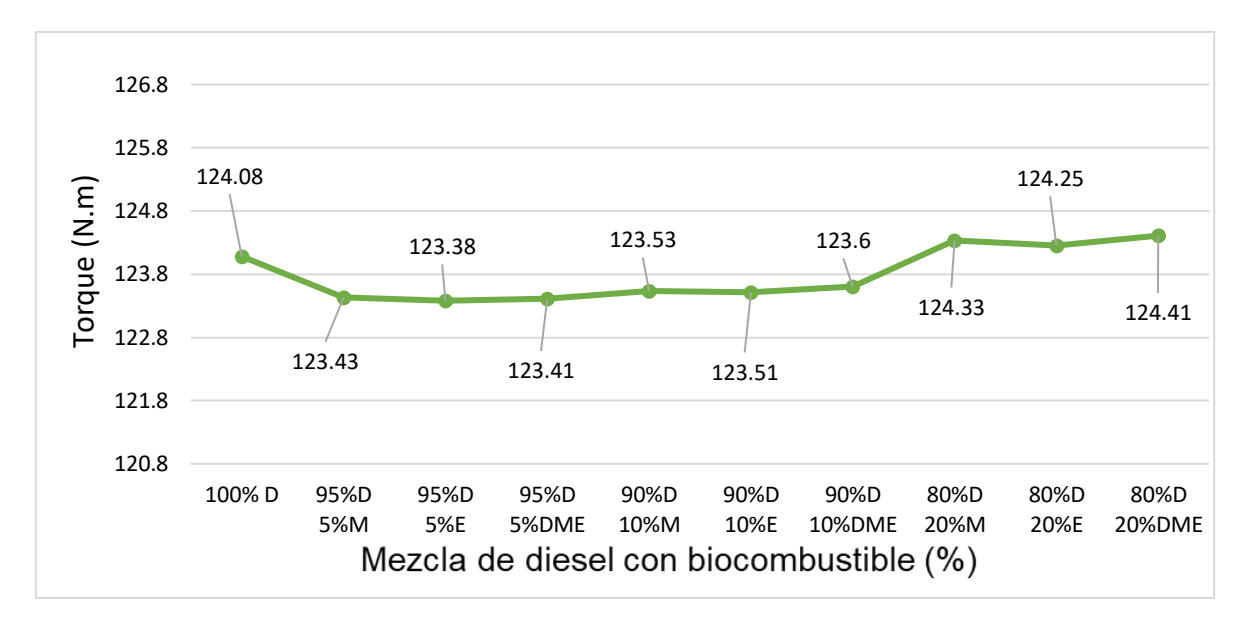

Figura 7.20: Torque del motor HCCI con respecto a la mezcla utilizada.

La temperatura de combustión de los motores HCCI ronda entre los 1400 y 2000 k (ver Fig. 2.2). La Fig. 7.21 muestra el comportamiento de la temperatura de combustión del motor HCCI. Cuando se mezcla hasta un 10 % de bio-combustible con diesel, se mantiene estable o disminuye un poco la temperatura de combustión, sin embargo cuando se sustituye por un 20% esta tiende a incrementar.

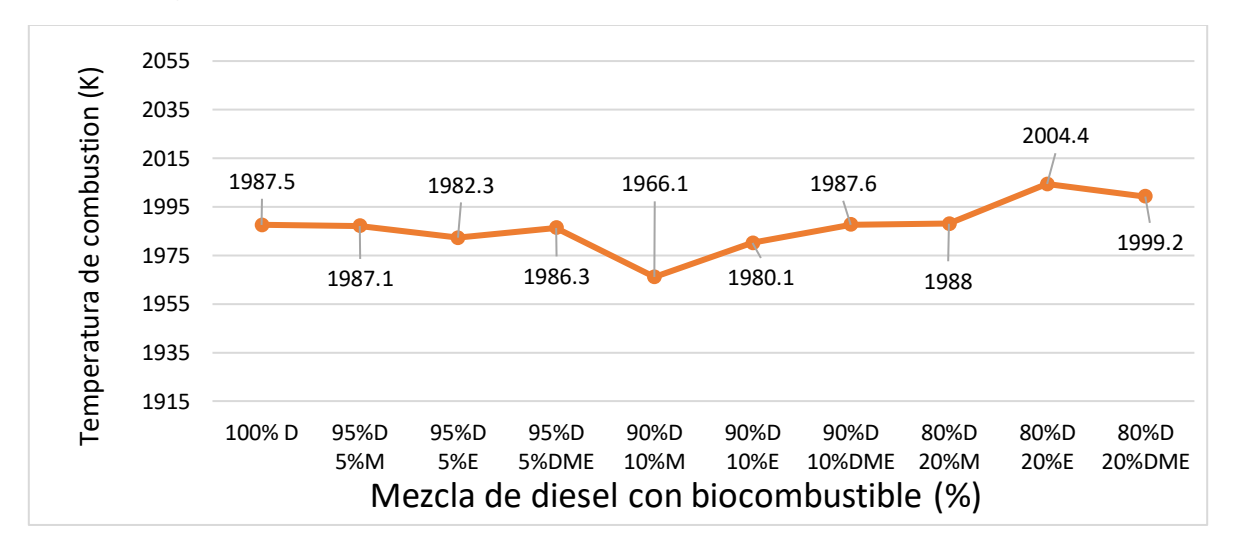

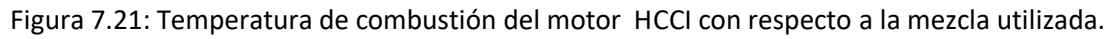

La Fig. 7.22 muestra el consumo específico del combustible (SFC, línea azul) y la masa de combustible por ciclo (m\_f, línea naranja) del motor HCCI. El SFC y el m\_f del motor HCCI es más bajo en todas las mezclas en comparación de los motores SI y CI, esto quiere decir que este motor consume menos combustible, y con respecto a las mezclas, el consumo aumenta conforme se agrega un biocombustible a la mezcla.

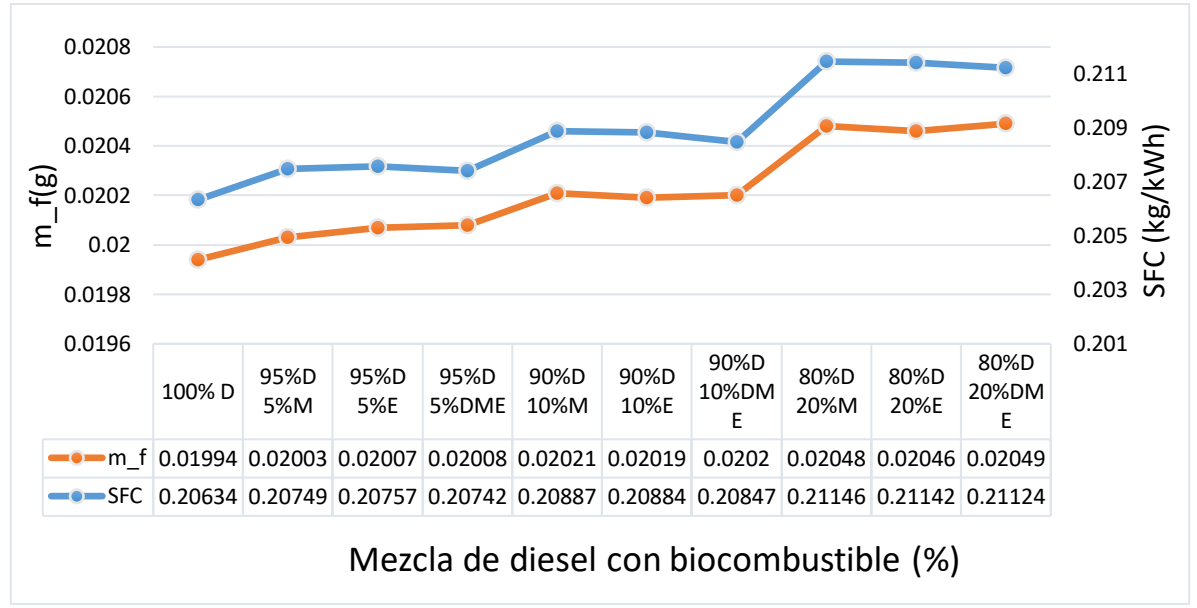

Figura 7.22: Consumo específico del combustible y la masa de combustible por ciclo del motor HCCI con respecto a la mezcla utilizada.

En la Fig. 7.23 se muestra los óxidos nítricos (NOx) y el dióxido de carbono (CO<sub>2</sub>). El NOx (línea naranja) corresponde a la ordenada del lado izquierdo, el  $CO<sub>2</sub>$  (línea amarilla) corresponde a la ordenada del lado derecho. El NOx aumenta conforme se le añade un bio-combustible a la mezcla, pero si se compara la cantidad de NOx que produce este motor con los motores SI y DICI, el NOx del HCCI es muy insignificante. Con respecto al  $CO<sub>2</sub>$  disminuye con la mayoría de las mezclas, pero cabe recordar que se están utilizando bio-combustibles en la mezcla, el  $CO<sub>2</sub>$  que sale por el escape del motor, una parte es el  $CO<sub>2</sub>$  neutro que se muestra en la Fig. 1.1.

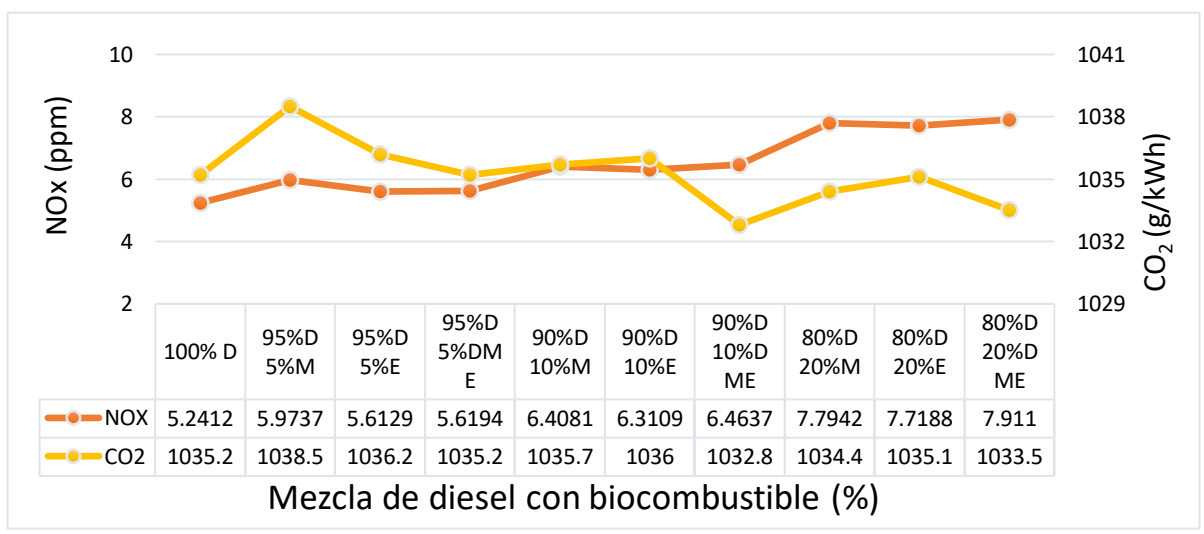

Figura 23: Óxidos nítricos y dióxido de carbono del motor HCCI con respecto a la mezcla utilizada.

Como se dijo en los capítulos 1 y 3 los motores HCCI son conocidos por ser motores de alta eficiencia energética. En la Fig. 7.24 muestra la eficiencia del motor HCCI.

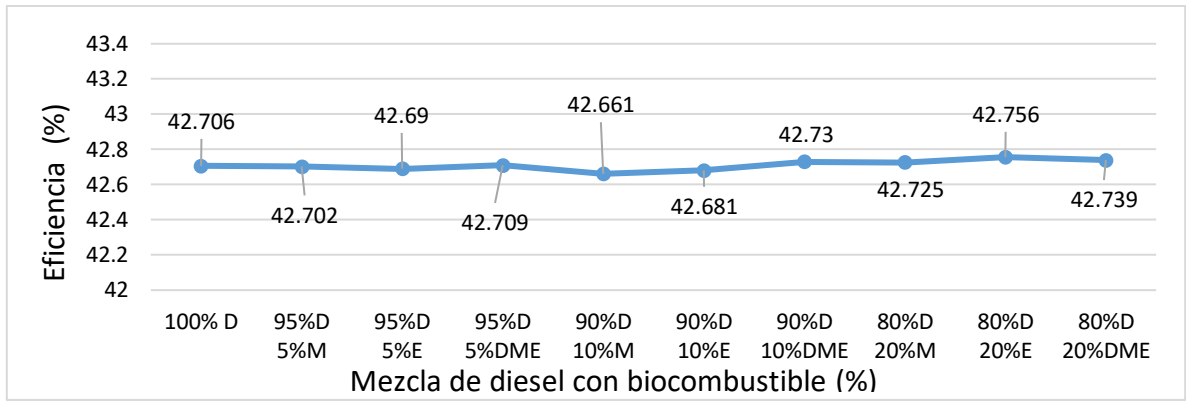

Figura 7.24: Eficiencia termodinámica del motor HCCI con respecto a la mezcla utilizada.

En la Tabla 7.9 se muestra una comparación de algunos de los resultados obtenidos anteriormente de los tres tipos de motores (SI, CI y HCCI), para cada motor se compararon dos mezclas con su combustible fósil correspondiente, la selección de la mezcla, fue principalmente por la diferencia de contaminantes y el SFC.

Tabla 7.9 Comparación de algunas mezclas con combustibles fósiles, con los resultados obtenidos de los motores (SI, CI y HCCI).

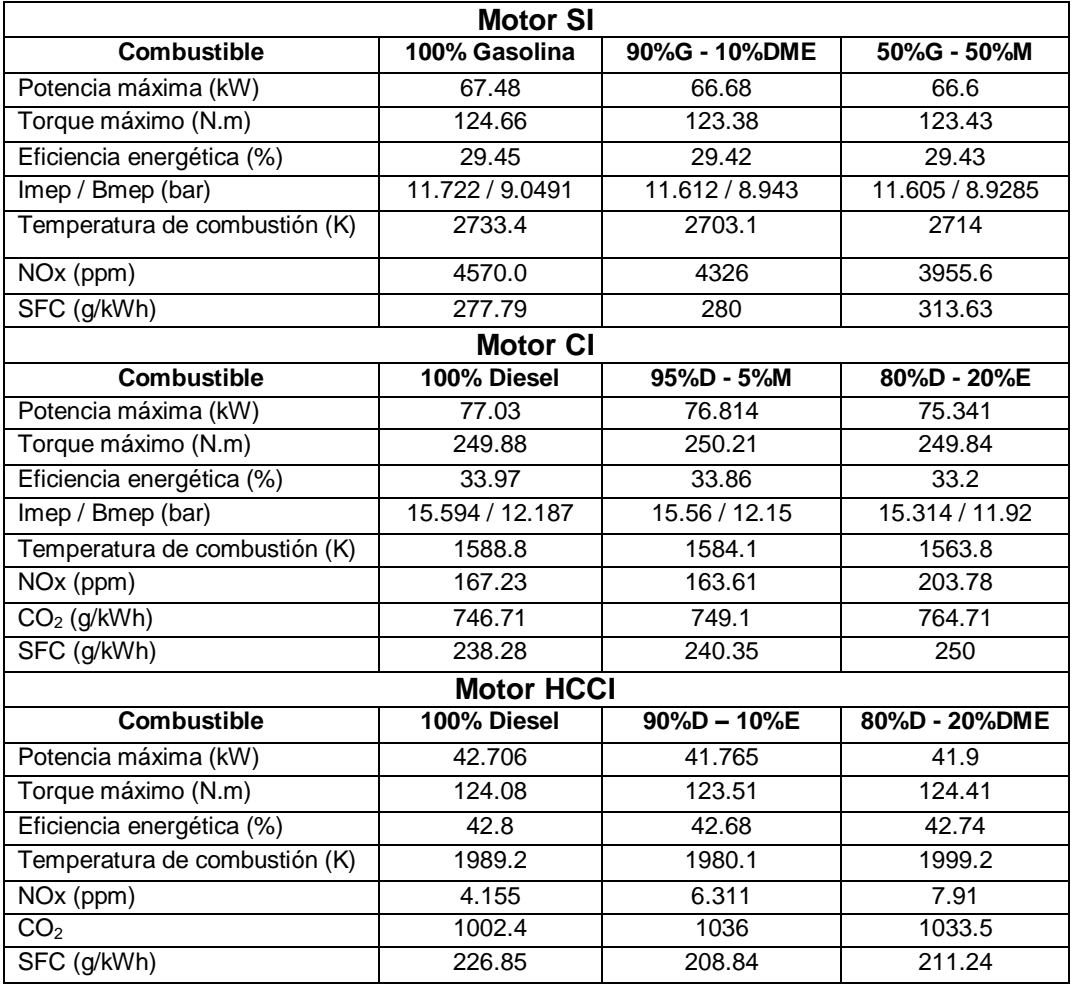

### Conclusiones

Este trabajo ha demostrado que utilizar mezclas de combustibles fósiles con biocombustibles no afecta el rendimiento energético, potencia, ni torque de los ICE, sin embargo, las mezclas reducen considerablemente las emisiones contaminantes de los motores, y como se menciona en el capítulo 1, usar bicombustibles en los ICE permite generar un ciclo neutro del CO2. De igual manera se comprueba que los biocombustibles (metanol, etanol y dimetil éter) son grandes candidatos para mezclarlos con la gasolina o con el diésel. Al realizar las mezclas el NOx se redujo hasta un 13.5% en el motor SI, esto se puede apreciar también en la Tabla 7.9, ya que el NOx del motor SI era de 4570 ppm con el 100% de gasolina y se redujo hasta 3955 ppm con la mezcla 50%G-50%M, con respecto a los motores CI y HCCI el NOx aumenta un poco, pero la cantidad de NOx que generan estos motores, es insignificante en comparación con la del motor SI (ver Tabla 7.9). EL  $CO<sub>2</sub>$  de los motores CI y HCCI aumenta al mezclar combustibles fósiles con un biocombustible, como por ejemplo el CO<sup>2</sup> aumentó un 2.5% en el motor CI con la mezcla 80%D – 20%E con respecto al 100% diesel, y en el motor HCCI aumenta de 4.15 a 7.91 ppm con la mezcla 80%D – 20%DME, lo que sería prácticamente un 90% (ver Tabla 7.9). Pero el  $CO<sub>2</sub>$  que generan estos motores, una parte es el  $CO<sub>2</sub>$  neutro, que se define en la sección 1.3 y en la Fig. 1.1.

El SFC incrementó en todas las mezclas de los tres tipos de encendido, ésto se debe a que el poder calorífico de las mezclas es inferior al de los combustibles fósiles puros, porque el poder calorífico de un biocombustible (puro) es inferior a 30 MJ/kg. En los resultados del estudio, el SFC aumenta un 12.9, 5 y 2.5% con las mezclas 50%G-50%M, 80%D-20%M y 80%D-20%M para los motores SI, CI y HCCI respectivamente

Con este estudio se colabora en la investigación de ICE conocidos y de nueva generación (HCCI), para obtener un proceso paulatino de cambio de combustibles fósiles a biocombustibles, esto pasa por un proceso más suave en el cual se pueda ir aprovechando la infraestructura de motores que existen (SI y CI), y a su vez reduciendo el consumo de combustibles fósiles para aumentar el consumo de biocombustibles.

Diesel-RK fue una herramienta muy eficaz para el desarrollo de este estudio, ya que, sin el software, no se lograrían obtener los resultados en un tiempo considerable y de manera precisa, el cálculo para analizar ICE es muy extenso y complejo, es por eso que Diesel-RK se basa en un modelo de ecuaciones complejas, las cuales se observan en el capítulo 4.

#### Referencias.

(Agarwal, 2007). Agarwal, A. K. (2007). Biofuels (alcohols and biodiesel) applications as fuels for internal combustion engines. *Progress in energy and combustion science*, *33*(3), 233-271.

(Alkidas, 1984). Alkidas, A. C. (1984). Relationships between smoke measurements and particulate measurements (No. 840412). SAE Technical Paper.

(Arrègle et al, 1999). Arrègle, J., Pastor, J. V., & Ruiz, S. (1999). The influence of injection parameters on diesel spray characteristics (No. 1999-01-0200). SAE Technical Paper.

(Bergthorson, 2015). *Bergthorson, J. M., Thomson, M. J. (2015). A review of the combustion and emissions properties of advanced transportation biofuels and their impact on existing and future engines. Renewable and sustainable energy reviews, 42, 1393-1417.*

(Chen y Flynn, 1965) Chen, S. K., & Flynn, P. F. (1965). Development of a single cylinder compression ignition research engine (No. 650733). SAE Technical Paper.

(Datta, 2016-1). Datta, A., & Mandal, B. K. (2016). Numerical investigation of the performance and emission parameters of a diesel engine fuelled with dieselbiodiesel-methanol blends. *Journal of Mechanical Science and Technology*, *30*(4), 1923-1929.

(Datta, 2016-2). Datta, A., & Mandal, B. K. (2016). Impact of alcohol addition to diesel on the performance combustion and emissions of a compression ignition engine. *Applied thermal engineering*, *98*, 670-682.

(Diesel, 1912). Diesel R. The diesel oil engine. J Am Soc Nav Eng 1912; 24: 653– 92.

(Diesel-RK) DIESEL-RK as an engine simulation tool, available from [http://diesel](http://diesel-rk.bmstu.ru/Eng/index.php)[rk.bmstu.ru/Eng/index.php,](http://diesel-rk.bmstu.ru/Eng/index.php).

(Dryer, 2015). Dryer, F. L. (2015). Chemical kinetic and combustion characteristics of transportation fuels. *Proceedings of the Combustion Institute*, *35*(1), 117-144.

(Elfasakhany, 2014*).* Elfasakhany, A. (2014). Experimental study on emissions and performance of an internal combustion engine fueled with gasoline and gasoline/nbutanol blends. *Energy conversion and management*, *88*, 277-283.

(Fargione, 2008). Fargione, J., Hill, J., Tilman, D. Polasky, S., Hawthorne, P. "Land Clearing and the Biofuel Carbon Debt", Science 2008, 319, 1235-1238.

(Ferguson, 2015). Ferguson, C. R., & Kirkpatrick, A. T. (2015). *Internal combustion engines: applied thermosciences*. John Wiley & Sons.

(Foong, 2014). Foong TM, Morganti KJ, Brear MJ, da Silva G, Yang Y, Dryer FL. The octane numbers of etanol blended with gasolina and its surrogates. Fuel 2014; 115:727–39.

(Galloni, 2016). Galloni, E., Fontana, G., Staccone, S., & Scala, F. (2016). Performance analyses of a spark-ignition engine firing with gasoline–butanol blends at partial load operation. *Energy Conversion and Management*, *110*, 319-326.

(Gavrilov, 2004). Gavrilov, V. V. Methods increasing quality of fuel-air mixing and combustion in a marine diesel based on mathematical and physical simulation of local in cylinder processes (in Russian), 2004 (StPbSMTU, St. Petersburg).

(Glassman, 1986). Glassman, I., 1986. Combustion. Academic Press, Winterbone, D. E. Advanced Thermodynamics for Engineers, (2015), Manchester. Second Edition.

(Gumus, 2010). M. Gumus a, S. Kasifoglu b. (2010). *Performance and emission evaluation of a compression ignition engine using a biodiesel (apricot seed kernel oil methyl ester) and its blends with diesel fuel.* a, Marmara University, b, Düzce University, 134-139.

(Hamdan, 2010). Hamdan, M. A., & Khalil, R. H. (2010). Simulation of compression engine powered by Biofuels. *Energy Conversion and Management*, *51*(8), 1714- 1718.

(Hansen, 2005). Hansen, A. C., Zhang, Q., & Lyne, P. W. (2005). Ethanol–diesel fuel blends––a review. Bioresource technology, 96(3), 277-285.

(Handenberg y Hase, 1979).Hardenberg, H. O., & Hase, F. W. (1979). An empirical formula for computing the pressure rise delay of a fuel from its cetane number and from the relevant parameters of direct-injection diesel engines. SAE Transactions, 1823-1834.

(Heywood, 1988). J.B. Heywood, Internal Combustion Engine Fundamentals, Copyright by McGraw-Hill Co., 1988.

(Kannan et al, 2012). Kannan, D., Pachamuthu, S., Nabi, M. N., Hustad, J. E., & Løvås, T. (2012). Theoretical and experimental investigation of diesel engine performance, combustion and emissions analysis fuelled with the blends of ethanol, diesel and jatropha methyl ester. Energy conversion and management, 53(1), 322- 331.

(Kuleshov, 2005). Kuleshov, A. S. (2005). Model for predicting air-fuel mixing, combustion and emissions in DI diesel engines over whole operating range (No. 2005-01-2119). SAE Technical Paper.

(Kuleshov, 2006). Kuleshov, A. S. (2006). Use of multi-zone DI diesel spray combustion model for simulation and optimization of performance and emissions of engines with multiple injection (No. 2006-01-1385). SAE Technical Paper.

(Kuleshov, 2007). Kuleshov, A. S. (2007). Multi-zone DI diesel spray combustion model and its application for matching the injector design with piston bowl shape (No. 2007-01-1908). SAE Technical Paper.

(Kuleshov, 2008). Kuleshov, A., & Mahkamov, K. (2008). Multi-zone diesel fuel spray combustion model for the simulation of a diesel engine running on biofuel. Proceedings of the Institution of Mechanical Engineers, Part A: Journal of Power and Energy, 222(3), 309-321.

(Kuleshov, 2009). Kuleshov, A. S. (2009). Multi-zone DI diesel spray combustion model for thermodynamic simulation of engine with PCCI and high EGR level. SAE International Journal of Engines, 2(1), 1811-1834.

(Kuleshov, 2015). Kuleshov, A., Mahkamov, K., Janhunen, T., Akimov, V., & Kuleshov, A. (2015). New Downsized Diesel Engine Concept with HCCI Combustion at High Load Conditions (No. 2015-01-1791). SAE Technical Paper.

(Larmi et al, 2002). Larmi, M., Rantanen, P., Tiainen, J., Kiijärvi, J., Tanner, F. X., & Stalsberg-Zarling, K. (2002). *Simulation of non-evaporating diesel sprays and verification with experimental data* (No. 2002-01-0946). SAE Technical Paper.

(Lliev, 2015). Iliev, S. (2015). A comparison of ethanol and methanol blending with gasoline using a 1-D engine model. *Procedia Engineering*, *100*, 1013-1022.

(McAulay et al, 1966). McAulay, K. J., Wu, T., Chen, S. K., Borman, G. L., Myers, P. S., & Uyehara, O. A. (1966). Development and evaluation of the simulation of the compression-ignition engine. SAE Transactions, 560-593.

(MacLean y Lave, 2003). Maclean HL, Lave LB. Evaluating automobile fuel/propulsión system technologies. Prog Energy Combust Sci 2003; 29: 1–69.

(Moran, 2006). *Michael J. Moran, Howard N. Shapiro. (2006).* Fundamentals of Engineering Thermodynamics. 5th ed.

(motor.bolsamania).motor.bolsamania.com/fichas/coches/0000/Volkswagen/Jetta/ Advance-19-TDI-105-CV-manual/Advance-19-TDI-105-CV-manual.php

(Nasi, 2010)Nasim, M. N., Yarasu, R. B., & Yamin, J. (2010). Simulation of CI engine powered by neat vegetable oil under variable fuel inlet temperature. *Indian journal of science and technology*, *3*(4), 387-392.

(Nakagawa et al, 1990) Nakagawa, H., Oda, Y., Kato, S., Nakashima, M., & Tateishi, M. (1990). Fuel spray motion in side injection combustion system for diesel engines. In *Proceedings of the International Symposium COMODIA* (Vol. 90, pp. 281-286).

(Pastor et al, 2000). Pastor, J. V., Encabo, E., & Ruiz, S. (2000). New modelling approach for fast online calculations in sprays (No. 2000-01-0287). SAE Technical Paper.

(Prince, 2018-1). Prince, J. C. (2018*). Estudio del uso de bio-combustibles en los motores de combustión interna*. Instituto Tecnológico de Veracruz, 1-12.

(Prince, 2018-2). Prince, J. C., Díaz, M., Ovando, G. E., Rodríguez, A. (2018) *Análisis, modelado y simulación de motores tipo HCCI.* Instituto Tecnológico de Veracruz, 1-8.

(Prince, 2018-3). Prince, Juan C., Díaz, Mario, Ovando, Guillermo, Rodríguez, Abelardo. Análisis de motores tipo HCCI y su modelado con biocombustibles. Memorias del XXIV Congreso Internacional Annual de la SOMIM, 19-21 de Septiembre de 2018, Campeche, Camp., México., pp. TF 191-198.

(*Ramos,* 2016). *Ramos, Fernando Daniel; Díaz, María Soledad; Villar, Marcelo Armando; Biocombustibles; Asociación Civil Ciencia Hoy; Ciencia Hoy; 147; 1-1- 2016; 69-73*

(Rakopoulos, 2010*).* D.C. Rakopoulos a, C.D. Rakopoulos a,\*, E.G. Giakoumis a, A.M. Dimaratos a, D.C. Kyritsis b. (2010*). Effects of butanol–diesel fuel blends on the performance and emissions of a high-speed DI diesel engine.* National Technical University of Athens a, University of Illinois at Urbana Champaign b, 1989-1997.

(Razleytsev, 1980). Razleytsev N.F.: "Combustion simulation and optimization in diesels", Kharkov: Vischa shkola, 169 p., 1980. (In Russian).

(Reitz, 2013). Reitz, R. D. (2013). *Directions in internal combustion engine research*. Combustion and Flame, 1(160), 1-8.

(Taylor, 2008). Taylor, A. M. (2008). Science review of internal combustion engines. *Energy Policy*, *36*(12), 4657-4667.

**Tutorial 1:** "Practical Exercise: Computation of the engine output characteristics for 4-stroke SI engine". Description of student's Home Work with program DIESEL-RK.

**Tutorial 2:** "Practical Exercise: Computation of the engine output characteristics for 4-stroke DI diesel engine". Description of student's Home Work with program DIESEL-RK.

(Tree, 2007). Tree, D. R., & Svensson, K. I. (2007). Soot processes in compression ignition engines. *Progress in Energy and Combustion Science*, *33*(3), 272-309.

(Treviño, 2018). Treviño, C., Díaz, M., & Prince, J. C. (2018). Model of the lowtemperature heat release and ignition of n-butanol. *Combustion Theory and Modelling*, *22*(6), 1176-1193.

(Turns, 2000). Stephen R. Turns. "An Introduction to Combustion – *Concepts and Applications*". (2nd edition), McGraw-Hill, 2000.

(Uslu, 2019). Uslu, S., & Celik, M. B. (2020). Combustion and emission characteristics of isoamyl alcohol-gasoline blends in spark ignition engine. *Fuel*, *262*, 116496.

(Wang, 2015). Wang, H., DelVescovo, D., Yao, M., and Reitz, R., (2015) Numerical Study of RCCI and HCCI Combustion Processes Using Gasoline, Diesel, iso-Butanol and DTBP Cetane Improver," *SAE Int. J. Engines* 8(2).

(Winterbone, 2015). Desmond E. Winterbone. (2015) Advanced Thermodynamics for Engineers, Second Edition.

(Woschini, 1967). Woschni, G. (1967). *A universally applicable equation for the instantaneous heat transfer coefficient in the internal combustion engine* (No. 670931). SAE Technical paper.

(Zhao, 1999). Zhao F, Lai MC, Harrington DL. Automotive spark-ignited directinjection gasolina engines. Prog Energy Combust Sci 1999; 25(5): 437–562.

#### Apéndice A: Tablas termodinámicas

#### Tabla A-1: Propiedades del aire, en sistema internacional (Moran, 2006).

|                |                  |                            |                  | cuando $s$  | 0 <sup>1</sup>           |                  |                  |                  |                  | cuando      | $\Omega$<br>$\overline{S}$ |
|----------------|------------------|----------------------------|------------------|-------------|--------------------------|------------------|------------------|------------------|------------------|-------------|----------------------------|
| $\overline{T}$ | $\boldsymbol{h}$ | $\boldsymbol{\mathcal{U}}$ | $\boldsymbol{S}$ | $p_{\rm r}$ | $\mathcal{V}_\mathrm{r}$ | $\boldsymbol{T}$ | $\boldsymbol{h}$ | $\boldsymbol{u}$ | $\boldsymbol{S}$ | $p_{\rm r}$ | $\mathcal{V}_\mathrm{r}$   |
| 200            | 199.97           | 142.56                     | 1.29559          | 0.3363      | 1707.                    | 450              | 451.80           | 322.62           | 2.11161          | 5.775       | 223.6                      |
| 210            | 209.97           | 149.69                     | 1.34444          | 0.3987      | 1512.                    | 460              | 462.02           | 329.97           | 2.13407          | 6.245       | 211.4                      |
| 220            | 219.97           | 156.82                     | 1.39105          | 0.4690      | 1346.                    | 470              | 472.24           | 337.32           | 2.15604          | 6.742       | 200.1                      |
| 230            | 230.02           | 164.00                     | 1.43557          | 0.5477      | 1205.                    | 480              | 482.49           | 344.70           | 2.17760          | 7.268       | 189.5                      |
| 240            | 240.02           | 171.13                     | 1.47824          | 0.6355      | 1084.                    | 490              | 492.74           | 352.08           | 2.19876          | 7.824       | 179.7                      |
| 250            | 250.05           | 178.28                     | 1.51917          | 0.7329      | 979.                     | 500              | 503.02           | 359.49           | 2.21952          | 8.411       | 170.6                      |
| 260            | 260.09           | 185.45                     | 1.55848          | 0.8405      | 887.8                    | 510              | 513.32           | 366.92           | 2.23993          | 9.031       | 162.1                      |
| 270            | 270.11           | 192.60                     | 1.59634          | 0.9590      | 808.0                    | 520              | 523.63           | 374.36           | 2.25997          | 9.684       | 154.1                      |
| 280            | 280.13           | 199.75                     | 1.63279          | 1.0889      | 738.0                    | 530              | 533.98           | 381.84           | 2.27967          | 10.37       | 146.7                      |
| 285            | 285.14           | 203.33                     | 1.65055          | 1.1584      | 706.1                    | 540              | 544.35           | 389.34           | 2.29906          | 11.10       | 139.7                      |
| 290            | 290.16           | 206.91                     | 1.66802          | 1.2311      | 676.1                    | 550              | 554.74           | 396.86           | 2.31809          | 11.86       | 133.1                      |
| 295            | 295.17           | 210.49                     | 1.68515          | 1.3068      | 647.9                    | 560              | 565.17           | 404.42           | 2.33685          | 12.66       | 127.0                      |
| 300            | 300.19           | 214.07                     | 1.70203          | 1.3860      | 621.2                    | 570              | 575.59           | 411.97           | 2.35531          | 13.50       | 121.2                      |
| 305            | 305.22           | 217.67                     | 1.71865          | 1.4686      | 596.0                    | 580              | 586.04           | 419.55           | 2.37348          | 14.38       | 115.7                      |
| 310            | 310.24           | 221.25                     | 1.73498          | 1.5546      | 572.3                    | 590              | 596.52           | 427.15           | 2.39140          | 15.31       | 110.6                      |
| 315            | 315.27           | 224.85                     | 1.75106          | 1.6442      | 549.8                    | 600              | 607.02           | 434.78           | 2.40902          | 16.28       | 105.8                      |
| 320            | 320.29           | 228.42                     | 1.76690          | 1.7375      | 528.6                    | 610              | 617.53           | 442.42           | 2.42644          | 17.30       | 101.2                      |
| 325            | 325.31           | 232.02                     | 1.78249          | 1.8345      | 508.4                    | 620              | 628.07           | 450.09           | 2.44356          | 18.36       | 96.92                      |
| 330            | 330.34           | 235.61                     | 1.79783          | 1.9352      | 489.4                    | 630              | 638.63           | 457.78           | 2.46048          | 19.84       | 92.84                      |
| 340            | 340.42           | 242.82                     | 1.82790          | 2.149       | 454.1                    | 640              | 649.22           | 465.50           | 2.47716          | 20.64       | 88.99                      |
| 350            | 350.49           | 250.02                     | 1.85708          | 2.379       | 422.2                    | 650              | 659.84           | 473.25           | 2.49364          | 21.86       | 85.34                      |
| 360            | 360.58           | 257.24                     | 1.88543          | 2.626       | 393.4                    | 660              | 670.47           | 481.01           | 2.50985          | 23.13       | 81.89                      |
| 370            | 370.67           | 264.46                     | 1.91313          | 2.892       | 367.2                    | 670              | 681.14           | 488.81           | 2.52589          | 24.46       | 78.61                      |
| 380            | 380.77           | 271.69                     | 1.94001          | 3.176       | 343.4                    | 680              | 691.82           | 496.62           | 2.54175          | 25.85       | 75.50                      |
| 390            | 390.88           | 278.93                     | 1.96633          | 3.481       | 321.5                    | 690              | 702.52           | 504.45           | 2.55731          | 27.29       | 72.56                      |
| 400            | 400.98           | 286.16                     | 1.99194          | 3.806       | 301.6                    | 700              | 713.27           | 512.33           | 2.57277          | 28.80       | 69.76                      |
| 410            | 411.12           | 293.43                     | 2.01699          | 4.153       | 283.3                    | 710              | 724.04           | 520.23           | 2.58810          | 30.38       | 67.07                      |
| 420            | 421.26           | 300.69                     | 2.04142          | 4.522       | 266.6                    | 720              | 734.82           | 528.14           | 2.60319          | 32.02       | 64.53                      |
| 430            | 431.43           | 307.99                     | 2.06533          | 4.915       | 251.1                    | 730              | 745.62           | 536.07           | 2.61803          | 33.72       | 62.13                      |
| 440            | 441.61           | 315.30                     | 2.08870          | 5.332       | 236.8                    | 740              | 756.44           | 544.02           | 2.63280          | 35.50       | 59.82                      |

*T* (K), *h* and *u* (kJ/kg), *s* (kJ/kg<sup>+</sup>K)

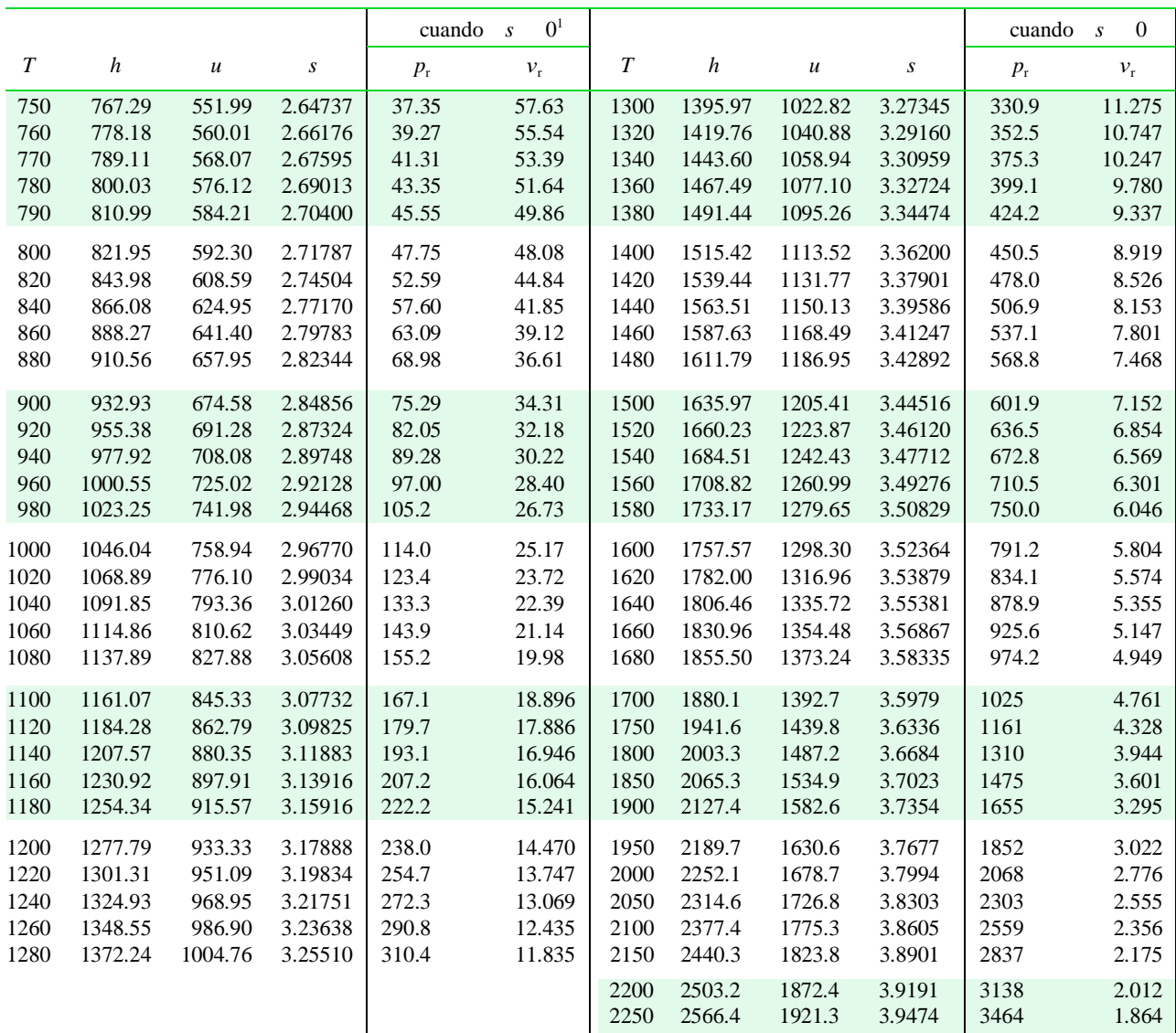

#### Tabla A-1 (continuación)

Tabla A-2: Propiedades del aire, en sistema inglés (Moran, 2006).

|                  |                  |                  |                  | cuando      | 0 <sup>1</sup><br>$\mathcal{S}$ |                  |                  |                            |                  | cuando      | $\boldsymbol{0}$<br>$\boldsymbol{S}$ |
|------------------|------------------|------------------|------------------|-------------|---------------------------------|------------------|------------------|----------------------------|------------------|-------------|--------------------------------------|
| $\boldsymbol{T}$ | $\boldsymbol{h}$ | $\boldsymbol{u}$ | $\boldsymbol{S}$ | $p_{\rm r}$ | $\mathcal{V}_{\rm r}$           | $\boldsymbol{T}$ | $\boldsymbol{h}$ | $\boldsymbol{\mathcal{U}}$ | $\boldsymbol{S}$ | $p_{\rm r}$ | $v_{\rm r}$                          |
| 360              | 85.97            | 61.29            | 0.50369          | 0.3363      | 396.6                           | 940              | 226.11           | 161.68                     | 0.73509          | 9.834       | 35.41                                |
| 380              | 90.75            | 64.70            | 0.51663          | 0.4061      | 346.6                           | 960              | 231.06           | 165.26                     | 0.74030          | 10.61       | 33.52                                |
| 400              | 95.53            | 68.11            | 0.52890          | 0.4858      | 305.0                           | 980              | 236.02           | 168.83                     | 0.74540          | 11.43       | 31.76                                |
| 420              | 100.32           | 71.52            | 0.54058          | 0.5760      | 270.1                           | 1000             | 240.98           | 172.43                     | 0.75042          | 12.30       | 30.12                                |
| 440              | 105.11           | 74.93            | 0.55172          | 0.6776      | 240.6                           | 1040             | 250.95           | 179.66                     | 0.76019          | 14.18       | 27.17                                |
| 460              | 109.90           | 78.36            | 0.56235          | 0.7913      | 215.33                          | 1080             | 260.97           | 186.93                     | 0.76964          | 16.28       | 24.58                                |
| 480              | 114.69           | 81.77            | 0.57255          | 0.9182      | 193.65                          | 1120             | 271.03           | 194.25                     | 0.77880          | 18.60       | 22.30                                |
| 500              | 119.48           | 85.20            | 0.58233          | 1.0590      | 174.90                          | 1160             | 281.14           | 201.63                     | 0.78767          | 21.18       | 20.29                                |
| 520              | 124.27           | 88.62            | 0.59172          | 1.2147      | 158.58                          | 1200             | 291.30           | 209.05                     | 0.79628          | 24.01       | 18.51                                |
| 537              | 128.34           | 91.53            | 0.59945          | 1.3593      | 146.34                          | 1240             | 301.52           | 216.53                     | 0.80466          | 27.13       | 16.93                                |
| 540              | 129.06           | 92.04            | 0.60078          | 1.3860      | 144.32                          | 1280             | 311.79           | 224.05                     | 0.81280          | 30.55       | 15.52                                |
| 560              | 133.86           | 95.47            | 0.60950          | 1.5742      | 131.78                          | 1320             | 322.11           | 231.63                     | 0.82075          | 34.31       | 14.25                                |
| 580              | 138.66           | 98.90            | 0.61793          | 1.7800      | 120.70                          | 1360             | 332.48           | 239.25                     | 0.82848          | 38.41       | 13.12                                |
| 600              | 143.47           | 102.34           | 0.62607          | 2.005       | 110.88                          | 1400             | 342.90           | 246.93                     | 0.83604          | 42.88       | 12.10                                |
| 620              | 148.28           | 105.78           | 0.63395          | 2.249       | 102.12                          | 1440             | 353.37           | 254.66                     | 0.84341          | 47.75       | 11.17                                |
| 640              | 153.09           | 109.21           | 0.64159          | 2.514       | 94.30                           | 1480             | 363.89           | 262.44                     | 0.85062          | 53.04       | 10.34                                |
| 660              | 157.92           | 112.67           | 0.64902          | 2.801       | 87.27                           | 1520             | 374.47           | 270.26                     | 0.85767          | 58.78       | 9.578                                |
| 680              | 162.73           | 116.12           | 0.65621          | 3.111       | 80.96                           | 1560             | 385.08           | 278.13                     | 0.86456          | 65.00       | 8.890                                |
| 700              | 167.56           | 119.58           | 0.66321          | 3.446       | 75.25                           | 1600             | 395.74           | 286.06                     | 0.87130          | 71.73       | 8.263                                |
| 720              | 172.39           | 123.04           | 0.67002          | 3.806       | 70.07                           | 1650             | 409.13           | 296.03                     | 0.87954          | 80.89       | 7.556                                |
| 740              | 177.23           | 126.51           | 0.67665          | 4.193       | 65.38                           | 1700             | 422.59           | 306.06                     | 0.88758          | 90.95       | 6.924                                |
| 760              | 182.08           | 129.99           | 0.68312          | 4.607       | 61.10                           | 1750             | 436.12           | 316.16                     | 0.89542          | 101.98      | 6.357                                |
| 780              | 186.94           | 133.47           | 0.68942          | 5.051       | 57.20                           | 1800             | 449.71           | 326.32                     | 0.90308          | 114.0       | 5.847                                |
| 800              | 191.81           | 136.97           | 0.69558          | 5.526       | 53.63                           | 1850             | 463.37           | 336.55                     | 0.91056          | 127.2       | 5.388                                |
| 820              | 196.69           | 140.47           | 0.70160          | 6.033       | 50.35                           | 1900             | 477.09           | 346.85                     | 0.91788          | 141.5       | 4.974                                |
| 840              | 201.56           | 143.98           | 0.70747          | 6.573       | 47.34                           | 1950             | 490.88           | 357.20                     | 0.92504          | 157.1       | 4.598                                |
| 860              | 206.46           | 147.50           | 0.71323          | 7.149       | 44.57                           | 2000             | 504.71           | 367.61                     | 0.93205          | 174.0       | 4.258                                |
| 880              | 211.35           | 151.02           | 0.71886          | 7.761       | 42.01                           | 2050             | 518.61           | 378.08                     | 0.93891          | 192.3       | 3.949                                |
| 900              | 216.26           | 154.57           | 0.72438          | 8.411       | 39.64                           | 2100             | 532.55           | 388.60                     | 0.94564          | 212.1       | 3.667                                |
| 920              | 221.18           | 158.12           | 0.72979          | 9.102       | 37.44                           | 2150             | 546.54           | 399.17                     | 0.95222          | 233.5       | 3.410                                |

 $T(R)$ , *h* and *u* (Btu/lb), *s* (Btu/lb  $\dagger$  R)

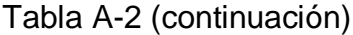

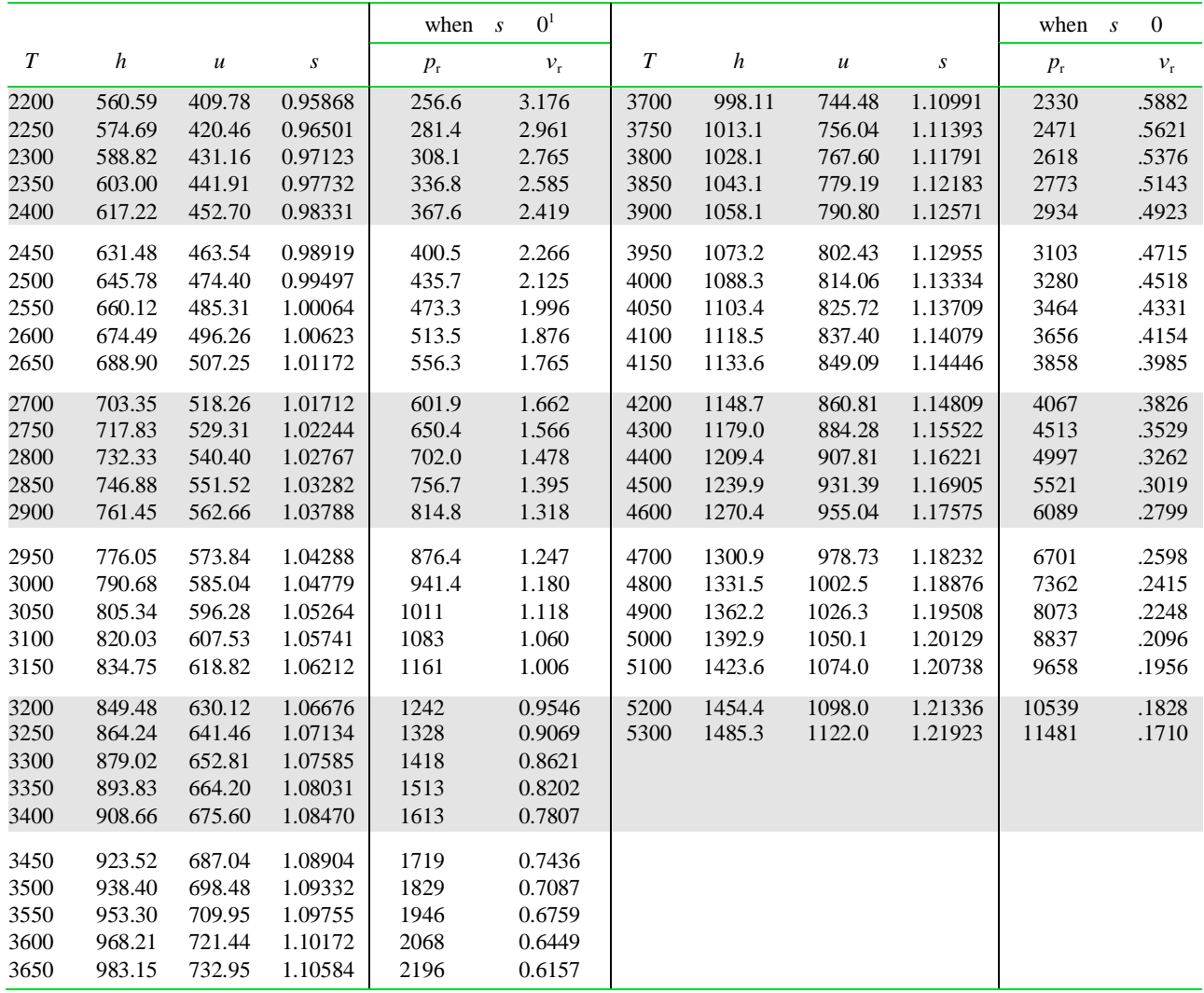
Tabla A-3 Propiedades termoquímicas de sustancias seleccionadas a 298K y 1 atm (Moran, 2006).

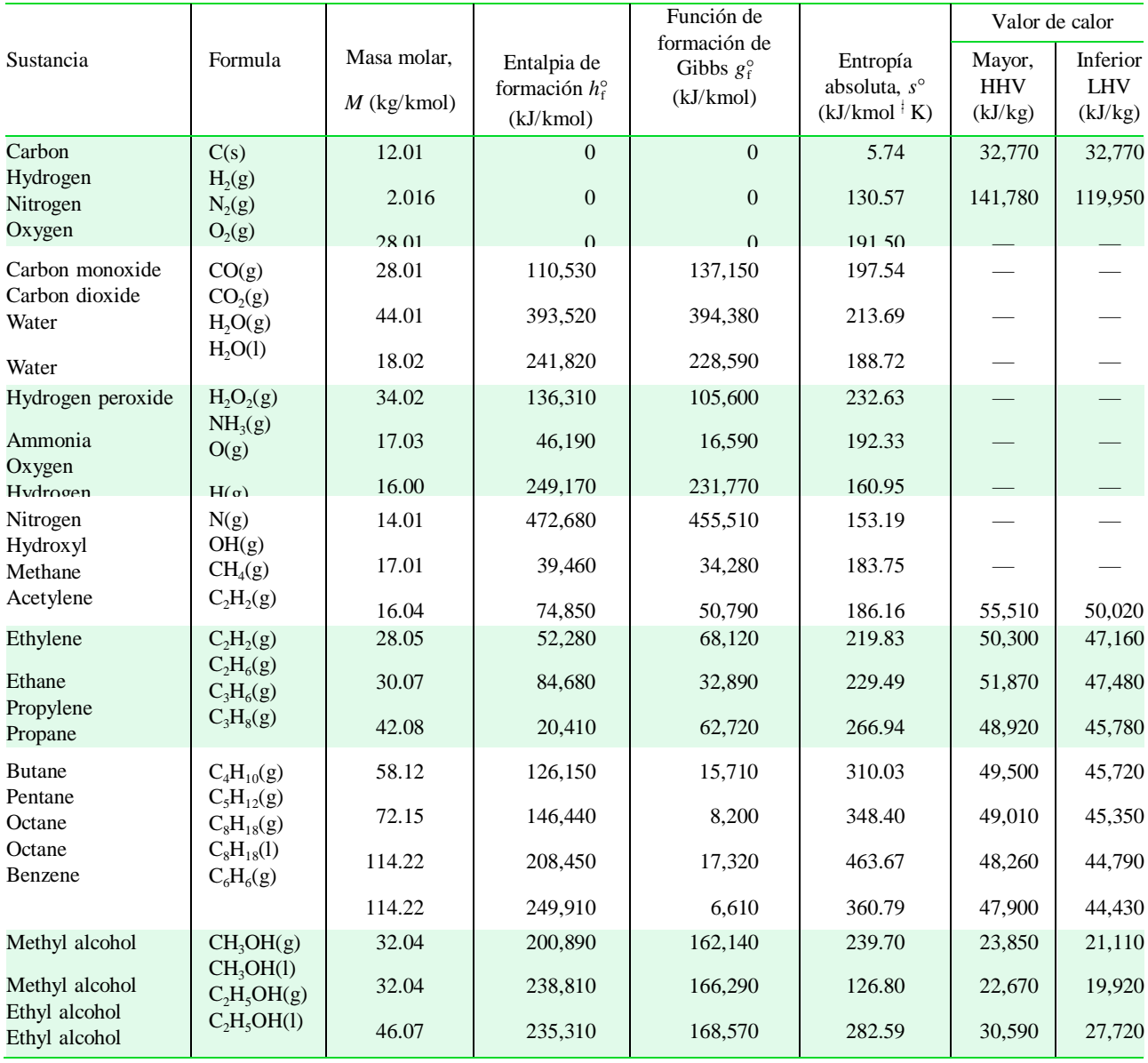

Tabla A-4 Propiedades termoquímicas de sustancias seleccionadas a 537 R y 1 atm (Moran, 2006).

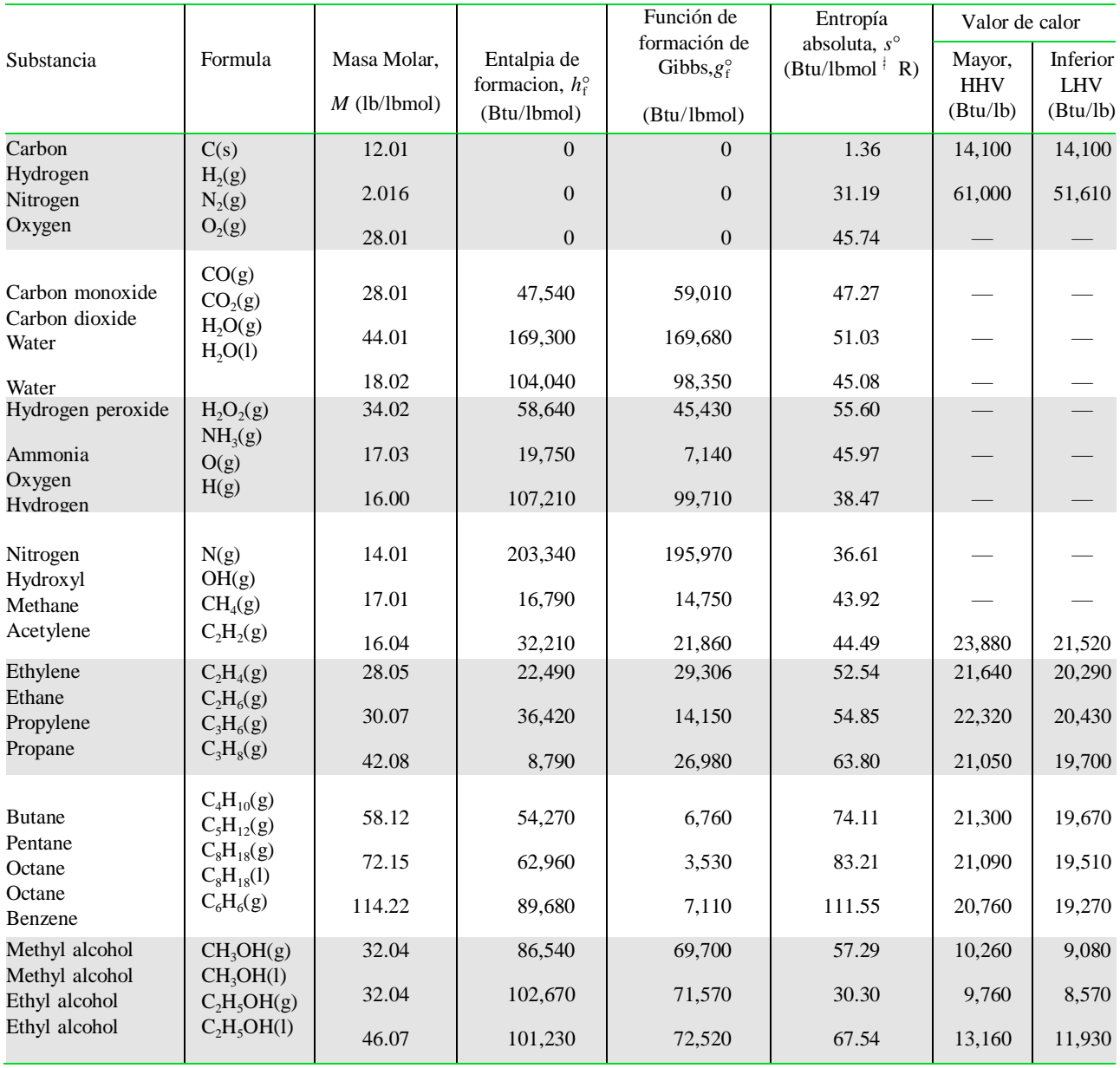

Tabla A-5 propiedades de gases ideales en sistema internacional (Moran, 2006).

*T*(K), *h* and *u*(kJ/kmol),  $s^{\circ}$ (kJ/kmol  $^{\dagger}$  K)

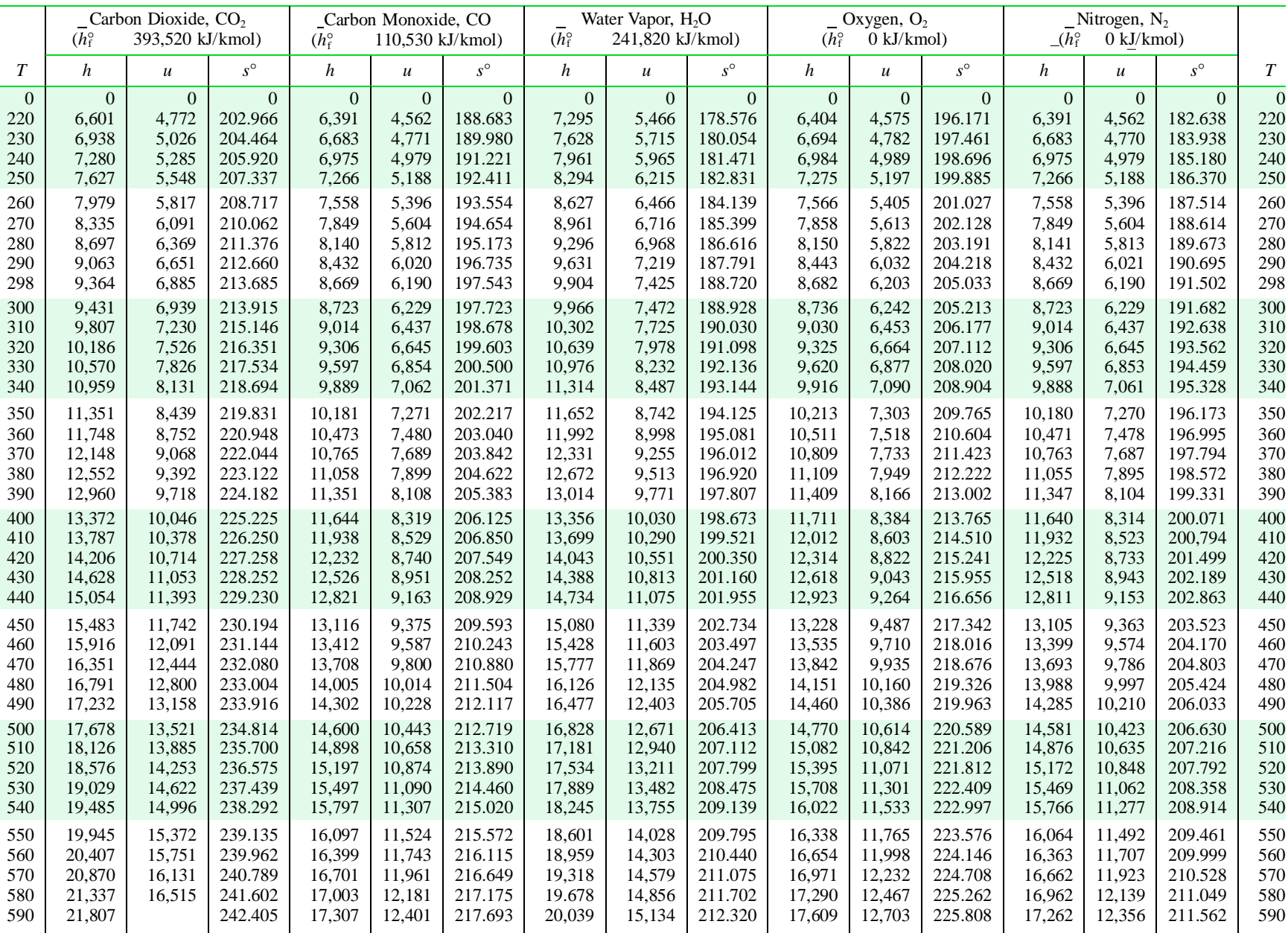

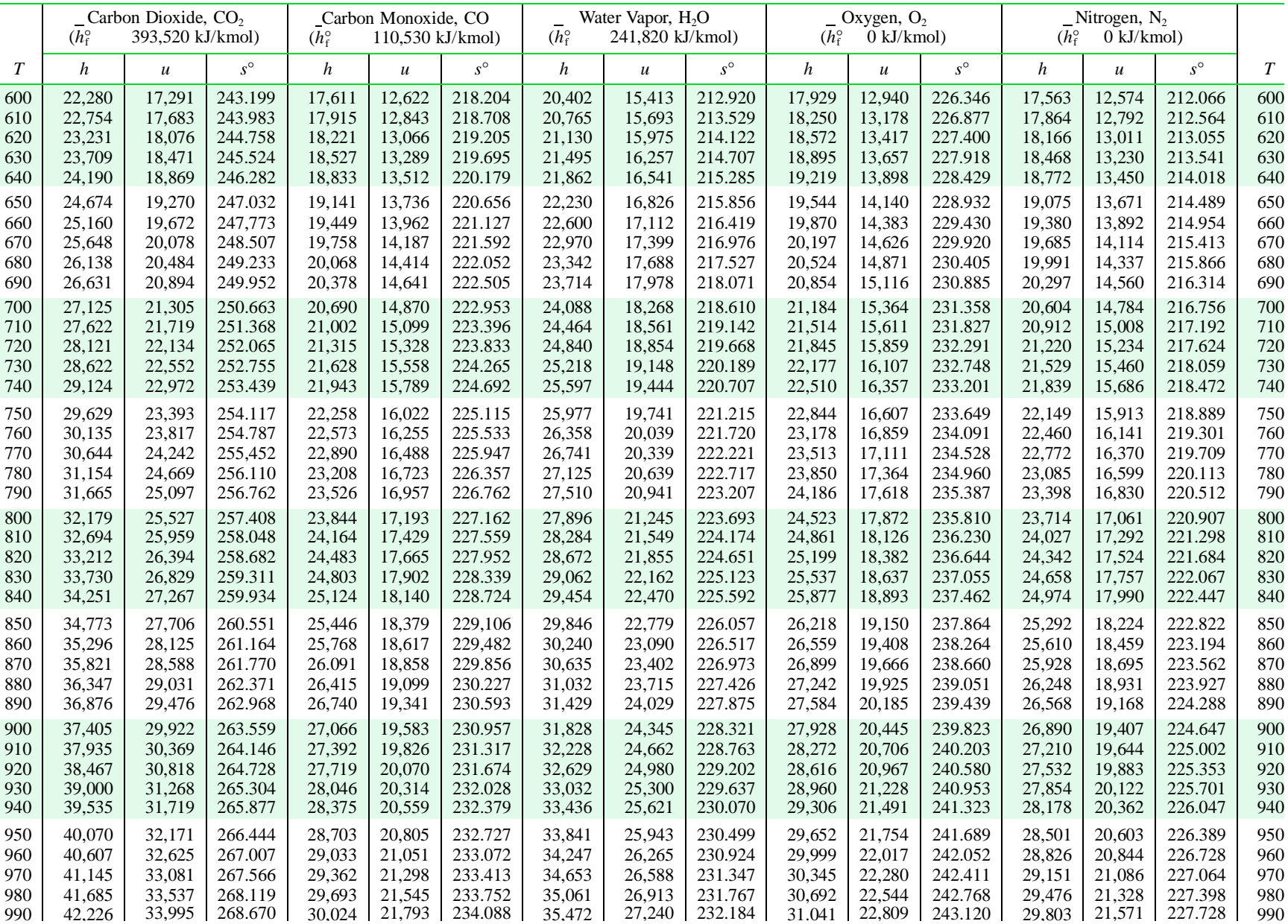

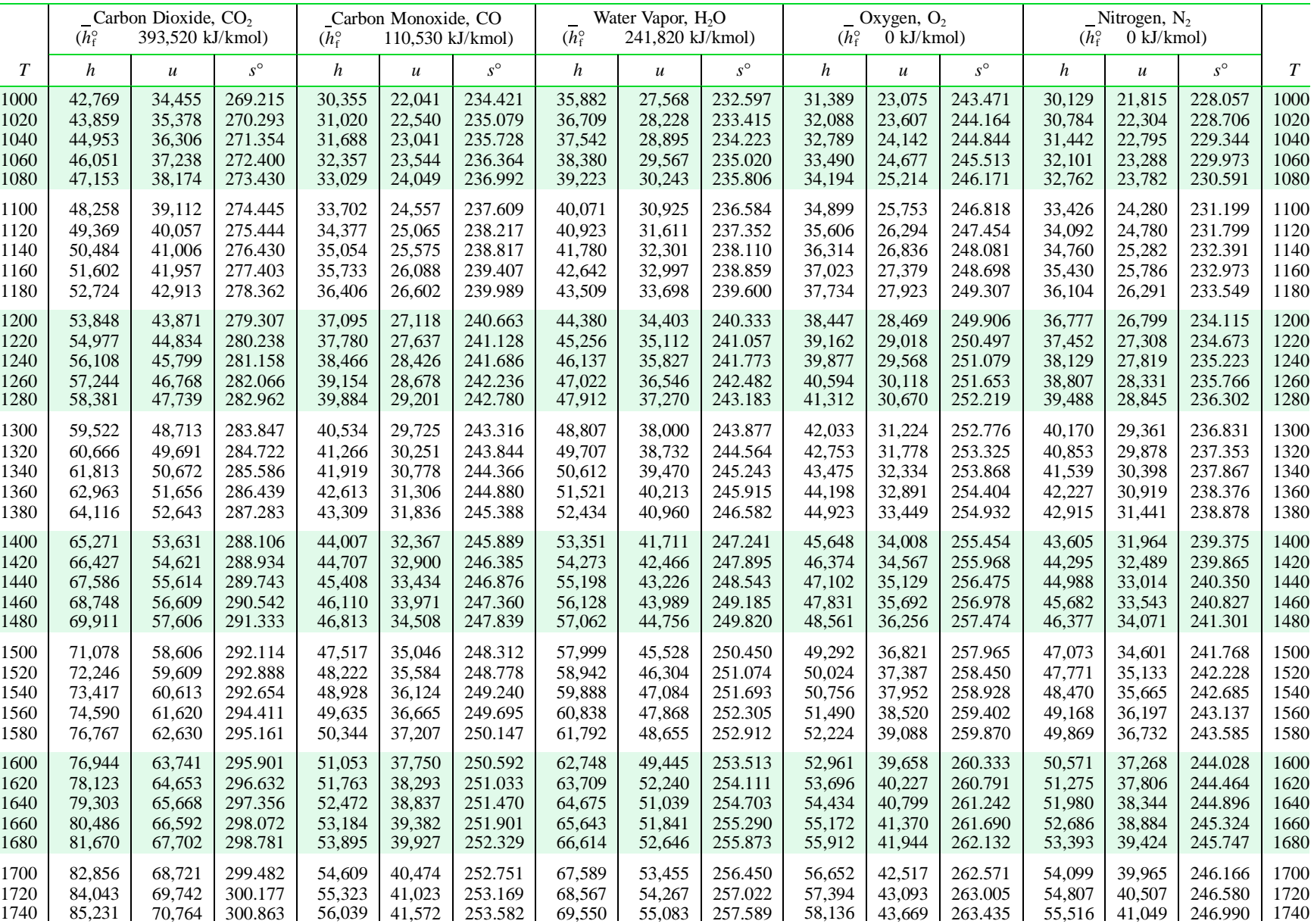

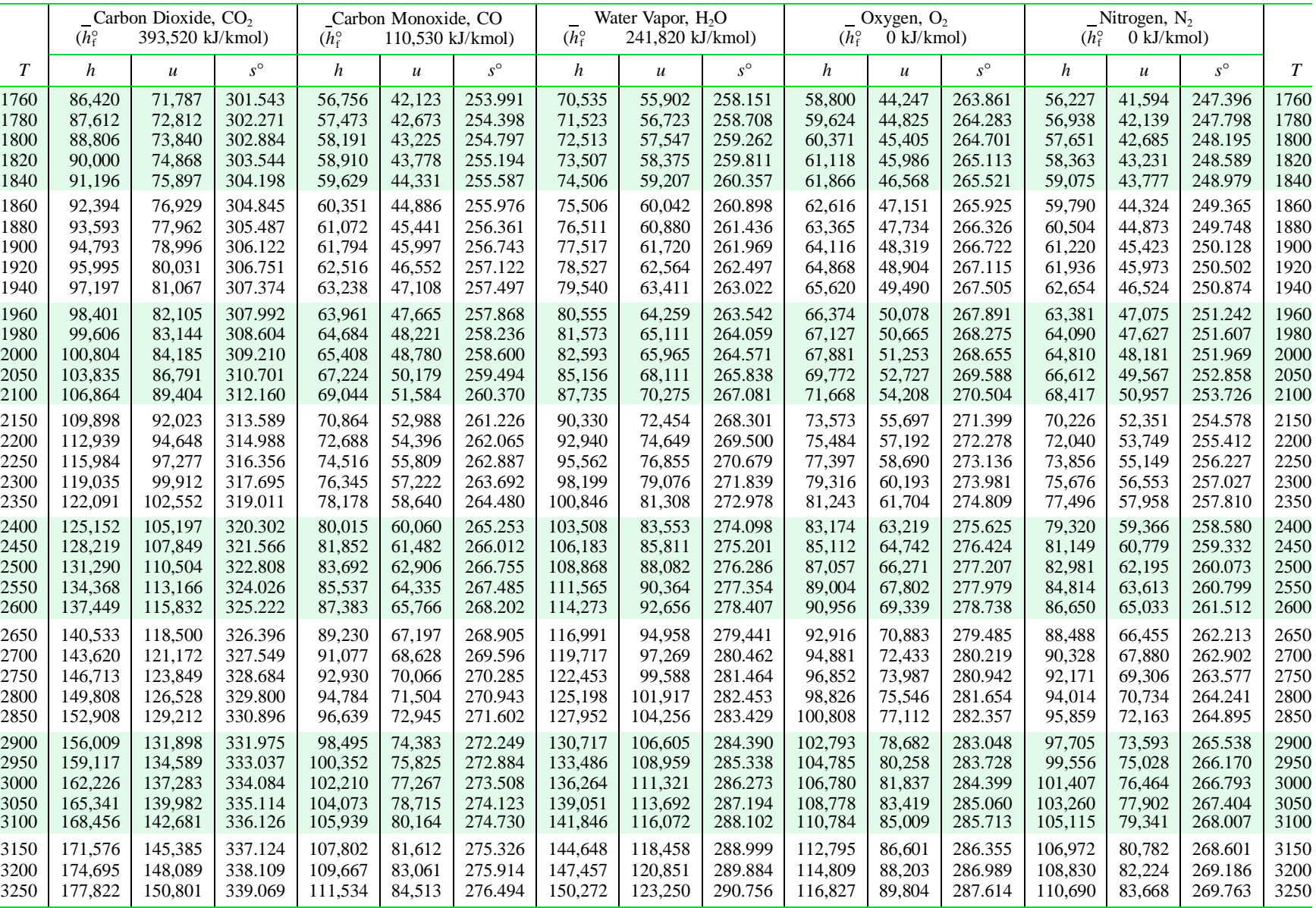

Tabla A-6 Propiedades de los gases ideales en Sistema inglés (Moran, 2006).

|        | Carbon Dioxide, CO <sub>2</sub><br>$(h_f^{\circ})$<br>169,300 Btu/lbmol) |                  |             | Carbon Monoxide, CO<br>$(\overline{h}_{\rm f}^{\circ})$<br>47,540 Btu/lbmol) |                  |             | Water Vapor, H <sub>2</sub> O<br>$(h_{\rm f}^{\circ})$<br>104,040 Btu/lbmol) |                |             | Oxygen, $O_2$<br>$(h_f^{\circ})$<br>$0$ Btu/lbmol) |               |             | Nitrogen, $N_2$<br>$(h_{\rm f}^{\circ})$<br>$0$ Btu/lbmol) |                  |             |                  |
|--------|--------------------------------------------------------------------------|------------------|-------------|------------------------------------------------------------------------------|------------------|-------------|------------------------------------------------------------------------------|----------------|-------------|----------------------------------------------------|---------------|-------------|------------------------------------------------------------|------------------|-------------|------------------|
| $\tau$ | h                                                                        | $\boldsymbol{u}$ | $s^{\circ}$ | h                                                                            | $\boldsymbol{u}$ | $S^{\circ}$ | $\boldsymbol{h}$                                                             | $\overline{u}$ | $S^{\circ}$ | $\boldsymbol{h}$                                   | $\mathfrak u$ | $s^{\circ}$ | h                                                          | $\boldsymbol{u}$ | $S^{\circ}$ | $\boldsymbol{T}$ |
| 300    | 2108.2                                                                   | 1512.4           | 46.353      | 2081.9                                                                       | 1486.1           | 43.223      | 2367.6                                                                       | 1771.8         | 40.439      | 2073.5                                             | 1477.8        | 44.927      | 2082.0                                                     | 1486.2           | 41.695      | 300              |
| 320    | 2256.6                                                                   | 1621.1           | 46.832      | 2220.9                                                                       | 1585.4           | 43.672      | 2526.8                                                                       | 1891.3         | 40.952      | 2212.6                                             | 1577.1        | 45.375      | 2221.0                                                     | 1585.5           | 42.143      | 320              |
| 340    | 2407.3                                                                   | 1732.1           | 47.289      | 2359.9                                                                       | 1684.7           | 44.093      | 2686.0                                                                       | 2010.8         | 41.435      | 2351.7                                             | 1676.5        | 45.797      | 2360.0                                                     | 1684.4           | 42.564      | 340              |
| 360    | 2560.5                                                                   | 1845.6           | 47.728      | 2498.8                                                                       | 1783.9           | 44.490      | 2845.1                                                                       | 2130.2         | 41.889      | 2490.8                                             | 1775.9        | 46.195      | 2498.9                                                     | 1784.0           | 42.962      | 360              |
| 380    | 2716.4                                                                   | 1961.8           | 48.148      | 2637.9                                                                       | 1883.3           | 44.866      | 3004.4                                                                       | 2249.8         | 42.320      | 2630.0                                             | 1875.3        | 46.571      | 2638.0                                                     | 1883.4           | 43.337      | 380              |
| 400    | 2874.7                                                                   | 2080.4           | 48.555      | 2776.9                                                                       | 1982.6           | 45.223      | 3163.8                                                                       | 2369.4         | 42.728      | 2769.1                                             | 1974.8        | 46.927      | 2777.0                                                     | 1982.6           | 43.694      | 400              |
| 420    | 3035.7                                                                   | 2201.7           | 48.947      | 2916.0                                                                       | 2081.9           | 45.563      | 3323.2                                                                       | 2489.1         | 43.117      | 2908.3                                             | 2074.3        | 47.267      | 2916.1                                                     | 2082.0           | 44.034      | 420              |
| 440    | 3199.4                                                                   | 2325.6           | 49.329      | 3055.0                                                                       | 2181.2           | 45.886      | 3482.7                                                                       | 2608.9         | 43.487      | 3047.5                                             | 2173.8        | 47.591      | 3055.1                                                     | 2181.3           | 44.357      | 440              |
| 460    | 3365.7                                                                   | 2452.2           | 49.698      | 3194.0                                                                       | 2280.5           | 46.194      | 3642.3                                                                       | 2728.8         | 43.841      | 3186.9                                             | 2273.4        | 47.900      | 3194.1                                                     | 2280.6           | 44.665      | 460              |
| 480    | 3534.7                                                                   | 2581.5           | 50.058      | 3333.0                                                                       | 2379.8           | 46.491      | 3802.0                                                                       | 2848.8         | 44.182      | 3326.5                                             | 2373.3        | 48.198      | 3333.1                                                     | 2379.9           | 44.962      | 480              |
| 500    | 3706.2                                                                   | 2713.3           | 50.408      | 3472.1                                                                       | 2479.2           | 46.775      | 3962.0                                                                       | 2969.1         | 44.508      | 3466.2                                             | 2473.2        | 48.483      | 3472.2                                                     | 2479.3           | 45.246      | 500              |
| 520    | 3880.3                                                                   | 2847.7           | 50.750      | 3611.2                                                                       | 2578.6           | 47.048      | 4122.0                                                                       | 3089.4         | 44.821      | 3606.1                                             | 2573.4        | 48.757      | 3611.3                                                     | 2578.6           | 45.519      | 520              |
| 537    | 4027.5                                                                   | 2963.8           | 51.032      | 3725.1                                                                       | 2663.1           | 47.272      | 4258.0                                                                       | 3191.9         | 45.079      | 3725.1                                             | 2658.7        | 48.982      | 3729.5                                                     | 2663.1           | 45.743      | 537              |
| 540    | 4056.8                                                                   | 2984.4           | 51.082      | 3750.3                                                                       | 2677.9           | 47.310      | 4282.4                                                                       | 3210.0         | 45.124      | 3746.2                                             | 2673.8        | 49.021      | 3750.3                                                     | 2678.0           | 45.781      | 540              |
| 560    | 4235.8                                                                   | 3123.7           | 51.408      | 3889.5                                                                       | 2777.4           | 47.563      | 4442.8                                                                       | 3330.7         | 45.415      | 3886.6                                             | 2774.5        | 49.276      | 3889.5                                                     | 2777.4           | 46.034      | 560              |
| 580    | 4417.2                                                                   | 3265.4           | 51.726      | 4028.7                                                                       | 2876.9           | 47.807      | 4603.7                                                                       | 3451.9         | 45.696      | 4027.3                                             | 2875.5        | 49.522      | 4028.7                                                     | 2876.9           | 46.278      | 580              |
| 600    | 4600.9                                                                   | 3409.4           | 52.038      | 4168.0                                                                       | 2976.5           | 48.044      | 4764.7                                                                       | 3573.2         | 45.970      | 4168.3                                             | 2976.8        | 49.762      | 4167.9                                                     | 2976.4           | 46.514      | 600              |
| 620    | 4786.6                                                                   | 3555.6           | 52.343      | 4307.4                                                                       | 3076.2           | 48.272      | 4926.1                                                                       | 3694.9         | 46.235      | 4309.7                                             | 3078.4        | 49.993      | 4307.1                                                     | 3075.9           | 46.742      | 620              |
| 640    | 4974.9                                                                   | 3704.0           | 52.641      | 4446.9                                                                       | 3175.9           | 48.494      | 5087.8                                                                       | 3816.8         | 46.492      | 4451.4                                             | 3180.4        | 50.218      | 4446.4                                                     | 3175.5           | 46.964      | 640              |
| 660    | 5165.2                                                                   | 3854.6           | 52.934      | 4586.6                                                                       | 3275.8           | 48.709      | 5250.0                                                                       | 3939.3         | 46.741      | 4593.5                                             | 3282.9        | 50.437      | 4585.8                                                     | 3275.2           | 47.178      | 660              |
| 680    | 5357.6                                                                   | 4007.2           | 53.225      | 4726.2                                                                       | 3375.8           | 48.917      | 5412.5                                                                       | 4062.1         | 46.984      | 4736.2                                             | 3385.8        | 50.650      | 4725.3                                                     | 3374.9           | 47.386      | 680              |
| 700    | 5552.0                                                                   | 4161.9           | 53.503      | 4866.0                                                                       | 3475.9           | 49.120      | 5575.4                                                                       | 4185.3         | 47.219      | 4879.3                                             | 3489.2        | 50.858      | 4864.9                                                     | 3474.8           | 47.588      | 700              |
| 720    | 5748.4                                                                   | 4318.6           | 53.780      | 5006.1                                                                       | 3576.3           | 49.317      | 5738.8                                                                       | 4309.0         | 47.450      | 5022.9                                             | 3593.1        | 51.059      | 5004.5                                                     | 3574.7           | 47.785      | 720              |
| 740    | 5946.8                                                                   | 4477.3           | 54.051      | 5146.4                                                                       | 3676.9           | 49.509      | 5902.6                                                                       | 4433.1         | 47.673      | 5167.0                                             | 3697.4        | 51.257      | 5144.3                                                     | 3674.7           | 47.977      | 740              |
| 760    | 6147.0                                                                   | 4637.9           | 54.319      | 5286.8                                                                       | 3777.5           | 49.697      | 6066.9                                                                       | 4557.6         | 47.893      | 5311.4                                             | 3802.2        | 51.450      | 5284.1                                                     | 3774.9           | 48.164      | 760              |
| 780    | 6349.1                                                                   | 4800.1           | 54.582      | 5427.4                                                                       | 3878.4           | 49.880      | 6231.7                                                                       | 4682.7         | 48.106      | 5456.4                                             | 3907.5        | 51.638      | 5424.2                                                     | 3875.2           | 48.345      | 780              |
| 800    | 6552.9                                                                   | 4964.2           | 54.839      | 5568.2                                                                       | 3979.5           | 50.058      | 6396.9                                                                       | 4808.2         | 48.316      | 5602.0                                             | 4013.3        | 51.821      | 5564.4                                                     | 3975.7           | 48.522      | 800              |
| 820    | 6758.3                                                                   | 5129.9           | 55.093      | 5709.4                                                                       | 4081.0           | 50.232      | 6562.6                                                                       | 4934.2         | 48.520      | 5748.1                                             | 4119.7        | 52.002      | 5704.7                                                     | 4076.3           | 48.696      | 820              |
| 840    | 6965.7                                                                   | 5297.6           | 55.343      | 5850.7                                                                       | 4182.6           | 50.402      | 6728.9                                                                       | 5060.8         | 48.721      | 5894.8                                             | 4226.6        | 52.179      | 5845.3                                                     | 4177.1           | 48.865      | 840              |
| 860    | 7174.7                                                                   | 5466.9           | 55.589      | 5992.3                                                                       | 4284.5           | 50.569      | 6895.6                                                                       | 5187.8         | 48.916      | 6041.9                                             | 4334.1        | 52.352      | 5985.9                                                     | 4278.1           | 49.031      | 860              |
| 880    | 7385.3                                                                   | 5637.7           | 55.831      | 6134.2                                                                       | 4386.6           | 50.732      | 7062.9                                                                       | 5315.3         | 49.109      | 6189.6                                             | 4442.0        | 52.522      | 6126.9                                                     | 4379.4           | 49.193      | 880              |
| 900    | 7597.6                                                                   | 5810.3           | 56.070      | 6276.4                                                                       | 4489.1           | 50.892      | 7230.9                                                                       | 5443.6         | 49.298      | 6337.9                                             | 4550.6        | 52.688      | 6268.1                                                     | 4480.8           | 49.352      | 900              |
| 920    | 7811.4                                                                   | 5984.4           | 56.305      | 6419.0                                                                       | 4592.0           | 51.048      | 7399.4                                                                       | 5572.4         | 49.483      | 6486.7                                             | 4659.7        | 52.852      | 6409.6                                                     | 4582.6           | 49.507      | 920              |
| 940    | 8026.8                                                                   | 6160.1           | 56.536      | 6561.7                                                                       | 4695.0           | 51.202      | 7568.4                                                                       | 5701.7         | 49.665      | 6636.1                                             | 4769.4        | 53.012      | 6551.2                                                     | 4684.5           | 49.659      | 940              |
| 960    | 8243.8                                                                   | 6337.4           | 56.765      | 6704.9                                                                       | 4798.5           | 51.353      | 7738.0                                                                       | 5831.6         | 49.843      | 6786.0                                             | 4879.5        | 53.170      | 6693.1                                                     | 4786.7           | 49.808      | 960              |
| 980    | 8462.2                                                                   | 6516.1           | 56.990      | 6848.4                                                                       | 4902.3           | 51.501      | 7908.2                                                                       | 5962.0         | 50.019      | 6936.4                                             | 4990.3        | 53.326      | 6835.4                                                     | 4889.3           | 49.955      | 980              |
| 1000   | 8682.1                                                                   | 6696.2           | 57.212      | 6992.2                                                                       | 5006.3           | 51.646      | 8078.9                                                                       | 6093.0         | 50.191      | 7087.5                                             | 5101.6        | 53.477      | 6977.9                                                     | 4992.0           | 50.099      | 1000             |
| 1020   | 8903.4                                                                   | 6877.8           | 57.432      | 7136.4                                                                       | 5110.8           | 51.788      | 8250.4                                                                       | 6224.8         | 50.360      | 7238.9                                             | 5213.3        | 53.628      | 7120.7                                                     | 5095.1           | 50.241      | 1020             |
| 1040   | 9126.2                                                                   | 7060.9           | 57.647      | 7281.0                                                                       | 5215.7           | 51.929      | 8422.4                                                                       | 6357.1         | 50.528      | 7391.0                                             | 5325.7        | 53.775      | 7263.8                                                     | 5198.5           | 50.380      | 1040             |
| 1060   | 9350.3                                                                   | 7245.3           | 57.861      | 7425.9                                                                       | 5320.9           | 52.067      | 8595.0                                                                       | 6490.0         | 50.693      | 7543.6                                             | 5438.6        | 53.921      | 7407.2                                                     | 5302.2           | 50.516      | 1060             |

*T*( $R$ ), *h* and *u*(Btu/lbmol),  $s^{\circ}$ (Btu/lbmol  $\dagger$   $R$ )

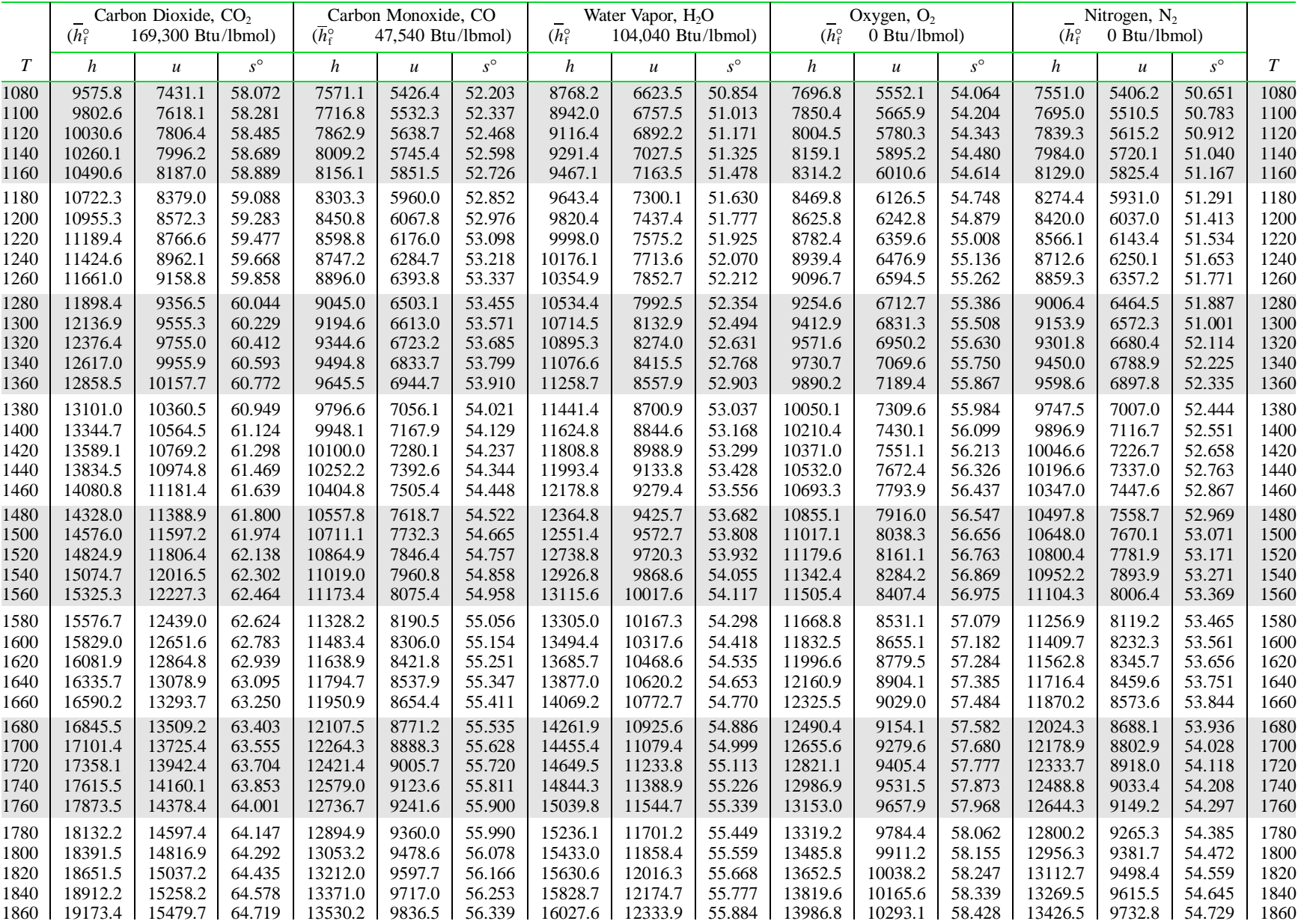

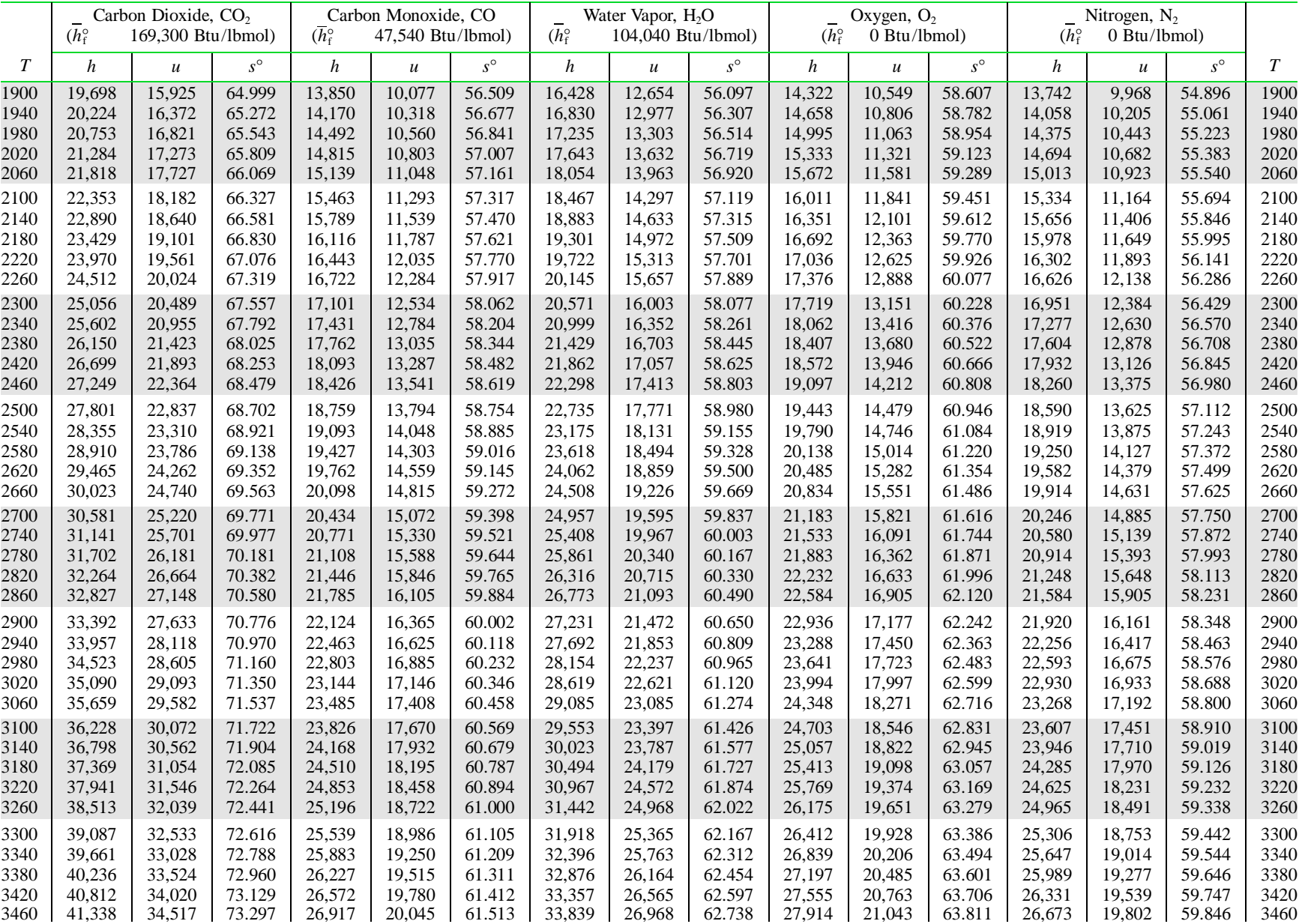

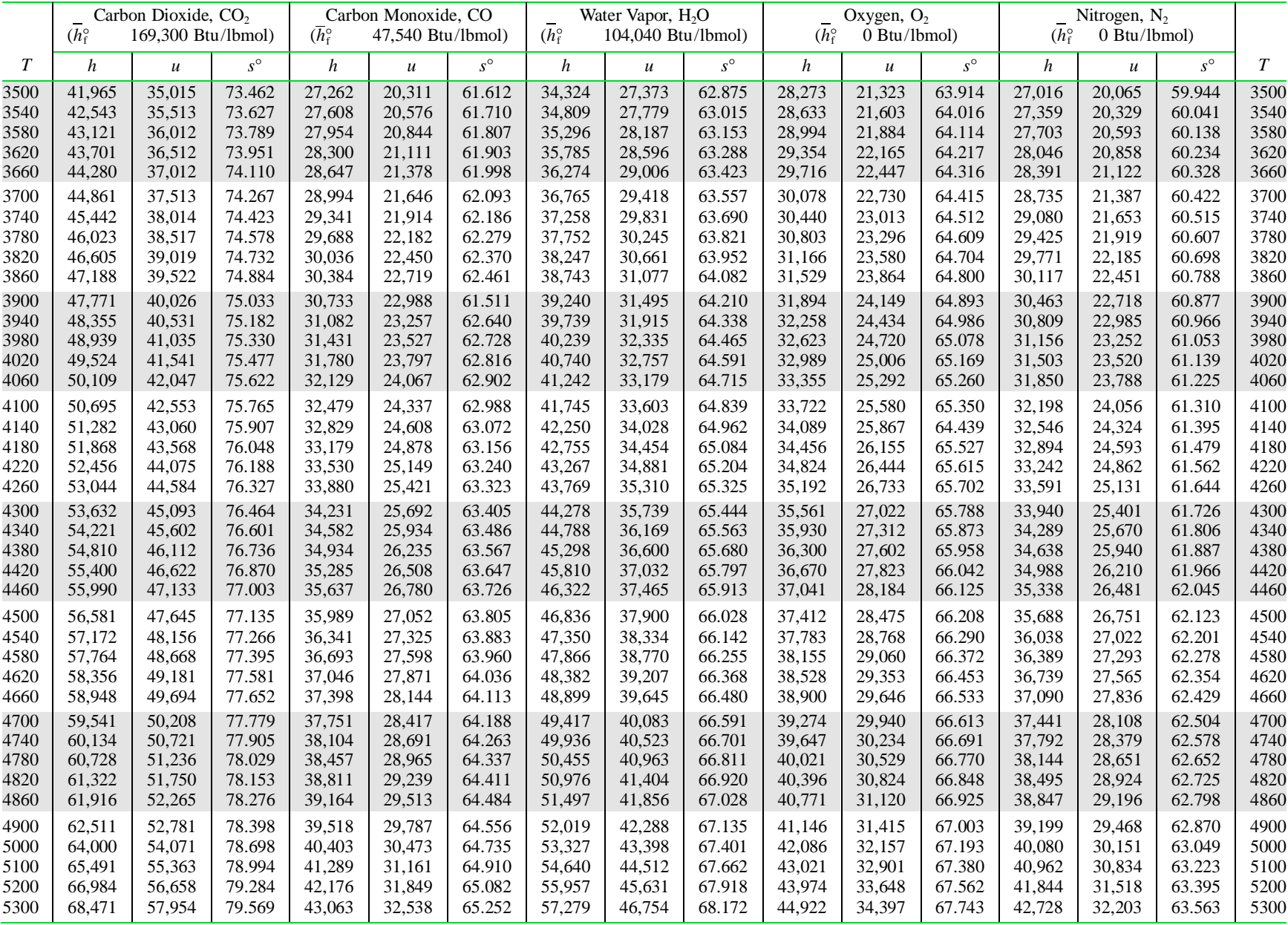